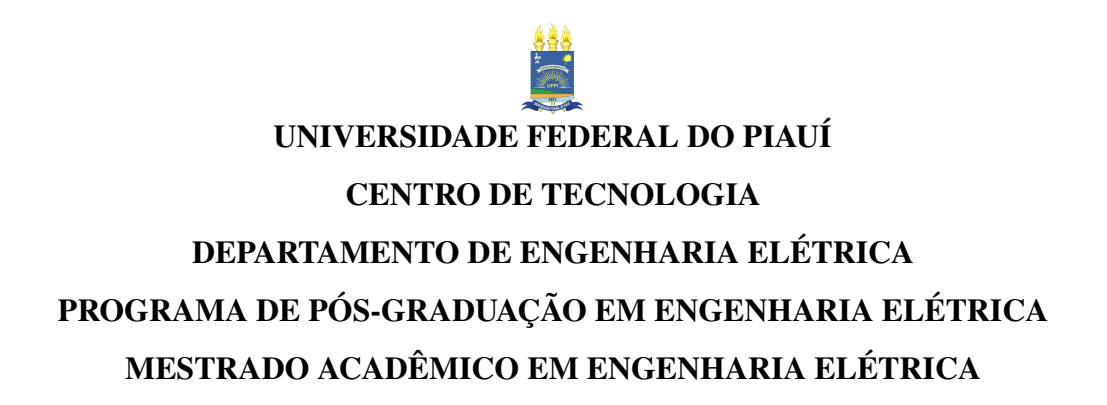

### ANDREI CARVALHO RIBEIRO

# OTIMIZAÇÃO MULTIOBJETIVO PARA ALOCAÇÃO DE GERAÇÃO DISTRIBUÍDA EM SISTEMAS DE DISTRIBUIÇÃO VIA NSGA-II E COMPOSIÇÃO MAX-MIN

TERESINA

#### ANDREI CARVALHO RIBEIRO

# OTIMIZAÇÃO MULTIOBJETIVO PARA ALOCAÇÃO DE GERAÇÃO DISTRIBUÍDA EM SISTEMAS DE DISTRIBUIÇÃO VIA NSGA-II E COMPOSIÇÃO MAX-MIN

Dissertação apresentada ao Curso de Mestrado Acadêmico em Engenharia Elétrica do Programa de Pós-Graduação em Engenharia Elétrica do Centro de Tecnologia da Universidade Federal do Piauí, como requisito parcial à obtenção do título de mestre em Sistemas de Energia Elétrica. Área de Concentração: Eletrônica de Potência e Acionamentos Elétricos

Orientador: Prof. Dr. Fábio Rocha Barbosa

**TERESINA** 

#### FICHA CATALOGRÁFICA Universidade Federal do Piauí Biblioteca Comunitária Jornalista Carlos Castello Branco Serviço de Processamento Técnico

 R484o Ribeiro, Andrei Carvalho. Otimização multiobjetivo para alocação de geração distribuída em sistemas de distribuição via nsga-ii e composição Max-Min / Andrei Carvalho Ribeiro. – 2019.  $141 f.$  Dissertação (Mestrado em Engenharia Elétrica) – Universidade Federal do Piauí, Teresina, 2019. "Orientador: Prof. Dr. Fábio Rocha Barbosa". 1. Alocação de GD. 2. Dimensionamento. 3. Fuzzy Max-Min. 4. MATPOWER. 5. NSGA-II. I. Título. CDD 621.3

.

#### ANDREI CARVALHO RIBEIRO

# OTIMIZAÇÃO MULTIOBJETIVO PARA ALOCAÇÃO DE GERAÇÃO DISTRIBUÍDA EM SISTEMAS DE DISTRIBUIÇÃO VIA NSGA-II E COMPOSIÇÃO MAX-MIN

Dissertação apresentada ao Curso de Mestrado Acadêmico em Engenharia Elétrica do Programa de Pós-Graduação em Engenharia Elétrica do Centro de Tecnologia da Universidade Federal do Piauí, como requisito parcial à obtenção do título de mestre em Sistemas de Energia Elétrica. Área de Concentração: Eletrônica de Potência e Acionamentos Elétricos

Aprovada em: 25 de outubro de 2019

### BANCA EXAMINADORA

Prof. Dr. Fábio Rocha Barbosa (Orientador) Universidade Federal do Piauí - UFPI

Prof. Dr. Luís Gustavo Mota Souza Universidade Federal do Piauí - UFPI

Prof. Dr. José Maria Pires de Menezes Júnior Universidade Federal do Piauí - UFPI

Prof. Dr. Arthur Plínio de Souza Braga Universidade Federal do Ceará - UFC

Dedico este trabalho à minha família.

#### AGRADECIMENTOS

A Deus pelo dom da vida e pela força dada para vencer as dificuldades diárias.

À minha família, em especial meus pais, Francisca e Lázaro, pela oportunidade de estudar e por sempre acreditarem em mim.

À minha namorada, Andressa, pelo companheirismo e paciência.

Ao Prof. Dr. Fábio Rocha pela disponibilidade, orientações valiosas e suporte dados nesses dois anos.

Aos Prof. Dr Arthur Plínio, Prof. Dr. Luís Gustavo e Prof. Dr. José Maria, membros da banca de defesa, pelas sugestões valiosas que sem dúvida enriqueceram esse trabalho.

Aos amigos Francisco Victor, Heinrich Hertz, Jônatas Macêdo, Francisco Leão e Ênio Rodrigues pelo apoio e conhecimento compartilhado.

A todos que me ajudaram direta e indiretamente na conclusão dessa difícil mas prazerosa etapa.

E à CAPES/FAPEPI pelo financiamento da pesquisa de mestrado via bolsa de estudos.

"O sucesso é a soma de pequenos esforços repetidos dia após dia."

(Robert Collier)

#### RESUMO

A alocação de unidades de Geração Distribuída (GD) no Sistema Elétrico de Potência (SEP) proporciona uma série de benefícios, sendo os principais a redução das perdas de potência nas linhas e a melhora do perfil de tensão do sistema. Porém, mesmo com a inserção de GD alcançando níveis cada vez maiores de penetração, os custos de instalação ainda são considerados bastante elevados. Este trabalho apresenta um modelo de otimização multiobjetivo contemplando os objetivos de natureza técnica - minimizar as perdas de potência ativa e tornar o perfil de tensão mais homogêneo a partir da redução do desvio de tensão; e o objetivo de natureza econômica - reduzir o custo de instalação, operação e manutenção do empreendimento. Utilizou-se o NSGA-II como ferramenta de busca para encontrar as variáveis de *siting* e *sizing* que determinam o problema de alocação de GD. As simulações foram realizadas integrando o MATPOWER e o MATLAB em sistemas amplamente utilizados na literatura, contendo 33 e 69 barras, e sistemas de maior porte, contendo 85 e 141 barras. Também foram realizadas modificações nos dados elétricos desses sistemas, ao passo que novas versões considerando perfis de consumo e patamares de carga também foram propostas. Utilizou-se lógica Fuzzy, composição max-min, para *trade-off* e compromisso de escolha final na fronteira de Pareto obtida. Com 50 execuções do algoritmo de busca e técnica de seleção, uma superpopulação foi formada, novamente com uso da composição max-min, determinou-se as soluções mais adequadas por patamar de carga. Essas soluções foram avaliadas e observou-se uma melhora significativa com a presença de GD. Por exemplo, para o patamar de carga média dos sistemas de 33, 69, 85 e 141 barras, as perdas de potência ativa foram reduzidas em até 52,71%, 69,8%, 45,89% e 64,9%, respectivamente, com o perfil de tensão dentro dos limites regulatórios. Os objetivos alcançados com a inserção de GD também foram comparados aos valores obtidos em outros trabalhos, e observou-se que a combinação das duas técnicas utilizadas apresentou desempenho promissor quando comparada com algoritmos propostos em outros trabalhos.

Palavras-chave: Alocação de GD. Posicionamento. Dimensionamento. Fuzzy Max-Min. NSGA-II. MATPOWER.

#### ABSTRACT

The allocation of Distributed Generation (DG) units in the Electric Power System (EPS) provides a series of benefits, the main ones being the reduction of power losses in the power lines and an improvement in the system voltage profile. However, even with the insertion of DG reaching increasingly higher levels of penetration, the installation costs are still considered quite high. This work presents a multiobjective optimization model contemplating the objectives of a technical nature - minimizing the losses of active power and make the profile of tension more homogeneous from the reduction of the voltage deviation; and the objective of financial nature - to reduce the cost of installation, operation and maintenance of the enterprise. The NSGA-II was used as a search tool to find the siting and sizing variables that determine the DG placement problem. The simulations were performed integrating MATPOWER and MATLAB in systems widely used in the literature, containing 33 and 69 bus, and larger systems, containing 85 and 141 bus. Modifications were also made to the electrical data of these systems, while versions considering consumption profiles and load levels were also proposed. Fuzzy logic, max-min composition, was used for trade-off and final choice compromise at the Pareto frontier obtained. With 50 executions of the search algorithm and the selection technique, an overpopulation was formed, again with the use of the max-min composition, the most suitable solutions were determined by loading level. These solutions were evaluated and a significant improvement of the systems was observed. For example, for the normal load level of the 33, 69, 85 and 141 bus systems, active power losses were reduced by up to 52.71%, 69.8%, 45.89% and 64.9%, respectively, with the voltage profile within regulatory limits. The objectives values reached with the proposed DG insertion were also compared to the values obtained in other projects, and it was observed that the combination of the two techniques used in this work presented higher performance.

Keywords: DG Placement. Siting. Sizing. Fuzzy Max-Min. NSGA-II. MATPOWER

### LISTA DE FIGURAS

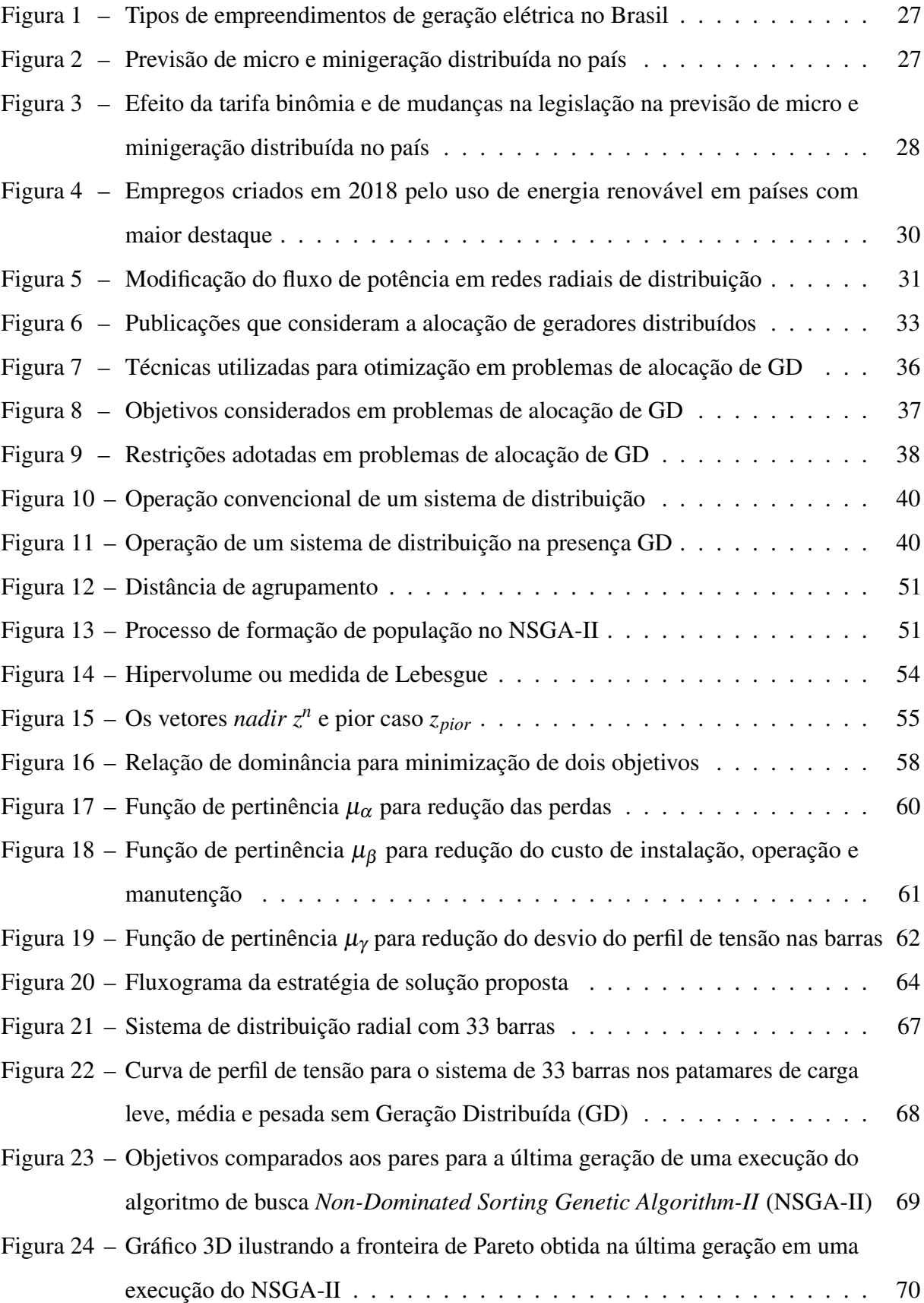

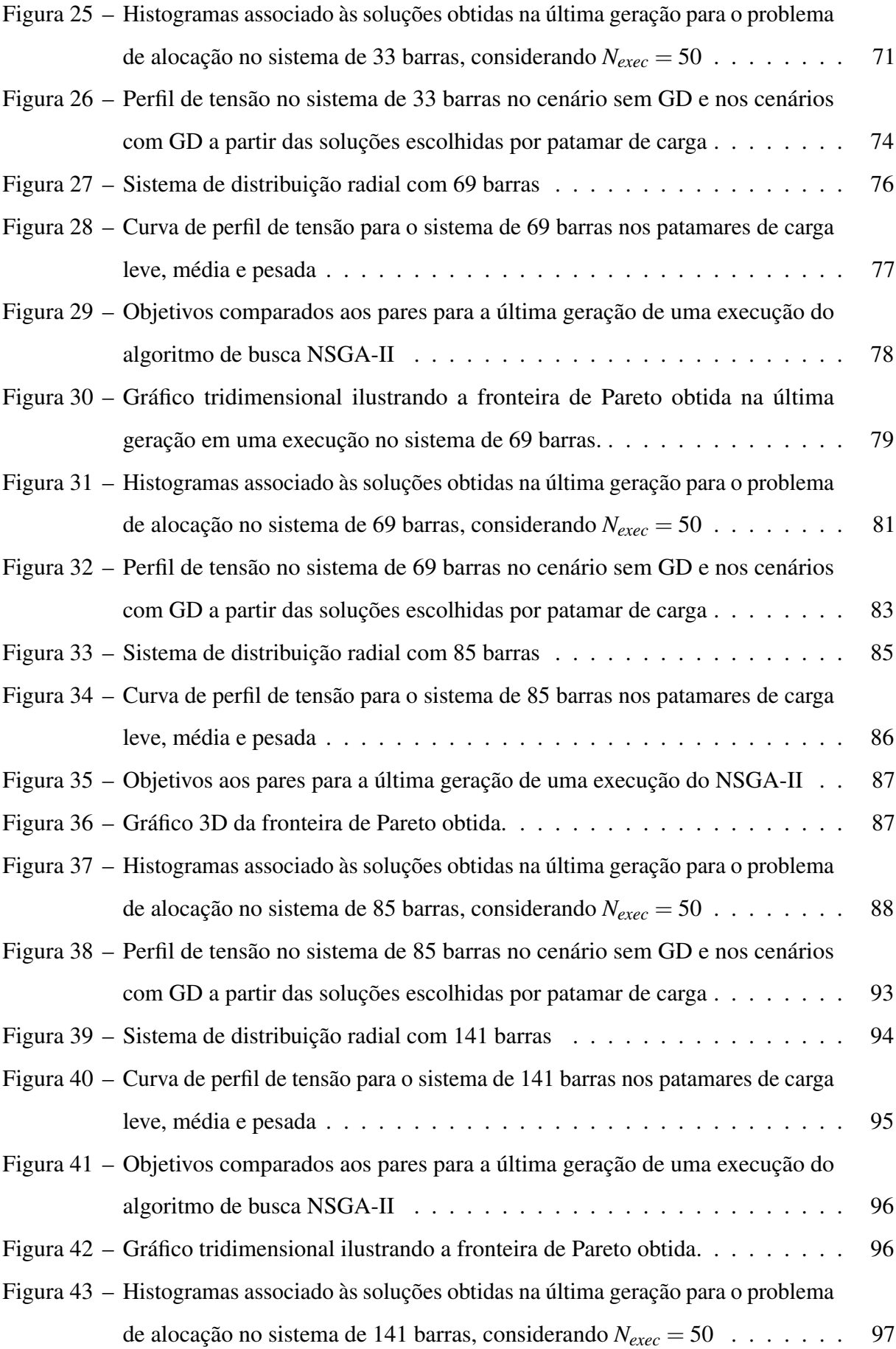

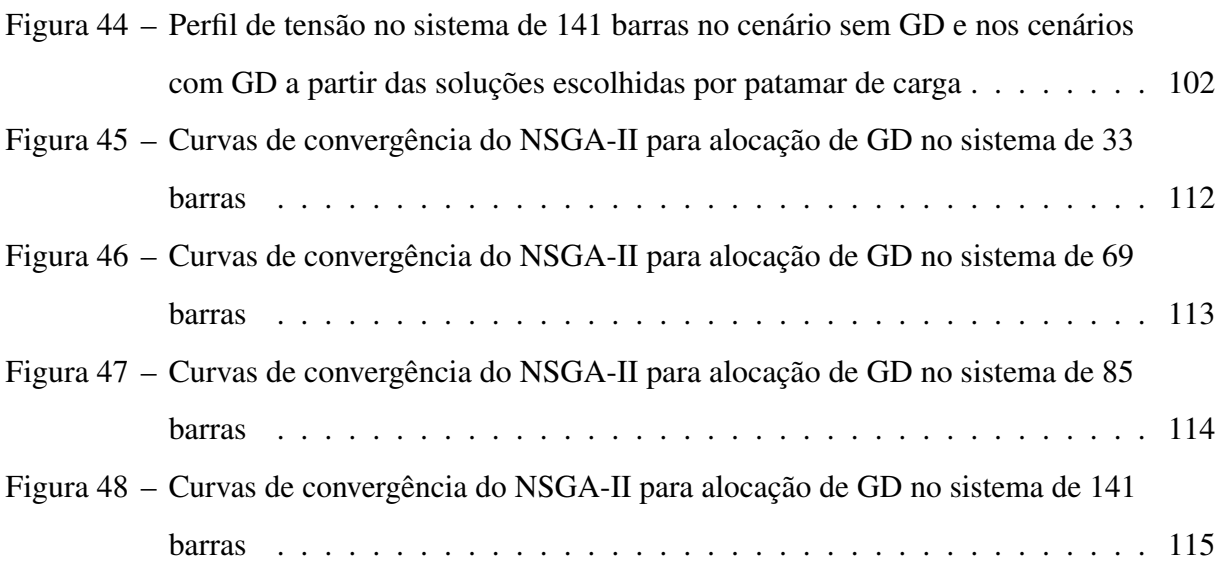

### LISTA DE TABELAS

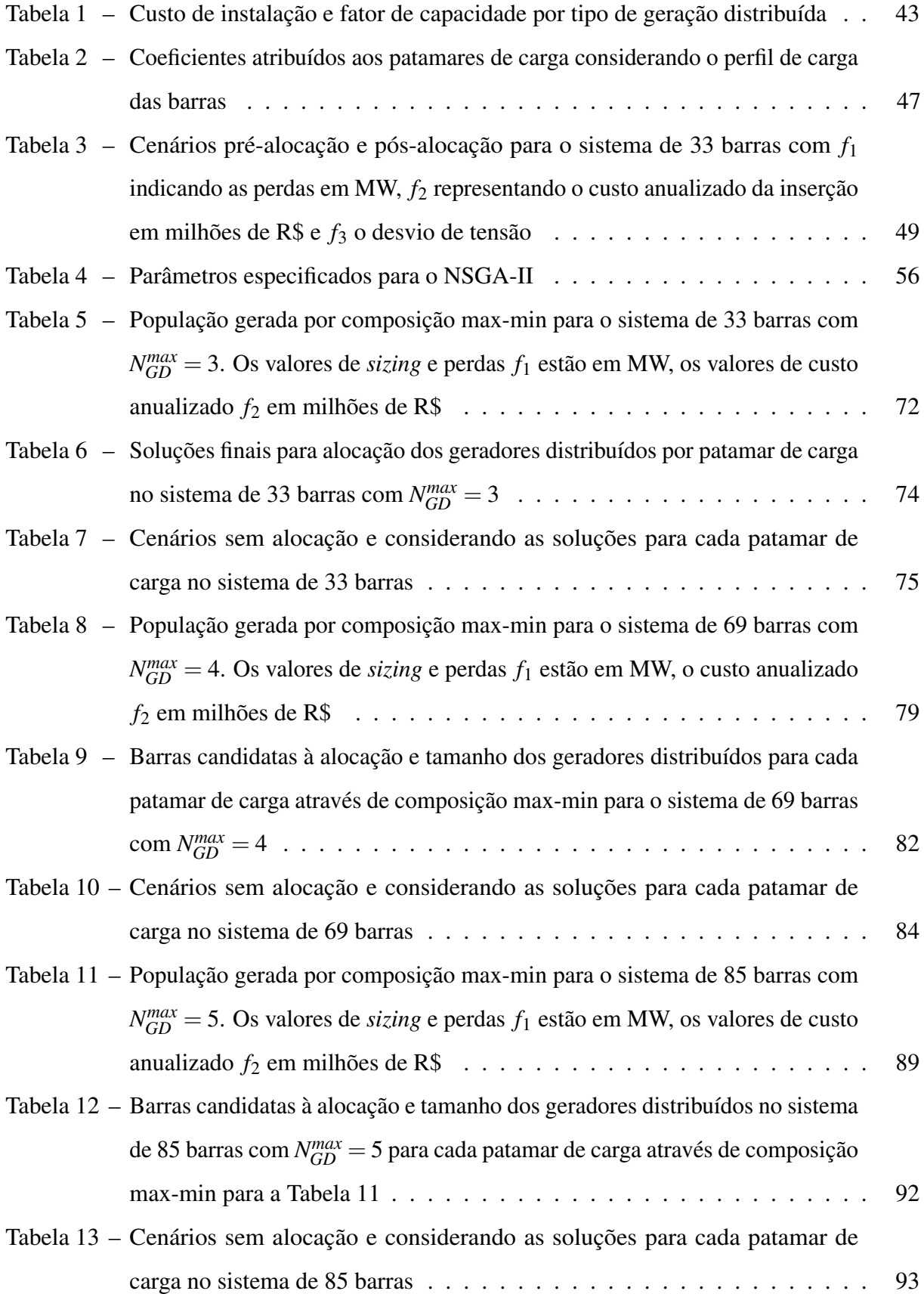

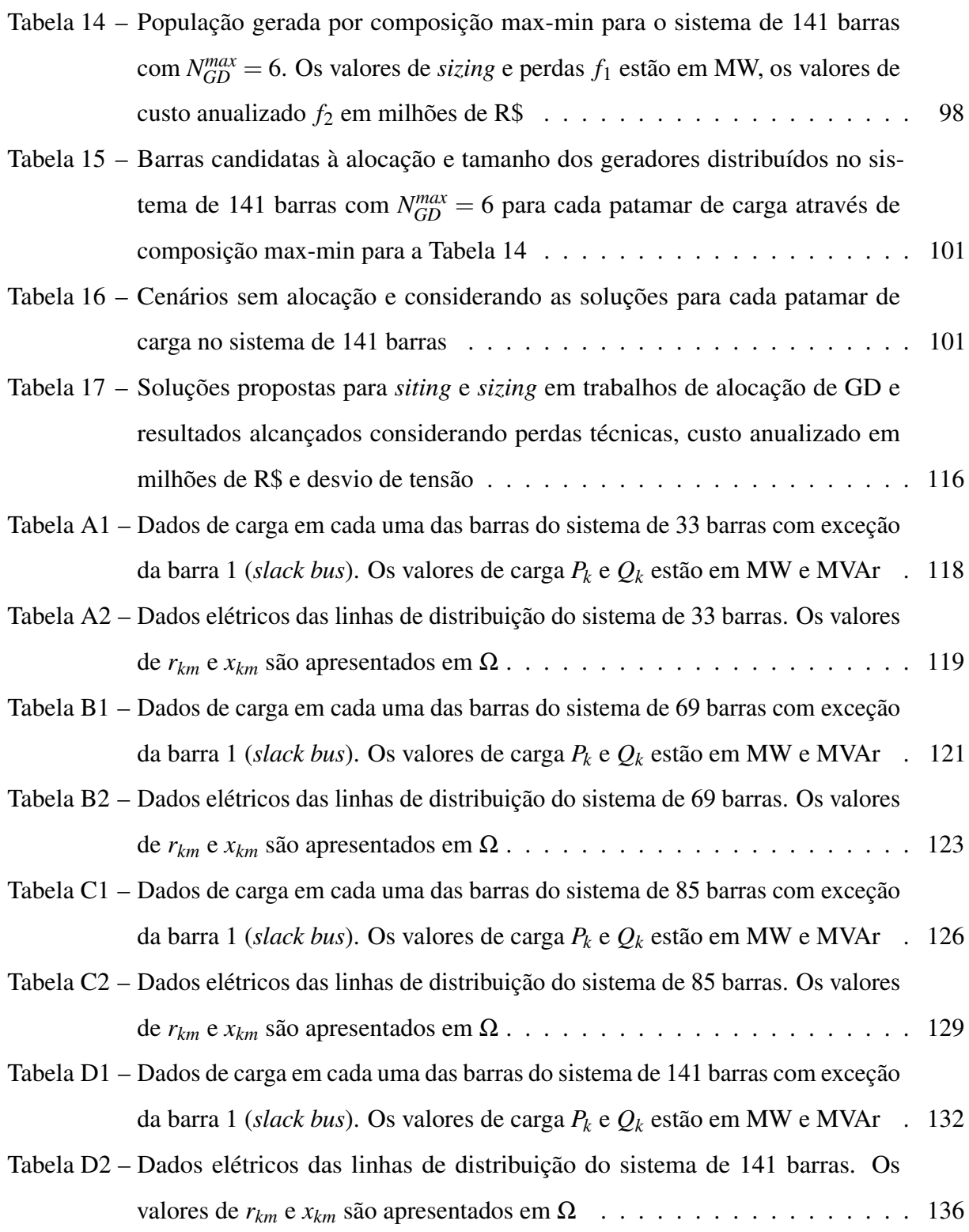

## LISTA DE QUADROS

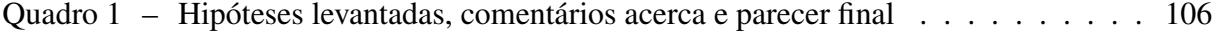

# LISTA DE ABREVIATURAS E SIGLAS

<span id="page-15-20"></span><span id="page-15-19"></span><span id="page-15-18"></span><span id="page-15-17"></span><span id="page-15-16"></span><span id="page-15-15"></span><span id="page-15-14"></span><span id="page-15-13"></span><span id="page-15-12"></span><span id="page-15-11"></span><span id="page-15-10"></span><span id="page-15-9"></span><span id="page-15-8"></span><span id="page-15-7"></span><span id="page-15-6"></span><span id="page-15-5"></span><span id="page-15-4"></span><span id="page-15-3"></span><span id="page-15-2"></span><span id="page-15-1"></span><span id="page-15-0"></span>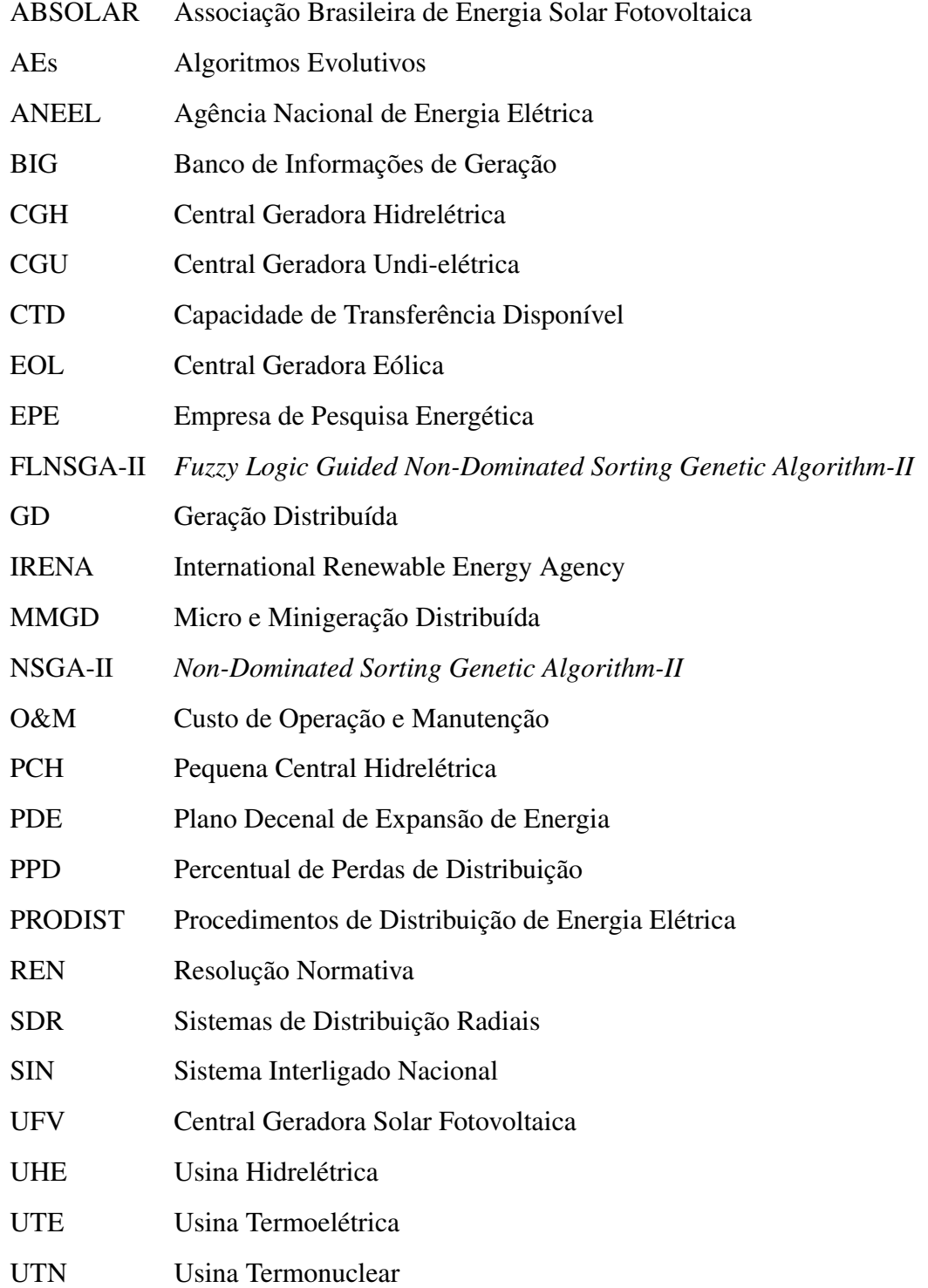

# LISTA DE SÍMBOLOS

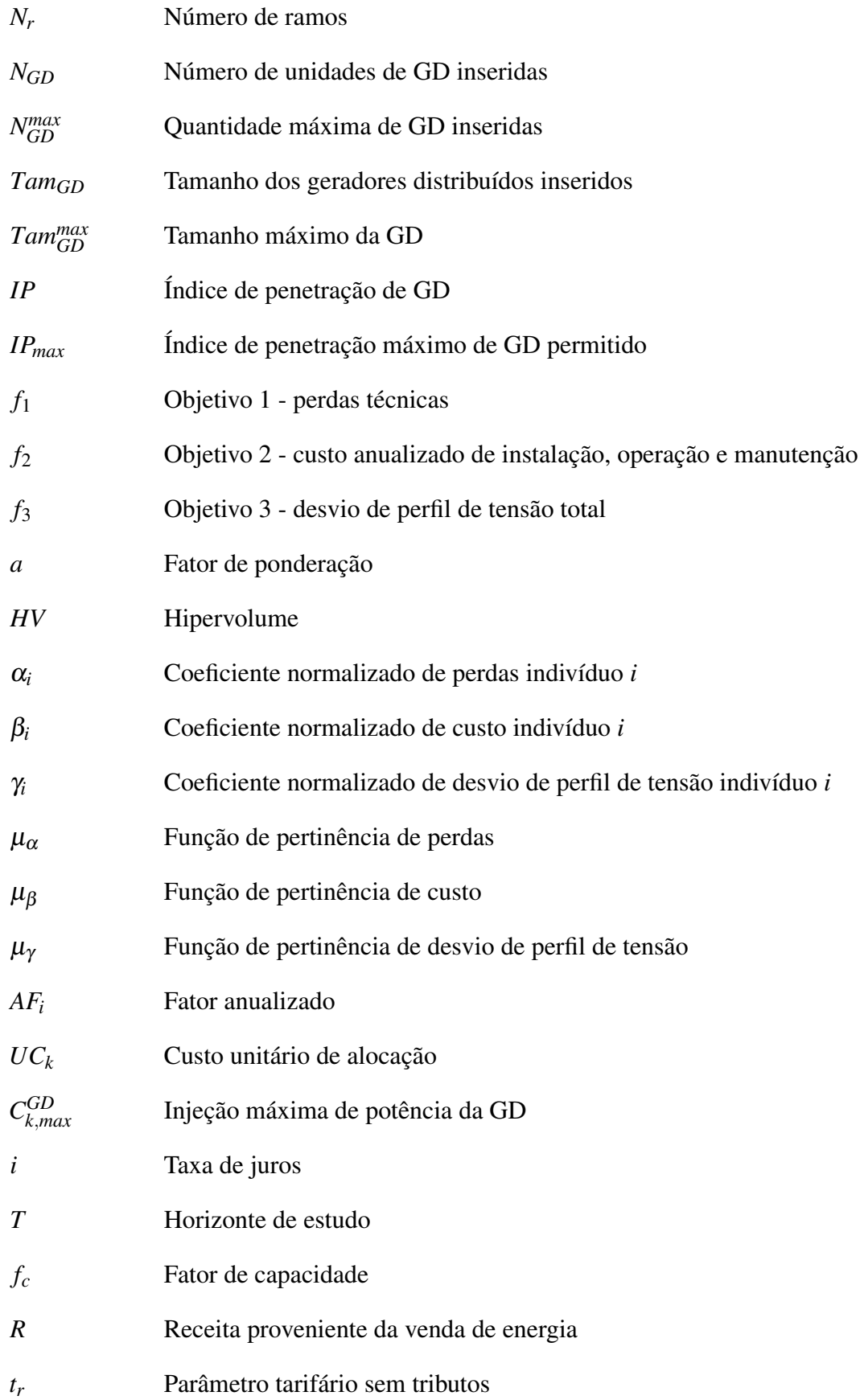

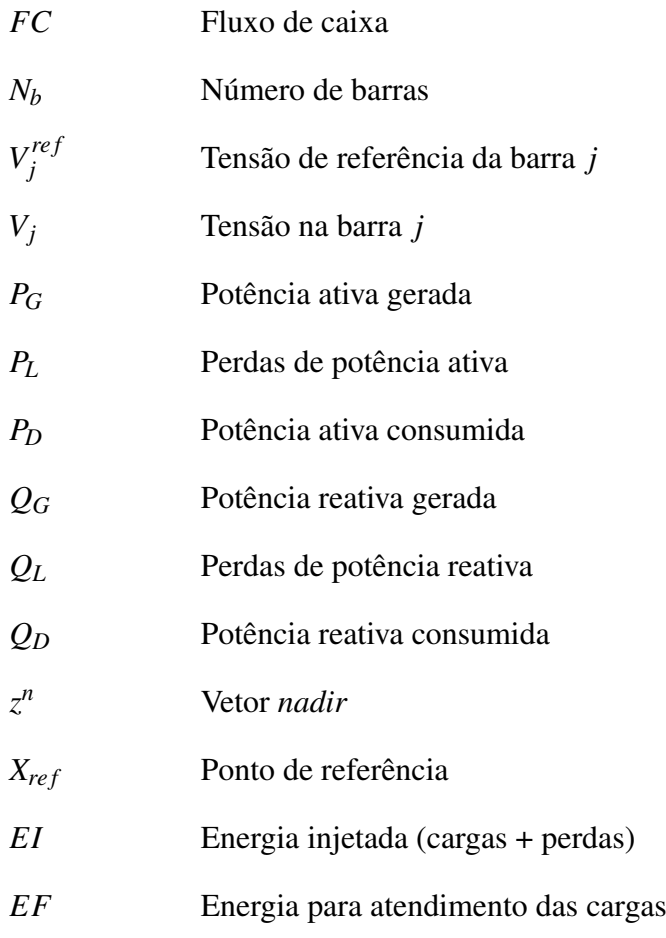

# SUMÁRIO

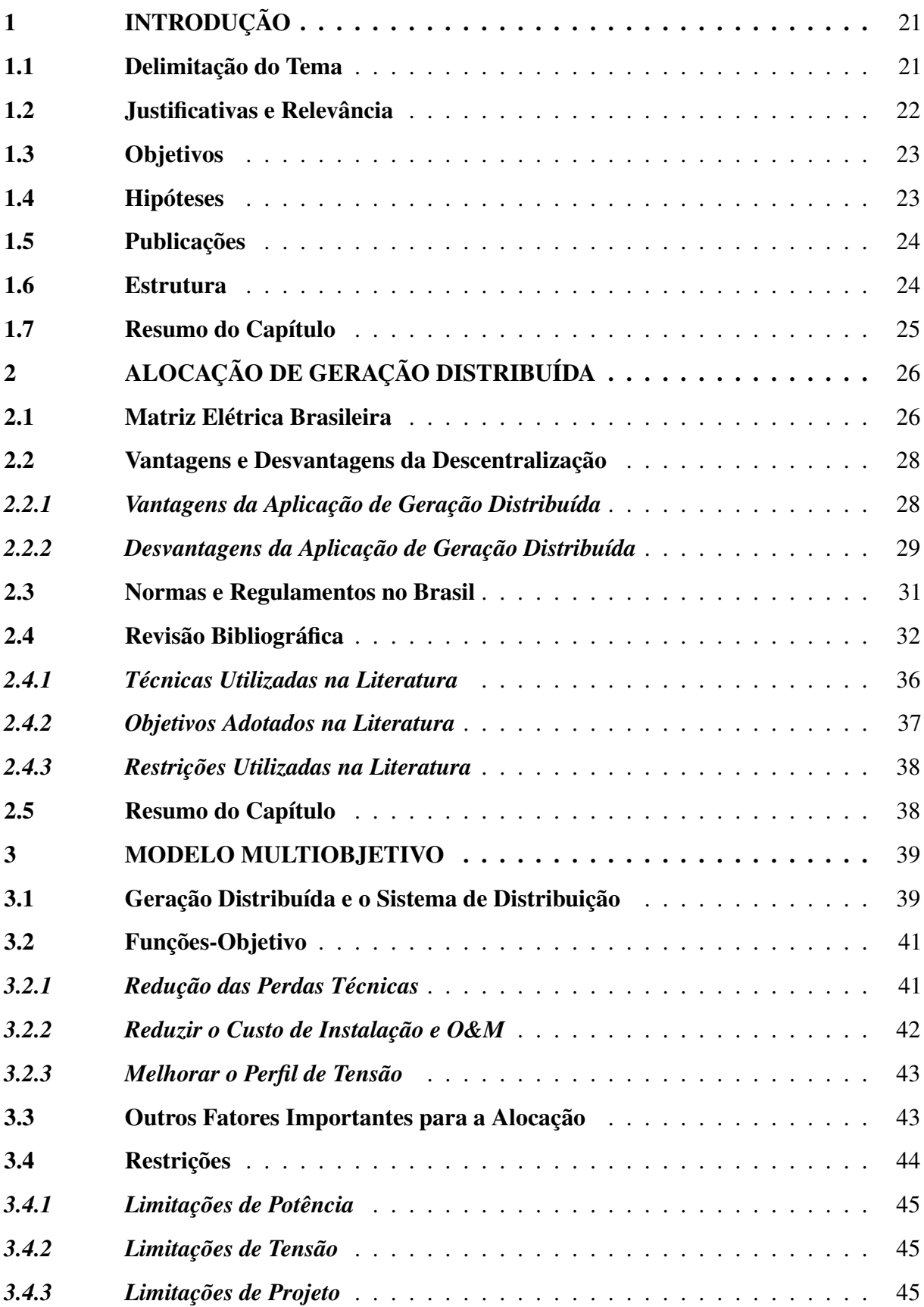

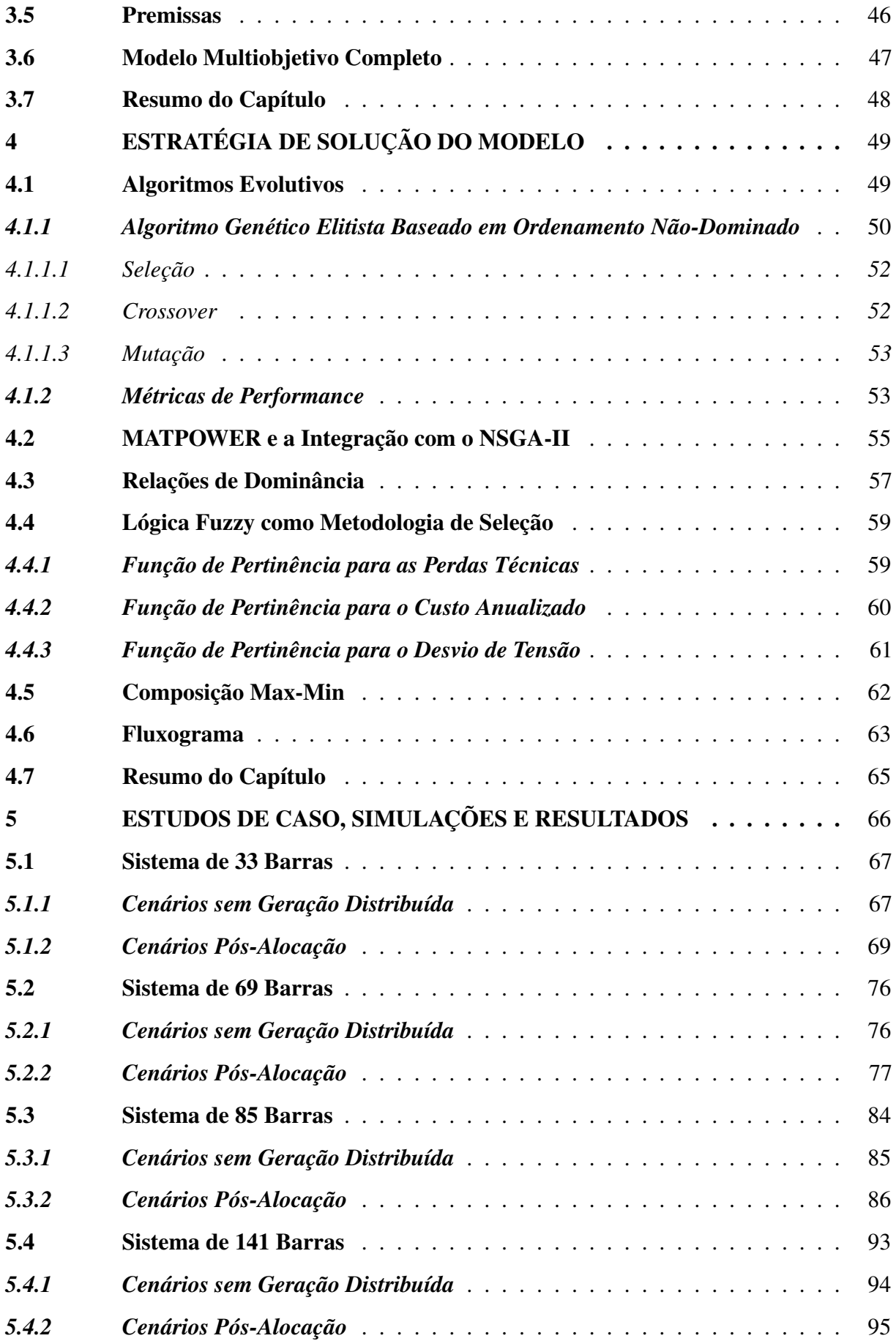

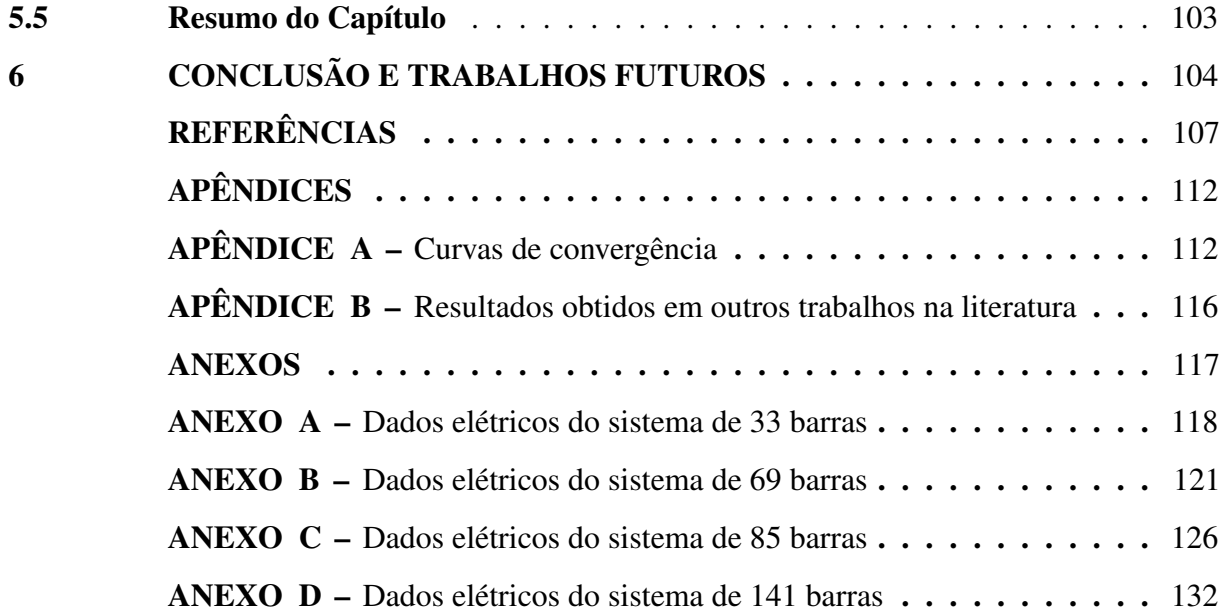

#### <span id="page-21-0"></span>1 INTRODUÇÃO

Este trabalho propõe um modelo de otimização multiobjetivo referente à inserção de [Geração Distribuída](#page-15-0) [\(GD\)](#page-15-0) em [Sistemas de Distribuição Radiais](#page-15-2) [\(SDR\)](#page-15-2), considerando propósitos técnicos e econômicos. Para introduzir o tema, o atual capítulo apresenta uma visão concisa com contexto e impacto da inserção de GD. Nas seções seguintes são apresentados as justificativas e relevância da pesquisa, os objetivos, as publicações alcançadas e a estrutura organizacional do trabalho.

#### <span id="page-21-1"></span>1.1 Delimitação do Tema

Diferente do modelo de geração centralizada cuja produção de energia está situada em locais distantes dos centros de consumo, a [Geração Distribuída,](#page-15-0) também conhecida como geração embarcada e geração descentralizada, possibilita gerar energia elétrica através de pequenas centrais geradoras, geralmente estimuladas por recursos renováveis, localizadas próximo aos consumidores finais [\(ACKERMANN](#page-107-1) *et al.*, [2001\)](#page-107-1).

A escassez energética é uma forte restrição ao crescimento econômico [\(STERN,](#page-110-0) [2011\)](#page-110-0). Além da necessidade de expansão de forma competitiva para beneficiar os consumidores com justiça tarifária, aumentar a continuidade e trazer confiabilidade ao serviço, há também uma preocupação crescente com os impactos ambientais causados pela operação de usinas de potência tradicionais [\(AKELLA](#page-107-2) *et al.*, [2009\)](#page-107-2).

A incorporação de GD aos sistemas de distribuição pode auxiliar no atendimento das necessidades citadas. Essa geração pode ser utilizada para resolver satisfatoriamente requisitos de aquecimento, energia remota, reserva de energia, picos de potência e assim melhorar a qualidade de energia [\(BANSAL, 2017\)](#page-108-0). A utilização de GD em maior escala também tem potencial para reduzir de forma expressiva as perdas técnicas e mitigar o congestionamento das linhas de transmissão, reduzindo investimentos em interligação necessários para expansão. Porém, existem vários gargalos. Além do alto custo de implementação, o nível de complexidade em relação à operação, controle e proteção do sistema fica significativamente maior [\(FARHANGI, 2010\)](#page-109-0).

Apesar do problema de inserção de geradores descentralizados em sistemas de subtransmissão e distribuição ser caracterizado apenas pelo tipo de GD, número de unidades inseridas, posição e dimensionamento, ou seja, uma representação simples e intuitiva, a resolução é bastante complexa. Determinar qual é a melhor solução em sistemas de grande porte é um problema de otimização bastante complexo [\(VIRAL; KHATOD, 2012\)](#page-111-0). A escolha do barramento, o número de unidades inseridas, a quantidade de potência a ser injetada e fator de potência variam bastante de acordo com os objetivos muitas vezes conflitantes, restrições e premissas adotadas (HA *[et al.](#page-109-1)*, [2017;](#page-109-1) [SULTANA](#page-111-1) *et al.*, [2016;](#page-111-1) [JORDEHI, 2016\)](#page-109-2).

Além disso, a energia elétrica derivada de fontes renováveis também apresenta uma maior dependência meteorológica, e é mais difícil de gerenciar do que quando derivada de combustíveis fósseis [\(KHATIB](#page-109-3) *et al.*, [2012\)](#page-109-3). Para considerar o comportamento sazonal, é importante que os pesquisadores consigam simular através de modelos probabilísticos [\(ABDI;](#page-107-3) [AFSHAR, 2013\)](#page-107-3), em determinado período, a produção considerando flutuações naturais, como por exemplo, a velocidade do vento ou fator de sombreamento [\(JDEED, 2016\)](#page-109-4).

Em um cenário tão complexo, o uso de modelos propícios e ferramentas adequadas auxilia os engenheiros e gestores do setor elétrico na tomada de decisão, providenciando a melhor solução ou, pelo menos, um conjunto de soluções factíveis e não-dominadas.

#### <span id="page-22-0"></span>1.2 Justificativas e Relevância

Como será detalhado no Capítulo [2,](#page-26-0) a GD é uma opção cada vez mais atrativa para atender ao crescimento da demanda e substituir escolhas mais tradicionais de expansão. Porém, para que os benefícios dessa modalidade de geração sejam efetivamente aproveitados é necessário que a localização (*siting*) e o dimensionamento (*sizing*) das unidades a serem inseridas sejam adequados. Esta exigência é importante também para evitar impactos negativos na operação do sistema.

Impactos negativos, como sobretensões e violações da capacidade de ativos, são esperados quando a localização e o dimensionamento da GD não proporcionam uma boa acomodação ao sistema [\(BOTELHO, 2018\)](#page-108-1). Na prática, as alocações de GD são sumariamente definidas pelos consumidores, de modo que trabalhos dessa natureza podem também colaborar com estudos e a regulamentação de eventuais incentivos para os clientes que instalarem GD em locais ótimos, e até mesmo aperfeiçoar outras operações como a reconfiguração ou o posicionamento estratégico de bancos de capacitores pelas concessionárias.

O presente trabalho propõe um modelo multiobjetivo, e sua solução, que visa contribuir para o planejamento e expansão de sistemas elétricos a partir do relevante problema da inserção de [GD](#page-15-0) de forma efetiva. O trabalho propõe otimizar não só funções de natureza técnica, mas também uma função de natureza econômica. Dessa forma, os benefícios da GD são

aproveitados tanto para a concessionária como para eventuais investidores.

#### <span id="page-23-0"></span>1.3 Objetivos

Os objetivos deste trabalho podem ser classificados em duas categorias: geral e específicos. O objetivo geral é propor um modelo de otimização multiobjetivo referente à inserção de [Geração Distribuída](#page-15-0) [\(GD\)](#page-15-0) em [Sistemas de Distribuição Radiais](#page-15-2) [\(SDR\)](#page-15-2), onde a solução do modelo tem como propósitos: minimizar as perdas técnicas e melhorar o perfil de tensão. Tais propósitos técnicos são confrontados por um terceiro propósito de natureza financeira que é a redução do custo do empreendimento.

Os objetivos específicos configuram o objetivo geral, e são: executar o fluxo de potência nos sistemas estudados considerando diferentes níveis de carga em cenários pré-alocação; desenvolver uma estratégia de solução para o modelo multiobjetivo proposto otimizando suas funções-objetivo; a partir de mecanismo de busca, apresentar o rol de soluções não-dominadas que obedeça às restrições do problema de alocação; a partir de critérios de decisão e mecanismo de escolha, reduzir o número de opções e determinar a quantidade de unidades alocadas, a localização (*siting*) e dimensionamento (*sizing*); e por fim, comparar os cenários pré-alocação dos sistemas estudados com as escolhas em cenários pós-alocação.

#### <span id="page-23-1"></span>1.4 Hipóteses

Algumas hipóteses foram levantadas durante o desenvolvimento da pesquisa:

- O uso do MATPOWER como ambiente para modelagem e cálculo de fluxo de potência em sistemas de distribuição é satisfatório?
- Os objetivos e restrições propostos são adequados para o problema de alocação de geradores distribuídos?
- O método de busca utilizado para solução do modelo é conveniente?
- A ferramenta de escolha empregada facilita o processo de escolha final?
- A qualidade das soluções obtidas é satisfatória? A presença adequada de Geração Distribuída melhora a performance de um sistema de distribuição radial?

Os comentários e parecer final para cada hipótese estão sintetizados no Quadro [1](#page-106-0) presente no final do Capítulo [6.](#page-104-0)

#### <span id="page-24-0"></span>1.5 Publicações

Durante a pesquisa, os seguintes trabalhos foram aprovados e apresentados:

- LEMOS, F. V. E.; RIBEIRO, A. C.; BARBOSA, F. R. Alocação Ótima de Unidades de Geração Distribuída Usando Algoritmos Genéticos para Redução das Perdas de Potência, *XI Congresso Brasileiro de Planejamento Energético - CBPE*, Cuiabá (Mato Grosso), 11-14 de Setembro, 2018.
- RIBEIRO, A. C.; LEMOS, F. V. E.; BARBOSA, F. R. Siting and sizing of distributed generators via NSGA-II and max-min composition, *XVI Encontro Nacional de Inteligência Artificial e Computacional - ENIAC*, Salvador (Bahia), 15-18 de Outubro, 2019.
- RIBEIRO, A. C.; LEMOS, F. V. E.; BARBOSA, F. R. Alocação de geradores e banco de capacitores fixos para otimização multiobjetivo, *XIV Congresso Brasileiro de Inteligência Computacional - CBIC*, Belém (Pará), 03-06 de Novembro, 2019.

#### <span id="page-24-1"></span>1.6 Estrutura

A dissertação está dividida em seis capítulos, enumerados a seguir:

- 1. Este capítulo introdutório;
- 2. Uma revisão bibliográfica sobre o problema de alocação ótima de [Geração Dis](#page-15-0)[tribuída.](#page-15-0) Tópicos como a metodologia, funções-objetivo, restrições e resultados de trabalhos do gênero são discutidos;
- 3. O modelo proposto é construído. A modelagem dos geradores distribuídos, as funções-objetivo, critérios de decisão, restrições e premissas são apresentados;
- 4. A estratégia de solução implementada para o modelo é introduzida. O ambiente de simulação é apresentado. As ferramentas que compõe a solução são desenvolvidas;
- 5. Os estudos de caso são apresentados e as simulações para solução do modelo são executadas. Os resultados obtidos são discutidos;
- 6. As principais conclusões são explanadas. A contribuição alcançada é reforçada e possíveis trabalhos futuros são sugeridos. Por fim, as hipóteses levantadas são comentadas e recebem um parecer final.

### <span id="page-25-0"></span>1.7 Resumo do Capítulo

O presente capítulo foi iniciado, a partir da Seção [1.1,](#page-21-1) com uma visão bastante resumida sobre a Geração Distribuída. As justificativas e relevância do tema, discutidas na Seção [1.2,](#page-22-0) apoiaram os objetivos apresentados na Seção [1.3.](#page-23-0) Para o Capítulo [2,](#page-26-0) essa discussão é retomada sendo abordada de forma mais ampla.

### <span id="page-26-0"></span>2 ALOCAÇÃO DE GERAÇÃO DISTRIBUÍDA

Este capítulo apresenta na Seção [2.1](#page-26-1) dados e previsões em relação à participação da Geração Distribuída na matriz elétrica brasileira considerando documentos da [Agência Nacional](#page-15-3) [de Energia Elétrica \(ANEEL\)](#page-15-3) e da [Empresa de Pesquisa Energética \(EPE\).](#page-15-4) Algumas vantagens e desvantagens da descentralização e as normas e regulamentos existentes no país também são discutidos nas Seções [2.2](#page-28-1) e [2.3,](#page-31-1) respectivamente. Além disso, ao final do capítulo, o problema de alocação ótima de GD é explorado a partir de revisão bibliográfica na Seção [2.4.](#page-32-0)

#### <span id="page-26-1"></span>2.1 Matriz Elétrica Brasileira

Segundo o [Banco de Informações de Geração \(BIG\)](#page-15-5) disponibilizado para acesso em tempo real pela [ANEEL](#page-108-2) [\(2019\)](#page-108-2), o Brasil possui 7.451 empreendimentos de geração elétrica em operação, totalizando 165.469.379 kW de potência instalada. Ainda segundo o [BIG,](#page-15-5) está prevista para os próximos anos a expansão desse valor em 13% com a adição de 21.953.323 kW na capacidade do país.

Levando em consideração os empreendimentos em operação mostrados na Figura [1a,](#page-27-0) as usinas hidrelétricas [\(UHE\)](#page-15-6) são a principal fonte de geração no Brasil com 60,39% de participação. Por outro lado, com a privatização da Eletrobras e maiores restrições ambientais e de licenciamento em terras indígenas, a expectativa de novos empreendimentos dessa natureza é menor. Essa constatação é ilustrada na Figura [1b,](#page-27-0) as usinas termelétricas [\(UTE\)](#page-15-7), usinas eólicas [\(EOL\)](#page-15-8) e centrais geradoras solar fotovoltaicas [\(UFV\)](#page-15-9) apresentam maior potência em construção e com construção prevista em relação às hidrelétricas [\(UHE\)](#page-15-6). Com menor destaque, as centrais geradoras hidrelétricas [\(CGH\)](#page-15-10), as pequenas centrais hidrelétricas [\(PCH\)](#page-15-11), as usinas termonucleares [\(UTN\)](#page-15-12) e uma central geradora undi-elétrica [\(CGU\)](#page-15-13) complementam as informações de geração da Figura [1a.](#page-27-0)

Além disso, devido a legislação propícia [\(ANEEL, 2012;](#page-107-4) [ANEEL, 2015\)](#page-107-5), há uma forte tendência para a redução da distância entre a produção e o consumo de energia elétrica. Essa tendência e a necessidade de diversificar a matriz de forma sustentável propiciam o uso de recursos renováveis e o crescimento da [Micro e Minigeração Distribuída \(MMGD\)](#page-15-14) no país.

Segundo o [Plano Decenal de Expansão de Energia](#page-15-15) [\(PDE\)](#page-15-15) 2027 da [EPE](#page-15-4) que teve como base o trabalho de [Konzen](#page-110-1) [\(2014\)](#page-110-1), com projeções conservadoras, haverá 1,35 milhão de adotantes de sistemas de micro ou minigeração, totalizando 11,9 GW conforme a Figura [2,](#page-27-1) ou o

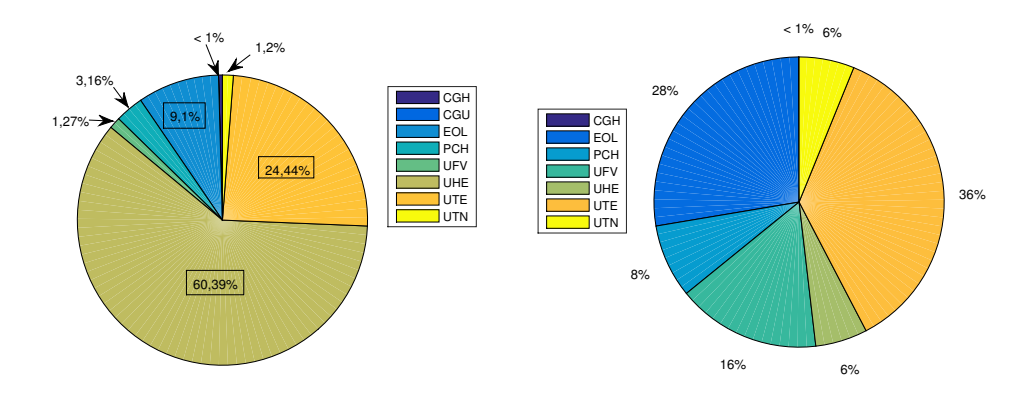

<span id="page-27-0"></span>Figura 1 – Tipos de empreendimentos de geração elétrica no Brasil

(a) Potência instalada por tipo de geração

(b) Potência em construção e construção prevista por tipo de geração

Fonte: Banco de Informações de Geração - [ANEEL](#page-108-2) [\(2019\)](#page-108-2).

<span id="page-27-1"></span>equivalente a R\$ 60 bilhões em investimento.

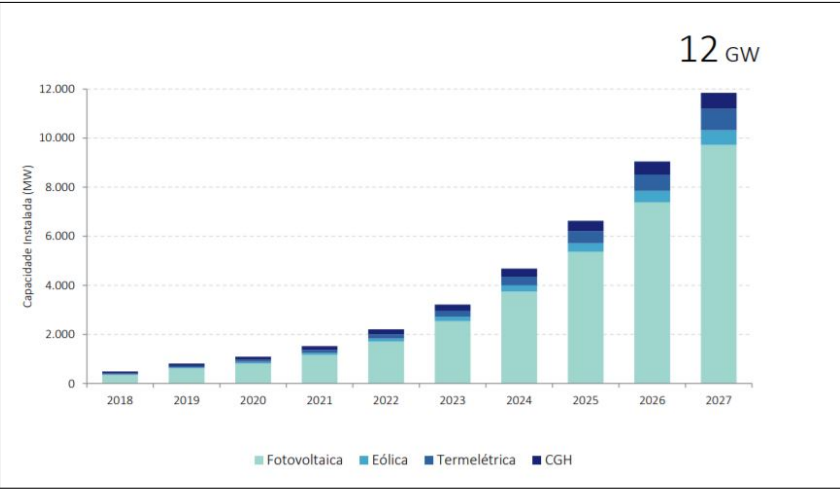

Figura 2 – Previsão de micro e minigeração distribuída no país

Fonte: Plano Decenal de Expansão de Energia 2027 - [EPE](#page-109-5) [\(2018\)](#page-109-5)

A capacidade alcançada no final desse horizonte será suficiente para atender 2,4% da carga total nacional. Mesmo considerando a premissa de tarifa binômia<sup>l</sup> e alterações na legislação atual, com a compensação de créditos deixando de ser integral, as projeções mais recentes foram alavancadas pelo grande crescimento no ano de 2017 e no primeiro semestre de 2018 e por isso houve uma elevação em relação ao [PDE](#page-15-15) anterior.

Se forem mantidas as condições atuais, por exemplo, a compensação integral de créditos gerados, deve-se quase dobrar essa previsão e chegar a 21 GW instalados como pode ser

<span id="page-27-2"></span><sup>&</sup>lt;sup>1</sup> No modelo de tarifa monômia, um custo fixo, também chamado de tarifa fio, é determinado sobre o serviço de distribuição. Enquanto que na tarifa binômia, o valor cobrado pelo serviço de distribuição passa a ser proporcional ao consumo.

<span id="page-28-0"></span>visto na Figura [3.](#page-28-0) Nesse nível, a presença de MMGD no [Sistema Interligado Nacional](#page-15-16) [\(SIN\)](#page-15-16) não é insignificante, de modo que seus impactos (positivos e negativos) devem ser apropriadamente considerados.

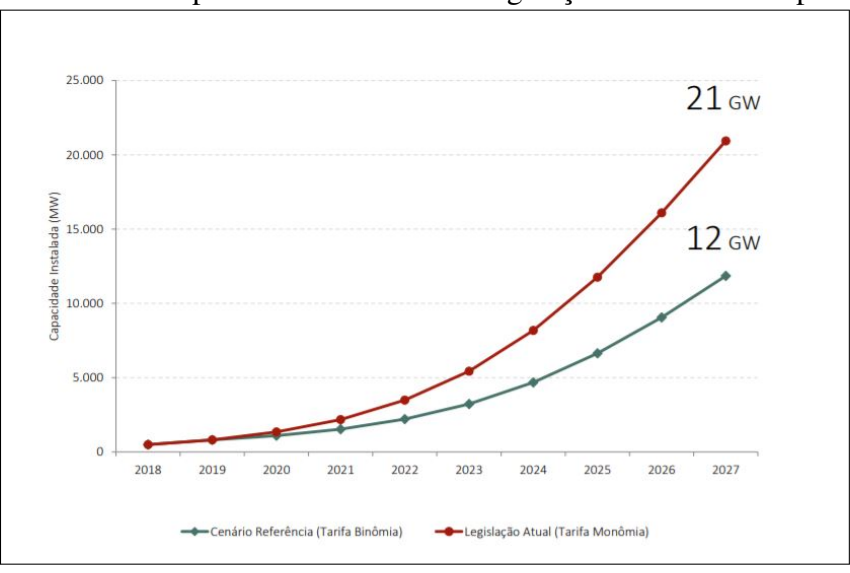

Figura 3 – Efeito da tarifa binômia e de mudanças na legislação na previsão de micro e minigeração distribuída no país

Fonte: Plano Decenal de Expansão de Energia 2027 - [EPE](#page-109-5) [\(2018\)](#page-109-5)

Os dados apresentados nas Figuras [2](#page-27-1) e [3](#page-28-0) reforçam a necessidade de estudos atualizados e aprofundamentos para quantificar os custos e benefícios dessa modalidade de geração para auxiliar as próximas decisões políticas e regulatórias relacionadas à [MMGD.](#page-15-14) Na seção seguinte são mencionados alguns dos impactos positivos e negativos da inserção de geradores distribuídos em redes de subtransmissão e distribuição.

#### <span id="page-28-1"></span>2.2 Vantagens e Desvantagens da Descentralização

A descentralização provoca alterações na dinâmica de redes de subtransmissão e distribuição. Com os níveis previstos de penetração cada vez maiores, essas alterações são mais significativas. O planejamento e inserção de GD busca potencializar os impactos positivos, ao passo que os negativos são reduzidos.

#### <span id="page-28-2"></span>*2.2.1 Vantagens da Aplicação de Geração Distribuída*

Para a concessionária, a GD pode proporcionar redução do nível de carregamento em condições de sobrecarga e diminuir as perdas de potência, devido à oportunidade de inserção em barras com maior demanda. Esse benefício também permite postegar investimentos na construção de subestações de transformação [\(BAYOD-RÚJULA, 2009;](#page-108-3) [DUGAN](#page-109-6) *et al.*, [2004\)](#page-109-6).

A inserção de GD pode aumentar a confiabilidade do sistema em questão. Com a adição de mais fontes de fornecimento de energia, reduz-se o impacto de falhas e interrupções [\(PEPERMANS](#page-110-2) *et al.*, [2005\)](#page-110-2), há também a possibilidade de ilhamento intencional onde cargas prioritárias continuam a ser atendidas [\(GUEDES, 2006\)](#page-109-7).

Adicionar geradores distribuídos em um barramento é uma solução efetiva para afundamentos de tensão [\(BAYOD-RÚJULA, 2009\)](#page-108-3). Com a adição de GD em uma barra, o nível de tensão nessa e nas barras vizinhas é aumentado. Logo, a inserção adequada permite melhorar o perfil de tensão do sistema [\(PEPERMANS](#page-110-2) *et al.*, [2005\)](#page-110-2).

Como dito anteriormente, as privatizações da Eletrobras, regulamentações ambientais mais duras e licenciamento em terras indígenas são os principais gargalos para a construção de novas hidrelétricas. A GD alimentada por recursos renováveis, com baixa emissão de gases poluentes, pode preencher essa lacuna, apresentando-se como uma alternativa viável para atender à demanda crescente com pequeno impacto ambiental [\(DUGAN](#page-109-6) *et al.*, [2004;](#page-109-6) [BANSAL, 2017\)](#page-108-0).

A reestruturação do mercado de energia com a inserção de GD também cria empregos e incentiva a economia. Segundo estudo da [Associação Brasileira de Energia Solar Fotovoltaica](#page-15-17) [\(ABSOLAR\)](#page-15-17) até o final de 2018, a [MMGD](#page-15-14) solar fotovoltaica gerou mais de 20 mil empregos no Brasil. A estimativa para o ano de 2019 é que o segmento adicione mais de 15 mil novos postos de trabalho, pois, segundo estatísticas internacionais do setor, para cada 1 MW solar fotovoltaico instalado por ano são gerados de 25 a 30 novos postos de trabalho de qualidade [\(ABSOLAR,](#page-107-6) [2019\)](#page-107-6).

De acordo com dados publicados pela [International Renewable Energy Agency](#page-15-18) [\(IRENA\)](#page-15-18) em seu relatório anual de 2019, mais de 11 milhões de empregos foram criados mundialmente em 2018, sendo 39% destes na China, conforme a Figura [4.](#page-30-0)

No Brasil, o maior destaque é o setor de biocombustíveis que empregou mais de 830 mil trabalhadores. A produção de etanol quebrou recordes em 2018, e as previsões sugerem aumento da produção em 20 bilhões de litros até 2028 [\(IRENA, 2019\)](#page-109-8).

#### <span id="page-29-0"></span>*2.2.2 Desvantagens da Aplicação de Geração Distribuída*

O custo de capital por kW instalado em comparação com grandes usinas centrais é relativamente alto [\(BANSAL, 2017\)](#page-108-0). Além disso, algumas vantagens citadas na Seção [2.2.1](#page-28-2)

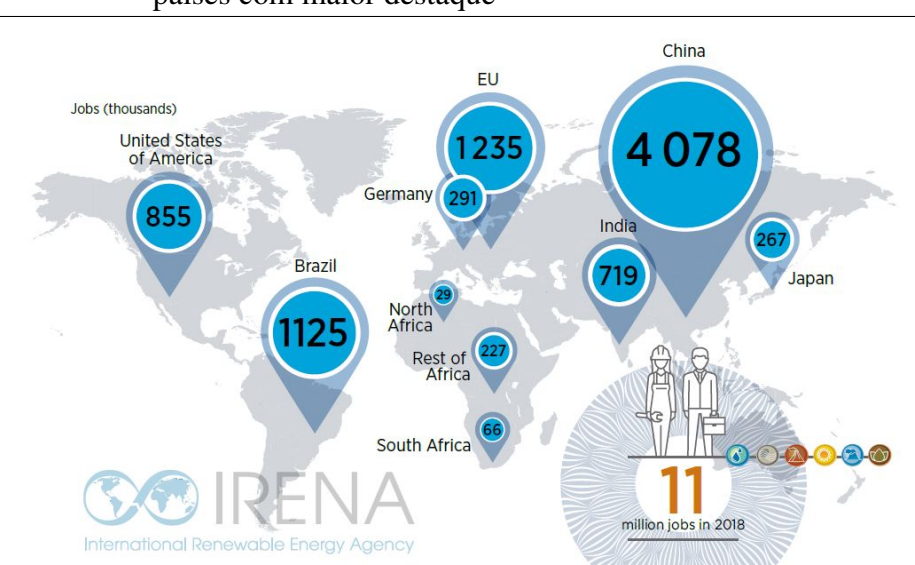

#### <span id="page-30-0"></span>Figura 4 – Empregos criados em 2018 pelo uso de energia renovável em países com maior destaque

Fonte: Energia Renovável e Empregos: Relatório Anual - [IRENA](#page-109-8) [\(2019\)](#page-109-8)

podem tornar-se desvantagens caso os geradores não sejam posicionados e dimensionados de forma adequada [\(ZANIN, 2018\)](#page-111-2).

Com a inserção de GD ocorre uma elevação nos níveis de curto-circuitos da rede. Esse parâmetro é usado para especificar equipamentos como transformadores, disjuntores, religadores e fusíveis. De modo que pode haver perda da coordenação e necessidade de adaptações no sistema de proteção [\(GUEDES, 2006;](#page-109-7) [PEPERMANS](#page-110-2) *et al.*, [2005\)](#page-110-2).

A presença de ilhamento quando indesejável é um grande problema. Realizar manutenção sob tal circunstância coloca em sério risco a vida de eletricistas. O ilhamento indesejado também pode danificar equipamentos permanentemente por estarem fora das faixas de operação. A recomposição do sistema também pode acontecer fora de sincronismo [\(GUEDES,](#page-109-7) [2006\)](#page-109-7).

A inserção de GD provoca a modificação do fluxo de potência em redes radiais de distribuição como pode ser visto na Figura [5.](#page-31-0) Com a utilização da GD, passam a existir diversos pontos de geração interligados à rede de distribuição, alterando drasticamente o fluxo de potência. Nessa situação, o fluxo não é mais unidirecional e a subestação da distribuidora pode até receber potência ao invés de fornecer. Isso causa impactos na rede, principalmente do ponto de vista da proteção do sistema, no que diz respeito aos ajustes de parâmetros e a devida coordenação [\(GUEDES, 2006;](#page-109-7) [SHAYANI, 2010\)](#page-110-3).

As unidades de geração distribuída de pequeno e médio porte utilizam geradores assíncronos que não são capazes de fornecer energia reativa. Por outro lado, as unidades de GD

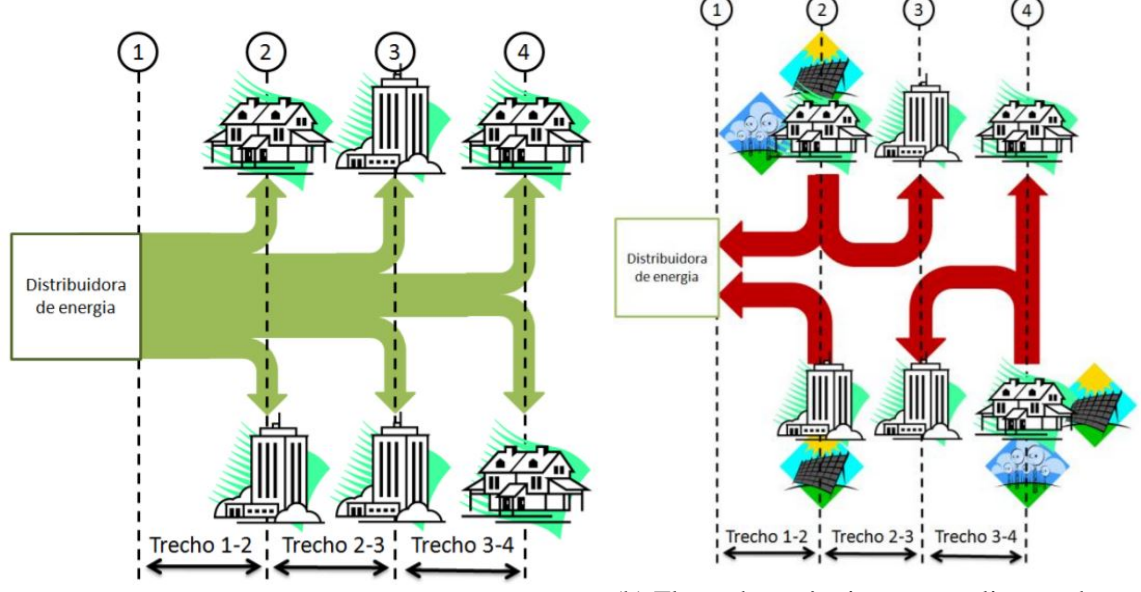

<span id="page-31-0"></span>Figura 5 – Modificação do fluxo de potência em redes radiais de distribuição

(a) Fluxo de potência em um alimentador radial (b) Fluxo de potência em um alimentador radial com geração distribuída

Fonte: [Shayani](#page-110-3) [\(2010\)](#page-110-3)

com interface de eletrônica de potência podem resolver essa limitação ao fornecer uma certa quantidade de energia reativa [\(PEPERMANS](#page-110-2) *et al.*, [2005\)](#page-110-2). Porém, essa solução pode provocar a injeção de harmônicos na rede devido aos dispositivos de interface utilizados, principalmente se forem conversores estáticos que podem provocar mal funcionamento ou danos em cargas mais sensíveis.

#### <span id="page-31-1"></span>2.3 Normas e Regulamentos no Brasil

Dentre os vários documentos relacionados à geração distribuída, dá-se destaque aos [Procedimentos de Distribuição de Energia Elétrica](#page-15-19) [\(PRODIST\)](#page-15-19) da ANEEL. Esses módulos normatizam e padronizam as atividades técnicas relacionadas ao funcionamento e desempenho dos sistemas de distribuição. A [Resolução Normativa](#page-15-20) [\(REN\)](#page-15-20) 482/2012 foi o marco regulatório da GD no país e teve aperfeiçoamentos com as [REN](#page-15-20) 687/2015 e [REN](#page-15-20) 786/2017.

No módulo 1 do [PRODIST,](#page-15-19) são definidos os termos técnicos e expressões com o objetivo de uniformizar o entendimento para outros módulos. O módulo 2 estabelece as diretrizes para planejamento de curto e médio prazo no que diz respeito à expansão. No módulo 3, os critérios técnicos e operacionais para conexão de unidades ao sistema são definidos. O módulo 4 define as condições para operação ilhada. O módulo 5 especifica os requisitos para medição de energia elétrica no sistema de distribuição. O módulo 6 define as informações que serão trocadas

entre as distribuidoras, acessantes, agentes e entidades setoriais. No módulo 7, a metodologia para cálculo de perdas e indicadores de avaliação é especificada. O módulo 8 estabelece os critérios de qualidade da energia. Como será visto no Capítulo [3,](#page-39-0) alguns módulos do [PRODIST](#page-15-19) foram utilizados para a construção do modelo proposto.

A Resolução Normativa 482/2012 regulamenta a geração de energia elétrica pelo consumidor, que agora pode ser um prossumidor<sup>[2](#page-32-1)</sup>, utilizando fontes renováveis ou cogeração qualificada com a possibilidade de fornecer o excedente para a rede de distribuição [\(ANEEL,](#page-107-4) [2012\)](#page-107-4). Com a entrada da Resolução Normativa 687/2015, a Resolução 482/2012 sofreu algumas alterações: houve redução no processo burocrático para inserção de GD junto às concessionárias, o prazo para utilização dos créditos de compensação foi estendido de 36 para 60 meses e a potência permitida para [MMGD](#page-15-14) também foi ampliada [\(ANEEL, 2015\)](#page-107-5).

Desde o marco regulatório com a REN 482/2012 e com a REN 687/2015, que tornou o processo de conexão mais célere e favorável à operação de sistemas de energia em paralelo, a GD tem crescido com taxas superiores às projeções previstas pela [Empresa de Pesquisa](#page-15-4) [Energética](#page-15-4) [\(EPE, 2018\)](#page-109-5).

#### <span id="page-32-0"></span>2.4 Revisão Bibliográfica

Diversos trabalhos têm sido realizados para aproveitar ao máximo a inserção de geradores distribuídos. Ao realizar uma pesquisa com os termos "*dg placement*"no Scopus, base de dados de periódicos acadêmicos, veja a Figura [6,](#page-33-0) observa-se um aumento na produção de pesquisas sobre o tema ao longo das duas últimas décadas.

A viabilidade técnica crescente da GD associada à redução de custos de instalação têm impulsionado o número de publicações relacionadas. Trata-se de um tema de grande interesse e que permite a exploração considerando vários cenários.

Um dos primeiros trabalhos que considerou a alocação de geração distribuída é o trabalho de [Rau e Wan](#page-110-4) [\(1994\)](#page-110-4), a partir de um método clássico de segunda ordem buscou-se identificar o dimensionamento (*sizing*) em nós selecionados. As simulações foram realizadas em um sistema de seis barras com o método proposto convergindo mais rápido para o mínimo global que o método de gradiente reduzido generalizado.

O trabalho de [Acharya](#page-107-7) *et al.* [\(2006\)](#page-107-7) propôs um algoritmo para solucionar de forma separada os problemas de *siting* e *sizing* com o intuito de reduzir as perdas em redes de sub-

<span id="page-32-1"></span><sup>&</sup>lt;sup>2</sup> Prossumidor é um neologismo que provém da junção de produtor + consumidor ou profissional + consumidor.

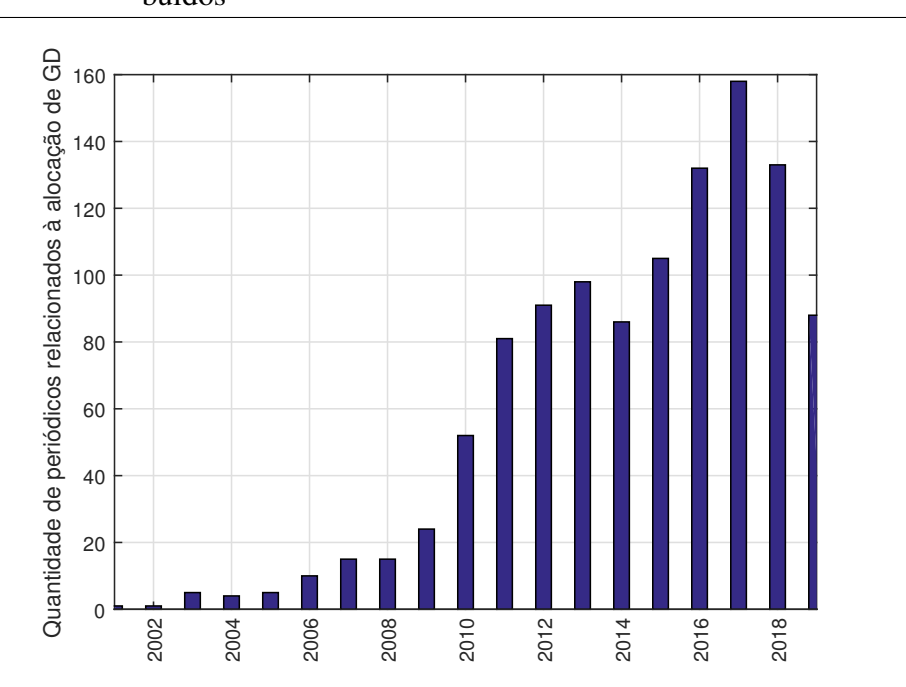

<span id="page-33-0"></span>Figura 6 – Publicações que consideram a alocação de geradores distribuídos

Fonte: Adaptado de Scopus

transmissão e distribuição primária, através dos sistemas de teste de 30, 33 e 69 barras. Esse trabalho também mostrou que a utilização de índices de sensibilidade para a seleção não garantiu escolhas melhores para o algoritmo proposto.

O trabalho de Rao *[et al.](#page-110-5)* [\(2012\)](#page-110-5) apresenta um método para resolver o problema de reconfiguração na presença de geração distribuída com o objetivo de minimizar as perdas de potência ativa e melhorar o perfil de tensão no sistema de distribuição. Uma meta-heurística é usada para reconfigurar e identificar simultaneamente os locais ideais para a instalação de unidades GD em uma rede de distribuição. Além disso, utiliza-se análise de sensibilidade para identificar locais ideais para instalação de unidades GD. As restrições de tensão e capacidade de carga da corrente de ramificação são incluídas na avaliação da função-objetivo. O método foi testado em sistemas de distribuição radial de 33 e 69 barras em três diferentes níveis de carga para demonstrar o desempenho e a eficácia do método proposto.

O trabalho de [Aman](#page-107-8) *et al.* [\(2012\)](#page-107-8) propõe um algoritmo para posicionamento e dimensionamento de GD em sistemas de distribuição baseados em um índice de estabilidade de potência. Uma abordagem analítica é adotada para visualizar o impacto do GD nas perdas do sistema, perfil de tensão e estabilidade de tensão. O algoritmo proposto é testado em três redes de distribuição radial de 12 barras, 12 barras modificado e 69 barras.

Em [Farhat](#page-109-9) [\(2013\)](#page-109-9) utilizou-se um algoritmo de colônia de formigas para inserir de

forma otimizada em relação às perdas técnicas, unidades de geração distribuída considerando a posição e o dimensionamento. O algoritmo apresentado foi aplicado no sistema de 69 barras.

Em [Kansal](#page-109-10) *et al.* [\(2013\)](#page-109-10), os autores consideraram o dimensionamento ótimo de diferentes tipos de GDs para minimizar as perdas de energia ativa a partir da avaliação do fator de potência ótimo para fornecimento de energia ativa e reativa. O problema de posicionamento também foi considerado, com os diferentes tipos de GDs fornecendo energia em diferentes barramentos. O PSO (do inglês *Particle Swarm Optimization*, ou otimização por enxame de partículas) foi a técnica utilizada para resolver o problema de alocação ótima. Os resultados obtidos foram comparados com métodos analíticos, e métodos baseados em algoritmo de colônia de abelhas artificiais e algoritmos genéticos.

O trabalho de [Mohammedi](#page-110-6) *et al.* [\(2013\)](#page-110-6) descreve uma abordagem de otimização multiobjetivo para determinar o posicionamento e o dimensionamento de unidades de geração distribuída em sistemas de distribuição radial. Os principais objetivos são minimizar a perda de potência ativa e aumentar a estabilidade da tensão. O NSGA-II é usado para obter o conjunto de soluções ótimas de Pareto, um conjunto numeroso de soluções não-dominadas. Para o compromisso de solução final, utiliza-se a composição max-min para seleção. Uma análise de desempenho detalhada é aplicada nos sistemas de 12, 33, 69 e 85 barras para ilustrar a eficácia do método proposto.

O trabalho de [Zamani](#page-111-3) [\(2015\)](#page-111-3) associa o [NSGA-II](#page-15-1) e o MATPOWER para a alocação ótima com as perdas técnicas e o custo de instalação como objetivos, escolhendo como solução final um indivíduo intermediário na fronteira de Pareto. Os resultados foram validados em sistemas de subtransmissão de 14, 118 e 300 barras, considerando a alocação de dois geradores.

Em [Murty e Kumar](#page-110-7) [\(2015\)](#page-110-7), a sensibilidade de índices para perdas de potência e estabilidade de tensão é utilizada para alocação em redes de distribuição radial. A alocação ótima de GD baseada nos métodos de sensibilidade para os índices propostos é validada nos sistemas de teste IEEE de 12 barras, 12 barras modificado, 69 barras e 85 barras.

[Prakash e Lakshminarayana](#page-110-8) [\(2016\)](#page-110-8) propõem uma solução baseada em algoritmo de morcegos para a localização e dimensionamento de GD com dois objetivos, minimizar as perdas e maximizar o índice de estabilidade de tensão. O problema de *sizing* considera duas variações, a injeção de potência exclusivamente ativa e a injeção de potência ativa e reativa. Nesses dois casos, uma unidade ou múltiplas unidades são inseridas com os impactos sendo observados no sistema de 69 barras. Para verificar a eficiência do método proposto, é feita uma

comparação com o PSO. Os resultados da simulação revelaram que o algoritmo de morcegos proposto apresentou melhores resultados que o PSO em termos de otimização dos objetivos.

[Aman](#page-107-9) *et al.* [\(2016\)](#page-107-9) apresentam um algoritmo discreto de colônia artificial de abelhas para o posicionamento simultâneo de GD e chaveamento com o intuito de maximizar a capacidade de carregamento do sistema. O algoritmo proposto é testado em sistemas de teste de distribuição radial de 16, 33 e 69 barras. Os resultados obtidos para o posicionamento ótimo de GD e chaveamento foram melhores resultados que outros trabalhos que resolviam esses problemas separadamente.

[Nawaz](#page-110-9) *et al.* [\(2016\)](#page-110-9) propõe uma formulação matemática para posicionamento ótimo de GD. O trabalho também considera os geradores distribuídos do tipo I (potência ativa) e tipo II (potência reativa). Os resultados da técnica proposta são validados no sistema de distribuição de 69 barras. O nível de penetração de GD também é considerado em uma faixa de 0 a 50% da carga total do sistema.

O trabalho de [Raut e Mishra](#page-110-10) [\(2019\)](#page-110-10) propõe dois métodos de solução, o primeiro é uma adaptação do PSO, e o segundo é uma versão com elitismo do método anterior, para resolver simultaneamente o problema de reconfiguração e alocação de GD. Os objetivos usados nessa abordagem são a redução das perdas técnicas e o aumento da capacidade de carga. A solução apresentada é implementada para o sistema de 33 e 69 barras e considera quatro cenários diferentes que modelam o efeito do perfil (residencial, comercial ou industrial) e crescimento de carga.

De forma similar, o trabalho de [Abul'Wafa](#page-107-10) [\(2019\)](#page-107-10) considera dois problemas, a alocação de geração distribuída e a inserção de condensadores síncronos. Utiliza-se o algoritmo de otimização de formigas-leão para otimização de um modelo multiobjetivo que considera as perdas ativas, reativas e o perfil de tensão. O sistema de 118 barras foi utilizado para testes.

Já o trabalho de Ali *[et al.](#page-107-11)* [\(2019\)](#page-107-11) propõe o posicionamento e dimensionamento ótimos considerando a GD por tipos: eólica e fotovoltaica. Utiliza-se um método intitulado NSGA-III com algumas alterações no operador de seleção em relação ao NSGA-II. Para compromisso de solução ótima a composição max-min é aplicada. A validação é feita ao comparar os resultados alcançados pelo método proposto no sistema de 118 barras com a otimização multiobjetivo via algoritmo de libélulas.

O estado da arte considera o problema de alocação ótima em conjunto com outros problemas como reconfiguração, inserção de geradores síncronos ou capacitores. Além disso,
observa-se uma hibridização, ou seja, a combinação de técnicas. Por último, há certa liberdade para os pesquisadores modelarem objetivos e restrições e assim explorarem novos cenários.

Nas três subseções a seguir as técnicas, os objetivos e as restrições mais utilizados na literatura são apresentados.

# *2.4.1 Técnicas Utilizadas na Literatura*

Na Figura [7](#page-36-0) é possível visualizar a diversidade de técnicas utilizadas. Listando referências mais atuais, verifica-se uma preferência por técnicas de inteligência computacional em relação a métodos tradicionais.

<span id="page-36-0"></span>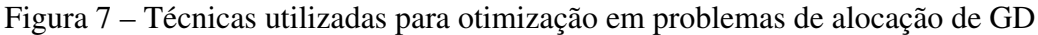

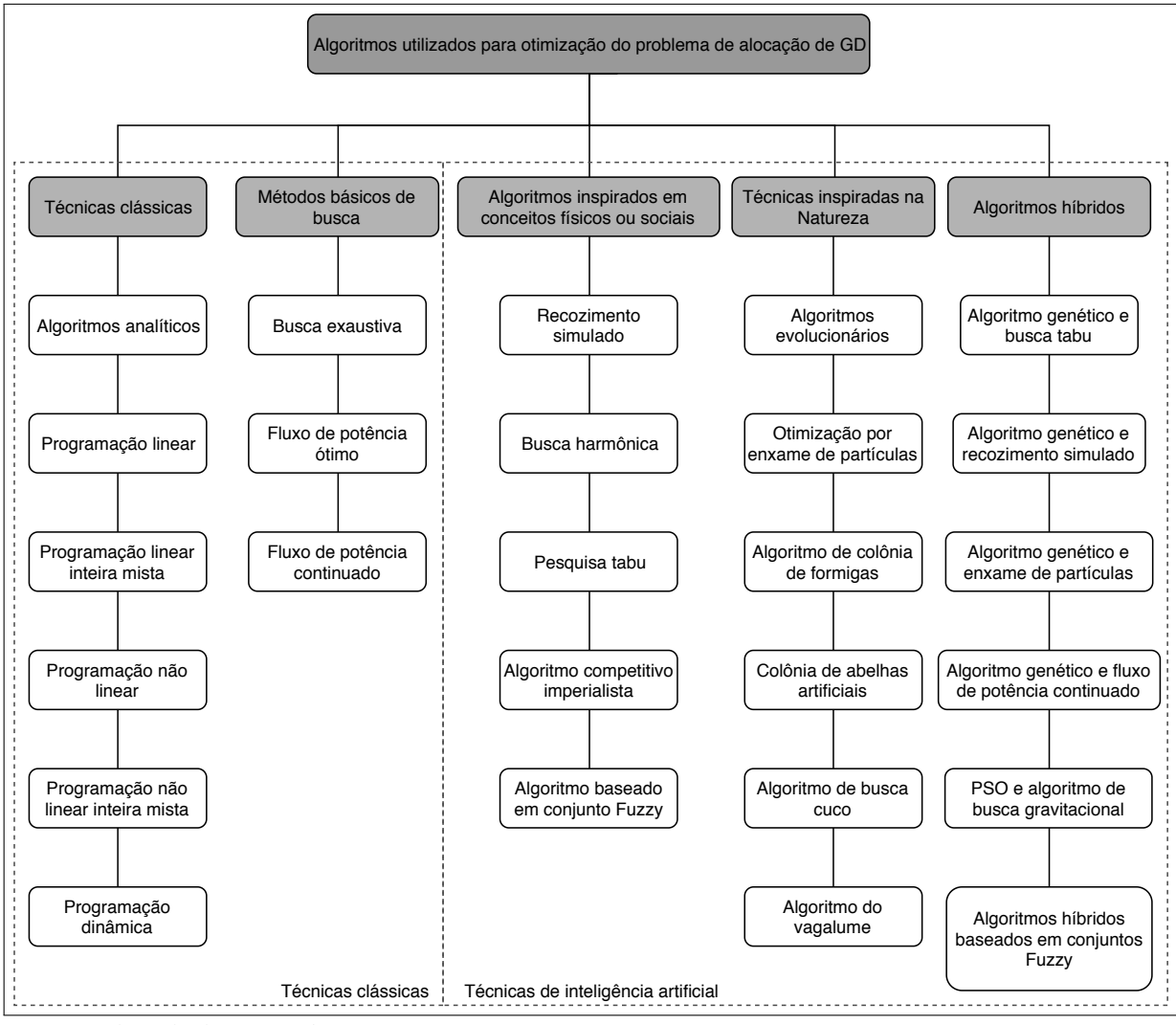

Fonte: Adaptado de HA [et al.](#page-109-0) [\(2017\)](#page-109-0)

A hibridização de técnicas inteligentes ou até mesmo a combinação com métodos clássicos também é uma escolha que tem ganhado destaque no que concerne o problema de alocação de GD.

## *2.4.2 Objetivos Adotados na Literatura*

Através da Figura [8,](#page-37-0) é possível observar a diversidade de objetivos adotados no problema de inserção. Praticamente todos os trabalhos consideram a redução das perdas técnicas como objetivo. Embora avaliar as perdas de potência ativa seja a principal métrica para a performance de uma rede, a sua minimização não deve ser o único objetivo técnico considerado.

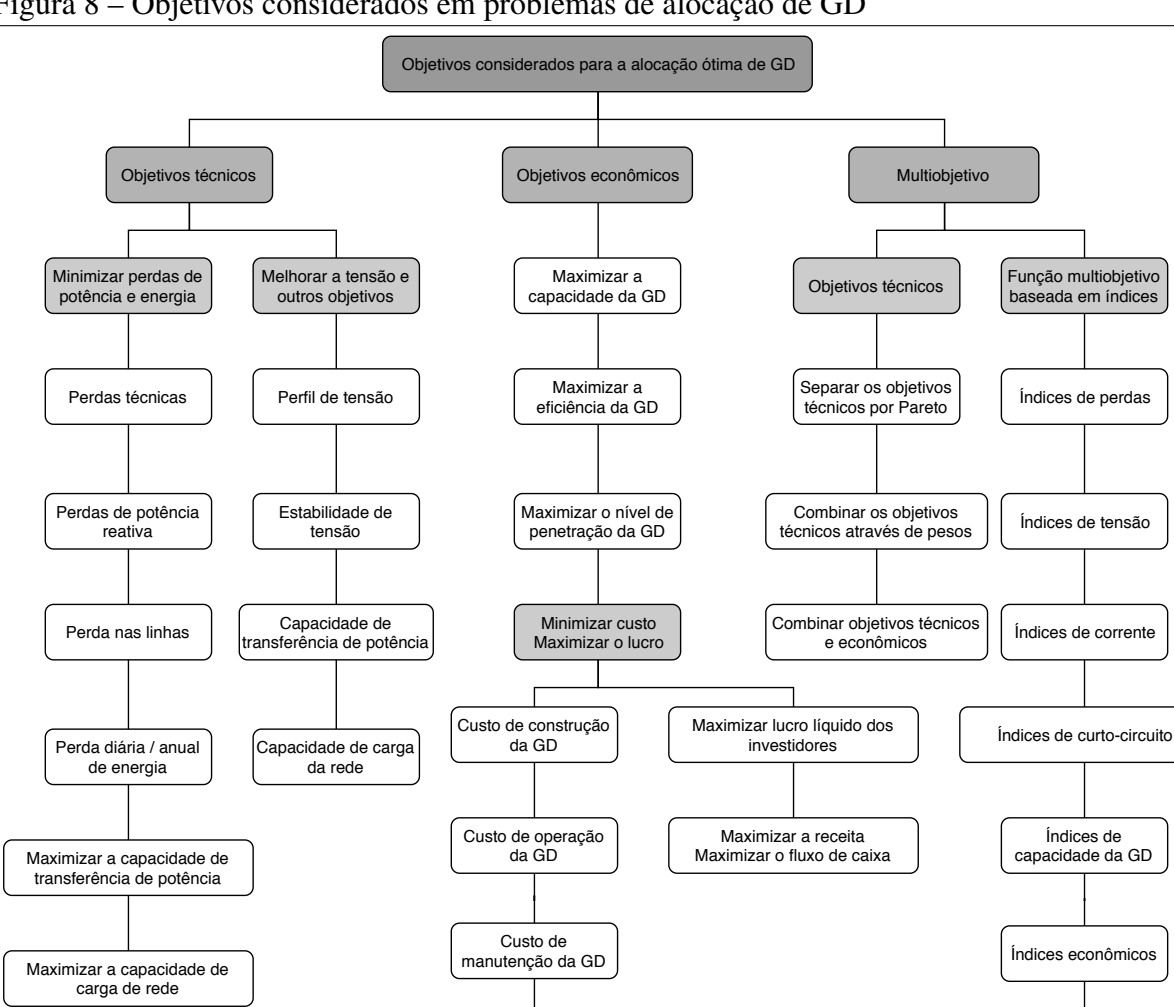

<span id="page-37-0"></span>Figura 8 – Objetivos considerados em problemas de alocação de GD

Abordar o problema de inserção de GD considerando vários objetivos torna o modelo mais realista e, caso resultados promissores sejam alcançados em relação a outros trabalhos, as contribuições são mais significativas.

Custo de energia fornecido pela rede

Índices ambientais

Fonte: Adaptado de HA *[et al.](#page-109-0)* [\(2017\)](#page-109-0)

### *2.4.3 Restrições Utilizadas na Literatura*

As restrições são importantes por adequarem o problema que se deseja resolver aos recursos disponíveis. Na Figura [9](#page-38-0) são ilustradas as restrições adotadas em problemas de alocação na literatura.

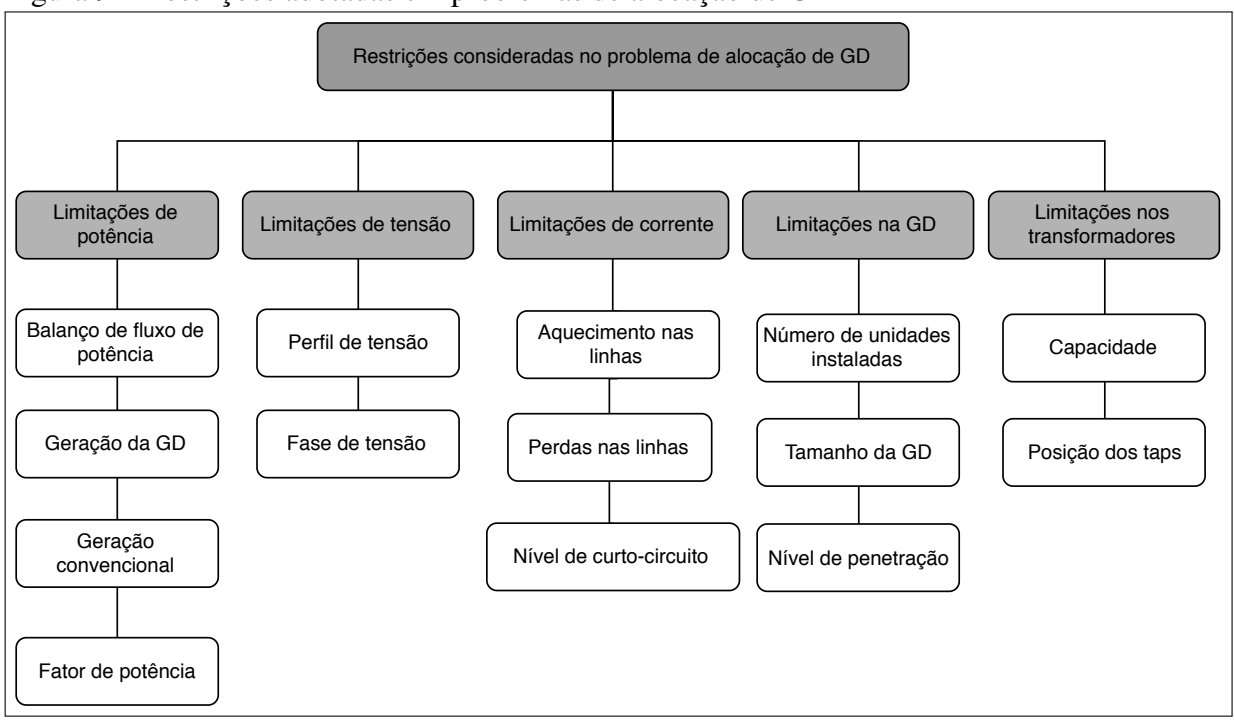

<span id="page-38-0"></span>Figura 9 – Restrições adotadas em problemas de alocação de GD

Em relação às limitações apresentadas, algumas impactam diretamente na solução, como as limitações na GD. Outras restringem a operação do sistema, como as limitações de potência, tensão e corrente.

# 2.5 Resumo do Capítulo

O presente capítulo discutiu na Seção [2.2,](#page-28-0) as vantagens e desvantagens da aplicação de Geração Distribuída. A revisão literária realizada foi apresentada na Seção [2.4](#page-32-0) e serviu de base para a construção do modelo proposto no Capítulo [3.](#page-39-0)

Fonte: Adaptado de HA *[et al.](#page-109-0)* [\(2017\)](#page-109-0)

## <span id="page-39-0"></span>3 MODELO MULTIOBJETIVO

Este capítulo detalha a construção do modelo multiobjetivo proposto. Inicialmente, a presença da geração distribuída no sistema de distribuição é discutida e a modelagem adotada a cerca é comentada (Seção [3.1\)](#page-39-1). Em seguida, as três funções a serem minimizadas são apresentadas e discutidas (Seção [3.2\)](#page-41-0). Além disso, outras características importantes utilizadas como critério na seleção são apresentadas como a capacidade de transferência disponível e o fluxo de caixa (Seção [3.3\)](#page-43-0). Em seguida, as restrições que as soluções devem respeitar no problema são listadas em categorias (Seção [3.4\)](#page-44-0). São expostas também, as informações adotadas na representação (Seção [3.5\)](#page-46-0). Por fim, é apresentado o modelo de otimização completo (Seção [3.6\)](#page-47-0).

#### <span id="page-39-1"></span>3.1 Geração Distribuída e o Sistema de Distribuição

Como apresentado no Capítulo [2,](#page-26-0) tradicionalmente, os sistemas de distribuição foram projetados para receber o fluxo de potência dos sistemas de transmissão e distribuí-lo às unidades consumidoras. Portanto, tanto a potência ativa (P) como a potência reativa (Q) são transferidas de sistemas com níveis de tensão maiores até sistemas com níveis menores. Essa característica é mostrada na Figura [10.](#page-40-0)

Mesmo em sistemas de distribuição interconectados, quando o fluxo de potência é unidirecional, o comportamento das redes é bem entendido e a operação relativamente estável. A geração centralizada fornece energia elétrica, mas também serviços auxiliares, como controle de tensão e frequência, essenciais para a operação e estabilidade do sistema de energia.

No entanto, com o nível de penetração de geração distribuída cada vez maior, em alguns momentos o fluxo de potência é reverso e os sistemas de distribuição não atuam apenas como circuitos passivos. As tensões e correntes nas barras passam a não serem mais determinadas apenas pelas cargas. Isso é mostrado esquematicamente na Figura [11.](#page-40-1)

Na Figura [11,](#page-40-1) a cogeração (CHP) com o gerador síncrono (S) injeta energia ativa na rede quando a demanda das carga é inferior à saída gerada, além disso pode absorver ou não potência, dependendo do estado de excitação do gerador. A turbina eólica de velocidade fixa injeta energia ativa, mas absorve reativos para alimentar o seu gerador de indução assíncrono (A) que requer uma fonte de potência reativa para operar. O conversor do sistema fotovoltaico (pv) permite a injeção de ativos com um fator de potência constante, mas certamente introduz

<span id="page-40-0"></span>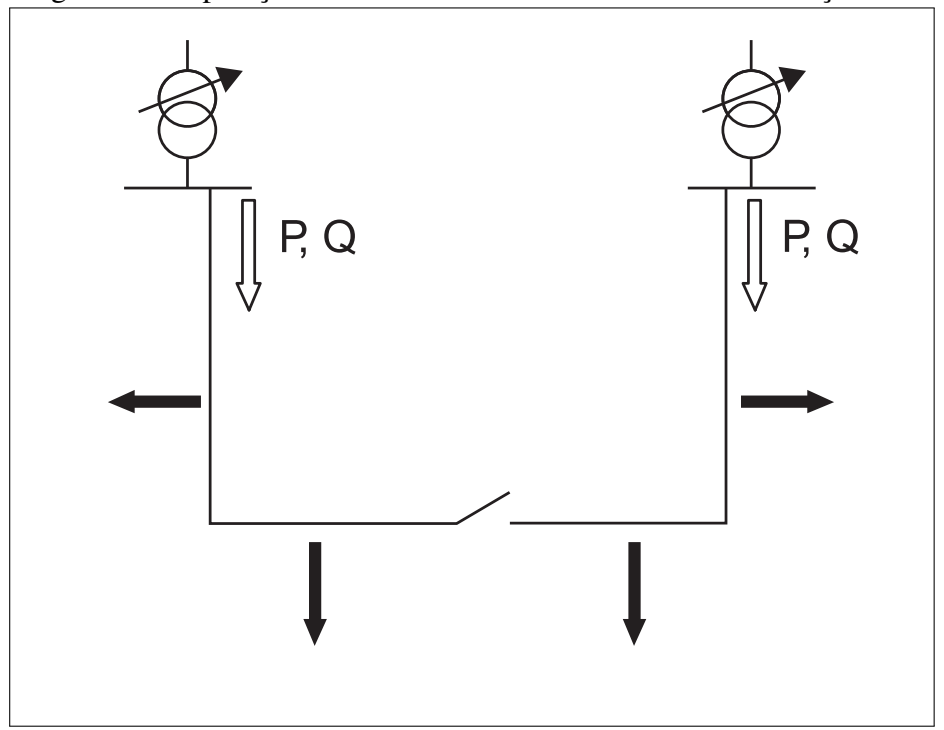

Figura 10 – Operação convencional de um sistema de distribuição

Fonte: [\(WEEDY](#page-111-0) *et al.*, [2012\)](#page-111-0)

<span id="page-40-1"></span>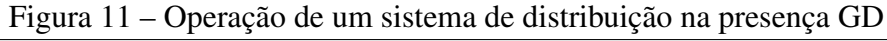

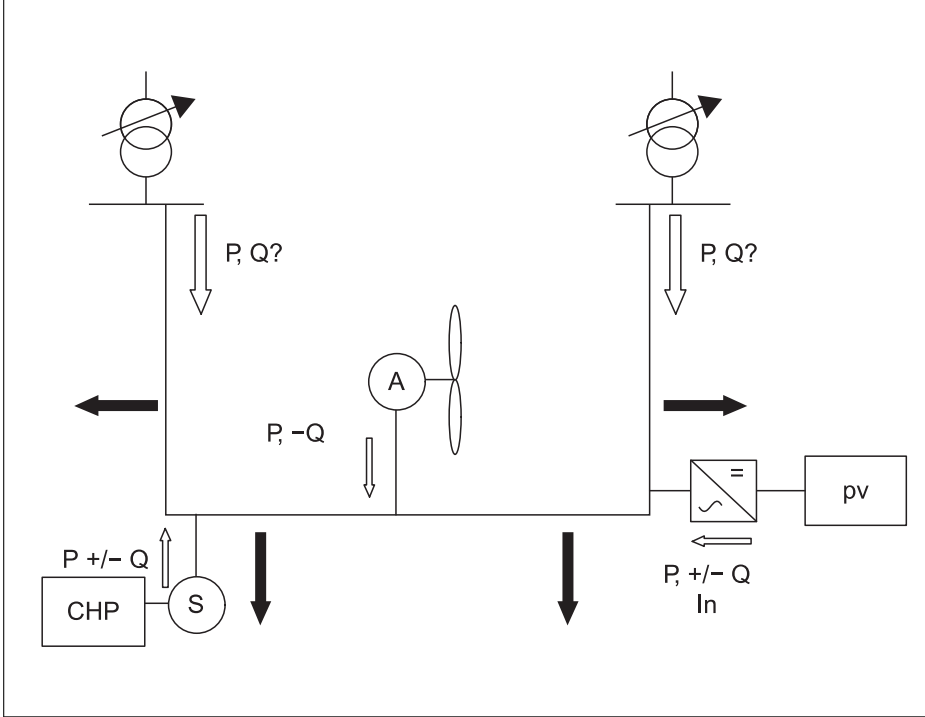

Fonte: [\(WEEDY](#page-111-0) *et al.*, [2012\)](#page-111-0)

correntes harmônicas *In*.

À medida que seu uso aumenta, a geração distribuída precisará fornecer os serviços auxiliares necessários para manter o sistema de energia funcionando com menos geradores centrais em operação. A mudança causada nos fluxos de energia real e reativa pela geração

distribuída tem implicações técnicas e econômicas importantes para o sistema de energia.

Nesse trabalho foi dada maior atenção às questões técnicas de conexão de geradores e a operação estável do sistema de distribuição sob o menor custo de instalação, operação e manutenção.

A abordagem adotada garante que a geração distribuída melhore a qualidade do perfil de tensão e reduza as perdas técnicas. Para simplificar o problema, a geração distribuída não é discriminada por tipos e os geradores inseridos são modelados como cargas negativas constantes. O presente trabalho propõe inserir e dimensionar adequadamente geradores com injeção constante partindo do pressuposto de que o sistema de distribuição é capaz de gerenciar esses recursos efetivamente.

# <span id="page-41-0"></span>3.2 Funções-Objetivo

As funções-objetivo, também conhecidas como funções de avaliação, são de extrema importância por estabelecerem uma conexão entre um problema do mundo real e um modelo proposto para solução. Dessa forma, esta seção apresenta as três funções que avaliam a qualidade das unidades de GD inseridas como solução do problema. Duas funções de natureza técnica, minimizar as perdas ativas e melhorar o perfil de tensão, são confrontados por uma terceira função de natureza econômica que é reduzir o custo de implementação, manutenção e operação [\(O&M\)](#page-15-0).

Antes de avaliar as funções-objetivo é preciso determinar o estado de operação do sistema que consiste em determinar as tensões e ângulos de todas as barras, os fluxos de potência ativa e reativa através de todos os ramos da rede e as potências ativas e reativas geradas, consumidas e perdidas nos diversos elementos da rede [\(ANEEL, 2016\)](#page-107-0).

#### *3.2.1 Redução das Perdas Técnicas*

Reduzir as perdas de potência ativa é o principal impacto desejado com a inserção de GD. Como descrito no Capítulo 2, esse é o objetivo mais adotado em trabalhos do gênero na literatura. Essa função-objetivo é representada conforme Equação [\(3.1\)](#page-41-1):

<span id="page-41-1"></span>
$$
\min f_1(\overline{X}) = \sum_{i=1}^{N_r} \frac{\left| \frac{v_f}{\tau e^{j\theta_{shift}}} - v_t \right|^2}{r_s - jx_s}.
$$
\n(3.1)

Por inspeção, as perdas em um ramo dependem de fatores como a resistência *r<sup>s</sup>* e a reatância *x<sup>s</sup>* da linha, parâmetros de transformação como a relação de tap τ e o ângulo de deslocamento de fase θ*shi ft*, além da tensão *v <sup>f</sup>* e *v<sup>t</sup>* nas barras *f* e *t* localizadas na extremidade da linha.

As perdas no sistema *f*<sup>1</sup> representam o somatório das perdas em todas as linhas e são calculadas com auxílio do MATPOWER, ferramenta responsável pelo cálculo do fluxo de potência via Newton-Raphson, a partir da função *get\_losses()*.

### *3.2.2 Reduzir o Custo de Instalação e O&M*

O objetivo econômico desejado é a redução do custo da inserção de GD. Baseado na modelagem econômica presente em [Buayai](#page-108-0) *et al.* [\(2012\)](#page-108-0), o custo de investimento total de um gerador distribuído *k* é proporcional ao produto do custo unitário *UC<sup>k</sup>* pela injeção máxima de potência *C GD <sup>k</sup>*,max.

<span id="page-42-0"></span>
$$
\min f_2(\overline{X}) = \sum_{k=1}^{N_{GD}} \left( AF_i \cdot UC_k \cdot C_{k,\text{max}}^{GD} \right). \tag{3.2}
$$

<span id="page-42-1"></span>O custo total do empreendimento é transformado em custo anualizado *f*2, Equação [\(3.2\)](#page-42-0), a partir de um fator anualizado *AF<sup>i</sup>* como mostra a Equação [\(3.3\)](#page-42-1):

$$
AF_i = \frac{(i/100)(1+i/100)^T}{(1+i/100)^T - 1}.
$$
\n(3.3)

O termo *AF<sup>i</sup>* é responsável por transformar o custo do empreendimento em custo anual baseado em determinada taxa de juros *i* e período de financiamento *T*. A taxa adotada é igual a 6,5% ao ano e um horizonte de estudo de 20 anos foram escolhidos, respectivamente, para *i* e *T*.

Embora, segundo o Módulo 8 do PRODIST, o horizonte de estudos para planejamento de longo prazo seja de 10 anos, optou-se por trabalhar com o tempo de vida médio de equipamentos de GD, por exemplo, painéis fotovoltaicos e turbinas [\(BANSAL, 2017\)](#page-108-1). É importante ressaltar, também, que o custo de operação e manutenção [\(O&M\)](#page-15-0) é assumido como igual a 1% do custo total assim como em [Zamani](#page-111-1) [\(2015\)](#page-111-1).

O parâmetro *UC<sup>k</sup>* tem diminuído com o tempo [\(BANSAL, 2017\)](#page-108-1), além de variar com o tipo de GD e local (regulamentação e tecnologia existente no país). Na Tabela [1](#page-43-1) é exibido o custo unitário e o fator de capacidade de usinas renováveis - solar fotovoltaica (UFV), eólica (EOL) e pequenas centrais hidrelétricas (PCH).

|            | Tipo de GD $UC_k$ - Custo Unitário (R\$/kW) $f_c$ - Fator de Capacidade |     |
|------------|-------------------------------------------------------------------------|-----|
| UFV        | 4.600                                                                   | 0.2 |
| EOL.       | 4.000                                                                   | 0,4 |
| <b>PCH</b> | 4.000                                                                   | 0.6 |

<span id="page-43-1"></span>Tabela 1 – Custo de instalação e fator de capacidade por tipo de geração distribuída  $\overline{a}$ 

Fonte: [\(ZANIN, 2018\)](#page-111-2).

Por se tratar de um modelo geral até a escolha das barras candidatas à alocação e da injeção de potência dos geradores, e assim não associar custo e produção ao tipo de GD. Definiu-se um valor genérico para *UC<sup>k</sup>* igual a 4.546 R\$/kW. Esse valor foi obtido a partir dos valores da Tabela [1,](#page-43-1) considerando a média e desvio padrão, *UCmean <sup>k</sup>* +σ. Essa escolha apresentou pouca diferença aos valores adotados em outros trabalhos como [Botelho](#page-108-2) [\(2018\)](#page-108-2), [Buayai](#page-108-0) *et al.* [\(2012\)](#page-108-0) e [Bansal](#page-108-1) [\(2017\)](#page-108-1). Para a comparação, a taxa de câmbio utilizada foi US\$ 1 igual a R\$ 3,92.

### *3.2.3 Melhorar o Perfil de Tensão*

O segundo impacto técnico desejado com a inserção de geração distribuída é a melhora do perfil de tensão dos sistemas estudados. Essa característica é modelada minimizando o somatório dos desvios de tensão entre a *j-ésima* barra *V<sup>j</sup>* e um valor de referência respectivo  $V_i^{ref}$ *j* , conforme a Equação [\(3.4\)](#page-43-2):

<span id="page-43-2"></span>
$$
\min f_3(\overline{X}) = \sum_{j=1}^{N_b} \left( \frac{V_j^{ref} - V_j}{V_j^{ref}} \right)^2.
$$
\n(3.4)

Considerando  $V_j^{ref} = 1,0$  p.u., com a redução de  $f_3$ , espera-se mitigar afundamentos de tensão em barras críticas e que, de forma geral, o sistema apresente um perfil de tensão mais homogêneo.

# <span id="page-43-0"></span>3.3 Outros Fatores Importantes para a Alocação

Para adicionar robustez ao modelo, outros fatores foram incorporados aos três objetivos adotados. Esses fatores foram utilizados como critérios de desempate após a seleção, ou seja, quando duas ou mais escolhas apresentam objetivos com qualidade similar. Dessa forma, o empreendedor ou concessionária podem decidir considerando outras informações como a solução com maior fluxo de caixa ou a com maior capacidade de transferência disponível.

O primeiro critério utilizado para decisão é a capacidade de transferência disponível em uma rede [\(CTD\)](#page-15-1). O crescimento desse fator é uma condição importante no que diz respeito à expansão do setor elétrico. A descentralização possibilita o atendimento de mais consumidores sem aumentar a geração na subestação. Essa característica é definida pela Equação [\(3.5\)](#page-44-1):

<span id="page-44-1"></span>
$$
CTD = \sum_{i=1}^{n} \left( S_{base} - S_{i-j} \right),\tag{3.5}
$$

onde *Si*−*<sup>j</sup>* é o fluxo de potência aparente da *i-ésima* barra até a *j-ésima* barra.

*Pi*−*<sup>j</sup>* e *Qi*−*<sup>j</sup>* correspondem ao fluxo de potência ativa e reativa da *i-ésima* barra até a *j-ésima* barra, respectivamente:

$$
S_{i-j} = \sqrt{P_{i-j}^2 + Q_{i-j}^2}.
$$
\n(3.6)

*Sbase* representa a capacidade de transferência total, e é igual a *S*1−<sup>2</sup> em um cenário sem a presença de geradores distribuídos.

$$
S_{base} = \sqrt{S_{1-2}}.\tag{3.7}
$$

<span id="page-44-2"></span>Outra consideração importante é a receita *R* proporcionada ao longo dos anos *T*. De forma simplificada, através da Equação [\(3.8\)](#page-44-2), a venda de energia da GD é adaptada de [Zanin](#page-111-2) [\(2018\)](#page-111-2) como:

$$
R = 8760T \cdot t_r \sum \left( f_c \cdot C_{k,\text{max}}^{GD} \right),\tag{3.8}
$$

onde *f<sup>c</sup>* é o fator de capacidade e *t<sup>r</sup>* é um parâmetro tarifário considerado constante.

<span id="page-44-3"></span>Dessa forma, o fluxo de caixa anual *FC*, Equação [\(3.9\)](#page-44-3), é definido como a diferença entre a receita anual, Equação [\(3.8\)](#page-44-2) adaptada, e o custo anualizado, Equação [\(3.2\)](#page-42-0):

$$
FC = 8760 \cdot t_r \sum \left( f_c \cdot C_{k,\text{max}}^{GD} \right) - \sum_{k=1}^{N_{GD}} \left( AF_i \cdot UC_k \cdot C_{k,\text{max}}^{GD} \right). \tag{3.9}
$$

Nessa etapa, o tipo de GD deve ser considerado, principalmente devido ao fator de capacidade *f<sup>c</sup>* associado. Para melhores resultados, a complementariedade entre as fontes renováveis deve ser priorizada, porém estudos locais de viabilidade técnica e socioambiental são exigidos, comuns apenas em modelos mais específicos.

#### <span id="page-44-0"></span>3.4 Restrições

As restrições de igualdade e de desigualdade, assim como as funções de avaliação em problemas de otimização, são extremamente importantes por estabelecerem factibilidade às

soluções a partir de certos critérios. As restrições adotadas aqui são categorizadas em limitações de potência, tensão e projeto.

# *3.4.1 Limitações de Potência*

A geração total *P<sup>G</sup>* + *jQG*, isto é, geração centralizada e geração distribuída a ser incluída, deve ser igual a soma das perdas *P<sup>D</sup>* e *Q<sup>D</sup>* com a demanda das cargas *P<sup>L</sup>* + *jQL*. Essa restrição (de igualdade) conhecida como balanço de potência ativa e reativa é representada pelas Equações [\(3.10\)](#page-45-0) e [\(3.11\)](#page-45-1):

<span id="page-45-1"></span><span id="page-45-0"></span>
$$
\sum_{i=1}^{N_b} P_G = P_L + \sum P_D,\tag{3.10}
$$

$$
\sum_{i=1}^{N_b} Q_G = Q_L + \sum Q_D.
$$
\n(3.11)

### *3.4.2 Limitações de Tensão*

Os sistemas elétricos de potência devem manter a tensão em suas barras dentro de limites regulatórios, próximos ao valor de referência. Segundo o Módulo 8 - Qualidade da Energia Elétrica do PRODIST, [ANEEL](#page-107-1) [\(2018b\)](#page-107-1), em sistemas com tensão de referência superior a 1 kV e inferior a 69 kV, o limite inferior de tensão *Vmin* é igual a 93% e o limite superior *Vmax* é igual a 105% da tensão nominal  $V_{ref}$ :

<span id="page-45-3"></span>
$$
\underbrace{0,93V_{ref}}_{V_{\min}} \le V_n \le \underbrace{1,05V_{ref}}_{V_{\max}}.\tag{3.12}
$$

#### <span id="page-45-4"></span>*3.4.3 Limitações de Projeto*

<span id="page-45-2"></span>As restrições de projeto limitam a quantidade de unidades inseridas, a injeção máxima de potência por alocação e o nível de penetração de GD no sistema, Equações [\(3.13\)](#page-45-2), [\(3.14\)](#page-46-1) e [\(3.16\)](#page-46-2), respectivamente:

$$
N_{GD} \le N_{GD}^{\text{max}}.\tag{3.13}
$$

O número de unidades inseridas *NGD* é limitado pelo número máximo de alocações permitido *N* max *GD* que é um dos principais gargalos em problemas de posicionamento ótimo de geradores distribuídos para algoritmos de busca exaustiva. Além disso, esse parâmetro tende

a aumentar a medida que sistemas maiores são considerados. Dessa forma, entre os sistema escolhidos, para o de menor porte, adotou-se  $N_{GD}^{\text{max}} = 3$ , esse valor foi aumentado em uma unidade entre os sistemas, até  $N_{GD}^{\text{max}} = 6$  para o sistema de 141 barras.

<span id="page-46-1"></span>Considerando a Resolução Normativa nº 687/2015, [ANEEL](#page-107-2) [\(2015\)](#page-107-2), a potência instalada *TamGD* será menor ou igual que a potência instalada máxima permitida por alocação *Tammax GD* cujo valor adotado é 5 MW.

$$
Tam_{GD} \leq Tam_{GD}^{max}.\tag{3.14}
$$

<span id="page-46-3"></span>O nível de penetração *IP* indica a participação da geração distribuída em um sistema e é definido na Equação [\(3.15\)](#page-46-3), assim como em [Donnelly](#page-109-1) *et al.* [\(1996\)](#page-109-1):

$$
IP = \frac{P_{GD}}{P_{GD} + P_{GC}} \times 100[\%],\tag{3.15}
$$

<span id="page-46-2"></span>onde *PGD* representa a potência via geração distribuída e *PGC* representa a potência via geração centralizada. O índice de penetração máximo *IP*max adotado é igual a 100%:

$$
IP \le IP_{\text{max}}.\tag{3.16}
$$

Ao não determinar limites inferiores para o número de alocações e tamanho da [GD,](#page-15-2) as restrições de projeto possibilitam que uma solução sem nenhuma alocação seja factível e inclusive não-dominada (presente na Fronteira de Pareto cujo conceito é definido na Seção [4.3\)](#page-57-0).

Isso reforça a importância de associar às soluções informações como a capacidade de transferência disponível [CTD,](#page-15-1) a receita *R* e o fluxo de caixa *FC*, Equações [\(3.5\)](#page-44-1), [\(3.8\)](#page-44-2) e [\(3.9\)](#page-44-3) para cada indivíduo da fronteira de Pareto.

# <span id="page-46-0"></span>3.5 Premissas

Algumas premissas foram incluídas no modelo proposto considerando: práticas comuns e simplificações como os itens 1, 2 e 5; sugestões de modelagem como o item 3 [\(ZIM-](#page-111-3)[MERMAN](#page-111-3) *et al.*, [2010\)](#page-111-3) e o Módulo 2 - Planejamento da Expansão do Sistema de Distribuição do PRODIST como os itens 4, 6 e 7 [\(ANEEL, 2016\)](#page-107-0):

- 1. Todas as barras, exceto a barra 1 (*slack bus*), são candidatas à alocação de GD;
- 2. Um barramento não pode receber mais de uma alocação;
- 3. Geradores distribuídos são modelados como cargas negativas constantes;
- 4. A carga dos sistemas é considerada PQ constante;
- 5. A carga dos sistemas não varia ao longo do horizonte de estudo;
- 6. Todas as barras, exceto a barra 1, são rotuladas com um perfil de carga: industrial, comercial e residencial;
- <span id="page-47-1"></span>7. Todos os sistemas apresentam, conforme a Tabela [2,](#page-47-1) três versões de patamares de carga: leve, média e pesada.

| ouitas           |                                        |                      |  |  |
|------------------|----------------------------------------|----------------------|--|--|
| Patamar de carga | Perfil de carga                        | Coeficiente de carga |  |  |
| Leve             | Residencial<br>Comercial<br>Industrial | 0,4<br>0,4<br>1,0    |  |  |
| Média            | Residencial<br>Comercial<br>Industrial | 1,0<br>1,0<br>1,0    |  |  |
| Pesada           | Residencial<br>Comercial<br>Industrial | 1,4<br>0,7<br>0,7    |  |  |

Tabela 2 – Coeficientes atribuídos aos patamares de carga considerando o perfil de carga das barras

Fonte: [\(CCEE, 2018\)](#page-108-3) com os coeficientes escolhidos pelo autor. Nota: Antes, apenas 3h por dia eram definidas como patamar de carga pesada. A partir de 2019, até 12 horas diárias poderão ser categorizadas com esse patamar para planejamento e operação.

O patamar de carga média apresenta o carregamento padrão (*default*), ou seja, sem alterações. Ao considerar outros patamares, simplesmente cria-se novas versões para cada sistema. Para o patamar de carga pesada, por exemplo, a carga das barras com perfil residencial foi aumentada em 40%, enquanto a carga das outras barras foi reduzida em 30%.

De forma similar, obedecendo os coeficientes de carga na Tabela [2,](#page-47-1) para o patamar de carga leve a carga das barras de perfil residencial e comercial foi reduzida em 60%, enquanto a carga das barras industrias não sofreu alterações.

# <span id="page-47-0"></span>3.6 Modelo Multiobjetivo Completo

Segue então o modelo completo contendo o conjunto de objetivos a serem minimizados, equações e inequações que devem ser obedecidas e representam as restrições, e fatores de

decisão a serem maximizados que flexibilizam o processo de escolha.

$$
\min \left\{\n\begin{aligned}\nf_1(\bar{X}) &= \sum_{i=1}^{N_r} \left[ \frac{v_f}{\tau_s - jx_s} - v_t \right]^2 \\
f_2(\bar{X}) &= \sum_{k=1}^{N_G} \left( AF_i \cdot UC_k \cdot C_{k,\text{max}}^{GD} \right) \\
3.1\n\end{aligned}\n\right\}\n\right\}\n\left\{\n\begin{aligned}\n\sum_{i=1}^{N_b} P_G &= P_L + \sum P_D(3.10) \\
\sum_{i=1}^{N_b} Q_G &= Q_L + \sum Q_D(3.11) \\
\sum_{i=1}^{N_b} Q_G &= Q_L + \sum Q_D(3.11) \\
0,93V_{ref} &\leq V_n \leq 1,05V_{ref}(3.12) \\
N_{GD} &\leq N_{GD}^{max}(3.13) \\
N_{GD} &\leq N_{GD}^{max}(3.13) \\
T_{am_{GD}} &\leq T_{am_{GD}^{max}(3.14) \\
IP &\leq IP_{max}(3.16)\n\end{aligned}\n\right\}
$$
\n
$$
\max \left\{\n\begin{aligned}\nCTD &= \sum_{i=1}^{n} \left( S_{base} - S_{i-j} \right) \\
FC &= 8760 \cdot t_r \sum \left( f_c \cdot C_{k,\text{max}}^{GD} \right) - \sum_{k=1}^{N_{GD}} \left( AF_i \cdot UC_k \cdot C_{k,\text{max}}^{GD} \right) \\
3.9\n\end{aligned}\n\right\}.
$$

# 3.7 Resumo do Capítulo

O presente capítulo detalha o modelo utilizado para representação do problema de alocação de geradores distribuídos. As principais dificuldades encontradas foram o grande espaço de busca, a natureza conflitante das funções (Seção [3.2\)](#page-41-0) e a quantidade de soluções factíveis. A existência dessas dificuldades justifica as técnicas adotadas no Capítulo [4.](#page-49-0)

# <span id="page-49-0"></span>4 ESTRATÉGIA DE SOLUÇÃO DO MODELO

Neste capítulo, a estratégia implementada para otimização do modelo é apresentada. O método de busca e a técnica integrada à busca para compromisso final de escolha são mostrados. Detalhes a cerca da implementação do [NSGA-II](#page-15-3) e da composição max-min, método de busca e técnica de escolha, respectivamente, são reforçados a partir de trechos de códigos e fluxogramas.

A Tabela [3](#page-49-1) apresenta dois cenários, exemplificando no cenário com GD, as características de uma solução obtida para alocação de geradores distribuídos no sistema de 33 barras e 37 ramos de [Baran e Wu](#page-108-4) [\(1989\)](#page-108-4).

<span id="page-49-1"></span>Tabela 3 – Cenários pré-alocação e pós-alocação para o sistema de 33 barras com *f*<sup>1</sup> indicando as perdas em MW, *f*<sup>2</sup> representando o custo anualizado da inserção em milhões de R\$ e *f*<sup>3</sup> o desvio de tensão

| Cenário | <i>Siting</i> | Sizing | $t_1$  | f <sub>2</sub> | $f_3$  | $V_{min} \leq Vn \leq V_{max}$ IP |       | <b>CTD</b>            | FC                |
|---------|---------------|--------|--------|----------------|--------|-----------------------------------|-------|-----------------------|-------------------|
| Sem GD  | $\sim$ $-$    | $\sim$ | 0.2027 | $\sim$ $-$     | 0.1171 | $Nao*$                            | $0\%$ | 136,8 MVA             | $\qquad \qquad -$ |
|         | 30            | 0.8683 |        |                |        |                                   |       |                       |                   |
| ComGD   | 25            | 0,3100 | 0,0891 | 0.6063         | 0.0443 | Sim                               |       | 47\% 147,1 MVA 0,9922 |                   |
|         | 13            | 0.2914 |        |                |        |                                   |       |                       |                   |

Fonte: o autor.

Nota: A versão padrão do sistema de 33 barras não atende aos limites regulatórios de tensão do PRODIST.

Pela solução apresentada na Tabela [3,](#page-49-1) o sistema de 33 barras receberá 3 geradores distribuídos, localizados (*siting*) na barras 13, 25 e 30 com tamanho (*sizing*) em MW igual a 0,2914, 0,3100 e 0,8683, respectivamente. Por analogia, o vetor de soluções  $\bar{X}$  para qualquer sistema possuirá 2*n* elementos onde *n* representa o número de alocações.

Na primeira metade do vetor, os elementos são retratados por variáveis inteiras e representam as barras que recebem a alocação (*siting*). Na segunda metade do vetor, os elementos representados por variáveis reais indicam o tamanho dos geradores (*sizing*) As seções a seguir detalham como uma solução como a apresentada na Tabela [3](#page-49-1) é obtida.

# <span id="page-49-2"></span>4.1 Algoritmos Evolutivos

Os [Algoritmos Evolutivos \(AEs\),](#page-15-4) como o próprio nome sugere, são inspirados na evolução biológica. Esses algoritmos buscam tratar estruturas de objetos abstratos, por exemplo, variáveis de um problema de otimização. Entre os [AEs](#page-15-4) destacam-se a Programação Evolutiva, as Estratégias Evolutivas e os Algoritmos Genéticos.

Segundo [Jong](#page-109-2) [\(2006\)](#page-109-2), de forma unificada, os Algoritmos Evolutivos são populacio-

nais, ou seja, as soluções propostas são apresentadas em grupos, onde os indivíduos disputam recursos limitados; e dinâmicos, devido ao nascimento e morte, novos indivíduos possuem características dos seus pais, embora não necessariamente sejam idênticos. Pela utilização de operadores bioinspirados, novos indivíduos são gerados. Caso apresentem avaliação superior, a tendência é que assumam o lugar dos seus antecessores. A função de avaliação ou função-objetivo, também denominada *fitness*, determina se um elemento domina outro.

Os Algoritmos Evolutivos têm recebido cada vez mais atenção tanto da academia como da indústria. Um dos maiores gargalos para a utilização dos [AEs](#page-15-4) em aplicações do mundo real é que os [AEs](#page-15-4) geralmente necessitam de um grande número de avaliações em funções-objetivo até alcançarem resultados satisfatórios [\(JIN, 2005\)](#page-109-3). No entanto, a avaliação de funções-objetivo nem sempre é direta em muitas aplicações do mundo real, às vezes uma função de adequação explícita não existe ou a avaliação é computacionalmente intratável [\(BRANKE, 1998\)](#page-108-5).

A partir do modelo proposto no Capítulo [3,](#page-39-0) utilizou-se o NSGA-II como método de busca, essa escolha é fundamentada no fato de embora custoso, esse algoritmo ainda ser considerado o estado da arte em *benchmarking* em relação a outras técnicas de otimização para objetivos conflitantes.

# *4.1.1 Algoritmo Genético Elitista Baseado em Ordenamento Não-Dominado*

O *[Non-Dominated Sorting Genetic Algorithm-II](#page-15-3)* [\(NSGA-II\)](#page-15-3) é um algoritmo evolutivo de otimização multiobjetivo baseado em Algoritmos Genéticos. Ele foi criado por Deb *[et al.](#page-108-6)* [\(2002\)](#page-108-6) para suprir as carências e críticas da versão anterior:

- alta complexidade computacional para ordenação não-dominada, a primeira versão possui uma complexidade computacional igual a *O*(*MN*<sup>3</sup> ), onde *M* é o número de objetivos e *N* é o tamanho da população, enquanto o [NSGA-II](#page-15-3) apresenta no pior caso *O*(*MN*<sup>2</sup> ),
- ausência de elitismo que pode ocasionar em perda de boas soluções,
- necessidade de especificar um parâmetro de compartilhamento σ*share* para garantir diversidade, na nova versão, esse parâmetro é substituído pelo cálculo de distância de agrupamento, veja a Figura [12.](#page-51-0)

Pela Figura [12,](#page-51-0) a distância de agrupamento do indivíduo *i* é uma medida de espaço não ocupada por outras soluções. Ao utilizar os vizinhos como vértices, a distância de agrupamento é calculada a partir do perímetro do cuboide resultante. Esse processo é realizado

<span id="page-51-0"></span>para todos os indivíduos da fronteira, selecionando os indivíduos com maior valor de *crowding distance*.

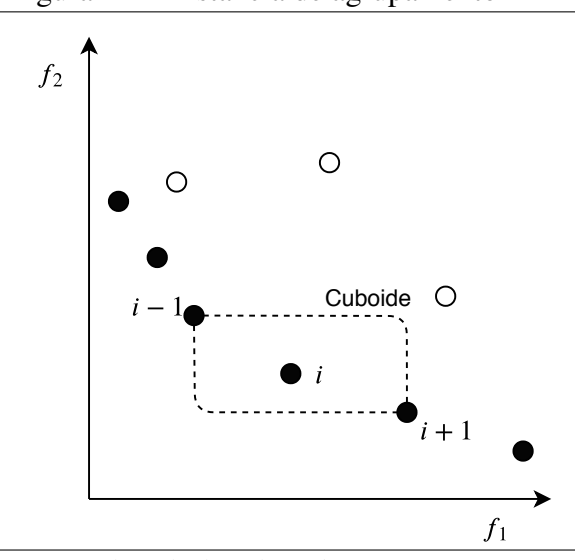

Figura 12 – Distância de agrupamento

Fonte: Adaptado de Deb *[et al.](#page-108-6)* [\(2002\)](#page-108-6)

A Figura [13](#page-51-1) resume o funcionamento do [NSGA-II.](#page-15-3) Esse algoritmo constrói uma população *R<sup>i</sup>* com os pais *P<sup>i</sup>* e filhos *Q<sup>i</sup>* . Em seguida, cria fronteiras *F*1, *F*2, *F*<sup>3</sup> e assim sucessivamente com os indivíduos, de acordo com o nível de não-dominância. Após essa ordenação, o conceito de elitismo é aplicado, as melhores fronteiras (*F*<sup>1</sup> e *F*2) são encaminhadas para a próxima população e as soluções com a maior distância de agrupamento da fronteira *F*<sup>3</sup> são aproveitadas até completar o tamanho da população de pais da próxima geração *Pi*+1.

Por fim, as operações evolucionárias (seleção, reprodução, mutação...) são aplicadas e uma nova população de filhos é criada *Qi*+1, ambas as populações são combinadas e o processo é repetido até que os critérios de parada sejam atendidos. O pseudocódigo do [NSGA-II](#page-15-3) também é apresentado e pode ser visto no Algoritmo [1.](#page-52-0)

<span id="page-51-1"></span>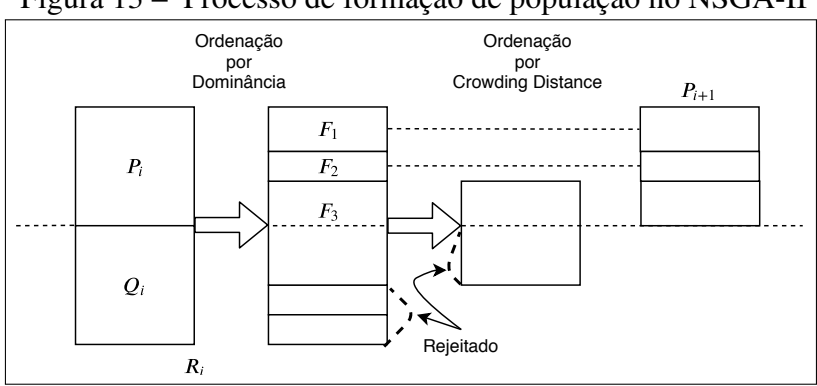

Figura 13 – Processo de formação de população no NSGA-II

Fonte: Adaptado de [Coello](#page-108-7) *et al.* [\(2007\)](#page-108-7).

<span id="page-52-0"></span>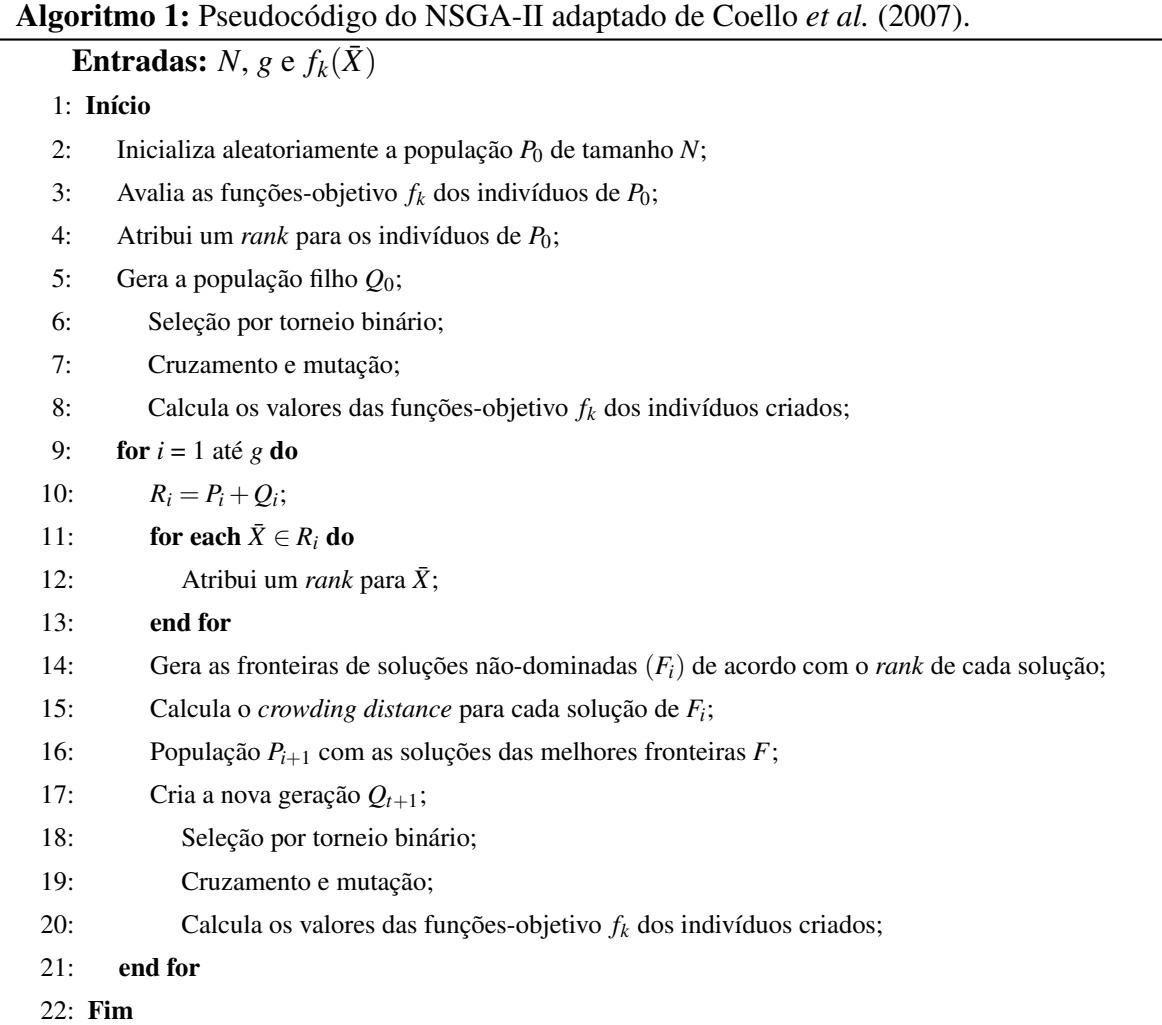

# *4.1.1.1 Seleção*

O método de seleção simula o mecanismo de seleção natural que atua sobre as espécies biológicas, em que os pais com mais recursos perpetuam. A técnica de seleção adotada foi o torneio binário. Como o próprio nome sugere, dois indivíduos são escolhidos aleatoriamente e disputam entre si, o melhor avaliado ganha o direito de ser pai.

# *4.1.1.2 Crossover*

O *crossover* intermediário, ou *crossover* aritmético, foi escolhido como operador de busca local. Esse operador utiliza o material genético de dois vetores-pais para produzir os <span id="page-53-0"></span>vetores-filhos a partir de uma média ponderada por *a*, como descrito na Equação [\(4.1\)](#page-53-0):

$$
\begin{cases}\n\text{Filho}_1 = a \cdot \text{Pai}_1 + |1 - a| \cdot \text{Pai}_2, \\
\text{Filho}_2 = |1 - a| \cdot \text{Pai}_1 + a \cdot \text{Pai}_2.\n\end{cases} \tag{4.1}
$$

O *crossover* intermediário é comumente utilizado em representações não-binárias, principalmente em representações com variáveis inteiras ou reais [\(LINDEN, 2012\)](#page-110-0). Embora o fator de ponderação *a* possa ser escolhido aleatoriamente entre 0 e 1 antes de cada reprodução, utilizar valores maiores que 1 permite que o material genético dos filhos não esteja limitado ao conjunto formado pelo material genéticos dos pais.

O valor de *a* nesse trabalho foi considerado constante e igual a 1,25, além disso para o problema de *siting* que utiliza representação inteira, é necessário realizar arredondamento após o *crossover*.

### *4.1.1.3 Mutação*

<span id="page-53-1"></span>A mutação gaussiana também conhecida como mutação normal foi adotada como operador de busca global. Esse operador é definido pelas Equações [\(4.2\)](#page-53-1) e [\(4.3\)](#page-53-2) assim como em Deb *[et al.](#page-108-6)* [\(2002\)](#page-108-6).

$$
Fillho = Pai + S * Rand * (U_b - L_b),
$$
\n
$$
(4.2)
$$

<span id="page-53-2"></span>onde S determina o desvio padrão do número aleatório gerado *Rand*.

$$
S = Scale * (1 - shrink * CurrGen/MaxGen).
$$
\n(4.3)

É importante destacar também que conforme o progresso da otimização continua, o *shrink* diminui o intervalo de mutação. As outras variáveis *Ub*, *Lb*, *CurrGen* e *MaxGen* representam o limite superior, o limite inferior, a geração atual e a geração máxima, respectivamente.

# *4.1.2 Métricas de Performance*

Espera-se de um algoritmo de otimização multiobjetivo duas características, primeiro, que ele apresente convergência até o conjunto Pareto ótimo, e segundo, que a fronteira obtida apresente soluções com nível satisfatório de diversidade. Para avaliar as duas características desejadas, convergência e diversidade, várias métricas de performance têm sido adotadas em

conjunto com os algoritmos multiobjetivos. Segundo [Wang](#page-111-4) *et al.* [\(2011\)](#page-111-4), essas métricas podem ser agrupadas nos três conjuntos a seguir:

- métricas que avaliam a convergência para o conjunto Pareto ótimo, por exemplo, taxa de erro e distância até um conjunto de referência;
- métricas que avaliam a diversidade entre soluções na fronteira obtida, por exemplo, espalhamento e espaçamento;
- métricas que avaliam de forma combinada a convergência e diversidade das soluções como o hipervolume.

Por mensurar a convergência e a diversidade, o hipervolume também conhecido como medida de Lebesgue *HV* é bastante utilizado na avaliação da performance de algoritmos multiobjetivos [\(WANG](#page-111-4) *et al.*, [2011\)](#page-111-4). Para aplicar essa métrica, é importante definir um ponto de referência *Xre f* . O hipervolume é obtido calculando-se a área ou volume da região limitada pelas soluções na fronteira de Pareto e o ponto de referência *Xre f* como pode ser visto na Figura [14.](#page-54-0)

<span id="page-54-0"></span>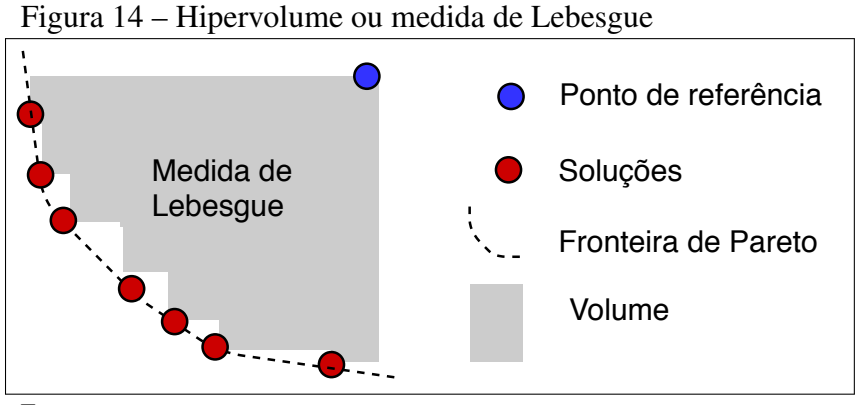

<span id="page-54-1"></span>Fonte: o autor.

De forma genérica, o hipervolume HV é definido pela Equação [\(4.4\)](#page-54-1) onde a contribuição de todos os indivíduos *i* pertencentes à fronteira *F* é estimada a partir do somatório da área ou volume *r<sup>i</sup>* em relação ao ponto de referência.

$$
HV = \sum_{i \in F} r_i. \tag{4.4}
$$

Dessa forma, quanto maior o valor do hipervolume obtido melhor, pois além de indicar um maior espalhamento, ele indica também que houve uma melhor convergência.

O ponto de referência  $X_{ref}$  utilizado nesse trabalho foi o vetor *nadir*. O vetor  $z^n \in Z$ é chamado de *nadir* e sua *k*-ésima componente é o maior valor da função-objetivo *k* no conjunto eficiente, ou seja, na fronteira de Pareto. É importante não confundir o vetor *nadir* com o vetor *zpior* cuja componente *k* é o maior valor para o *k*-ésimo objetivo no espaço *Z*, embora esses dois

<span id="page-55-0"></span>pontos possam coincidir, pela definição apresentada, veja Figura [15,](#page-55-0) eles podem ser diferentes. Novamente, o vetor  $z^n$  está restrito apenas a indivíduos não-dominados.

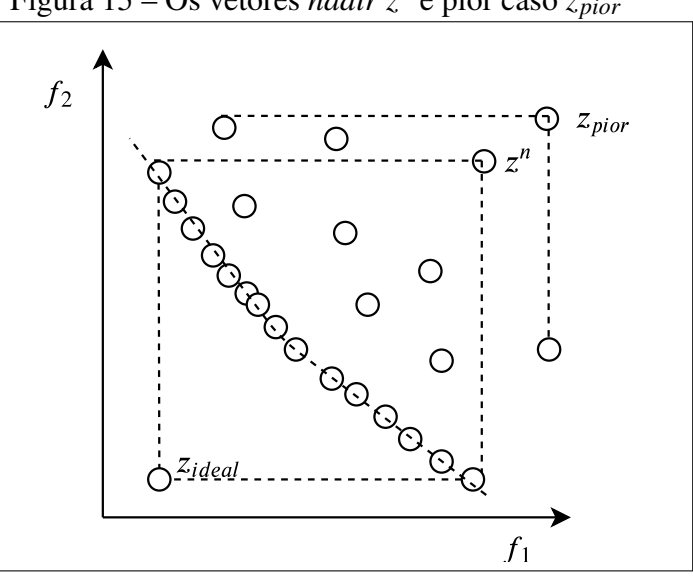

Figura 15 – Os vetores *nadir z<sup>n</sup>* e pior caso *zpior*

#### <span id="page-55-1"></span>4.2 MATPOWER e a Integração com o NSGA-II

O MATPOWER é um pacote de arquivos associado ao MATLAB(R) ou GNU Octave para solução de problemas de fluxo de potência e fluxo de potência ótimo. O MATPOWER é uma ferramenta de simulação voltada para pesquisadores e educadores, pois é fácil de usar e modificar. Essa ferramenta é projetada para oferecer o melhor desempenho possível, mantendo o código simples de entender e modificar [\(ZIMMERMAN](#page-111-3) *et al.*, [2010\)](#page-111-3).

Segundo [Zimmerman](#page-111-3) *et al.* [\(2010\)](#page-111-3), a funcionalidade primária do MATPOWER é resolver problemas de fluxo de potência e fluxo de potência ótimo. Isso envolve três passos: (1) definir dados de entrada para todos os parâmetros relevantes do sistema de potência estudando, (2) chamar a função que roda a simulação *runpf*() ou *runopf*() para fluxo de potência e fluxo de potência ótimo, respectivamente, e (3) visualizar, acessar e interpretar dados que são imprimidos na tela do computador ou salvos em estruturas de dados ou arquivos.

Os parâmetros utilizados pelo algoritmo de otimização adotado estão listados na Tabela [4.](#page-56-0) Estes parâmetros foram escolhidos após diversas simulações levando em consideração a convergência populacional média apresentada em cada objetivo durante a execução.

A população inicial é formada por indivíduos aleatórios distribuídos uniformemente entre os limites inferior e superior. Dessa forma, para o sistema de 33 barras na primeira

Fonte: Adaptado de Deb *[et al.](#page-108-8)* [\(2010\)](#page-108-8)

| Parâmetro                    | Especificação         |  |  |
|------------------------------|-----------------------|--|--|
| Número de gerações           | 100                   |  |  |
| Tamanho da população         | 50                    |  |  |
| Criação da população inicial | Distribuição uniforme |  |  |
| Método de seleção            | Torneio binário       |  |  |
| Método de cruzamento         | Crossover aritmético  |  |  |
| Método de mutação            | Mutação gaussiana     |  |  |

<span id="page-56-0"></span>Tabela 4 – Parâmetros especificados para o NSGA-II

Fonte: o autor.

população, os indivíduos terão seu material genético composto por valores inteiros entre 2 e 33, referentes ao posicionamento da GD, e valores reais entre 0 e 5, referente ao dimensionamento em MW da respectiva GD.

Após gerar a primeira população, o material genético de cada indivíduo é testado como possível alocação. O comando na linha 1 *define\_constants* é simplesmente um *script* conveniente que inicializa variáveis com rótulos adequados substituindo a utilização do índice de coluna para as matrizes de dados.

No exemplo a seguir, esse comando permite acessar a coluna referente a demanda de potência ativa da matriz de barramento, usando PD sem ter que lembrar que essa informação está na terceira coluna. Para três alocações no sistema de 33 barras, o sinal negativo na linha 2, indica que os valores de dimensionamento dos geradores (*sizing*) *x*(4), *x*(5) e *x*(6) são subtraídos da carga posicionada (*siting*) nas barras *x*(1), *x*(2) e *x*(3), reforçando a modelagem da GD como carga negativa.

Por fim, a linha 3 indica como o cálculo de fluxo de potência é realizado no MAT-POWER, onde o argumento mpc indica o sistema submetido ao fluxo de carga. Os argumentos utilizados nesse trabalho para os sistemas de 33, 69, 85 e 141 barras foram "case33bw", "case69", "case85"e "case141", respectivamente.

```
define_constants;
2 \mid \text{mpc} \cdot \text{bus} (x (1:3), \text{PD}) = -1*x (4:6);
3 results = runpf (mpc);
```
Depois que a alocação é gerada, verifica-se a qualidade dos indivíduos a partir das funções de avaliação do problema: perdas *y*(1), custo *y*(2) e desvio de tensão *y*(3). As funções nativas do MATLAB são destacadas em azul.

$$
y(1) = sum(\text{real}(get_losses(\text{results}))),
$$
\n
$$
AFi = (((6.5/100)*(1+(6.5/100))^20)/(((1+6.5/100)^20)-1));
$$
\n
$$
Cost\_real = 4.546;
$$
\n
$$
y(2) = AFi*Cost\_real*(sum(x(4:6)))*1.01;
$$
\n
$$
y(3) = sum((1 - results.bus(:,VM)).^2);
$$

Além da avaliação dos objetivos, as restrições também são checadas. Os dois exemplos de restrições a seguir mostram como elas foram implementadas. Sendo o primeiro exemplo *cons*(1), linha 1-2, referente ao índice de penetração máximo, tomando como referência a carga do sistema de 33 barras. A segunda restrição *cons*(2), linha 3-4, verifica se os limites de operação de tensão nas barras são obedecidos.

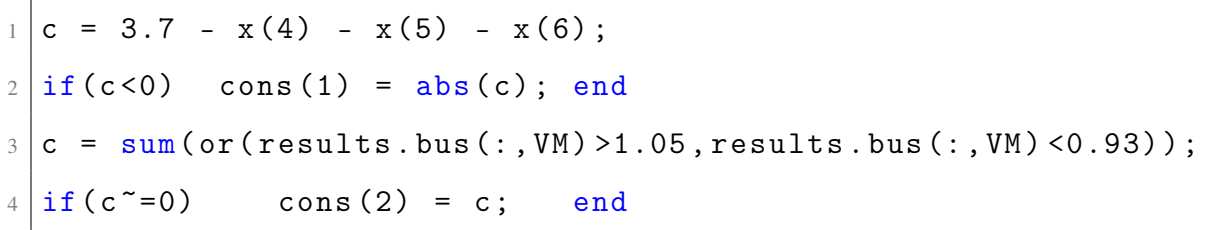

As restrições podem ser classificadas em rígidas (do inglês *hard constraints*), que devem obrigatoriamente ser satisfeitas, ou brandas (do inglês *soft constraints*), que não necessariamente devem ser satisfeitas, mas que serão penalizadas. Embora todas as restrições no modelo proposto sejam rígidas, da forma que a verificação foi implementada, eventuais modificações na classificação das restrições podem ser realizadas.

#### <span id="page-57-0"></span>4.3 Relações de Dominância

De forma geral, um problema de otimização consiste na obtenção de um conjunto de variáveis que satisfaça algumas restrições e otimize uma ou mais funções. Em problemas de otimização multiobjetivo, geralmente, os objetivos tratados são conflitantes e não existe uma solução que seja ótima com respeito a todos os objetivos. Esse cenário retrata o conceito de otimalidade ou fronteira de Pareto que estabelece um compromisso entre os objetivos, dentro dessa fronteira é impossível melhorar um dos objetivos sem necessariamente piorar outro objetivo.

Por exemplo, para um problema de otimização com dois objetivos conflitantes, na fronteira de Pareto, a solução com a melhor avaliação em um objetivo tende a ter o pior

desempenho para o outro objetivo. Segundo a definição de dominância apresentada em [Miettinen](#page-110-1) [\(2012\)](#page-110-1), uma solução *x*<sup>1</sup> domina uma solução *x*2, ambas pertencentes ao espaço de critério, se as duas condições a seguir são satisfeitas:

- A solução  $x_1$  não é pior que  $x_2$  em todos os objetivos, isto é,  $f_k(x_1) \le f_k(x_2)$ ,  $k = 1, ..., p;$
- $\bullet$  A solução  $x_1$  é estritamente melhor que a solução  $x_2$  em pelo menos um objetivo  $\bar{k} \in (1, ..., p)$ , isto é,  $f_{\bar{k}}(x_1) < f_{\bar{k}}(x_2)$ .

Em outras palavras, se *x*<sup>1</sup> não for pior em nenhum objetivo que *x*<sup>2</sup> e melhor em pelo menos um,  $x_1$  domina  $x_2$  ou  $x_1 \prec x_2$ . Além disso,  $x_1$  pode dominar fortemente  $x_2$ , nesse caso  $f_k(x_1) < f_k(x_2)$  para  $k = 1, ..., p$  [\(MIETTINEN, 2012\)](#page-110-1). A Figura [16](#page-58-0) apresenta cinco soluções para um problema de otimização multiobjetivo, onde deseja-se minimizar duas funções *f*1(*x*) e  $f_2(x)$ .

<span id="page-58-0"></span>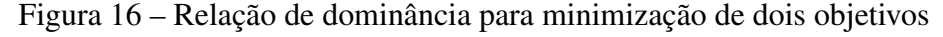

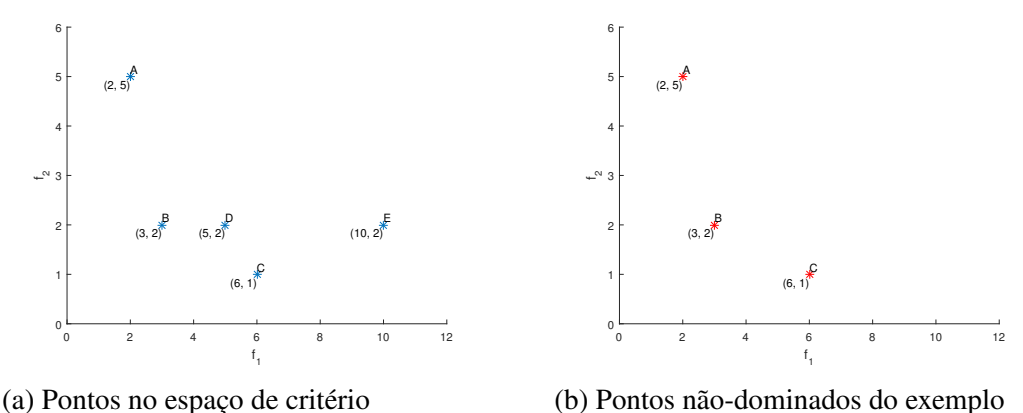

Fonte: o autor.

Analisando a Figura [16a](#page-58-0) e considerando os conceitos básicos de dominância apresentados anteriormente, as seguintes relações de dominância entre os pontos são verificadas: o ponto *A* oferece o menor valor para *f*1, mas o maior valor para *f*2. Dessa forma o ponto *A* não domina nenhum outro ponto. O ponto *B* apresenta menor valor de *f*<sup>1</sup> e por isso domina *D* e *E* que apresentam o mesmo valor para *f*2. O ponto *C* tem uma avaliação melhor para todos os objetivos e por isso domina fortemente *E*. O ponto *D* domina *E* pois apresenta um melhor valor para *f*<sup>1</sup> sem que haja piora em *f*<sup>2</sup> e por fim, o ponto *E* não domina nenhuma das outras soluções.

Na Figura [16b,](#page-58-0) A, B e C estão em destaque e representam as soluções não-dominadas, nesses pontos a melhora de um objetivo implica na piora de outro.

#### <span id="page-59-2"></span>4.4 Lógica Fuzzy como Metodologia de Seleção

A abordagem proposta em [Cano](#page-108-9) [\(2007\)](#page-108-9), [Zangeneh e Jadid](#page-111-5) [\(2011\)](#page-111-5) foi adaptada para atender ao compromisso de escolher uma solução entre as que formam a fronteira de Pareto na última geração do algoritmo de busca. Considerando o operador de dominância (≺), sem um critério de seleção, nenhuma das soluções da fronteira tem prioridade em relação às outras. O uso de métodos de satisfação difusa nessas situações é comum e será discutido nessa seção para selecionar a solução preferida entre soluções não-dominadas. Antes, porém, as funções de pertinência e os limites inferior e superior de cada coeficiente são apresentados nas três subseções a seguir.

### *4.4.1 Função de Pertinência para as Perdas Técnicas*

<span id="page-59-0"></span>Cada indivíduo da última geração será classificado em relação às perdas a partir da Equação [\(4.5\)](#page-59-0):

$$
\alpha_i = \frac{f_1^{(i)}}{P_0} \text{ para } i = 1, 2, ..., N_{pop},
$$
\n(4.5)

onde α*<sup>i</sup>* é coeficiente normalizado de perdas para cada indivíduo *i* da população final com tamanho *Npop*. Esse coeficiente é simplesmente a razão das perdas depois da alocação *f* (*i*)  $\int_1^{c(t)}$  com as perdas iniciais *P*0, antes da alocação.

Quanto mais próximo α*<sup>i</sup>* estiver de 1, menor será a redução de perdas alcançada com a conexão da GD. Por outro lado, quanto mais próximo α*<sup>i</sup>* estiver de 0, maior será a redução de perdas alcançada com a conexão da GD. A função de pertinência para as perdas técnicas  $\mu_{\alpha}$ , mostrada na Figura [17,](#page-60-0) é definida a partir da Equação [\(4.6\)](#page-59-1).

Como o modelo proposto é formado por objetivos conflitantes, soluções extremas irão sempre priorizar um objetivo, enquanto rejeitam outro. Por exemplo, soluções que apresentam as menores perdas, possuem um alto custo associado. Dessa forma, é interessante que se adote uma região de saturação onde a função de pertinência  $\mu_{\alpha}$  será constante.

<span id="page-59-1"></span>
$$
\mu_{\alpha} = \begin{cases} 1, \text{ para } \alpha_i \leq \alpha_{\min} \\ \frac{\alpha_{\max} - \alpha_i}{\alpha_{\max} - \alpha_{\min}}, \text{ para } \alpha_{\min} < \alpha_i < \alpha_{\max} \\ 0, \text{ para } \alpha_i \geq \alpha_{\max}. \end{cases} \tag{4.6}
$$

Adotou-se o valor de  $\alpha_{min} = 0.5$  e  $\alpha_{max} = 1.0$  para os sistemas de 33, 85 e 141 barras, enquanto o sistema de 69 barras recebeu  $\alpha_{min} = 0.25$  e  $\alpha_{max} = 1.0$ . A escolha desse

<span id="page-60-0"></span>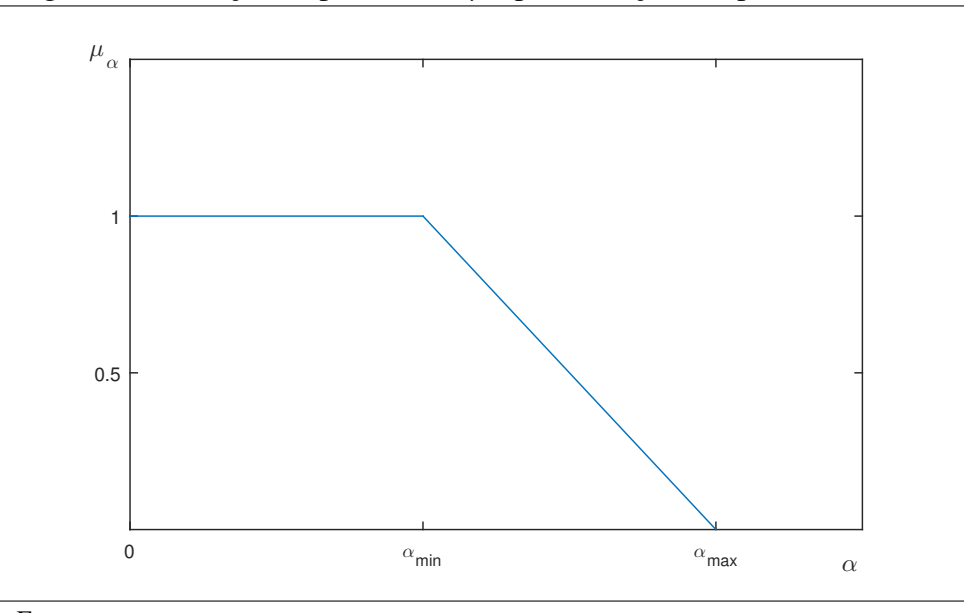

Figura 17 – Função de pertinência  $\mu_{\alpha}$  para redução das perdas

Fonte: o autor.

parâmetro, assim como β*min* e γ*min*, não é arbitrária, devendo considerar as soluções obtidas e a preferência entre os objetivos.

## *4.4.2 Função de Pertinência para o Custo Anualizado*

<span id="page-60-1"></span>Cada indivíduo também será classificado conforme a Equação [\(4.7\)](#page-60-1).

$$
\beta_i = \frac{f_2^{(i)}}{C_0} \text{ para } i = 1, 2, ..., n,
$$
\n(4.7)

onde β*<sup>i</sup>* é coeficiente normalizado de custo para cada indivíduo *i* da população final com tamanho *n*. O coeficiente é obtido a partir do custo anualizado depois da alocação  $f_2^{(i)}$  $2^{e(t)}$  com um custo inicial *C*0, considerado igual ao custo necessário para que o nível de penetração do sistema *IP* seja igual a 100%.

Da Equação [\(4.7\)](#page-60-1), quanto mais próximo β*<sup>i</sup>* estiver de 1, maior será o custo do empreendimento sugerido. Por outro lado, quanto mais próximo β*<sup>i</sup>* estiver de 0, menor será o custo necessário para a conexão da GD.

A função de pertinência para o custo anualizado  $\mu_{\beta}$ , mostrada na Figura [18,](#page-61-0) é definida a partir da Equação [\(4.8\)](#page-61-1).

Novamente, como o modelo é formado por objetivos conflitantes, é interessante que

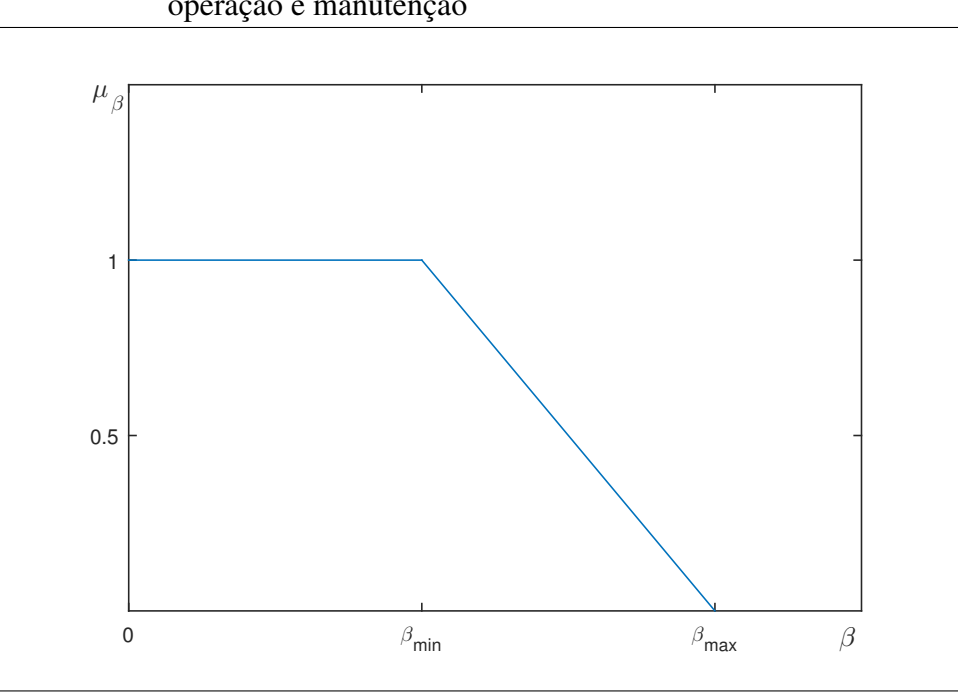

<span id="page-61-0"></span>Figura 18 – Função de pertinência  $\mu_B$  para redução do custo de instalação, operação e manutenção

<span id="page-61-1"></span>Fonte: o autor.

se adote uma região de saturação onde a função de pertinência  $\mu_\beta$  será constante.

$$
\mu_{\beta} = \begin{cases} 1, \text{ para } \beta_i \leq \beta_{\min} \\ \frac{\beta_{\max} - \beta_i}{\beta_{\max} - \beta_{\min}}, \text{ para } \beta_{\min} < \beta_i < \beta_{\max} \\ 0, \text{ para } \beta_i \geq \beta_{\max}. \end{cases} \tag{4.8}
$$

Adotou-se o valor de  $\beta_{min} = 0, 3 \text{ e } \beta_{max} = 1, 0$  para todos os sistemas estudados.

# *4.4.3 Função de Pertinência para o Desvio de Tensão*

<span id="page-61-2"></span>Por fim, cada indivíduo será classificado a partir da Equação [\(4.9\)](#page-61-2).

$$
\gamma_i = \frac{f_3^{(i)}}{DT_0} \text{ para } i = 1, 2, ..., n,
$$
\n(4.9)

onde γ*<sup>i</sup>* é coeficiente normalizado de desvio de tensão para cada indivíduo *i* da população final com tamanho *n*. Assim como os coeficientes anteriores é obtido a partir do desvio de perfil de tensão total depois da alocação *f* (*i*)  $3^{(1)}$  com o valor inicial DT<sub>0</sub>. Da Equação [\(4.9\)](#page-61-2), quanto mais próximo γ*<sup>i</sup>* estiver de 1, menor será a redução percentual do desvio de tensão do sistema. Por outro lado, quanto mais próximo γ*<sup>i</sup>* estiver de 0, menor será a diferença entre a tensão nas barras e o valor de referência.

A função de pertinência para o desvio de tensão  $\mu_{\gamma}$ , mostrada na Figura [19,](#page-62-0) é definida a partir da Equação [\(4.10\)](#page-62-1).

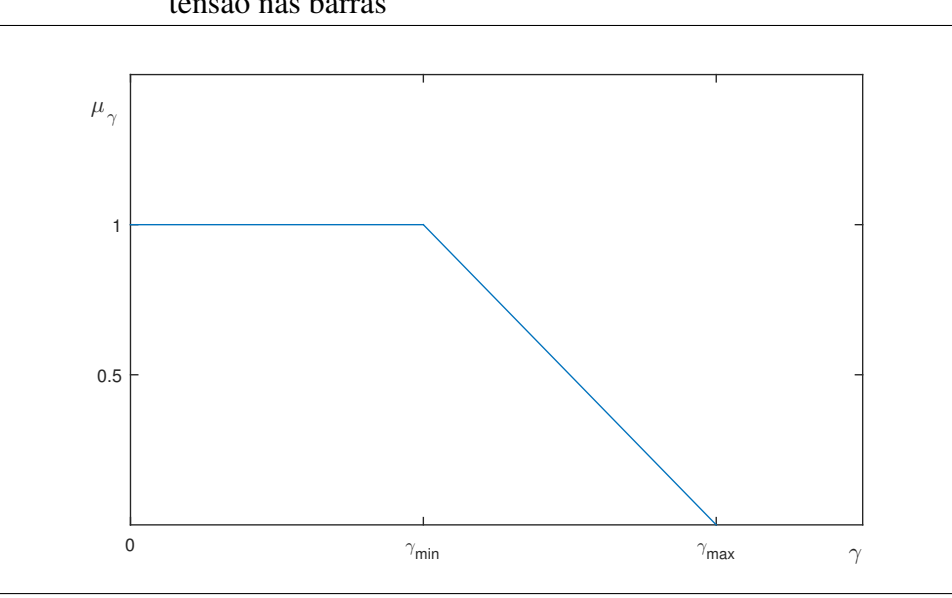

<span id="page-62-0"></span>Figura 19 – Função de pertinência  $\mu_{\gamma}$  para redução do desvio do perfil de tensão nas barras

<span id="page-62-1"></span>Fonte: o autor.

Novamente, como o modelo é formado por objetivos conflitantes, uma região de saturação é criada onde a função de pertinência  $\mu$ <sub>γ</sub> será constante independentemente de γ.

$$
\mu_{\gamma} = \begin{cases} 1, \text{ para } \gamma_i \leq \gamma_{\min} \\ \frac{\gamma_{\max} - \gamma_i}{\gamma_{\max} - \gamma_{\min}}, \text{ para } \gamma_{\min} < \gamma_i < \gamma_{\max} \\ 0, \text{ para } \gamma_i \geq \gamma_{\max} \end{cases}
$$
 (4.10)

Como o perfil de tensão é um critério mais sensível à inserção, adotou-se o valor de γ*min* = 0,1 e γ*max* = 1,0 para os sistemas de 33, 85 e 141 barras. O sistema de 69 barras recebeu γ*min* = 0,01 e  $\gamma_{max} = 1, 0$ .

### 4.5 Composição Max-Min

<span id="page-62-2"></span>Na composição *max-min* proposta, a menor avaliação por indivíduo é considerada conforme Equação [\(4.11\)](#page-62-2).

$$
\bar{\mu}_{i,n} = \min(\mu_{\alpha_i}, \mu_{\beta_i}, \mu_{\gamma_i}). \tag{4.11}
$$

<span id="page-62-3"></span>Em seguida, a maior avaliação global é selecionada, vide Equação [\(4.12\)](#page-62-3). Dessa forma, uma solução intermediária que pondera todos os objetivos pode ser escolhida.

$$
\Delta = \max(\bar{\mu}_{i,n}).\tag{4.12}
$$

O pseudocódigo da composição max-min, técnica de escolha e *trade-off* utilizada nesse trabalho, é apresentado no Algoritmo [2.](#page-63-0) A partir de valores de referência definidos *a priori*, pode-se escolher uma solução que melhor atenda às preferências sugeridas.

Algoritmo 2: Metodologia adotada para escolha de solução no problema de alocação multiobjetivo

<span id="page-63-0"></span>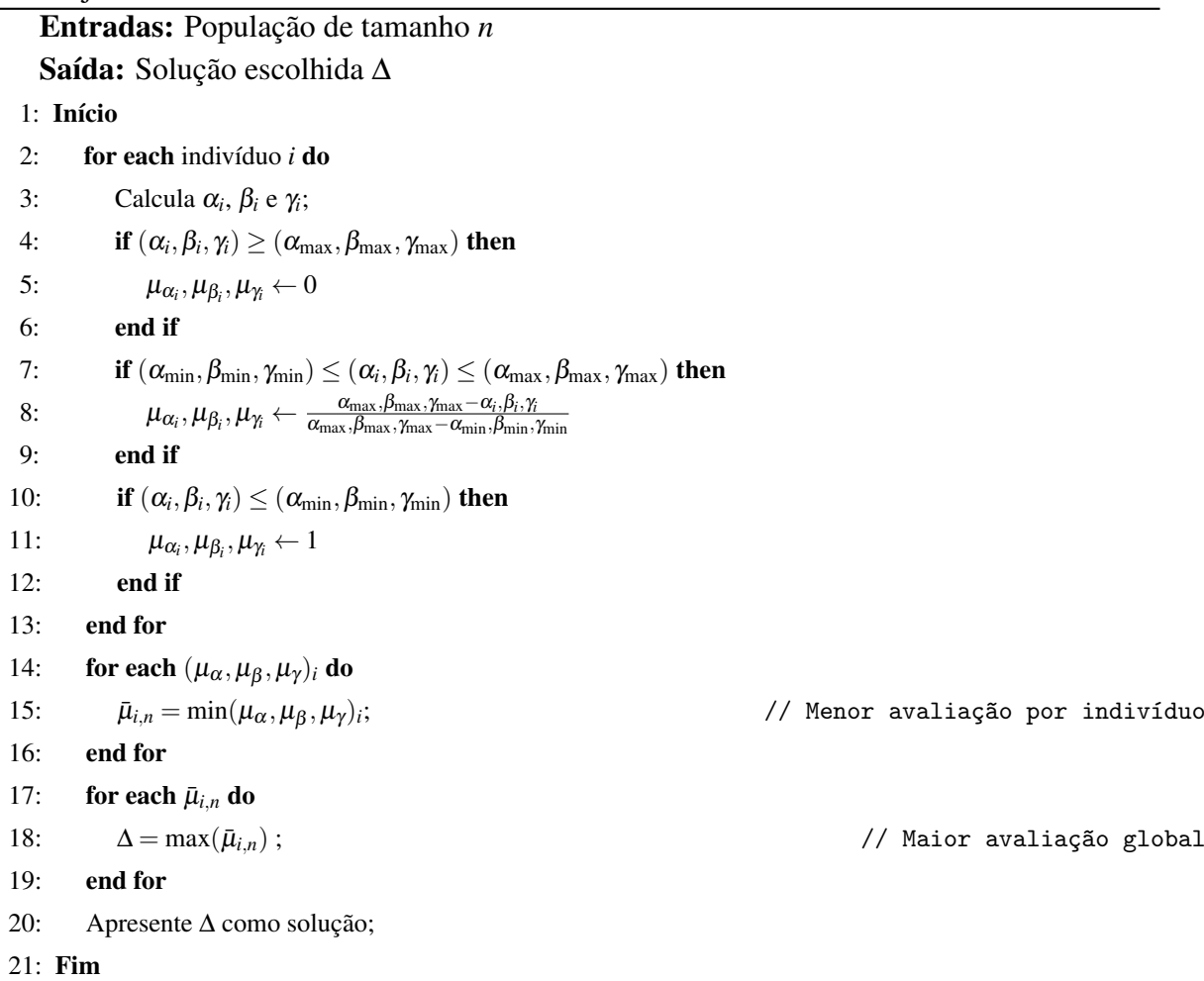

# 4.6 Fluxograma

O fluxograma é um diagrama encadeado que ilustra o fluxo de dados, as ações executadas e a tomada de decisões em um determinado processo. Com esse propósito, o fluxograma representado na Figura [20](#page-64-0) é apresentado para sintetizar a estratégia proposta nesse capítulo, além de ser uma ferramenta útil para consultas rápidas.

<span id="page-64-0"></span>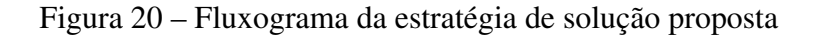

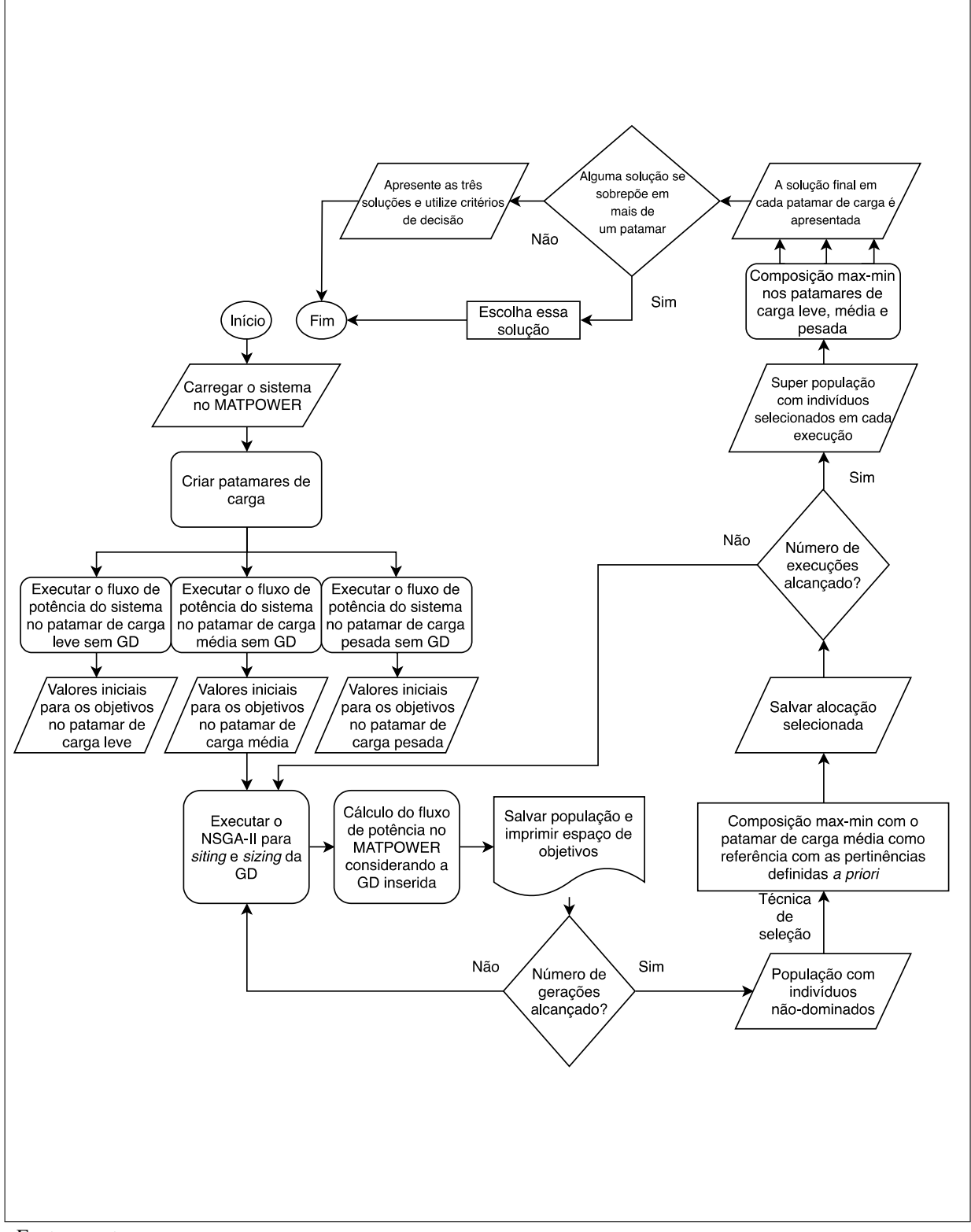

Fonte: o autor.

# 4.7 Resumo do Capítulo

Além de apresentar os mecanismos de busca e seleção, o atual capítulo justifica as escolhas feitas para formação da estratégia de solução proposta. O método de busca utilizado foi o [NSGA-II,](#page-15-3) discutido nas Seções [4.1](#page-49-2) e [4.2,](#page-55-1) esse algoritmo foi utilizado com o intuito de otimizar o modelo construído no Capítulo [3](#page-39-0) e resumido na Seção [3.6.](#page-47-0) Para compromisso de solução final, um mecanismo de busca também foi utilizado, trata-se da composição max-min apresentada na Seção [4.4.](#page-59-2) Os sistemas estudados, simulações e resultados obtidos com a aplicação da estratégia proposta serão discutidos no Capítulo [5.](#page-66-0)

### <span id="page-66-0"></span>5 ESTUDOS DE CASO, SIMULAÇÕES E RESULTADOS

Este capítulo apresenta os resultados alcançados nos sistemas aos quais o modelo e estratégia de solução desenvolvidos foram empregados. Como critério de escolha dos quatro sistemas adotados, utilizou-se redes frequentemente usadas para testes do gênero na literatura, como os sistemas de 33 e 69 barras, e redes de distribuição com mais barras, como os sistemas de 85 e 141 barras.

A solução para o modelo foi implementada no MATLAB(R) (versão R2015a - 8.5.0.197613) e o MATPOWER (versão 7.0b1) foi utilizado para cálculo do fluxo de potência em um processador Intel(R)Core(TM) i7-5500U CPU @ 2.40 GHz.

Os resultados são apresentados em 4 seções:

- Seção [5.1](#page-67-0) Sistema de distribuição radial de 33 barras.
- Seção [5.2](#page-76-0) Sistema de distribuição radial de 69 barras.
- Seção [5.3](#page-84-0) Sistema de distribuição radial de 85 barras.
- Seção [5.4](#page-93-0) Sistema de distribuição radial de 141 barras.

Em todos os sistemas, a inserção de GD foi feita através de otimização multiobjetivo via [NSGA-II](#page-15-3) com a composição max-min sendo utilizada para *trade-off* e escolha final, conforme descrito no Capítulo [4.](#page-49-0) Além disso, em cada execução, utilizou-se tamanho de população *NPop* = 50 e número de gerações fixado em 100 como único critério de parada.

Como a estratégia de solução proposta, também conhecida como *[Fuzzy Logic Guided](#page-15-5) [Non-Dominated Sorting Genetic Algorithm-II](#page-15-5)* (FLNSGA-II), é derivada de heurísticas, não há garantia de que a solução ótima será de fato encontrada, diferente de métodos que varrem todo o espaço de busca ou derivados de princípios matemáticos formais cuja aplicação é limitada. O hipervolume foi uma das métricas de performance utilizadas nesse trabalho para avaliar entre execuções a otimização multiobjetivo alcançada. Além disso, considerou-se também o menor valor, a média e a mediana alcançados por objetivo entre gerações de uma execução como indicadores de performance. No Apêndice [A,](#page-112-0) as curvas de convergência citadas são apresentadas para cada objetivo.

No Apêndice [B,](#page-116-0) os resultados obtidos a partir da inserção de GD em patamar de carga média são expostos. Além disso, as soluções propostas em outros trabalhos são apresentadas com os valores de perdas, custo e desvio sendo checados. Embora seja difícil comparar as soluções, visto que cada problema apresenta modelagem, restrições e premissas diferentes, considerou-se a solução proposta neles e verificou-se os objetivos propostos nesse trabalho.

# <span id="page-67-0"></span>5.1 Sistema de 33 Barras

O sistema de 33 barras e 32 ramos em 12,66 kV presente em [Baran e Wu](#page-108-4) [\(1989\)](#page-108-4) é representado na Figura [21.](#page-67-1) O perfil de carga foi distribuído em trechos assim como em [Hung](#page-109-4) *[et al.](#page-109-4)* [\(2014\)](#page-109-4). Portanto, adotou-se com a cor verde, o trecho da barra 2 até a 18 com o perfil residencial, com a cor vermelha, o trecho da barra 19 até a 25 com perfil comercial, e com a cor azul, as barras restantes com perfil industrial. Para mais informações sobre o sistema de 33 barras consulte o Anexo [A.](#page-118-0)

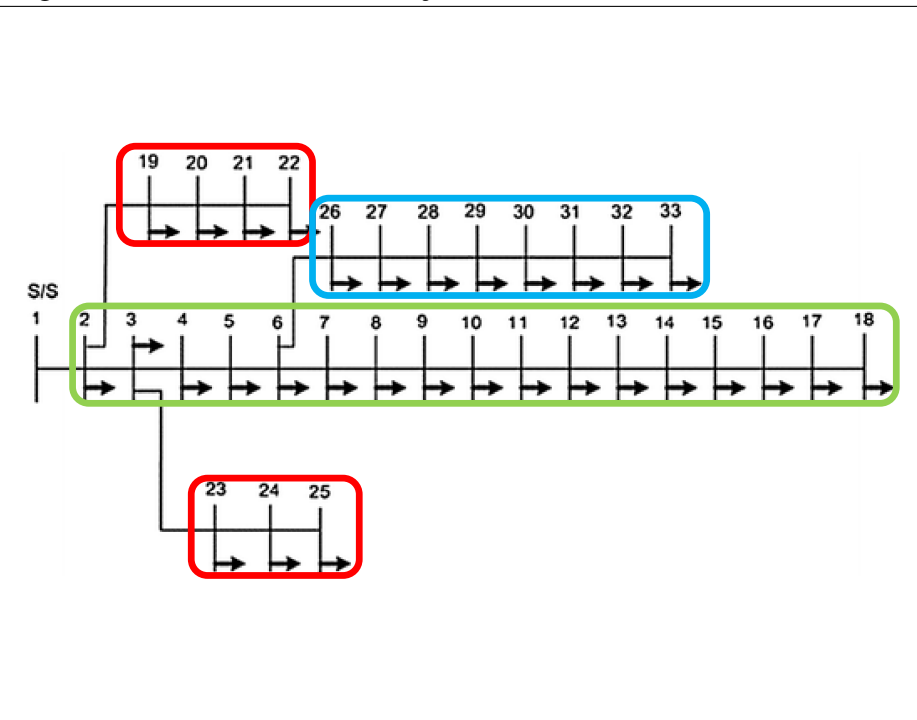

<span id="page-67-1"></span>Figura 21 – Sistema de distribuição radial com 33 barras

Fonte: Adaptado de [Hung](#page-109-4) *et al.* [\(2014\)](#page-109-4).

#### *5.1.1 Cenários sem Geração Distribuída*

No cenário de carga leve, veja a Tabela [2](#page-47-1) para mais informações sobre os patamares de carga, o sistema de 33 barras apresentou uma carga instalada de 2,0 MW + j1,5 MVAr, com 92,9 kW de perdas e [Percentual de Perdas de Distribuição \(PPD\)](#page-15-6) igual a 4,8% conforme a Equação [\(5.1\)](#page-67-2) presente no Módulo 7 - Cálculo de Perdas na Distribuição do PRODIST [\(ANEEL,](#page-107-3) [2018a\)](#page-107-3).

<span id="page-67-2"></span>
$$
PPD = \left(1 - \frac{EF}{EI}\right) \times 100[\%],\tag{5.1}
$$

onde *EF* é a energia fornecida de forma efetiva para as cargas e *EI* é a energia total injetada, necessária para atendimento das cargas e completada pelas perdas no sistema de distribuição. Além disso, conforme a Equação [3.5,](#page-44-1) esse patamar apresentou uma [Capacidade de Transferência](#page-15-1) [Disponível](#page-15-1) [\(CTD\)](#page-15-1) igual a 75,86 MVA.

No cenário de carga média, o sistema apresentou uma carga instalada de 3,7 MW + j2,3 MVAr, com 202,7 kW de perdas ou [PPD](#page-15-6) igual 5,1% e [CTD](#page-15-1) igual a 136,76 MVA. E por fim, no patamar de carga pesada, 3,7 MW + j2,1 MVAr, com 208,2 kW de perdas ou [PPD](#page-15-6) igual a 5,1% e [CTD](#page-15-1) igual a 132,01 MVA.

A Figura [22](#page-68-0) mostra o perfil de tensão do sistema de 33 barras para os três patamares de carga sem nenhuma GD. Os limites regulatórios, 0,93 p.u. (11,77 kV) e 1,05 p.u (13,29 kV), são ilustrados por linhas horizontais. Observa-se, como esperado em redes de distribuição sem GD, uma queda de tensão à medida que aumenta-se a distância entre a barra analisada e a subestação (barra 1). Todas as barras no patamar de carga leve, encontram-se dentro dos limites regulatórios.

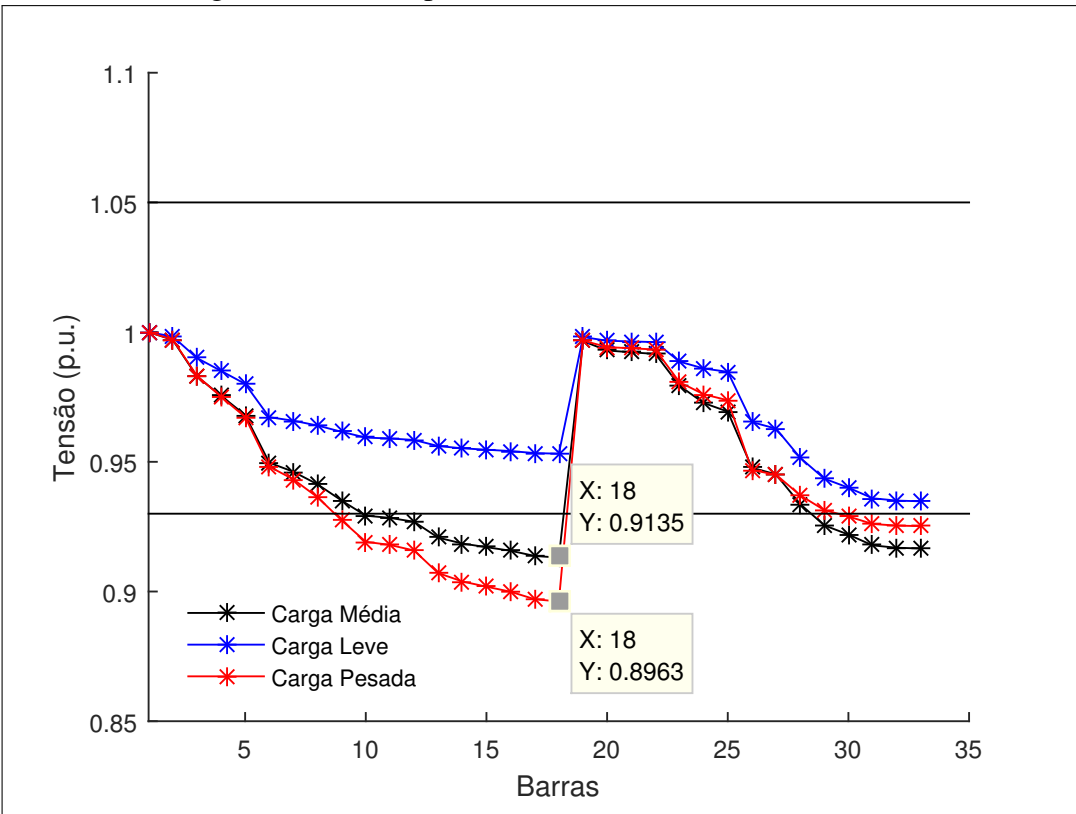

<span id="page-68-0"></span>Figura 22 – Curva de perfil de tensão para o sistema de 33 barras nos patamares de carga leve, média e pesada sem [GD](#page-15-2)

Por outro lado, para os patamares de carga média e pesada, várias ocorrências

Fonte: o autor.

negativas foram observadas, com destaque para a barra 18 (perfil residencial), no patamar de carga pesada, que apresentou tensão de atendimento crítica ( $V_n < 0.90V_{ref}$ ). Ao quantificar o desvio de tensão do sistema, conforme Equação [\(3.4\)](#page-43-2), os patamares de carga leve, média e pesada apresentaram 0,0482, 0,1171 e 0,1344, respectivamente.

# *5.1.2 Cenários Pós-Alocação*

A Figura [23](#page-69-0) exemplifica a última geração de uma execução do [NSGA-II](#page-15-3) com 50 indivíduos não-dominados, explicitando os três planos obtidos: perdas *vs* custo - Figura [23a,](#page-69-0) perdas *vs* perfil de tensão - Figura [23b](#page-69-0) e custo *vs* desvio de tensão - Figura [23c.](#page-69-0) Observa-se que embora os objetivos técnicos, não sejam Pareto conflitantes entre si, as soluções com melhor avaliação em cada objetivo não necessariamente são obtidas com os mesmos indivíduos.

<span id="page-69-0"></span>Figura 23 – Objetivos comparados aos pares para a última geração de uma execução do algoritmo de busca [NSGA-II](#page-15-3)

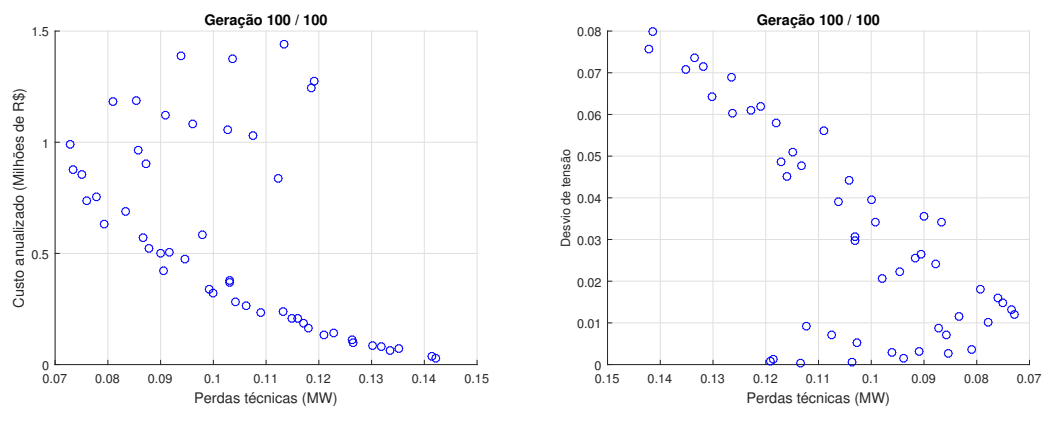

(a) Perdas vs custo anualizado

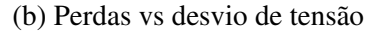

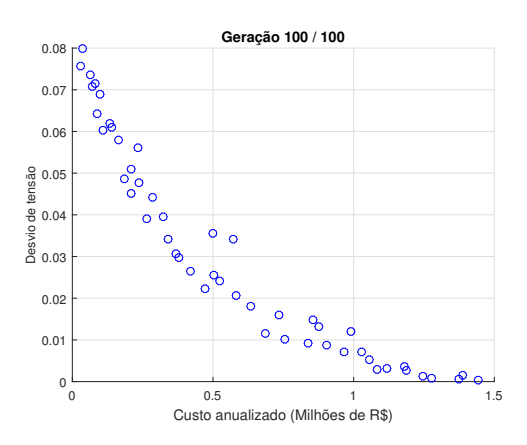

(c) Custo vs desvio de tensão

Fonte: o autor.

A Figura [24,](#page-70-0) ilustra a fronteira de Pareto tridimensional considerando os mesmos indivíduos mostrados na Figura [23.](#page-69-0) Em destaque, o indivíduo escolhido pela composição maxmin com seus valores no espaço de objetivos (perdas, custo e desvio de tensão), o espaço de design (*siting* e *sizing*) e o ponto de referência para cálculo do hipervolume

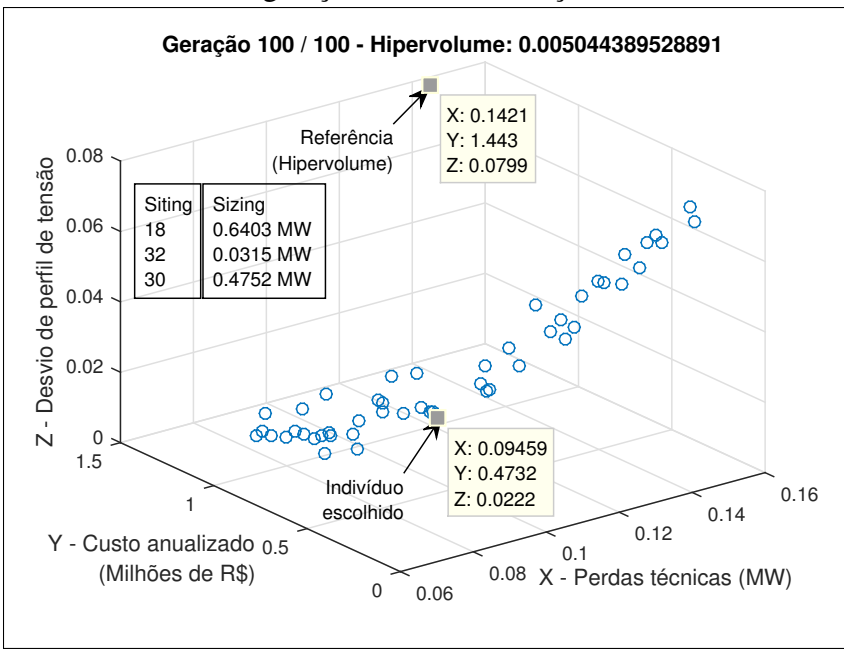

<span id="page-70-0"></span>Figura 24 – Gráfico 3D ilustrando a fronteira de Pareto obtida na última geração em uma execução do [NSGA-II](#page-15-3)

Fonte: o autor.

Para que o compromisso de escolha de uma solução seja alcançado: executou-se a estratégia de solução do modelo várias vezes (*Nexec* = 50) e as soluções com maior frequência (moda da solução) para o sistema de 33 barras foram ilustradas via histograma na Figura [25.](#page-71-0) Além disso, após as execuções, formou-se uma população com os indivíduos escolhidos pela composição max-min em cada execução. Essa população foi submetida a novas composições max-min, dessa vez utilizando os valores de referência dos sistemas em outros patamares de carga.

Considerando o número de execuções adotado, em relação ao problema de posicionamento e sua representação por variáveis inteiras, a frequência máxima, vide Figura [25a,](#page-71-0) que uma barra pode alcançar é 2.500, ou seja, com esse valor, o material genético referente à barra estará presente em todos os indivíduos durante todas as execuções. Como para o sistema de 33 barras, o modelo proposto, conforme Seção [3.4.3,](#page-45-4) considera o número máximo de alocações *N* max *GD* = 3, a frequência acumulada do histograma da Figura [25b](#page-71-0) é 7.500.

Individualmente, destacaram-se a barra 32 (com 1.507 aparições de 2.500 possíveis

<span id="page-71-0"></span>Figura 25 – Histogramas associado às soluções obtidas na última geração para o problema de alocação no sistema de 33 barras, considerando *Nexec* = 50

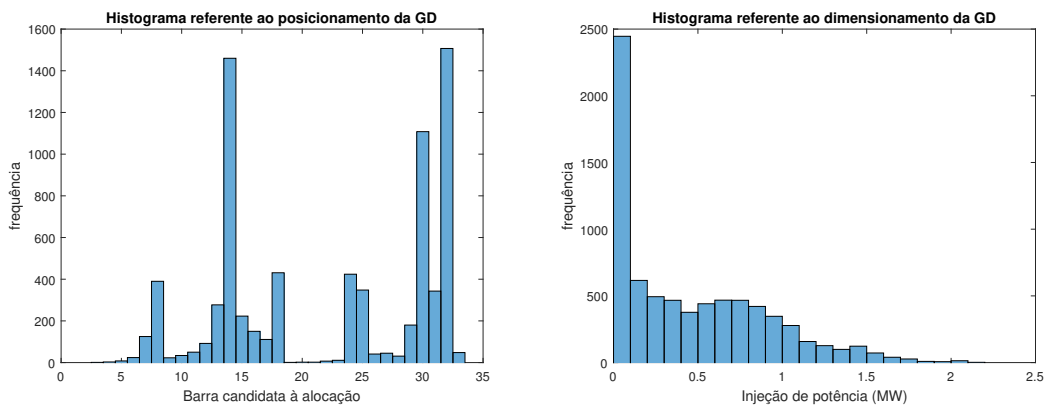

(a) Histograma de *siting* indicando a frequência (b) Histograma de *sizing* por faixa de injeção de que as barras aparecem como solução potência com largura de 100 kW

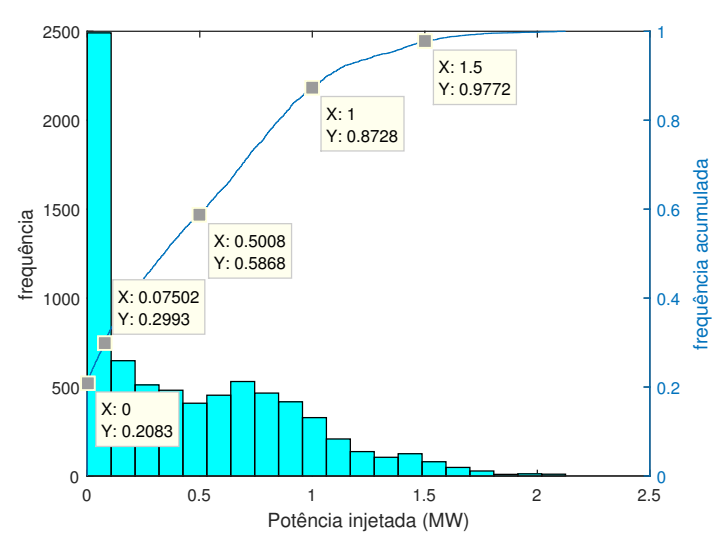

(c) Histograma de *sizing* com frequência acumulada. Em destaque alguns pontos notáveis

Fonte: o autor.

ou 60,3% de presença), a barra 14 (com 1.460 aparições ou 58,4%) e a barra 30 (com 1.108 aparições ou 44,3%). Por outro lado, como esperado pela distância até a barra 1, o material genético da barra 2 (0%), barra 3 (0,04%), barra 4 (0,32%) e barra 5 (0,96%) apresentou baixíssima representatividade. Provavelmente essas soluções surgiram através do operador de mutação ou de soluções que associaram injeção de potência nula ou próxima a zero.

Considerando a natureza contínua das variáveis associadas ao tamanho dos geradores distribuídos inseridos, algumas observações podem ser feitas a partir da frequência acumulada, Figura [25c.](#page-71-0) Em 20,83% das soluções, novamente, com o número máximo de alocações  $N_{GD}^{\text{max}} = 3$ , pelo menos um dos genes referente ao dimensionamento apresentou alelo (valor) nulo, veja
Seção [3.4.3,](#page-45-0) tornando irrelevante o alelo do respectivo gene de posicionamento. Em 9,1% das soluções, pelo menos uma unidade de microgeração distribuída foi alocada (até 75 kW). Geradores distribuídos maiores que 1,5 MW tiveram pequena representatividade igual a 2,28%.

O padrão observado para *sizing* foi uma alocação de forma pulverizada, com valores entre 0 e 1 MW em 87,28% das soluções. Para *siting*, as barras com maior queda de tensão (mais distantes da subestação), conectadas entre ramos com maiores perdas ou simplesmente barras eletricamente próximas às anteriores receberam a GD.

<span id="page-72-0"></span>Como dito anteriormente, para o compromisso de escolha ótima, uma população com as escolhas da composição max-min foi criada e está representada na Tabela [5.](#page-72-0)

Tabela 5 – População gerada por composição max-min para o sistema de 33 barras

| com $N_{CD}^{max} = 3$ . Os valores de <i>sizing</i> e perdas $f_1$ estão em MW, os valores |
|---------------------------------------------------------------------------------------------|
| de custo anualizado $f_2$ em milhões de R\$                                                 |

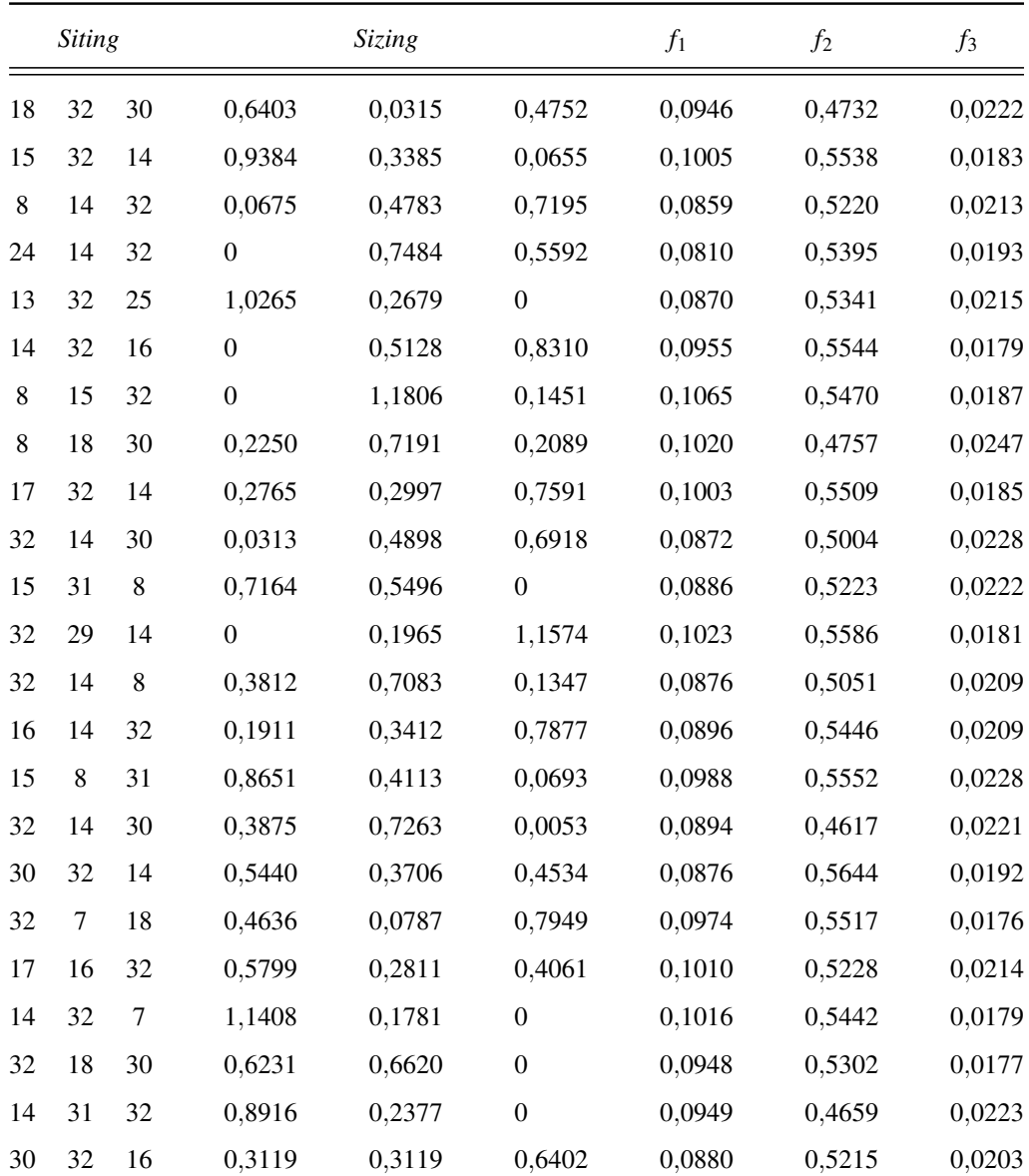

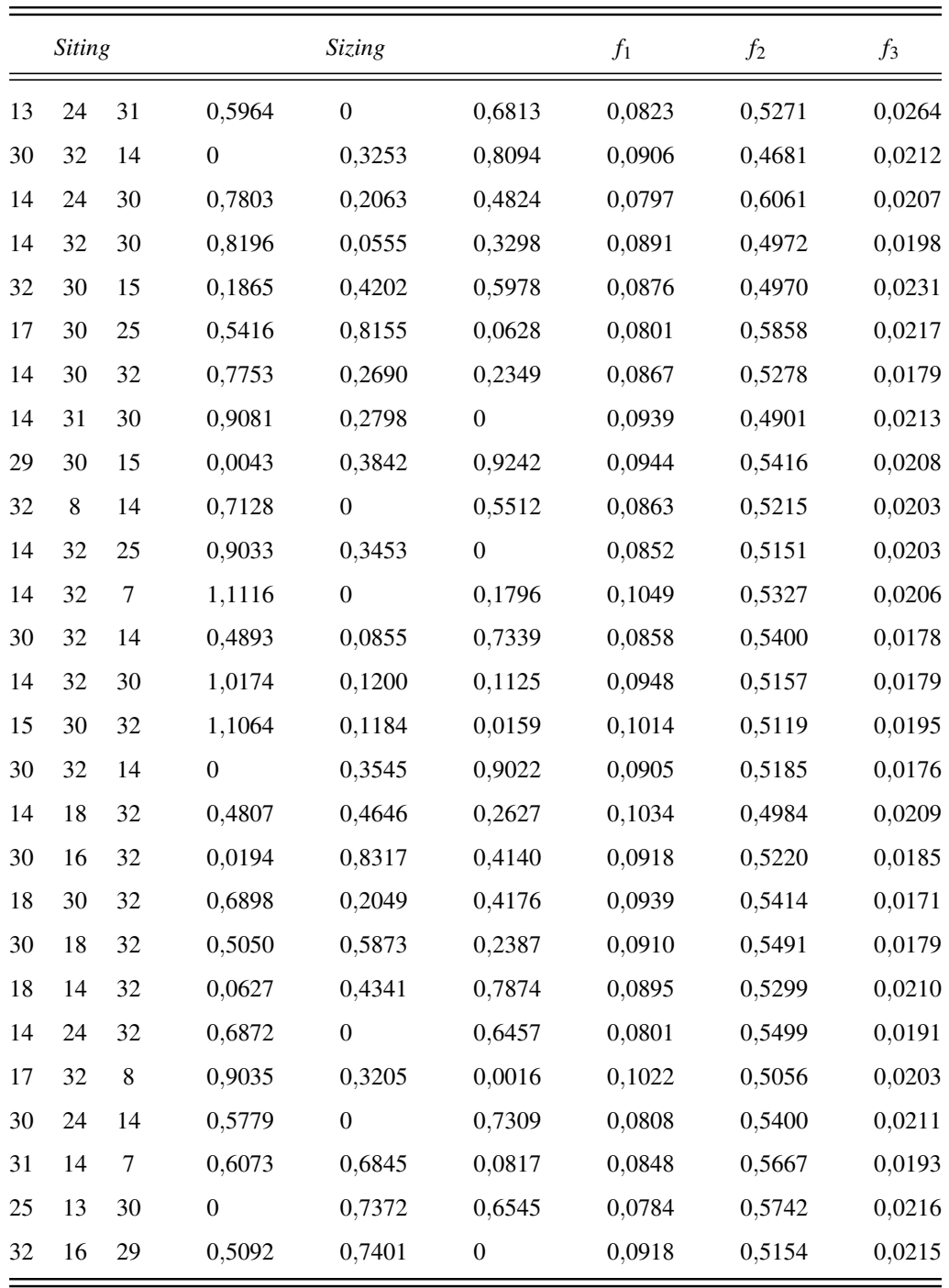

As alocações da população final foram submetidas à composição max-min para os patamares de carga leve, média e pesada. As três soluções obtidas, por patamar de carga, são apresentadas na Tabela [6.](#page-74-0)

A partir da Figura [26](#page-74-1) e Tabela [7](#page-75-0) é possível observar o impacto da inserção de GD de acordo com a Tabela [6](#page-74-0) no sistema de distribuição de 33 barras.

A solução 1 reduziu as perdas iniciais em 49,46%, 56,65% e 60,58%, nos patamares de carga leve, média e pesada, respectivamente. Além disso, alcançou-se melhora no perfil de

<span id="page-74-1"></span>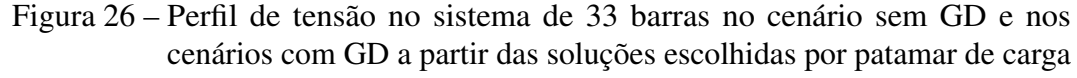

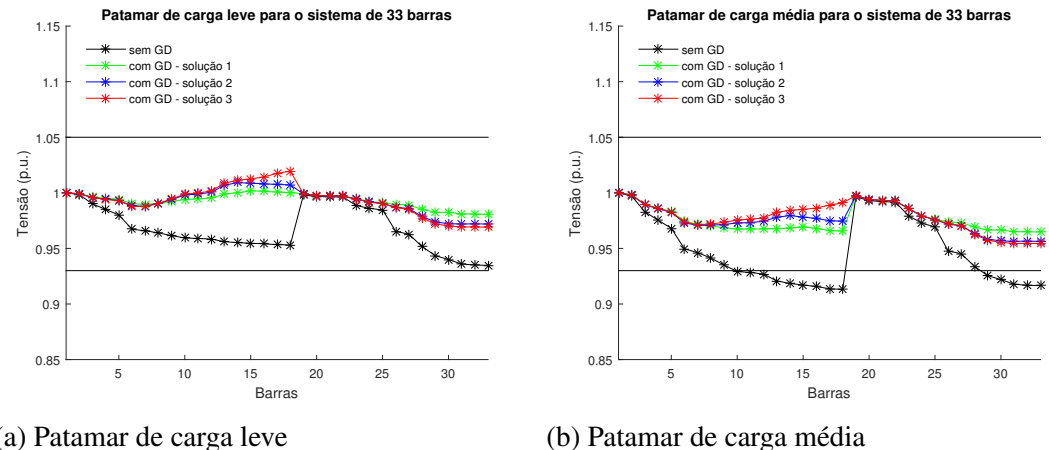

(a) Patamar de carga leve

**Patamar de carga pesada para o sistema de 33 barras**

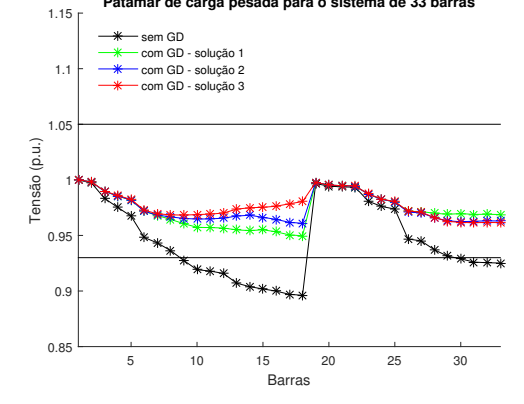

(c) Patamar de carga pesada

tensão ao reduzir os desvios de tensão em 93,75%, 80,34% e 76,12%, nos patamares de carga leve, média e pesada. Já a solução 2 reduziu as perdas iniciais em 36,56%, 52,71% e 60,58%, nos patamares de carga leve, média e pesada, respectivamente. Além disso, alcançou-se melhora no perfil de tensão ao reduzir os desvios de tensão em 87,5%, 80,34% e 79,85%, nos patamares de carga leve, média e pesada. E por fim, a solução 3 reduziu as perdas iniciais em 27,96%, 49,26% e 59,62%, nos patamares de carga leve, média e pesada, respectivamente. Além disso,

<span id="page-74-0"></span>Tabela 6 – Soluções finais para alocação dos geradores distribuídos por patamar de carga no sistema de 33 barras com  $N_{GD}^{max} = 3$ 

| Patamar de carga   |     | Siting |    | Sizing (MW) |        |        |  |
|--------------------|-----|--------|----|-------------|--------|--------|--|
| Leve (solução 1)   | 32. | 30     | 15 | 0.1865      | 0,4202 | 0.5978 |  |
| Média (solução 2)  | 30  | 32     | 14 |             | 0,3545 | 0,9022 |  |
| Pesada (solução 3) | 14  |        | 32 | 0,4807      | 0,4646 | 0,2627 |  |

Fonte: o autor.

alcançou-se melhora no perfil de tensão ao reduzir os desvios de tensão em 85,42%, 82,05% e 84,33%, nos patamares de carga leve, média e pesada.

A solução 1 apresenta uma melhor avaliação entre os objetivos técnicos nos três cenários, além de apresentar um custo menor. Entretanto, levando em conta outros parâmetros importantes como a capacidade de transferência disponível *CT D*, a receita *R* e o fluxo de caixa *FC*, Equações [\(3.5\)](#page-44-0), [\(3.8\)](#page-44-1) e [\(3.9\)](#page-44-2), as outras soluções devem ser consideradas.

Para o patamar de carga leve, a solução 1 proporcionou um incremento de [CTD](#page-15-0) igual a 6,14%, enquanto a solução 2 e 3 apresentaram, respectivamente, 3,28% e 0,37%. Para o patamar de carga média, a solução 1 aumentou a [CTD](#page-15-0) em 7,84%, enquanto a solução 2 e 3 apresentaram, respectivamente, 7,05% e 5,54%. Para o patamar de carga pesada, a solução 1 ampliou a [CTD](#page-15-0) em 8,57%, enquanto a solução 2 e 3 apresentaram, respectivamente, 8,71% e 7,91%. Em relação à CTD, entre as três soluções, a solução 3 representa o pior cenário, enquanto a solução 1 proporciona um incremento menor que a solução 2 apenas no patamar de carga pesada.

Para os parâmetros econômicos, por exemplo, ao considerar os geradores instalados do tipo solar fotovoltaico com fator de capacidade *f<sup>c</sup>* igual a 0.2 e fator tarifário sem impostos *t<sup>r</sup>* igual a 0,620827 (kW por R\$), a solução 1, 2 e 3 apresenta fluxo de caixa anualizado em milhões de R\$ igual a 0,8132, 0,8484 e 0,8156, respectivamente.

Logo, a solução 1 é mais interessante para o modelo caso deseje-se uma redução mais significativa dos objetivos técnicos nos patamares de carga leve e média, além de possuir o menor custo anualizado entre as três. Entretanto, a solução 2 é mais interessante caso deseje-se um fluxo de caixa maior e os melhores objetivos técnicos no patamar de carga pesada.

|           |        | Sistema 33 barras<br>(carga leve) |        | Sistema 33 barras<br>(carga média) |        | Sistema 33 barras<br>(carga pesada) |        |
|-----------|--------|-----------------------------------|--------|------------------------------------|--------|-------------------------------------|--------|
| Cenário   |        | f <sub>2</sub>                    | $f_3$  | $f_1$                              | Ť3     | $\bar{T}$ 1                         | $f_3$  |
| sem GD    | 0,0929 | $\Omega$                          | 0,0482 | 0.2027                             | 0.1171 | 0,2082                              | 0.1344 |
| solução 1 | 0.0472 | 0.4970                            | 0,0029 | 0,0876                             | 0,0231 | 0,0818                              | 0,0324 |
| solução 2 | 0.0589 | 0.5185                            | 0.0057 | 0.0963                             | 0,0229 | 0.0810                              | 0,0266 |
| solução 3 | 0,0673 | 0.4984                            | 0,0074 | 0,1034                             | 0,0209 | 0,0842                              | 0,0215 |

<span id="page-75-0"></span>Tabela 7 – Cenários sem alocação e considerando as soluções para cada patamar de carga no sistema de 33 barras

Fonte: o autor.

Nota: O custo anualizado *f*<sup>2</sup> é o único objetivo que depende unicamente da solução, permanecendo constante entre patamares de carga diferentes. Por causa disso, o valor de  $f_2$  foi apresentado apenas para o sistema de 33 barras com o patamar de carga leve.

### <span id="page-76-1"></span>5.2 Sistema de 69 Barras

A Figura [27](#page-76-0) mostra a representação do sistema de 69 barras e 68 ramos em 12,66 kV proposto em [Das](#page-108-0) [\(2008\)](#page-108-0). Novamente, o perfil de carga foi distribuído em faixas assim como em [Hung](#page-109-0) *et al.* [\(2014\)](#page-109-0). Portanto, adotou-se o trecho das barras 2 até a 27 e as barras 47, 48, 49, 50, 51, 52, 66, 67, 68 e 69 com o perfil residencial, a faixa da barra 28 até a 46 com perfil comercial e as barras restantes com perfil industrial. Para mais informações sobre o sistema de 69 barras consulte o Anexo [B.](#page-121-0)

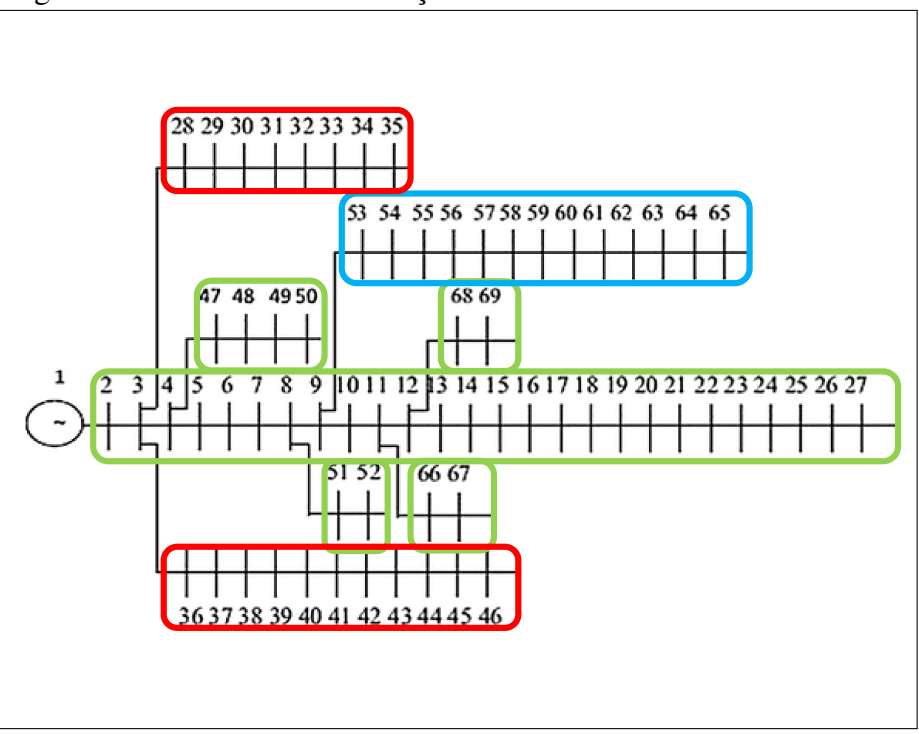

<span id="page-76-0"></span>Figura 27 – Sistema de distribuição radial com 69 barras

Fonte: Adaptado de [Hung](#page-109-0) *et al.* [\(2014\)](#page-109-0).

#### *5.2.1 Cenários sem Geração Distribuída*

No cenário de carga leve, o sistema de 69 barras apresentou uma carga instalada de 2,6 MW + j1,8 MVAr, com 185,4 kW de perdas ou [PPD](#page-15-1) igual a 7,14% e [CTD](#page-15-0) igual a 179,99 MVA. No cenário de carga média, o sistema apresentou uma carga elétrica instalada de 3,8 MW + j2,7 MVAr, com 225,0 kW de perdas ou [PPD](#page-15-1) igual 5,0% e [CTD](#page-15-0) igual a 270,25 MVA. No patamar de carga pesada, o sistema apresentou 3,9 MW + j2,8 MVAr de carga instalada, com 154,1 kW de perdas ou [PPD](#page-15-1) igual a 4,9% e [CTD](#page-15-0) igual a 279,39 MVA.

A Figura [28](#page-77-0) mostra o perfil de tensão do sistema de 69 barras para os três patamares

de carga. Os limites regulatórios, 0,93 p.u. (11,77 kV) e 1,05 p.u. (13,29 kV), são ilustrados por linhas horizontais.

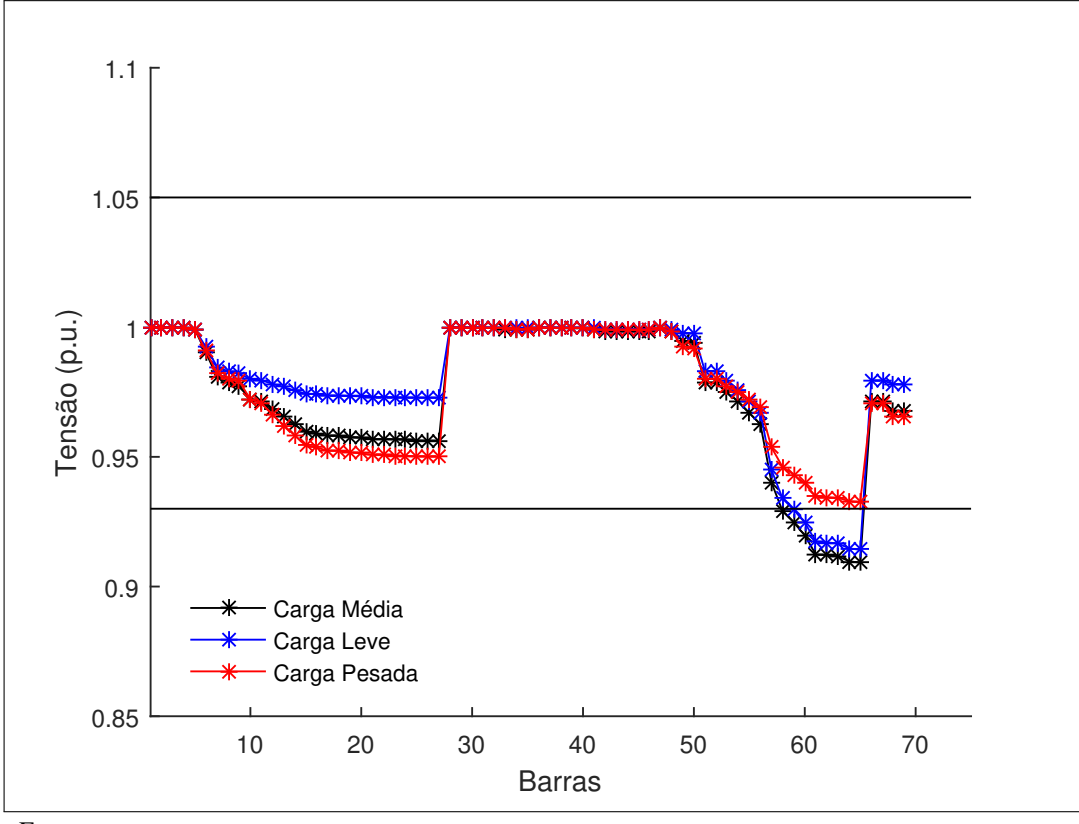

<span id="page-77-0"></span>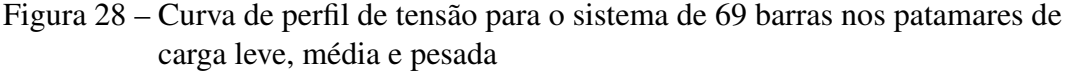

Fonte: o autor.

Diferente do sistema anterior, o sistema de 69 barras apresentou violações de tensão apenas nos patamares de carga leve e média, sem entretanto, configurar tensão de atendimento em nível crítico. Ao quantificar o desvio de tensão do sistema sem GD, os patamares de carga leve, média e pesada apresentaram 0,0712, 0,0993 e 0,0797.

### *5.2.2 Cenários Pós-Alocação*

A Figura [29](#page-78-0) apresenta a última geração de uma execução do algoritmo de busca nesse sistema, explicitando os planos bidimensionais obtidos: perdas *vs* custo - Figura [29a,](#page-78-0) perdas *vs* perfil de tensão - Figura [29b](#page-78-0) e custo *vs* desvio de tensão - Figura [29c.](#page-78-0) A Figura [30,](#page-79-0) ilustra a fronteira de Pareto 3D equivalente e destaca a solução escolhida por composição max-min para essa execução com referência no patamar de carga média.

Com repetitivas execuções algumas informações foram levantadas e estão resumidas nos histogramas apresentados na Figura [31.](#page-81-0) Eles ilustram a representatividade das variáveis de

<span id="page-78-0"></span>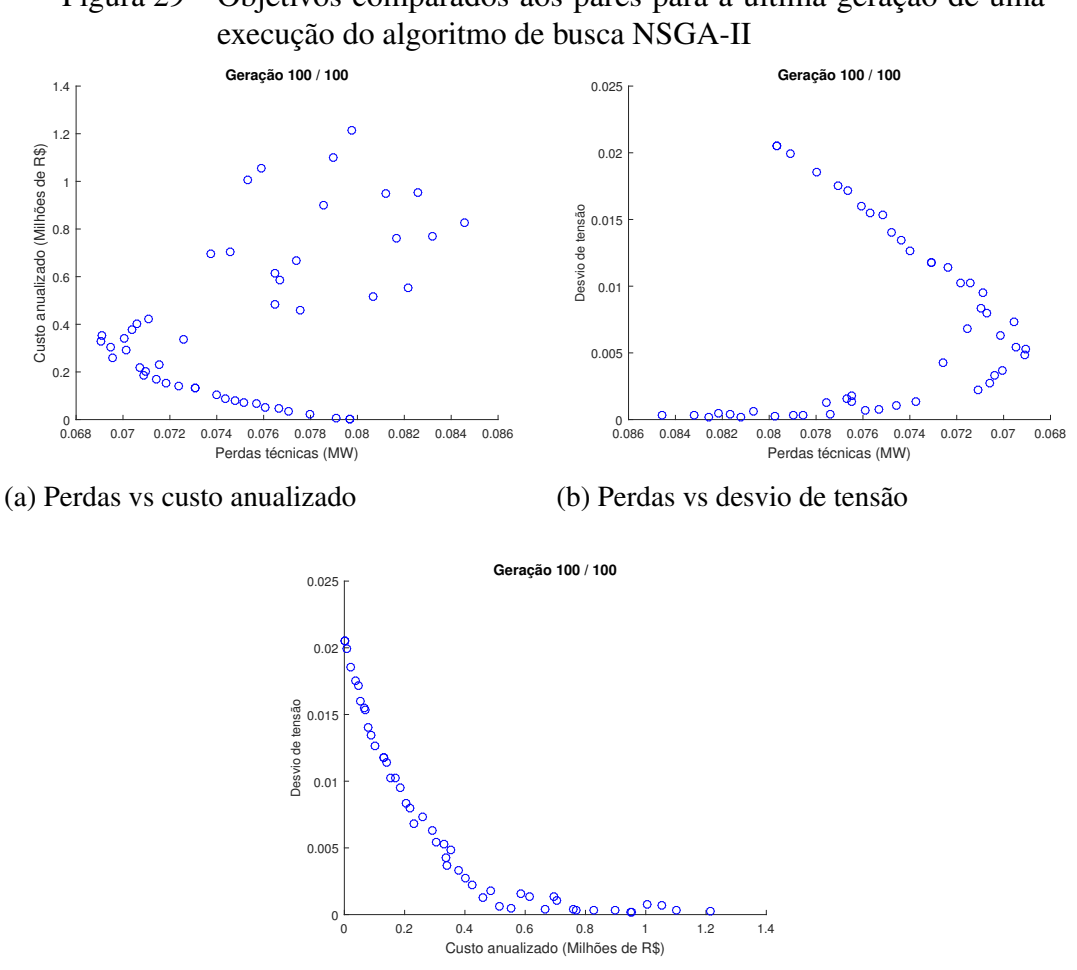

Figura 29 – Objetivos comparados aos pares para a última geração de uma

(c) Custo vs desvio de tensão

*siting* e *sizing*. Para o sistema de 69 barras *N max GD* = 4, de modo que a frequência acumulada é igual 10.000. A partir da premissa, Seção [3.5,](#page-46-0) que múltiplas alocações não são permitidas na mesma barra, a frequência máxima acumulada por barra é igual a 2.500.

Individualmente, a barra 61 destacou-se com 100% de presença nas execuções, embora em alguns casos com dimensionamento igual a zero. O predomínio dessa barra nas execuções é explicado por dois motivos: primeiro, a barra 61 é a barra com a maior carga instalada e segundo, essa barra é tipificada como industrial, perfil que apresenta menor oscilação de consumo.

<span id="page-78-1"></span>Vale mencionar também as barras 64 com 1.562 de frequência (62,48% de presença), 21 com 1.519 aparições (60,76%) e 12 com 661 (26,44%). A população formada pelos indivíduos selecionados em cada execução, pode ser vista na Tabela [8.](#page-78-1)

<span id="page-79-0"></span>Figura 30 – Gráfico tridimensional ilustrando a fronteira de Pareto obtida na última geração em uma execução no sistema de 69 barras.

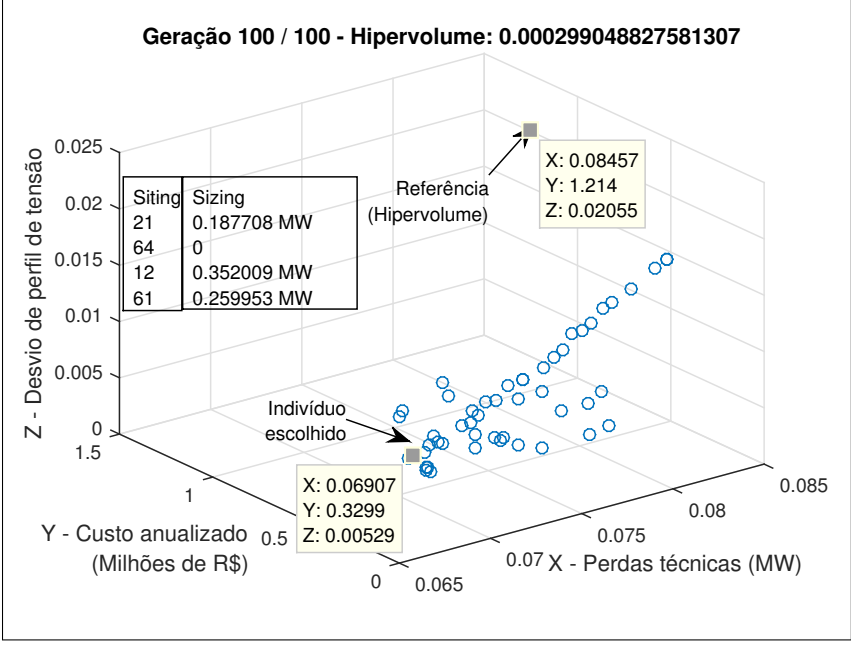

Tabela 8 – População gerada por composição max-min para o sistema de 69 barras com *N max GD* = 4. Os valores de *sizing* e perdas  $f_1$  estão em MW, o custo anualizado  $f_2$  em milhões de

|       |               |        | R\$ |                  |                  |        |                  |        |        |        |
|-------|---------------|--------|-----|------------------|------------------|--------|------------------|--------|--------|--------|
|       | <b>Siting</b> |        |     |                  | Sizing           |        |                  | $f_1$  | $f_2$  | $f_3$  |
| 21    | 64            | 12     | 61  | 0,1877           | $\boldsymbol{0}$ | 0,3520 | 0,2600           | 0,0691 | 0,3299 | 0,0053 |
| 50    | 66            | $20\,$ | 61  | $\boldsymbol{0}$ | 0,4465           | 0,2961 | 0,4956           | 0,0689 | 0,5108 | 0,0066 |
| 66    | 64            | 19     | 61  | 0,4378           | $\boldsymbol{0}$ | 0,3810 | 0,2467           | 0,0692 | 0,4396 | 0,0054 |
| 61    | 21            | 50     | 67  | 0,4072           | 0,2322           | 0,1045 | 0,5098           | 0,0686 | 0,5172 | 0,0063 |
| 61    | $20\,$        | 51     | 49  | 0,4334           | 0,4667           | 0,3885 | $\overline{0}$   | 0,0694 | 0,5316 | 0,0061 |
| 49    | 61            | 16     | 53  | $\boldsymbol{0}$ | 0,5638           | 0,4749 | 0,3122           | 0,0697 | 0,5574 | 0,0045 |
| 50    | 61            | 11     | 17  | 0,2779           | 0,3769           | 0,2632 | 0,3494           | 0,0685 | 0,5229 | 0,0071 |
| 64    | 61            | 21     | 11  | 0,1648           | 0,0849           | 0,3090 | 0,2380           | 0,0693 | 0,3287 | 0,0050 |
| 11    | 20            | 61     | 12  | 0,1075           | 0,3183           | 0,4705 | 0,2154           | 0,0693 | 0,4587 | 0,0048 |
| 61    | 21            | 12     | 60  | 0,5609           | 0,2937           | 0,2645 | $\boldsymbol{0}$ | 0,0700 | 0,4617 | 0,0037 |
| 21    | 61            | 64     | 11  | 0,2367           | 0,0914           | 0,1064 | 0,4068           | 0,0690 | 0,3471 | 0,0056 |
| 50    | 11            | 15     | 61  | 0,0540           | 0,1197           | 0,4535 | 0,4657           | 0,0690 | 0,4510 | 0,0066 |
| $\,8$ | 61            | 11     | 18  | $\boldsymbol{0}$ | 0,5206           | 0,3317 | 0,3037           | 0,0694 | 0,4769 | 0,0049 |
| 64    | 69            | 61     | 51  | 0,0630           | 0,4635           | 0,1762 | 0,5504           | 0,0730 | 0,5170 | 0,0091 |
| 61    | 50            | 66     | 22  | 0,5030           | $\boldsymbol{0}$ | 0,0463 | 0,4916           | 0,0704 | 0,4295 | 0,0062 |
| 64    | 18            | 61     | 49  | 0,2456           | 0,3777           | 0      | $\boldsymbol{0}$ | 0,0708 | 0,2571 | 0,0085 |

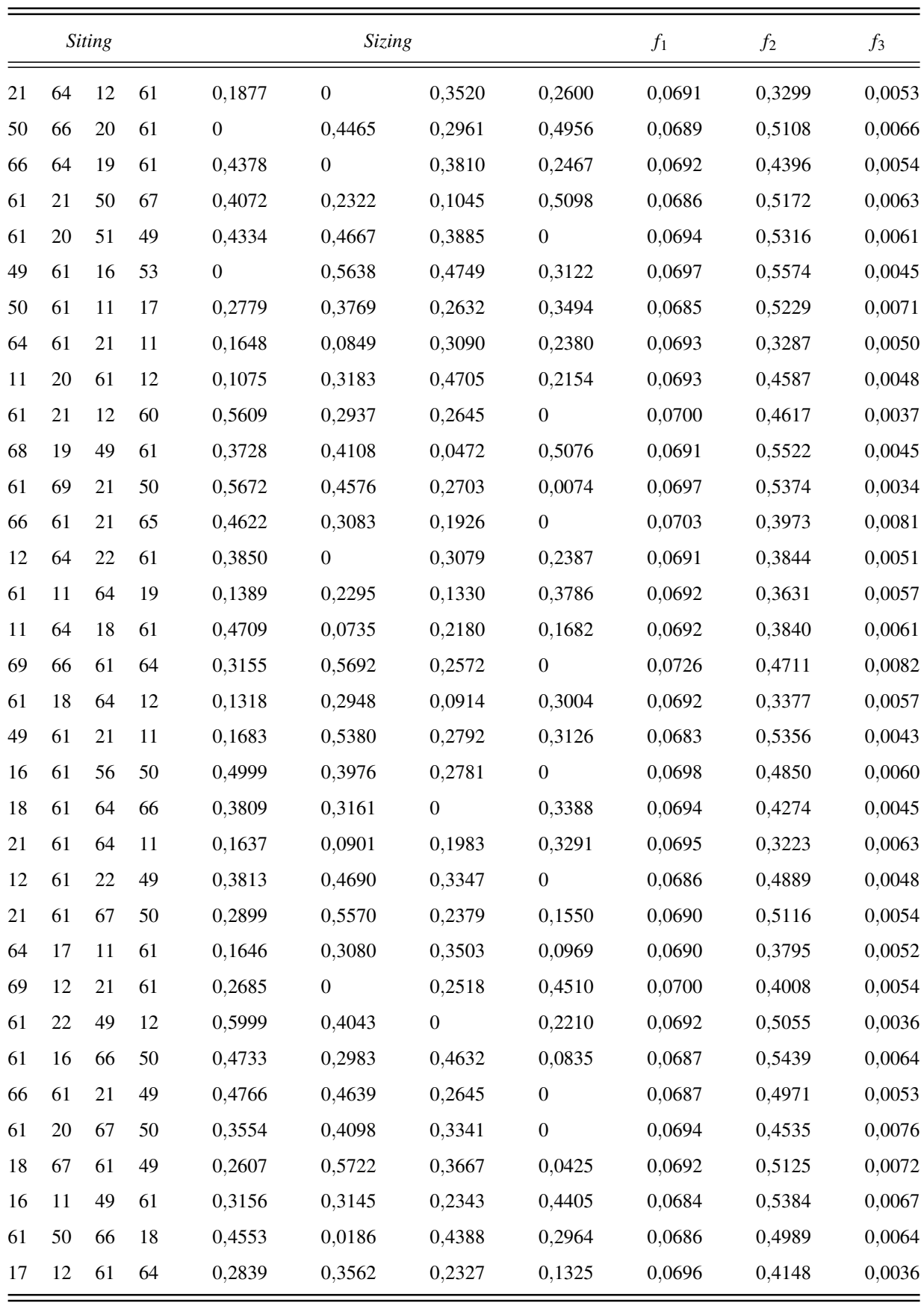

As três soluções finais por patamar de carga para alocação de geração distribuída no

<span id="page-81-0"></span>Figura 31 – Histogramas associado às soluções obtidas na última geração para o problema de alocação no sistema de 69 barras, considerando *Nexec* = 50

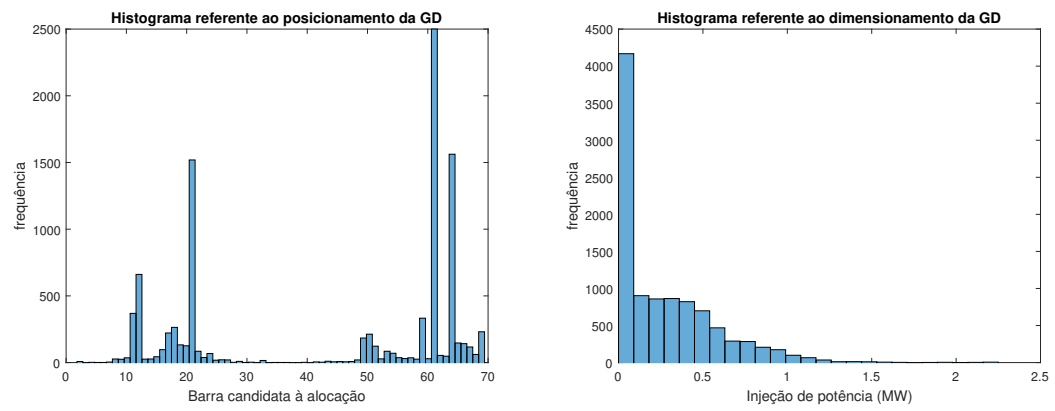

(a) Histograma de *siting* indicando a frequência (b) Histograma de *sizing* por faixa de injeção de que as barras aparecem como solução potência com largura de 90 kW

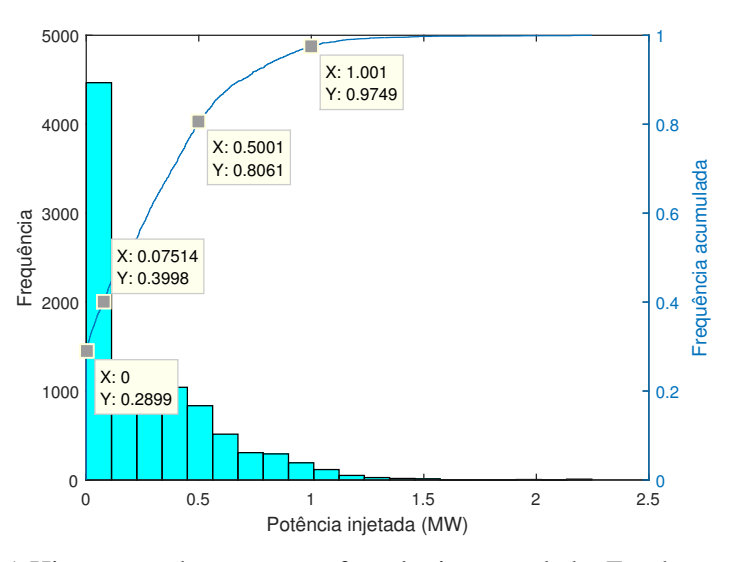

(c) Histograma de *sizing* com frequência acumulada. Em destaque alguns pontos notáveis

sistema de 69 barras estão apresentadas na Tabela [9.](#page-82-0) Como o custo anualizado da alocação *f*<sup>2</sup> independe do sistema, apenas os objetivos *f*<sup>1</sup> e *f*<sup>3</sup> são recalculados nos patamares restantes, o impacto de cada solução nos três objetivos é apresentado na Tabela [10.](#page-84-0)

A solução 1, selecionada via composição max-min para o patamar de carga leve, escolhe as barras 11, 21, 61 e 64 cujo perfil é residencial, residencial, industrial e industrial, respectivamente. Além disso, antes de serem modificadas pelo coeficiente de carga, Tabela [2,](#page-47-0) as barras 11, 21, 61 e 64 apresentam carga igual a 0,1450 + j0,1040, 0,1140 + j0,0810, 1,2440 + j0,8880 e 0,2270 + j0,8880.

A solução 2, selecionada via composição max-min para o patamar de carga média,

<span id="page-82-0"></span>Tabela 9 – Barras candidatas à alocação e tamanho dos geradores distribuídos para cada patamar de carga através de composição max-min para o sistema de 69 barras  $\text{com } N_{GD}^{max} = 4$ 

| Patamar de carga                                            | <i>Siting</i>   |                 |          |    | Sizing (MW)                |                            |                            |                            |
|-------------------------------------------------------------|-----------------|-----------------|----------|----|----------------------------|----------------------------|----------------------------|----------------------------|
| Leve (solução 1)<br>Média (solução 2)<br>Pesada (solução 3) | 21.<br>49<br>50 | -61<br>61<br>61 | 64<br>21 | 11 | 0.1637<br>0.1683<br>0.2779 | 0.0901<br>0,5380<br>0.3769 | 0.1983<br>0.2792<br>0.2632 | 0.3291<br>0.3126<br>0.3494 |

escolhe as barras 11, 21, 49 e 61. A barra 49 apresenta perfil residencial e carga igual a 0,3847 + j0,2745. Por fim, a solução 3, selecionada para o patamar de carga pesada, escolhe as barras 11, 17, 50 e 61. Ambas as barras 17 e 50 apresentam perfil residencial e carga igual a  $0.060 +$  $j0,0350$  e  $0,3847 + j0,2745$ .

A escolha em patamar de carga pesada priorizou a alocação em barras residenciais. Para o sistema de 69 barras, as barras de perfil comercial não foram selecionadas pela composição max-min em nenhum patamar de carga. Retornando ao histograma da Figura [31a,](#page-81-0) observa-se que a faixa com perfil comercial, barra 28 até a barra 46, apresentou pouca representatividade entre as soluções. Isso pode ser explicado retornando à Figura [28,](#page-77-0) as barras na faixa de perfil comercial apresentam os níveis de tensão mais estáveis e homogêneos do sistema, ou seja, sem variações bruscas e mais próximos da referência.

Utilizando as soluções apresentadas na Tabela [9,](#page-82-0) pode-se comparar, por patamar de carga, os cenários pré-alocação e pós-alocação no sistema de 69 barras, observando a Figura [32](#page-83-0) e a Tabela [10.](#page-84-0)

As soluções obtidas apresentaram redução entre 68,6% e 69,7% no patamar de carga leve, entre 69,3% e 69,8% no patamar de carga média e 64,9% e 67,5% no patamar de carga pesada.

Uma observação similar pode ser feita ao considerar o desvio de tensão nas três soluções. A partir das soluções apresentadas, a inserção de GD reduziu entre 95,8% e 97,18% o desvio de tensão total entre as barras no patamar de carga leve; entre 93,0% e 95,7% no patamar de carga média; e entre 90% e 93,8% no patamar de carga pesada.

Em relação ao objetivo econômico, a solução 1 apresenta  $f_2$  igual a 0,3223, enquanto, a solução 2 e 3 apresentam custo anualizado em milhões de R\$ igual a 0,5356 e 0,5230, respectivamente. Logo, ao analisar apenas o custo anualizado, a solução 1 deve ser escolhida.

Entretanto, considerando outros critérios de decisão como a capacidade de transferência disponível [CTD,](#page-15-0) a receita *R* e o fluxo de caixa *FC*, Equações [\(3.5\)](#page-44-0), [\(3.8\)](#page-44-1) e [\(3.9\)](#page-44-2), as

<span id="page-83-0"></span>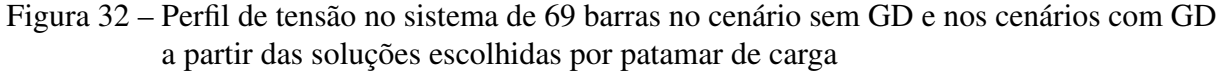

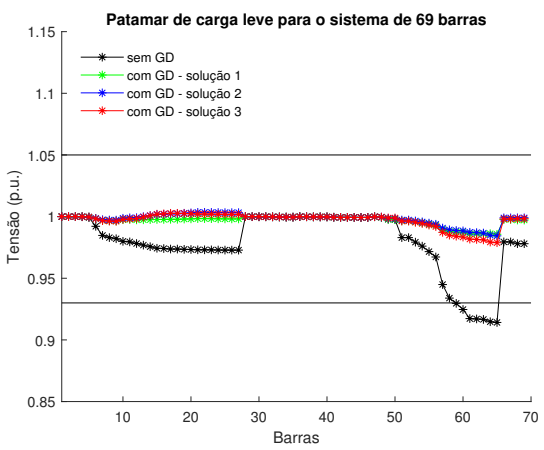

(a) Patamar de carga leve

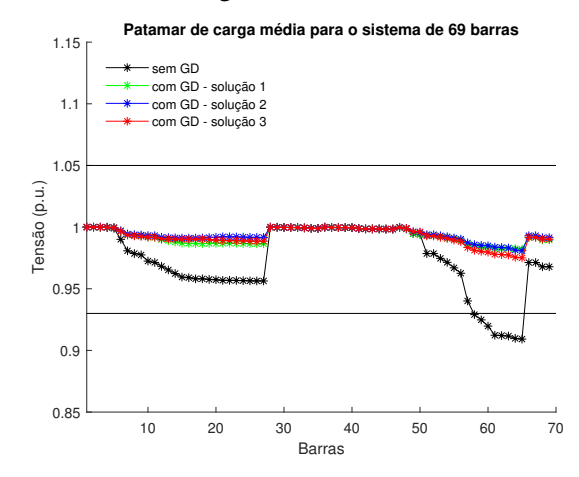

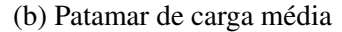

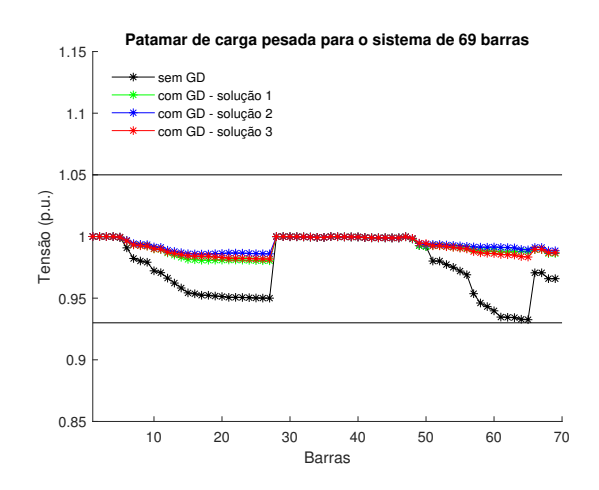

(c) Patamar de carga pesada

outras soluções são superiores. Novamente, ao considerar os geradores distribuídos fotovoltaicos instalados, a solução 1, 2 e 3 apresenta fluxo de caixa anualizado em milhões de R\$ igual a 0,5274, 0,8763 e 0,8557, respectivamente.

Em relação ao incremento de [CTD,](#page-15-0) para o patamar de carga leve, a solução 1 proporcionou um incremento igual a 10,91%, enquanto a solução 2 e 3 apresentaram, respectivamente, 10,36% e 10,51%. Para o patamar de carga média, a solução 1 aumentou a [CTD](#page-15-0) em 8,89%, enquanto a solução 2 e 3 apresentaram, respectivamente, 9,32% e 9,36%. Para o patamar de carga pesada, a solução 1 ampliou a [CTD](#page-15-0) em 7,27%, enquanto a solução 2 e 3 apresentaram, respectivamente, 8,13% e 8,17%. Em relação à CTD, entre as três soluções, a solução 3 representa o pior cenário, enquanto a solução 1 proporciona um incremento menor que a solução 2 apenas no patamar de carga pesada.

Visto que há uma pequena variação entre os objetivos técnicos das três soluções, escolher pontos extremos que apresentam os menores valores em *f*<sup>1</sup> e *f*<sup>3</sup> não proporcionará grandes retornos, assim como para o aumento mais expressivo de CTD. Dessa forma considerando apenas o objetivo *f*<sup>2</sup> e critérios de decisão econômicos, a solução 1 é mais interessante caso deseje-se um custo menor, enquanto que a solução 2 é mais interessante caso deseje-se um fluxo de caixa maior.

|                     |                  | Sistema 69 barras<br>(carga leve) |                  | Sistema 69 barras<br>(carga média) |                  | Sistema 69 barras<br>(carga pesada) |                  |
|---------------------|------------------|-----------------------------------|------------------|------------------------------------|------------------|-------------------------------------|------------------|
| Cenário             |                  | Ť2                                | $f_3$            |                                    | Ť٦               | r <sub>1</sub>                      | $f_3$            |
| sem GD<br>solução 1 | 0,1854<br>0,0563 | $\Omega$<br>0,3223                | 0.0712<br>0,0019 | 0,2250<br>0,0695                   | 0,0993<br>0,0063 | 0.1541<br>0.0538                    | 0.0797<br>0,0083 |
| solução 2           | 0.0581           | 0.5356                            | 0,0017           | 0.0683                             | 0,0043           | 0,0507                              | 0,0048           |
| solução 3           | 0,0580           | 0.5229                            | 0.0031           | 0,0685                             | 0,0071           | 0,0500                              | 0,0078           |

<span id="page-84-0"></span>Tabela 10 – Cenários sem alocação e considerando as soluções para cada patamar de carga no sistema de 69 barras

Fonte: o autor.

## <span id="page-84-1"></span>5.3 Sistema de 85 Barras

A Figura [33](#page-85-0) mostra a representação do sistema de 85 barras e 84 ramos em 11,0 kV proposto em Das *[et al.](#page-108-1)* [\(1995\)](#page-108-1). Novamente, o perfil de carga de cada barra foi distribuído em faixas, tentando adaptar a abordagem de [Hung](#page-109-0) *et al.* [\(2014\)](#page-109-0), exemplificada nos sistemas de 33 e 69 barras. A faixa composta pela barra 2 até a barra 36 e o trecho da barra 57 até 66, além das barras 76, 77 e 79 foram considerados com o perfil residencial. As barras 16, 17, 24, 37, 38, 39, 40, 41, 42, 43, 44, 45, 46, 47, 78 e 85 receberam o perfil comercial. As barras restantes

<span id="page-85-0"></span>foram consideradas industriais. Para mais informações sobre esse sistema, como a resistência *r<sup>s</sup>* e reatância *x<sup>s</sup>* dos ramos e a carga elétrica instalada em cada barramento, consulte o Anexo [C.](#page-126-0)

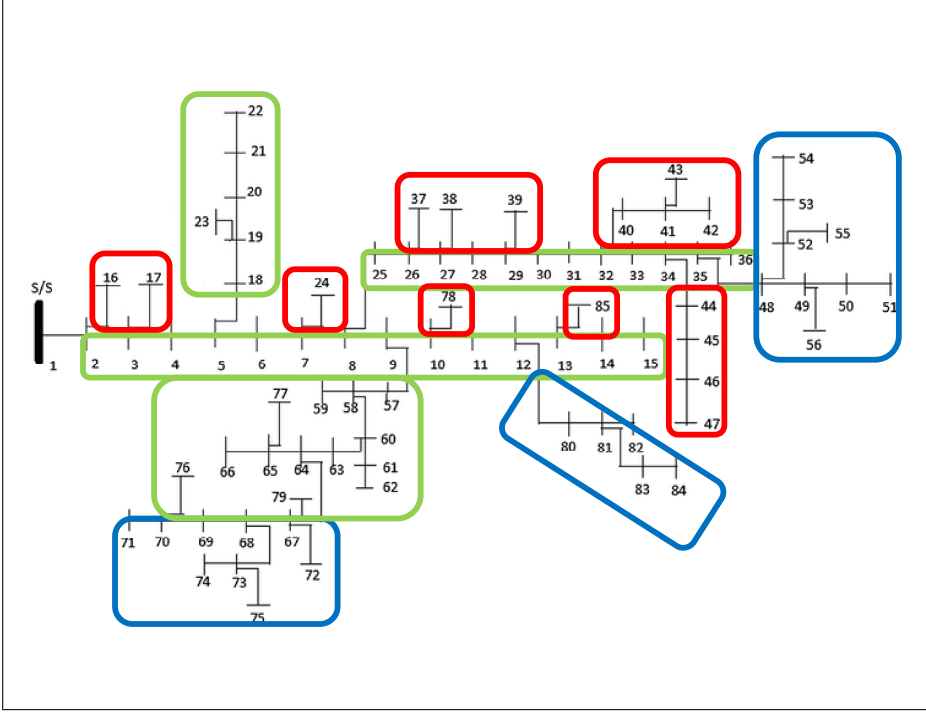

Figura 33 – Sistema de distribuição radial com 85 barras

Fonte: Adaptado de [Reddy](#page-110-0) *et al.* [\(2017\)](#page-110-0)

## *5.3.1 Cenários sem Geração Distribuída*

No cenário de carga leve, o sistema apresentou uma carga instalada de 1,4 MW + j1,4 MVAr, com 103,7 kW de perdas ou [PPD](#page-15-1) igual a 6,67% e [CTD](#page-15-0) igual a 151,20 MVA. Em carga média, o sistema apresentou 2,6 MW + j2,6 MVAr de carga instalada, com 316,1 kW de perdas ou [PPD](#page-15-1) igual 10,34% e [CTD](#page-15-0) igual a 290,49 MVA. No patamar de carga pesada, o sistema apresentou 2,7 MW + j2,7 MVAr de carga instalada, com 316,6 kW de perdas ou [PPD](#page-15-1) igual a 10% e [CTD](#page-15-0) igual a 303,93 MVA. Além disso, o sistema de 85 barras apresentou, nos patamares de carga leve, média e pesada, desvio de tensão igual a 0,2675, 0,8215 e 0,8086, respectivamente.

Após o cálculo de fluxo de potência, as tensões nas barras foram determinadas e o perfil para os três patamares de carga é apresentado na Figura [34.](#page-86-0) Os limites regulatórios, 0,93 p.u. (10,23 kV) e 1,05 p.u. (11,55 kV), são ilustrados por linhas horizontais. É interessante destacar que entre os casos estudados, o sistema de 85 barras apresentou o pior perfil de tensão e o percentual de perdas [PPD](#page-15-1) mais expressivo.

## <span id="page-86-0"></span>Figura 34 – Curva de perfil de tensão para o sistema de 85 barras nos patamares de carga leve, média e pesada

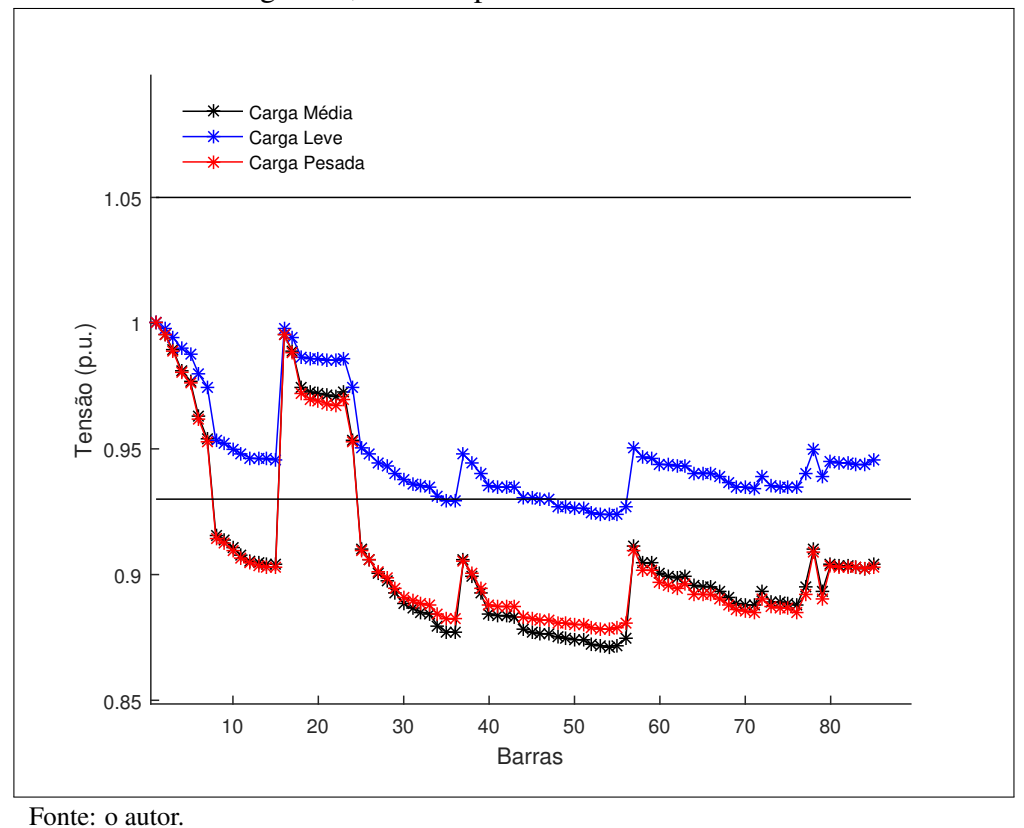

#### *5.3.2 Cenários Pós-Alocação*

A Figura [35](#page-87-0) apresenta a última geração de uma execução, explicitando as três fronteiras bidimensionais: perdas *vs* custo - Figura [35a,](#page-87-0) perdas *vs* desvio de tensão - Figura [35b](#page-87-0) e custo *vs* desvio de tensão - Figura [35c.](#page-87-0)

Já a fronteira de Pareto 3D pode ser visualizada na Figura [36.](#page-87-1) A solução escolhida por composição max-min para essa execução e o ponto de referência para cálculo do hipervolume estão em destaque.

Os histogramas apresentados na Figura [37](#page-88-0) ilustram a representatividade das soluções para o sistema de 85 barras. As barras que se destacaram em relação ao problema de posicionamento foram em ordem, a barra 69 que esteve presente em 826 indivíduos (33,04% de presença), a barra 51 em 800 (32%), a barra 55 em 684 (27,4%), a barra 54 em 633 (25,32%) e a barra 74 em 595 (23,8%).

Diferente dos outros sistemas estudados, Seção [5.1,](#page-67-0) [5.2](#page-76-1) e [5.4,](#page-93-0) a alocação de GD no sistema de 85 barras não apresentou barramentos com predominância significativa. As explicações mais plausíveis para isso são, o sistema de 85 barras é dividido em mais barras que

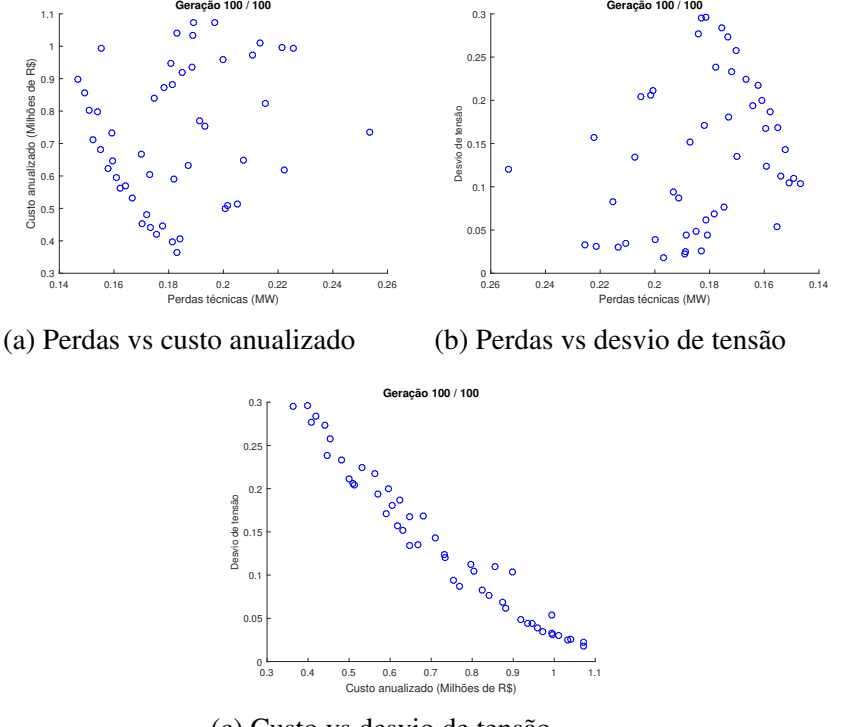

<span id="page-87-0"></span>Figura 35 – Objetivos aos pares para a última geração de uma execução do [NSGA-II](#page-15-2)

(c) Custo vs desvio de tensão

<span id="page-87-1"></span>Fonte: o autor.

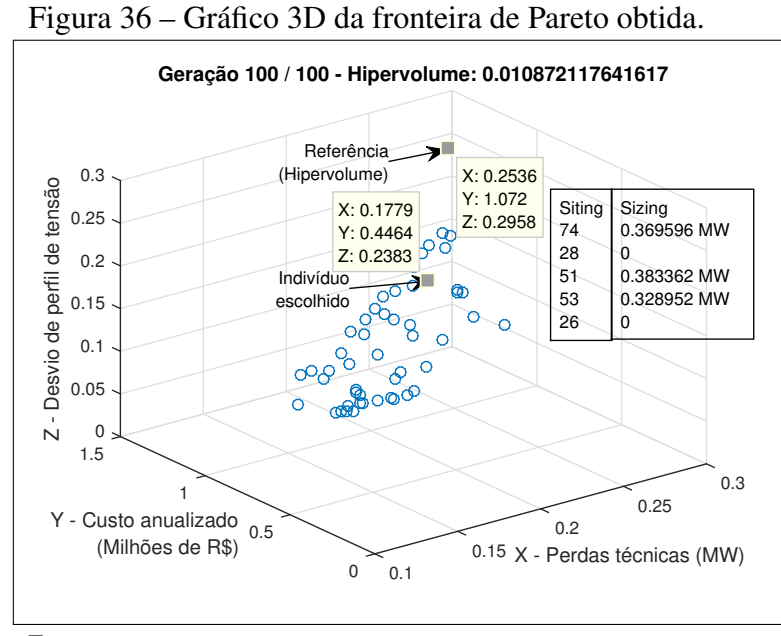

Fonte: o autor.

os sistemas de 33 e 69 barras, e possui uma carga instalada menor em relação a todos os outros casos.

O número máximo de alocações permitidas  $N_{GD}^{\text{max}}$  é responsável pelo tamanho do espaço de busca e consequentemente um dos principais gargalos para solução do problema de *siting*. Como o parâmetro *N* max *GD* é condicionado no modelo proposto apenas pela quantidade de

barras, e não considera a carga total instalada, já era esperado que não houvesse barramentos predominantes.

<span id="page-88-0"></span>Figura 37 – Histogramas associado às soluções obtidas na última geração para o problema de

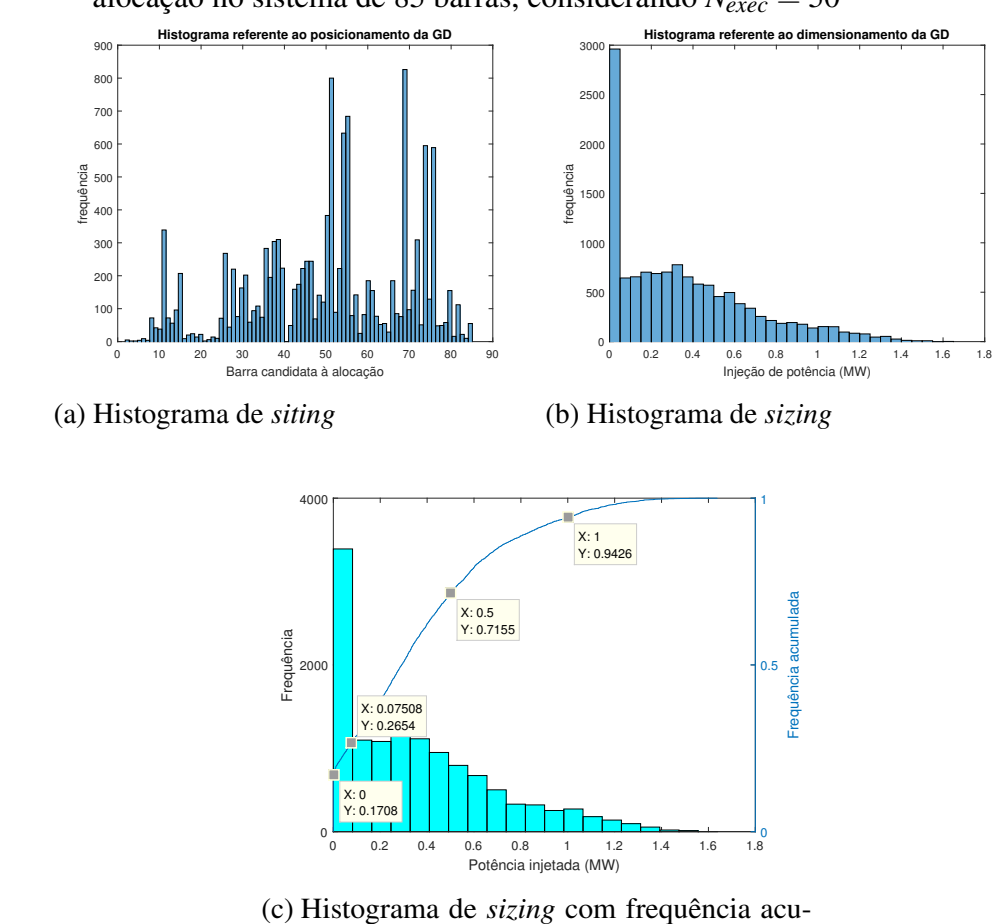

alocação no sistema de 85 barras, considerando *Nexec* = 50

Fonte: o autor.

Em relação à frequência alcançada para o dimensionamento dos geradores distribuídos, observa-se no histograma da Figura [37c](#page-88-0) cuja faixas de injeção de potência estão espaçadas em 50 kW, um menor número de genes com valor nulo, 17,08%. Além disso, as alocações estão concentradas na faixa de 75 kW até 1 MW com 67,72% de representatividade.

mulada

Com o término das 50 execuções, gerou-se uma superpopulação que é composta pelos indivíduos selecionados via composição max-min no patamar de carga média, como pode ser visto na Tabela [11.](#page-89-0)

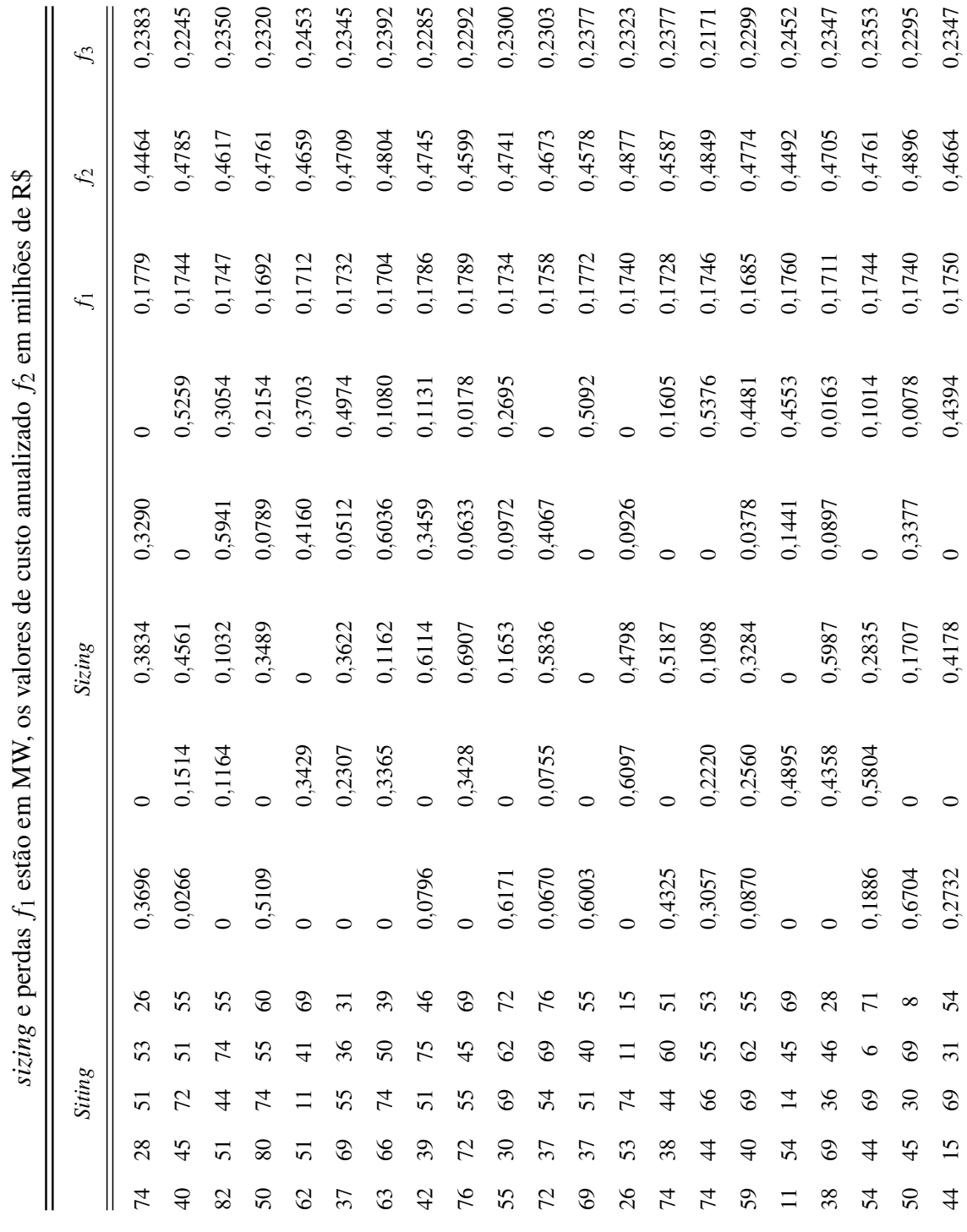

Tabela 11 - População gerada por composição max-min para o sistema de 85 barras com Nopas = 5. Os valores de Tabela 11 – População gerada por composição max-min para o sistema de 85 barras com *Nmax GD* = 5. Os valores de  $\frac{1}{2}$  and  $\frac{f}{f}$  of <span id="page-89-0"></span>

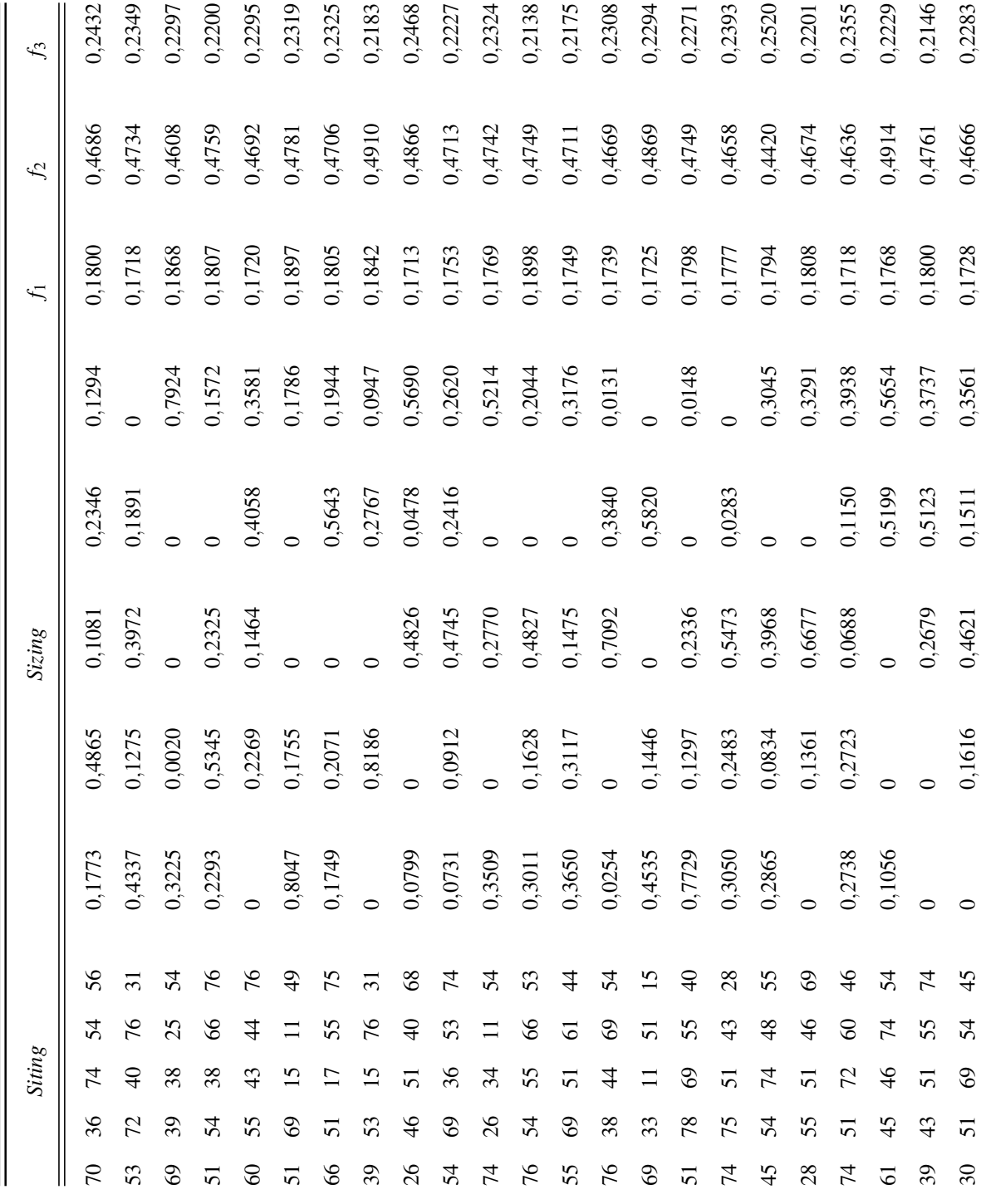

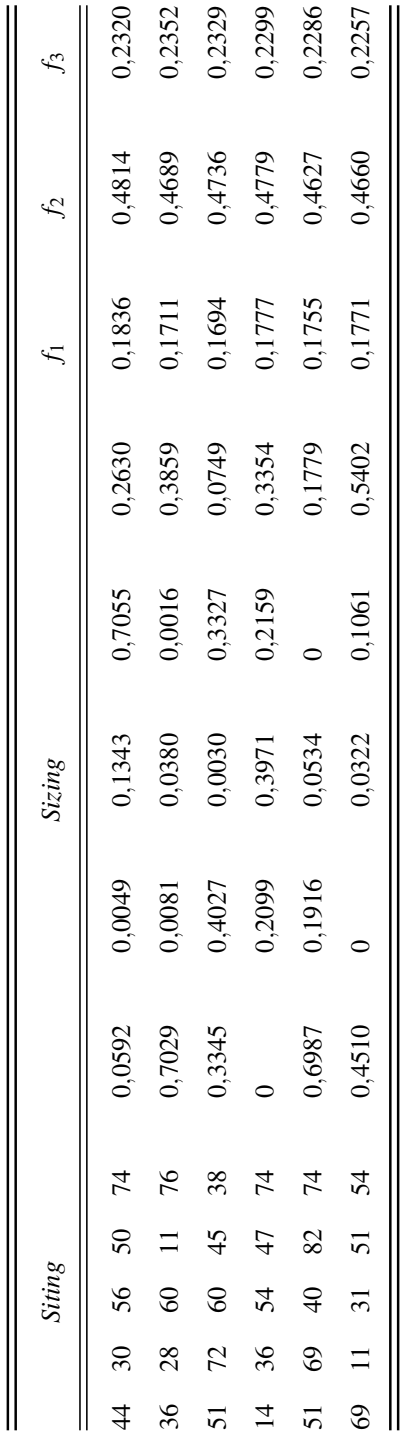

Fonte: o autor. Fonte: o autor.

Como o custo anualizado independe do sistema, apenas os objetivos  $f_1$  e  $f_3$  devem ser recalculados ao considerar a alocação de GD no sistema nos patamares de carga leve e pesada. As soluções finais por patamar de carga, solução 1 (carga leve), solução 2 (carga média), solução 3 (carga pesada), são apresentadas na Tabela [12.](#page-92-0)

<span id="page-92-0"></span>Tabela 12 – Barras candidatas à alocação e tamanho dos geradores distribuídos no sistema de 85 barras com *N max GD* = 5 para cada patamar de carga através de composição max-min para a Tabela [11](#page-89-0)

|    |     | <b>Siting</b> |       |     |        |        | Sizing (MW) |        |        |  |
|----|-----|---------------|-------|-----|--------|--------|-------------|--------|--------|--|
| 74 | -51 | 72            | 60    | 46  | 0.2739 | 0.2723 | 0.0688      | 0,1150 | 0.3938 |  |
| 39 | 43  |               | 51 55 | 74  |        |        | 0.2679      | 0.5123 | 0.3737 |  |
| 36 | 28  | 60            | 11    | -76 | 0.7028 | 0.0081 | 0.0380      | 0,0016 | 0.3859 |  |

Fonte: o autor.

A Figura [38](#page-93-1) compara a distribuição de tensão nas barras entre os cenários sem alocação e com alocação. Da mesma forma, através da Tabela [13,](#page-93-2) é possível comparar as três soluções por objetivo em cada patamar de carga.

As três soluções propostas proporcionaram redução satisfatória de perdas em relação aos três patamares de carga. A solução 1 reduziu as perdas em 42,31%, 45,57% e 43,53% nos patamares de carga leve, média e pesada, respectivamente. Já a solução 2 alcançou redução de 33,65%, 43,04% e 39,75%, enquanto, a solução 3 reduziu em 43,27%, 45,89% e 45,74% os patamares citados. Em resumo, em relação à redução das perdas técnicas, destacaram-se as soluções 1 e 3.

Em relação à melhora do perfil de tensão, por inspeção direta na Tabela [13,](#page-93-2) a solução 2 apresentou os melhores resultados entre as soluções no patamar de carga leve e média, enquanto a solução 3 é a melhor avaliada no patamar de carga pesada. A solução 1 apresentou o menor valor de custo, enquanto a solução 3 é mais interessante em relação ao fluxo de caixa.

Considerando o aumento da capacidade de transferência disponível [CTD](#page-15-0) no patamar de carga leve, a solução 1 proporcionou um incremento igual a 2,79%, enquanto a solução 2 e 3 apresentaram, respectivamente, 1,61% e 2,84%. Para o patamar de carga média, a solução 1 aumentou a [CTD](#page-15-0) em 3,22%, enquanto a solução 2 e 3 apresentaram, respectivamente, 2,69% e 3,18%. Para o patamar de carga pesada, a solução 1 ampliou a [CTD](#page-15-0) em 2,66%, enquanto a solução 2 e 3 apresentaram, respectivamente, 2,00% e 2,81%. Em relação à CTD, entre as três soluções, a solução 3 representa o melhor cenário para os patamares de carga leve e pesada, enquanto a solução 1 proporciona um incremento maior no patamar de carga média.

<span id="page-93-1"></span>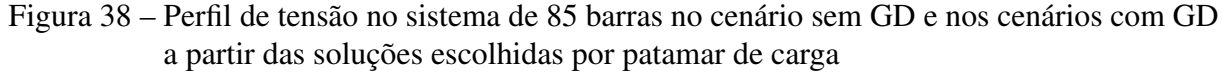

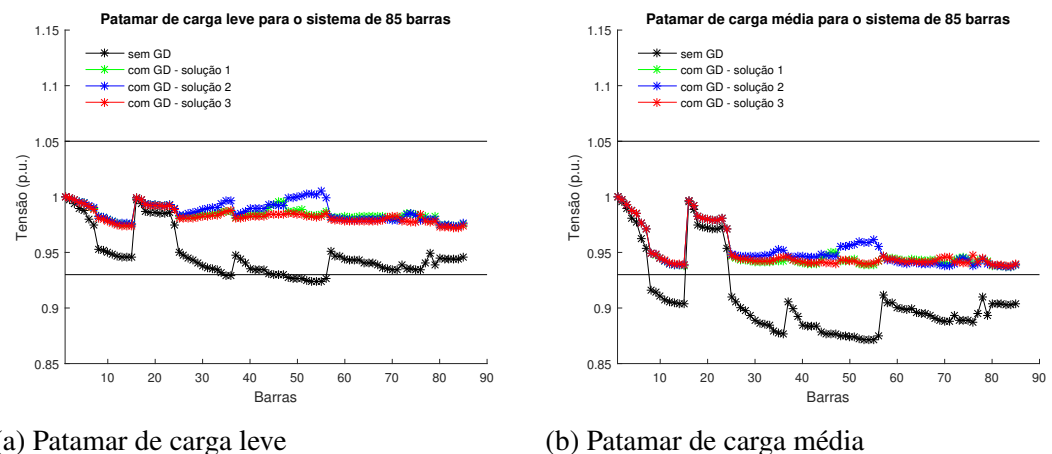

(a) Patamar de carga leve

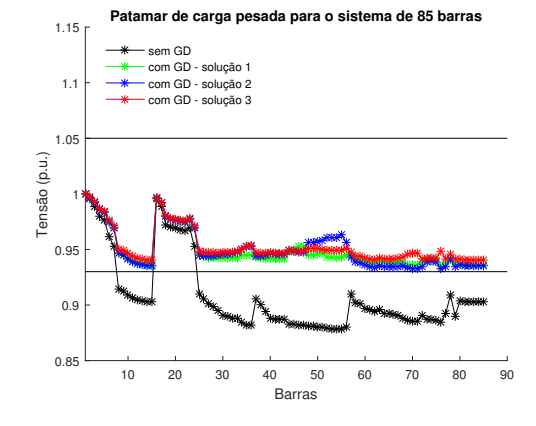

(c) Patamar de carga pesada

<span id="page-93-2"></span>Tabela 13 – Cenários sem alocação e considerando as soluções para cada patamar de carga no sistema de 85 barras

|           |        | Sistema 85 barras<br>(carga leve) |        | Sistema 85 barras<br>(carga média) |        | Sistema 85 barras<br>(carga pesada) |        |
|-----------|--------|-----------------------------------|--------|------------------------------------|--------|-------------------------------------|--------|
| Cenário   |        | $\mathcal{L}$                     | $f_3$  | $f_1$                              | Ť٦     |                                     | $f_3$  |
| sem GD    | 0,1037 | 0                                 | 0,2675 | 0.3161                             | 0,8215 | 0.3166                              | 0,8086 |
| solução 1 | 0.0601 | 0.4636                            | 0.0228 | 0,1718                             | 0,2354 | 0.1788                              | 0,2454 |
| solução 2 | 0,0693 | 0,4761                            | 0.0201 | 0,1800                             | 0.2146 | 0.1909                              | 0,2362 |
| solução 3 | 0.0591 | 0,4689                            | 0.0293 | 0.1711                             | 0.2352 | 0.1724                              | 0,2100 |

Fonte: o autor.

## <span id="page-93-0"></span>5.4 Sistema de 141 Barras

A Figura [39](#page-94-0) mostra a representação do sistema de 141 barras e 140 ramos em 12,5 kV [\(KHODR](#page-109-1) *et al.*, [2008\)](#page-109-1). Dessa vez o perfil de carga em cada barra foi distribuído de maneira aleatória, diferentemente dos sistemas anteriores.

<span id="page-94-0"></span>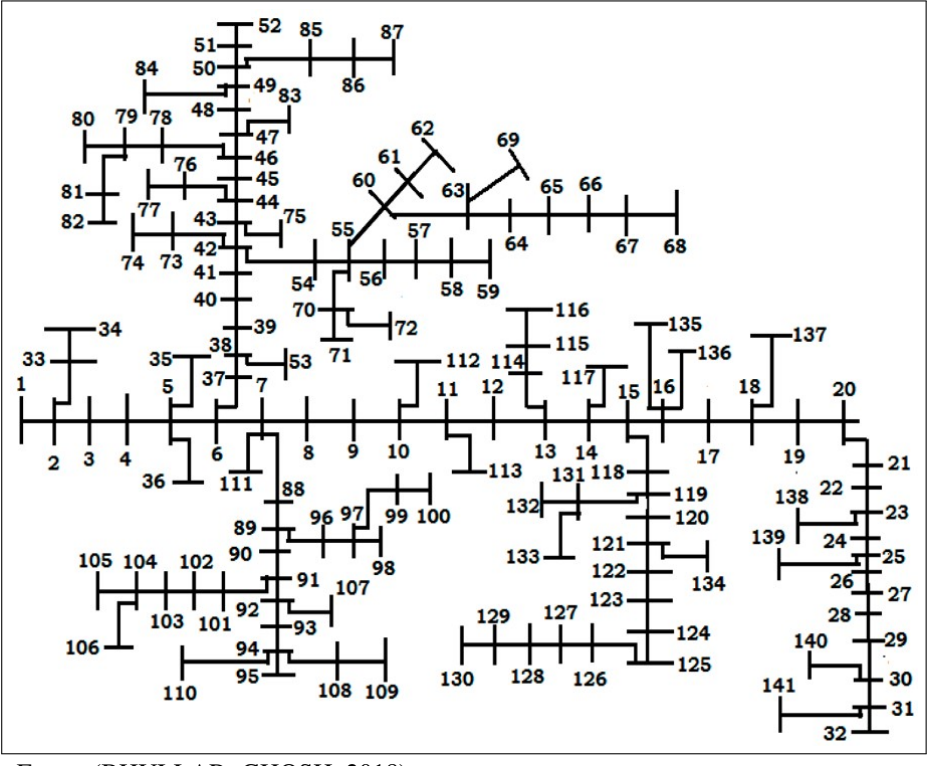

Figura 39 – Sistema de distribuição radial com 141 barras

Fonte: [\(BHULLAR; GHOSH, 2018\)](#page-108-2)

As barras 7, 13, 14, 16, 18, 21, 28, 29, 35, 42, 46, 49, 50, 56, 58, 59, 60, 66, 71, 72, 73, 75, 76, 78, 81, 84, 85, 87, 88, 90, 93, 94, 95, 99, 101, 111, 112, 116, 119, 120, 122, 124, 125, 134, 137, 138, 139, 140 e 141 foram consideradas com o perfil residencial. As barras 3, 4, 5, 6, 9, 24, 25, 26, 34, 36, 41, 43, 45, 48, 51, 52, 53, 54, 55, 57, 62, 67, 70, 74, 80, 82, 86, 92, 97, 98, 103, 105, 107, 108, 109, 113, 114, 117, 121, 126, 127, 128, 129, 132, 133 e 136 receberam o perfil comercial. As barras restantes foram consideradas com perfil industrial. Para mais informações sobre o sistema de 141 barras consulte o Anexo [D.](#page-132-0)

#### *5.4.1 Cenários sem Geração Distribuída*

No cenário de carga leve, o sistema de 141 barras apresentou uma carga instalada de6,9 MW + j4,3 MVAr, com 203,8 kW de perdas ou [PPD](#page-15-1) igual a 2,82% e [CTD](#page-15-0) igual a 1,048 GVA. No cenário de carga média, a carga instalada é igual 11,9 MW + j7,4 MVAr, com 629,1 kW de perdas ou [PPD](#page-15-1) igual 4,8% e [CTD](#page-15-0) igual a 1,845 GVA. E no patamar de carga pesada, a carga instalada é 10,9 MW + j6,7 MVAr, com 321,1 kW de perdas ou [PPD](#page-15-1) igual a 4,32% e [CTD](#page-15-0) igual a 1,680 GVA. Além disso, o sistema de 141 barras apresentou, nos patamares de carga leve, média e pesada, desvio de tensão total igual 0,1217, 0,3765 e 0,3211, respectivamente.

A Figura [40](#page-95-0) mostra o perfil de tensão do sistema de 141 barras para os três patamares

de carga. Os limites regulatórios, 0,93 p.u. (11,62 kV) e 1,05 p.u. (13,12 kV), são ilustrados por linhas horizontais. Esse sistema apresentou valores de tensão menores que 0,93 p.u. apenas no patamar de carga média.

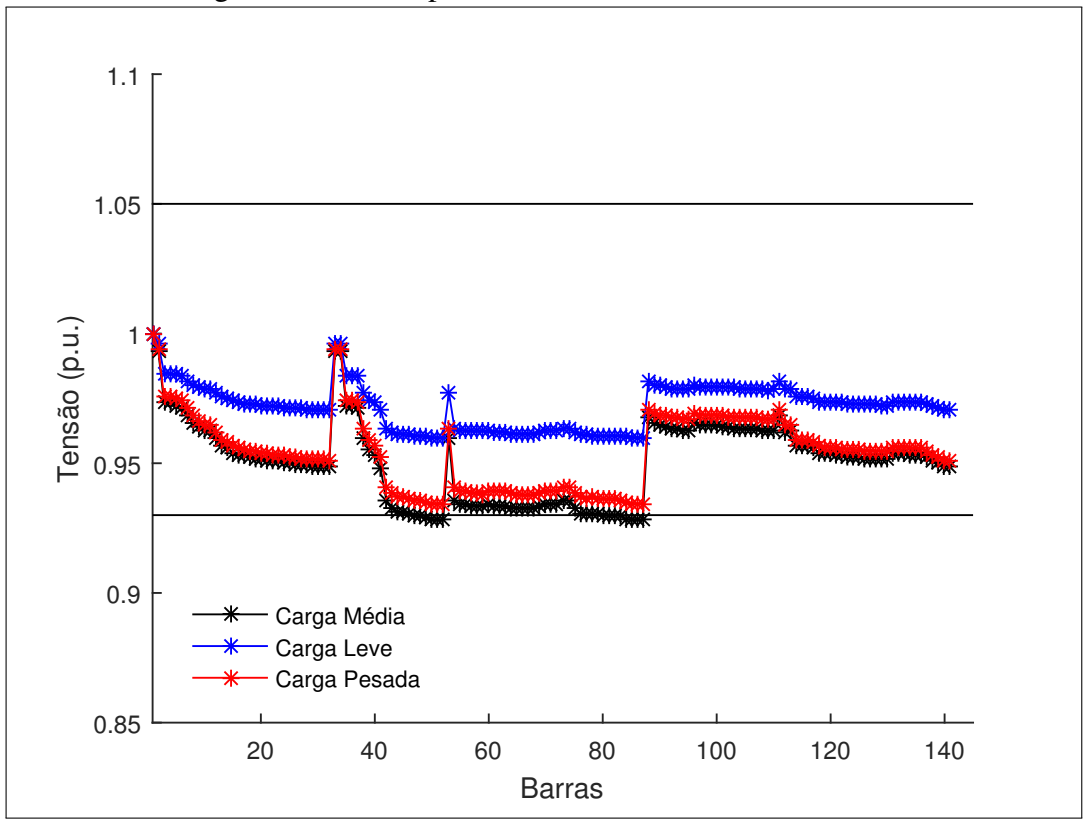

<span id="page-95-0"></span>Figura 40 – Curva de perfil de tensão para o sistema de 141 barras nos patamares de carga leve, média e pesada

Fonte: o autor.

## *5.4.2 Cenários Pós-Alocação*

A Figura [41](#page-96-0) apresenta a última geração de uma execução do [NSGA-II,](#page-15-2) explicitando as três fronteiras bidimensionais: perdas *vs* custo - Figura [41a,](#page-96-0) perdas *vs* perfil de tensão - Figura [41b](#page-96-0) e custo *vs* desvio de tensão - [41c.](#page-96-0)

Ao passo que a Figura [42](#page-96-1) ilustra a fronteira de Pareto 3D dessa execução, além de destacar a solução escolhida por composição max-min e mostrar o valor de hipervolume associado.

Os histogramas apresentados na Figura [43](#page-97-0) ilustram a representatividade das soluções. Em relação ao problema de *siting*, destacaram-se nas últimas gerações do [NSGA-II](#page-15-2) em ordem: a barra 80 com 2.017 de frequência (80,68% de frequência), a barra 86 com 1.655 aparições (66,2%), a barra 79 com 1.609 (64,36%), a barra 110 e 109 com 680 e 676 aparições (27,2% e

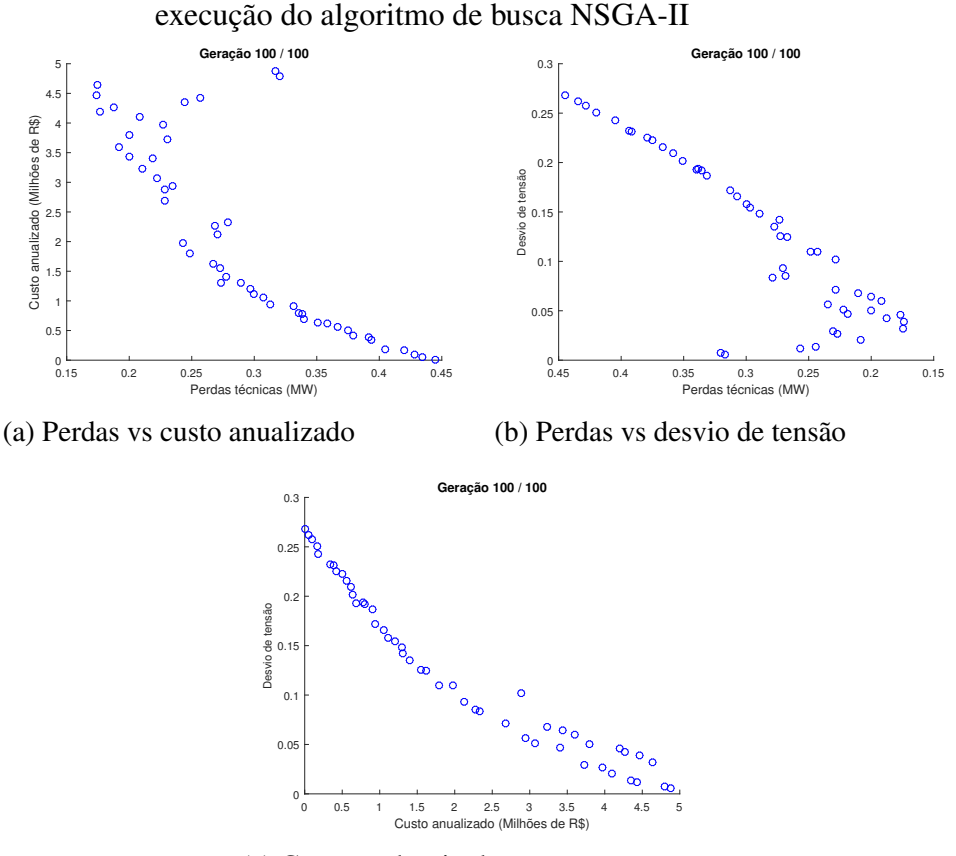

<span id="page-96-0"></span>Figura 41 – Objetivos comparados aos pares para a última geração de uma execução do algoritmo de busca [NSGA-II](#page-15-2)

(c) Custo vs desvio de tensão

<span id="page-96-1"></span>Fonte: o autor.

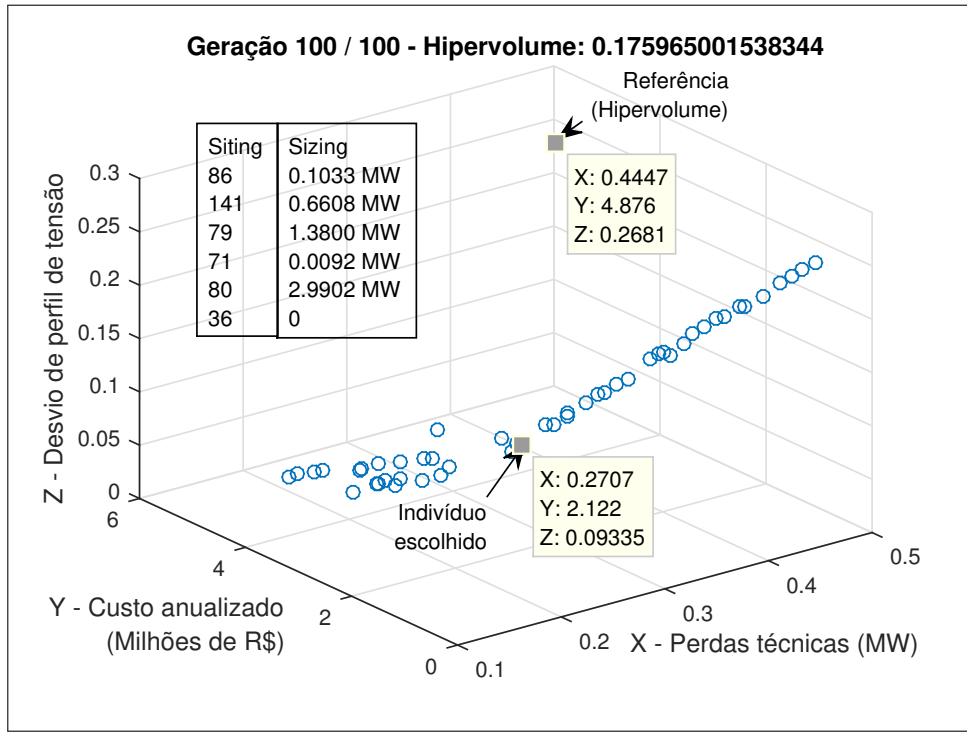

Figura 42 – Gráfico tridimensional ilustrando a fronteira de Pareto obtida.

Fonte: o autor.

27,04%) e a barra 61 com 583 aparições (23,32%). Em relação ao problema de *sizing*, por se tratar de um sistema de maior porte e com uma carga instalada superior, observou-se soluções até 5 MW - limite superior estabelecido, embora com baixa frequência. A faixa entre 75 kW e 0,5 MW abrigou mais de 50% das soluções. A faixa de 0 até 1,5 MW envolveu quase 80% das soluções.

<span id="page-97-0"></span>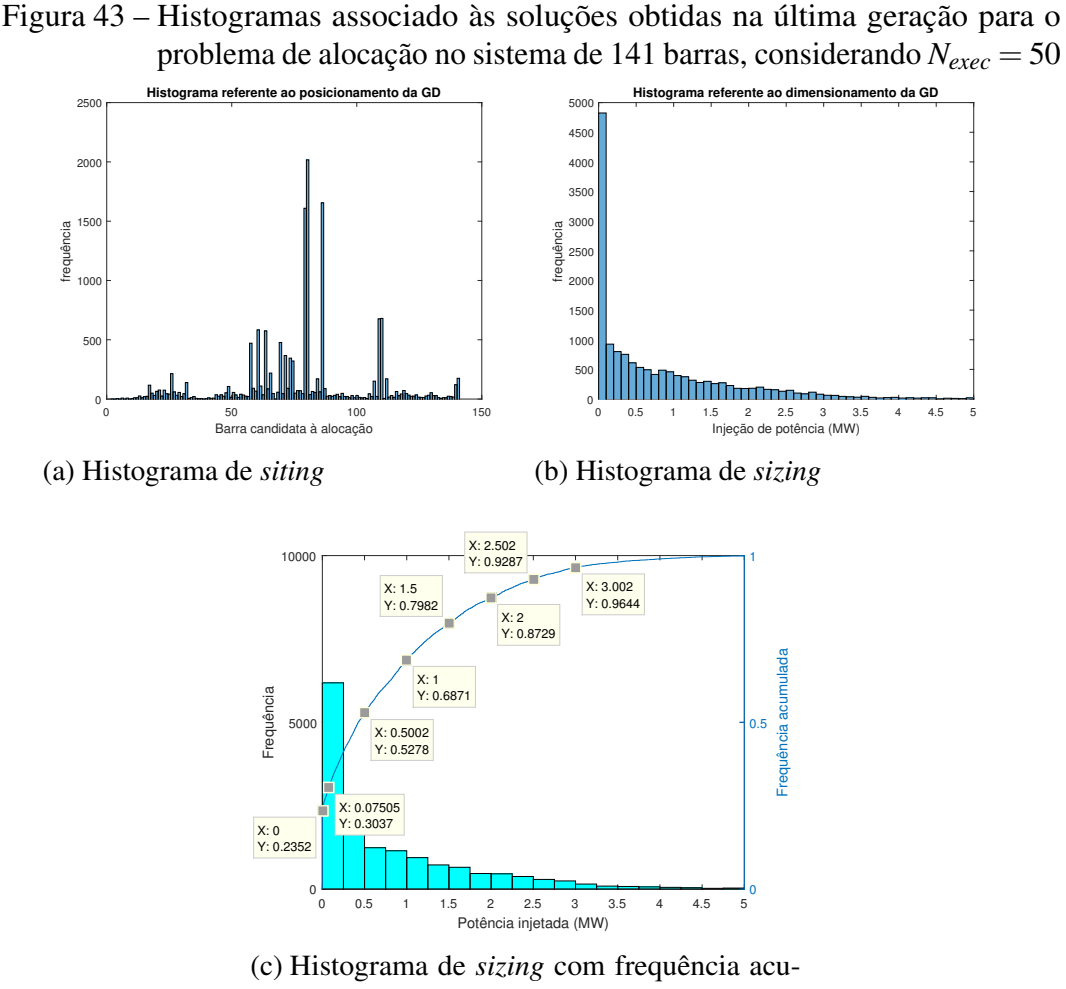

mulada

Fonte: o autor.

A superpopulação, gerada pelos indivíduos selecionados via composição max-min durante as execuções do [NSGA-II,](#page-15-2) pode ser vista na Tabela [14.](#page-98-0) É importante ressaltar que essa superpopulação não será exclusivamente formada por indivíduos não-dominados. Apesar de em cada execução, a última geração do [NSGA-II](#page-15-2) possuir apenas indivíduos não-dominados, a composição max-min escolhe o indivíduo mais adequado em cada execução, de acordo com os valores de pertinência definidos, criando desse modo a superpopulação.

<span id="page-98-0"></span>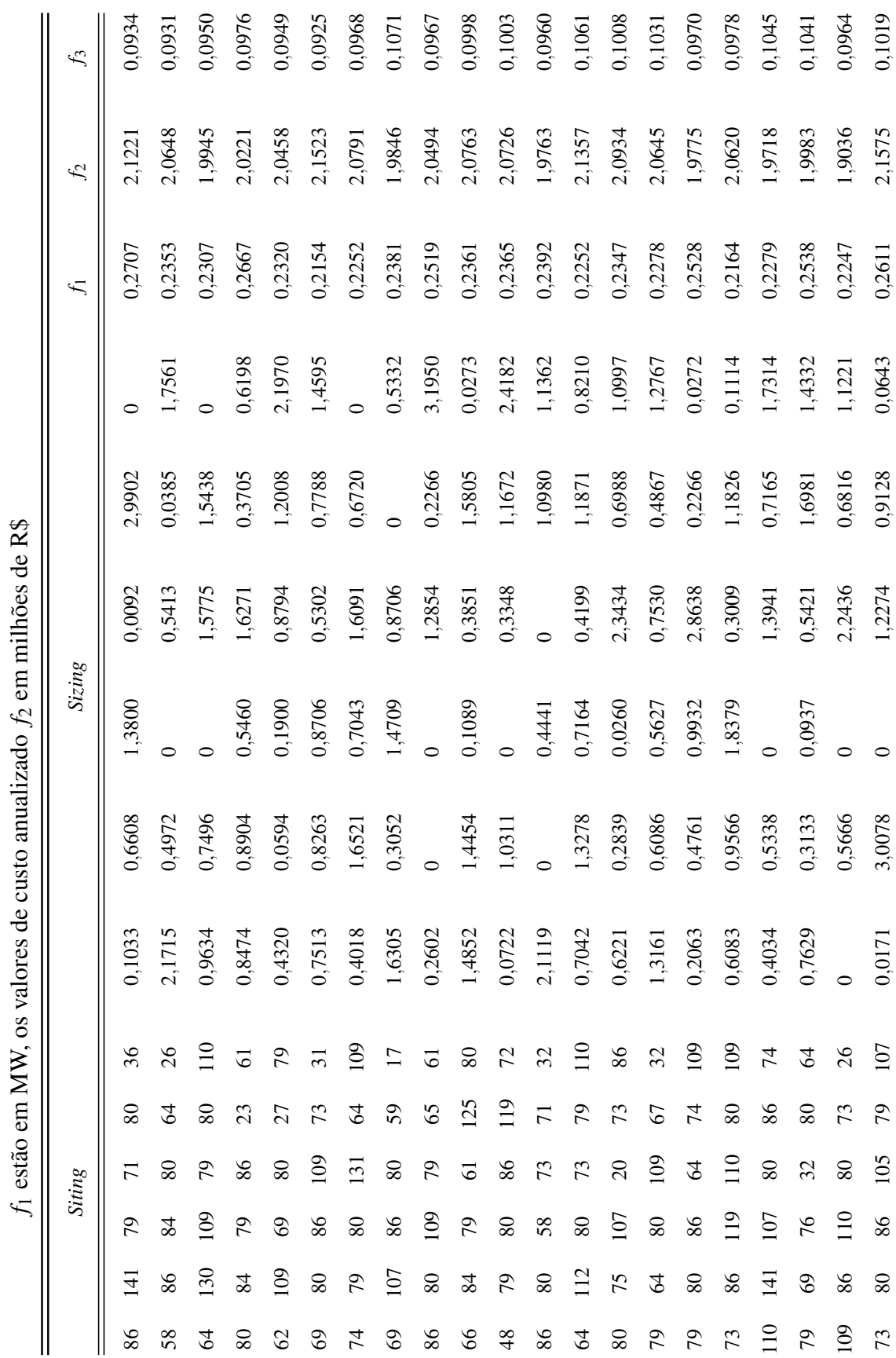

Tabela 14 - População gerada por composição max-min para o sistema de 141 barras com N<sup>max</sup> = 6. Os valores de sizing e perdas Tabela 14 – População gerada por composição max-min para o sistema de 141 barras com *N<sub>GD</sub>* = 6. Os valores de *sizing* e perdas

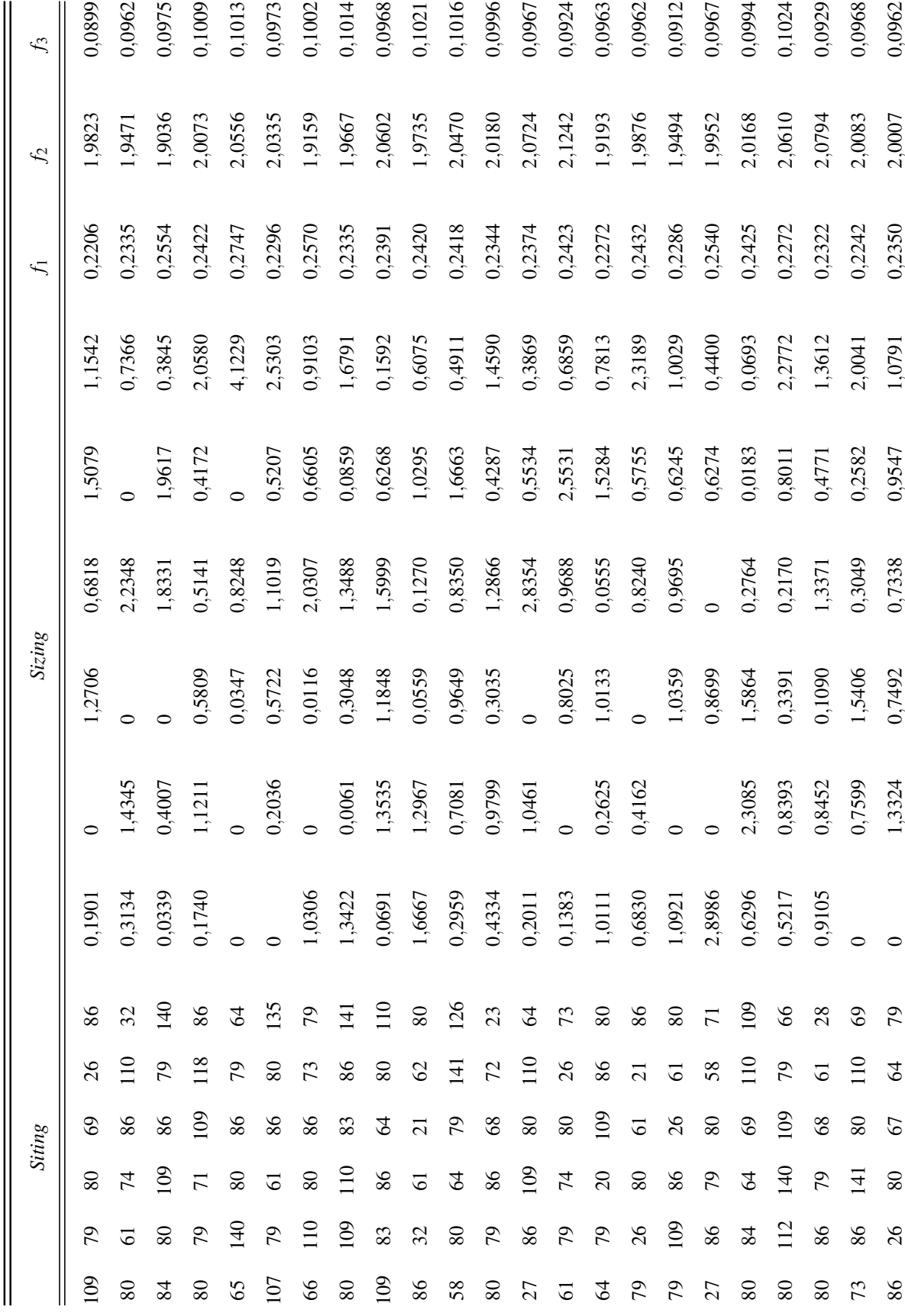

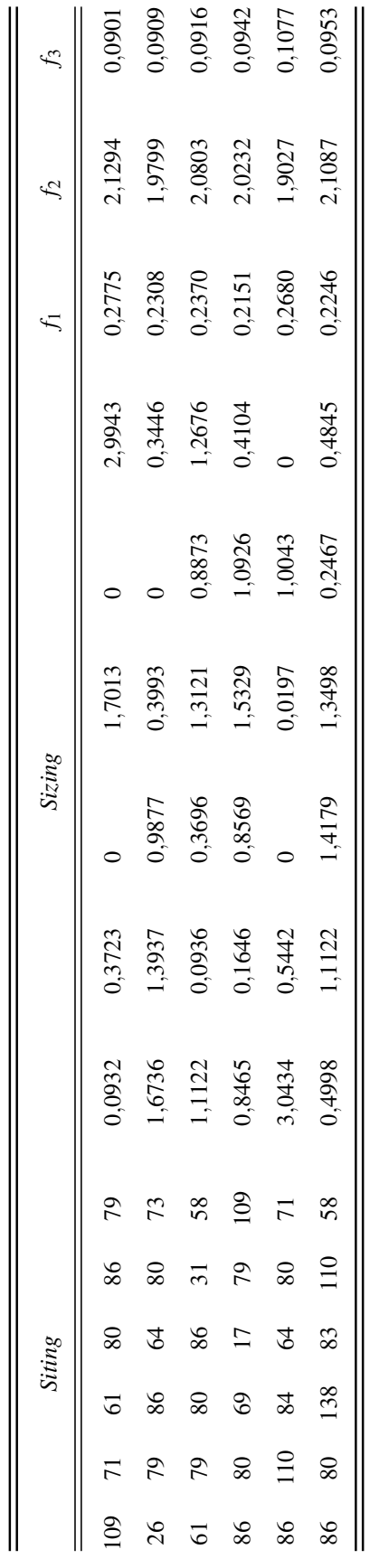

Fonte: o autor. Fonte: o autor.

As três soluções escolhidas para cada patamar de carga estão apresentadas na Tabela [15.](#page-101-0) É interessante destacar, que nenhuma das três soluções considerou todas as alocações disponíveis no sistema de 141 barras. As soluções 1 e 3, por exemplo, consideraram a alocação de 4 geradores dos 6 disponíveis. A solução 2, por sua vez, considerou a alocação de 5 geradores.

Embora a solução 2 apresente um custo maior, como pode ser visto na Tabela [16,](#page-101-1) vale lembrar que esse custo não tem nenhuma dependência com a quantidade de unidades instaladas. O modelo proposto condiciona ao custo apenas o dimensionamento total, de modo que um gerador de 1 MW apresentará o mesmo custo de dois geradores de 500 kW.

<span id="page-101-0"></span>Tabela 15 – Barras candidatas à alocação e tamanho dos geradores distribuídos no sistema de 141 barras com *N max GD* = 6 para cada patamar de carga através de composição max-min para a Tabela [14](#page-98-0)

| <b>Siting</b> |     |    |      |       |     |       | Sizing (MW) |       |          |       |       |
|---------------|-----|----|------|-------|-----|-------|-------------|-------|----------|-------|-------|
| 86            | 110 | 84 | - 64 | 80 71 |     | 3.043 | 0.544       |       | 0.020    | 1.004 |       |
| 109           | 79  | 80 | 69   | 26    | 86  | 0.190 | $\theta$    | 1.271 | 0.682    | 1,508 | 1,154 |
| 86            | 80  | 58 | 73   | 71    | -32 | 2.112 |             | 0.444 | $\theta$ | 1.098 | 1,136 |

Fonte: o autor.

Através da Figura [44](#page-102-0) e da Tabela [16](#page-101-1) é possível comparar os cenários sem GD e com GD. Em especial, a Figura [44](#page-102-0) mostra o perfil de tensão do sistema de 141 e o benefício alcançado no mesmo. Com as alocações sugeridas, as barras do sistema não registraram valores de tensão menores que 0.96 p.u (12 kV).

<span id="page-101-1"></span>Tabela 16 – Cenários sem alocação e considerando as soluções para cada patamar de carga no sistema de 141 barras

|           |       | Sistema 141 barras<br>(carga leve) |       | Sistema 141 barras<br>(carga média) |       | Sistema 141 barras<br>(carga pesada) |       |
|-----------|-------|------------------------------------|-------|-------------------------------------|-------|--------------------------------------|-------|
| Cenário   | Ť1    | $\mathfrak{p}_2$                   | $f_3$ | $\bar{T}$ 1                         | $f_3$ |                                      | $f_3$ |
| sem GD    | 0.204 | $\theta$                           | 0.122 | 0,629                               | 0.377 | 0.531                                | 0,321 |
| solução 1 | 0,109 | 1,903                              | 0,018 | 0,268                               | 0,108 | 0,234                                | 0,091 |
| solução 2 | 0.075 | 1,982                              | 0.009 | 0.221                               | 0.090 | 0.191                                | 0,081 |
| solução 3 | 0,083 | 1.976                              | 0,012 | 0,239                               | 0,096 | 0,194                                | 0,073 |

Fonte: o autor.

Para o cenário de carga leve, a solução 1 reduziu as perdas em 46,57%, a solução 2, mais efetiva, reduziu em 63,24%, enquanto a solução 3 alcançou 59,31% de redução. No cenário de carga média, a solução 1 apresentou 57,4% de redução de perdas, a solução 2 reduziu em 64,9%, enquanto a solução 3 alcançou redução intermediária. Para o cenário de carga pesada, a

<span id="page-102-0"></span>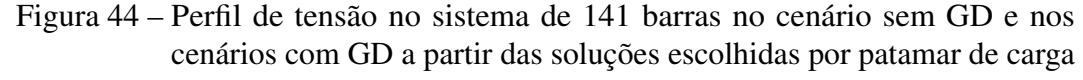

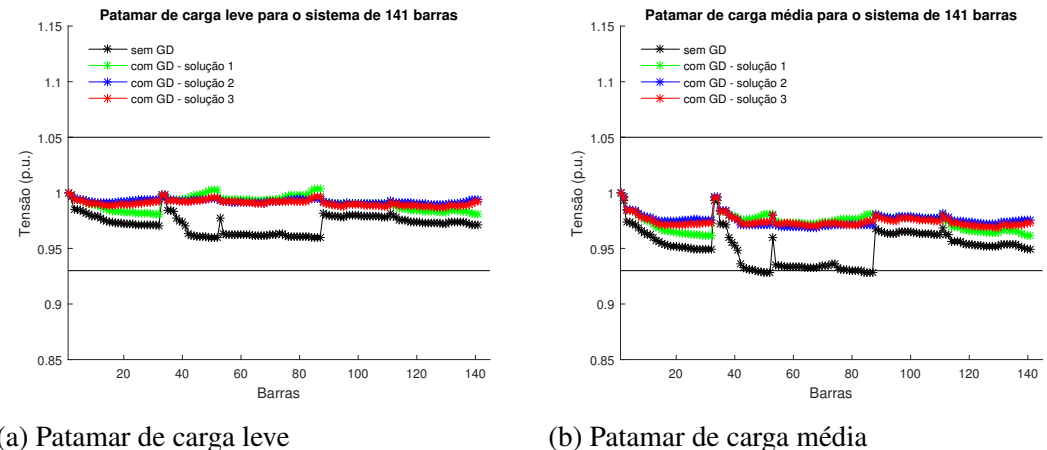

(a) Patamar de carga leve

**Patamar de carga pesada para o sistema de 141 barras**

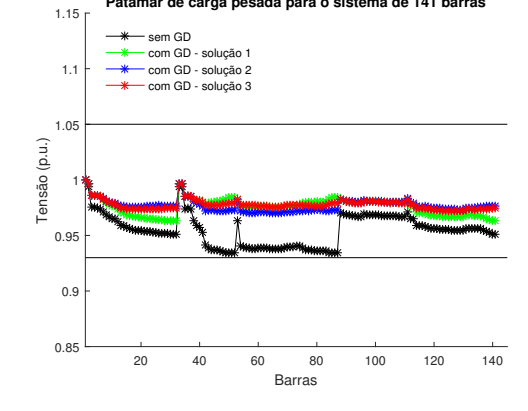

(c) Patamar de carga pesada

Fonte: o autor.

solução 1 apresentou 55,93% de redução de perdas, a solução 2 por sua vez atingiu 64,03% de redução, novamente a solução 3 apresentou redução intermediária para as perdas.

Em resumo, a solução 2 é superior à solução 3 nos objetivos técnicos, porém inferior em relação ao custo anualizado. Ao analisar o fluxo de caixa anualizado em milhões de R\$, solução 2 apresenta 3,2436, enquanto a solução 3 entrega 3,2339. Ao analisar a capacidade de transferência disponível, a solução 2 propicia um aumento de 2,70%, 3,72% e 3,63%, nos patamares de carga leve, média e pesada, enquanto a solução 3 amplifica em 1,56%, 2,99% e 3,17%. Ao priorizar os objetivos técnicos e um maior fluxo de caixa, a alocação sugerida pela solução 2 é mais indicada. Ao priorizar um menor custo de instalação e a melhora do perfil de tensão no cenário de carga pesada, a solução 3 é mais interessante.

### 5.5 Resumo do Capítulo

No atual capítulo, os sistemas estudados foram introduzidos nas Seções [5.1,](#page-67-0) [5.2,](#page-76-1) [5.3](#page-84-1) e [5.4,](#page-93-0) com as simulações e resultados associados apresentados em seguida. Os histogramas obtidos com 50 execuções foram apresentados nas Figuras [25,](#page-71-0) [31,](#page-81-0) [37](#page-88-0) e [43.](#page-97-0) Por fim, as soluções finais para cada patamar de carga foram apresentadas nas Tabelas [6,](#page-74-0) [9,](#page-82-0) [12](#page-92-0) e [15.](#page-101-0)

Para o Capítulo [6,](#page-104-0) os principais tópicos do trabalho são recapitulados, as contribuições alcançadas são apresentadas, os objetivos do trabalho e hipóteses levantadas nas Seções [1.3](#page-23-0) e [1.4](#page-23-1) também são checados. Além disso, opções de trabalhos futuros são também comentados.

### <span id="page-104-0"></span>6 CONCLUSÃO E TRABALHOS FUTUROS

Neste capítulo são reapresentados o modelo proposto, a estratégia de solução e os resultados. Além disso, algumas sugestões de trabalhos futuros são declaradas. Inicialmente, o modelo de otimização multiobjetivo para posicionamento (*siting*) e dimensionamento (*sizing*) de geradores distribuídos é construído, veja Capítulo [3.](#page-39-0) Esse modelo adota restrições e premissas usuais na literatura, com alguns parâmetros ajustados via PRODIST. O modelo proposto contempla dois aspectos de natureza técnica minimizar as perdas de potência ativa e melhorar o perfil de tensão, e um objetivo de natureza econômica reduzir o custo de instalação, operação e manutenção.

Para resolver esse problema deve-se definir uma estratégia de solução conveniente, veja Capítulo [4.](#page-49-0) Sabe-se que o problema de alocação é um problema não-linear de difícil tratamento, com a exploração total do espaço de busca sendo impraticável. Dessa forma, utilizar um método meta-heurístico como ferramenta de busca é uma escolha adequada. O método escolhido nesse trabalho foi o NSGA-II. Além disso, por se tratar de um problema de otimização com objetivos conflitantes, não existirá uma solução ótima para todos os objetivos. Para compromisso de escolha, optou-se pela composição max-min como ferramenta de *trade-off* e seleção final. A composição implementada é tão simples quanto escolher um ponto intermediário da fronteira. Porém mais versátil, pois permite a partir de coeficientes de pertinência ajustar a solução final às preferências desejadas.

Por não haver garantias que a solução ótima seria encontrada, e também pela natureza estocástica do NSGA-II, *a priori* 50 execuções foram realizadas. As escolhas dessas soluções foram utilizadas para formar uma superpopulação, e dessa forma definir as soluções finais por patamar de carga. Aproveitando as execuções realizadas, histogramas foram montados para verificar a repetitividade das soluções para *siting* e *sizing* e assim inferir uma moda das soluções. Por exemplo, no sistema de 69 barras verificou-se um predomínio absoluto da barra 61.

Em relação às soluções escolhidas no Capítulo [5,](#page-66-0) pode-se afirmar que, com as devidas inserções, os resultados verificados foram satisfatórios, pois a redução dos objetivos foi alcançada e as restrições foram respeitadas. O impacto positivo das unidades de GD inseridas também pôde ser observado a partir dos perfis de tensão nos cenários pré-alocação e pós-alocação, com o valor de tensão nas barras mais próximo ao valor de referência.

Embora seja difícil comparar trabalhos diferentes, principalmente devido às singularidades de cada modelo (objetivos, restrições e premissas), listou-se no Apêndice [B](#page-116-0) alguns

trabalhos recentes que tratam sobre a inserção de GD. Vale destacar os resultados alcançados para o sistema de 69 barras em que uma solução fortemente dominante foi alcançada em relação a vários trabalhos da literatura conforme o Apêndice [B.](#page-116-0) Os comentários e parecer final para cada hipótese levantada na Seção [1.4](#page-23-1) são apresentados no Quadro [1.](#page-106-0)

Entre as contribuições apresentadas neste trabalho, destacam-se:

- O modelo que atende objetivos técnicos e econômicos, podendo ser utilizado para suprir o interesse de públicos diferentes como companhias de energia e investidores;
- A inclusão de fatores ainda pouco explorados na literatura como patamares de carga e perfis de consumo;
- A estratégia de solução que combina o NSGA-II e a composição max-min para o problema de alocação.

Entre as sugestões futuras para a pesquisa:

- Deve-se melhorar o modelo. Para o horizonte de estudos adotado, não foram consideradas variações na carga, sendo estas limitadas aos cenários com carga leve, média e pesada. Outra sugestão é modelar a GD por tipos, e dessa forma não considerar as variáveis de *sizing* apenas como injeção de potência ativa, ou seja, com fator de potência unitário.
- Outra sugestão importante é aprimorar o levantamento dos parâmetros de custo, apresentado no trabalho como um valor genérico. Seria interessante associar o custo ao tipo de GD.
- Por meio de modelos determinísticos o fator de capacidade poderia ser melhor aproveitado, outros modelos também podem ser utilizados para considerar fatores como velocidade do vento e sombreamento nas barras.
- Novos objetivos podem ser considerados como a capacidade de transferência disponível e o fluxo de caixa que foram integrados apenas como fator de decisão. Além disso, pode-se trabalhar apenas com valores comerciais para as variáveis de *siting*.
- Na literatura, os problemas de alocação de GD são associados à reconfiguração e inserção de capacitores. Trabalhos que consideram esses problemas apresentam resultados para redução das perdas e melhora do perfil de tensão de forma mais expressiva.

| <b>Hipótese</b>                                                                                                    | Comentário                                                                                                    | <b>Parecer</b>                                                                                                    |
|----------------------------------------------------------------------------------------------------|----------------------------------------------------------------------------------------------------|----------------------------------------------------------------------------------------------------|
| O uso do MATPOWER como am-<br>biente para modelagem e cálculo<br>de fluxo de potência em sistemas<br>de distribuição é satisfatório? | É uma ferramenta de simulação<br>adequada para fins educacionais<br>que é fácil de usar e modificar.<br>Embora, esse pacote seja inte-<br>grado ao MATLAB, um software<br>pago, ele também é compatível ao<br>GNU Octave, um software livre. | Confirmada.                                                                                                    |
| Os objetivos e restrições propos-<br>tos são adequados para o pro-<br>blema de alocação de geradores<br>distribuídos?                | O modelo proposto engloba os<br>dois principais objetivos técnicos,<br>além de apresentar um objetivo<br>de natureza econômica, critérios<br>de decisão e restrições intrínsecos<br>ao problema de alocação de gera-<br>dores distribuídos.  | Confirmada.                                                                                                    |
| O método de busca utilizado para<br>solução do modelo é conveni-<br>ente?                                                            | Pelas curvas de convergência, a<br>performance do NSGA-II é sa-<br>tisfatória. Entretanto, o hipervo-<br>lume alcançado deve ser compa-<br>rado com outros algoritmos mul-<br>tiobjetivos.                                                   | Parcialmente confirmada.                                                                                                    |
| A ferramenta de escolha empre-<br>gada facilita o processo de esco-<br>lha final?                                                    | A composição max-min é simples<br>e versátil, o número de opções foi<br>reduzido ao número de patama-<br>res de carga. Entretanto, há certo<br>criticismo para a definição dos co-<br>eficientes de pertinência por ten-<br>tativa e erro.   | Confirmada, porém resultados<br>melhores são esperados com o<br>ajuste dos coeficientes de perti-<br>nência por meta-heurísticas. |
| A qualidade das soluções obtidas<br>é satisfatória? A presença ade-<br>quada de GD melhora a perfor-<br>mance de um sistema?         | Embora seja difícil comparar tra-<br>balhos diferentes, as soluções ob-<br>tidas são condizentes. Com as alo-<br>cações sugeridas, as perdas foram<br>reduzidas e o perfil de tensão me-<br>lhorado                                          | Confirmada.                                                                                                    |

<span id="page-106-0"></span>Quadro 1 – Hipóteses levantadas, comentários acerca e parecer final

# REFERÊNCIAS

ABDI, S.; AFSHAR, K. Application of ipso-monte carlo for optimal distributed generation allocation and sizing. International Journal of Electrical Power & Energy Systems, Elsevier, v. 44, n. 1, p. 786–797, 2013.

ABSOLAR. Setor fotovoltaico vai gerar 672 mil empregos com manutenção do marco regulatório. 2019. Disponível em: [<http://absolar.org.br/noticia/noticias-externas/](http://absolar.org.br/noticia/noticias-externas/setor-fotovoltaico-vai-gerar-672-mil-empregos-com-manutencao-do-marco-regulatorio.html) [setor-fotovoltaico-vai-gerar-672-mil-empregos-com-manutencao-do-marco-regulatorio.](http://absolar.org.br/noticia/noticias-externas/setor-fotovoltaico-vai-gerar-672-mil-empregos-com-manutencao-do-marco-regulatorio.html) [html>.](http://absolar.org.br/noticia/noticias-externas/setor-fotovoltaico-vai-gerar-672-mil-empregos-com-manutencao-do-marco-regulatorio.html) Acesso em: 15 jul. 2019.

ABUL'WAFA, A. R. Ant-lion optimizer-based multi-objective optimal simultaneous allocation of distributed generations and synchronous condensers in distribution networks. International Transactions on Electrical Energy Systems, Wiley Online Library, v. 29, n. 3, p. e2755, 2019.

ACHARYA, N.; MAHAT, P.; MITHULANANTHAN, N. An analytical approach for dg allocation in primary distribution network. International Journal of Electrical Power & Energy Systems, Elsevier, v. 28, n. 10, p. 669–678, 2006.

ACKERMANN, T.; ANDERSSON, G.; SÖDER, L. Distributed generation: a definition. Electric Power Systems Research, Elsevier, v. 57, n. 3, p. 195–204, 2001.

AKELLA, A.; SAINI, R.; SHARMA, M. P. Social, economical and environmental impacts of renewable energy systems. Renewable Energy, Elsevier, v. 34, n. 2, p. 390–396, 2009.

ALI, S. M.; MOHAMED, A.-A. A.; HEMEIDA, A. A pareto strategy based on multi-objective for optimal placement of distributed generation considering voltage stability. In: IEEE. 2019 International Conference on Innovative Trends in Computer Engineering (ITCE). [S.l.], 2019. p. 498–504.

AMAN, M.; JASMON, G.; MOKHLIS, H.; BAKAR, A. Optimal placement and sizing of a dg based on a new power stability index and line losses. **International Journal of Electrical** Power & Energy Systems, Elsevier, v. 43, n. 1, p. 1296–1304, 2012.

AMAN, M. M.; JASMON, G. B.; MOKHLIS, H. *et al.* Optimum tie switches allocation and dg placement based on maximisation of system loadability using discrete artificial bee colony algorithm. IET Generation, Transmission & Distribution, IET, v. 10, n. 10, p. 2277–2284, 2016.

ANEEL. Resolução Normativa nº 482 de 17 de abril de 2012. Brasília, 2012. 18 p.

ANEEL. Resolução Normativa nº 687 de 24 de novembro de 2015. Brasília, 2015. 25 p.

ANEEL. Procedimentos de Distribuição de Energia Elétrica no Sistema Elétrico Nacional - Módulo 2. Brasília, 2016. 48 p.

ANEEL. Procedimentos de Distribuição de Energia Elétrica no Sistema Elétrico Nacional - Módulo 7. Brasília, 2018. 27 p.

ANEEL. Procedimentos de Distribuição de Energia Elétrica no Sistema Elétrico Nacional - Módulo 8. Brasília, 2018. 88 p.
ANEEL. BIG - Banco de Informações de Geração. 2019. Disponível em: [<http:](http://www2.aneel.gov.br/aplicacoes/capacidadebrasil/capacidadebrasil.cfm) [//www2.aneel.gov.br/aplicacoes/capacidadebrasil/capacidadebrasil.cfm>.](http://www2.aneel.gov.br/aplicacoes/capacidadebrasil/capacidadebrasil.cfm) Acesso em: 12 jul. 2019.

BANSAL, R. Handbook of Distributed Generation: Electric power technologies, economics and environmental impacts. [S.l.]: Springer, 2017.

<span id="page-108-0"></span>BARAN, M. E.; WU, F. F. Network reconfiguration in distribution systems for loss reduction and load balancing. IEEE Transactions on Power delivery, IEEE, v. 4, n. 2, p. 1401–1407, 1989.

BAYOD-RÚJULA, A. A. Future development of the electricity systems with distributed generation. Energy, Elsevier, v. 34, n. 3, p. 377–383, 2009.

BHULLAR, S.; GHOSH, S. Optimal integration of multi distributed generation sources in radial distribution networks using a hybrid algorithm. Energies, Multidisciplinary Digital Publishing Institute, v. 11, n. 3, p. 628, 2018.

BOTELHO, D. F. Planejamento da geração distribuida com foco na confiabilidade. Dissertação (Mestrado) — Universidade Federal de Juiz de Fora (UFJF), 2018.

BRANKE, J. Creating robust solutions by means of evolutionary algorithms. In: SPRINGER. International Conference on Parallel Problem Solving from Nature. [S.l.], 1998. p. 119–128.

BUAYAI, K.; ONGSAKUL, W.; MITHULANANTHAN, N. Multi-objective micro-grid planning by nsga-ii in primary distribution system. European Transactions on Electrical Power, Wiley Online Library, v. 22, n. 2, p. 170–187, 2012.

CANO, E. B. Utilizing fuzzy optimization for distributed generation allocation. In: IEEE. TENCON 2007-2007 IEEE Region 10 Conference. [S.l.], 2007. p. 1–4.

CCEE. CO - Novos patamares de carga a partir da 1<sup>a</sup> semana operativa de 2019. 2018. Disponível em: [<https://www.ccee.org.br/portal/faces/pages\\_publico/noticias-opiniao/](https://www.ccee.org.br/portal/faces/pages_publico/noticias-opiniao/comunicados/detalhe_comunicado?contentId=CCEE_644281) [comunicados/detalhe\\_comunicado?contentId=CCEE\\_644281>.](https://www.ccee.org.br/portal/faces/pages_publico/noticias-opiniao/comunicados/detalhe_comunicado?contentId=CCEE_644281) Acesso em: 8 jun. 2019.

COELLO, C. A. C.; LAMONT, G. B.; VELDHUIZEN, D. A. V. *et al.* Evolutionary algorithms for solving multi-objective problems. [S.l.]: Springer, 2007. v. 5.

<span id="page-108-1"></span>DAS, D. Optimal placement of capacitors in radial distribution system using a fuzzy-ga method. International Journal of Electrical Power & Energy Systems, Elsevier, v. 30, n. 6-7, p. 361–367, 2008.

<span id="page-108-2"></span>DAS, D.; KOTHARI, D.; KALAM, A. Simple and efficient method for load flow solution of radial distribution networks. International Journal of Electrical Power & Energy Systems, Elsevier, v. 17, n. 5, p. 335–346, 1995.

DEB, K.; MIETTINEN, K.; CHAUDHURI, S. Toward an estimation of nadir objective vector using a hybrid of evolutionary and local search approaches. IEEE Transactions on Evolutionary Computation, IEEE, v. 14, n. 6, p. 821–841, 2010.

DEB, K.; PRATAP, A.; AGARWAL, S.; MEYARIVAN, T. A fast and elitist multiobjective genetic algorithm: Nsga-ii. IEEE Transactions on Evolutionary Computation, IEEE, v. 6, n. 2, p. 182–197, 2002.

DONNELLY, M.; DAGLE, J.; TRUDNOWSKI, D.; ROGERS, G. Impacts of the distributed utility on transmission system stability. IEEE Transactions on Power Systems, IEEE, v. 11, n. 2, p. 741–746, 1996.

DUGAN, R. C.; GRANAGHAN, M. F. M.; SANTOSO, S.; BEATY, H. W. Electric Power Systems Quality. [S.l.]: McGraw-hill, 2004.

EPE. Plano Decenal de Expansão de Energia 2027. Brasília, 2018. 345 p.

FARHANGI, H. The path of the smart grid. IEEE Power and Energy Magazine, IEEE, v. 8, n. 1, p. 18–28, 2010.

<span id="page-109-1"></span>FARHAT, I. Ant colony optimization for optimal distributed generation in distribution systems. In: WORLD ACADEMY OF SCIENCE, ENGINEERING AND TECHNOLOGY (WASET). Proceedings of World Academy of Science, Engineering and Technology. [S.l.], 2013. p. 495.

GUEDES, L. d. M. Localização e dimensionamento de unidades de geração distribuída em redes de distribuição radiais. Dissertação (Mestrado) — Universidade de Brasília, Mestrado em Engenharia Elétrica, 2006.

HA, M. P.; HUY, P. D.; RAMACHANDARAMURTHY, V. K. A review of the optimal allocation of distributed generation: Objectives, constraints, methods, and algorithms. Renewable and Sustainable Energy Reviews, Elsevier, v. 75, p. 293–312, 2017.

<span id="page-109-2"></span>HUNG, D. Q.; MITHULANANTHAN, N.; LEE, K. Y. Determining pv penetration for distribution systems with time-varying load models. IEEE Transactions on Power Systems, IEEE, v. 29, n. 6, p. 3048–3057, 2014.

IRENA. Renewable Energy and Jobs: Annual Review 2019. 2019. Disponível em: [<https://www.irena.org/-/media/Files/IRENA/Agency/Publication/2019/Jun/IRENA\\_RE\\_](https://www.irena.org/-/media/Files/IRENA/Agency/Publication/2019/Jun/IRENA_RE_Jobs_2019-report.pdf) [Jobs\\_2019-report.pdf>.](https://www.irena.org/-/media/Files/IRENA/Agency/Publication/2019/Jun/IRENA_RE_Jobs_2019-report.pdf) Acesso em: 13 jul. 2019.

JDEED, M. Comparison of the smart grid simulation tools RAPSim and GridLab-D. Dissertação (Mestrado) — Alpen-Adria-Universität, Klagenfurt, 11 2016.

JIN, Y. A comprehensive survey of fitness approximation in evolutionary computation. Soft Computing, Springer, v. 9, n. 1, p. 3–12, 2005.

JONG, K. A. D. Evolutionary computation: a unified approach. [S.l.]: MIT press, 2006.

JORDEHI, A. R. Allocation of distributed generation units in electric power systems: A review. Renewable and Sustainable Energy Reviews, Elsevier, v. 56, p. 893–905, 2016.

<span id="page-109-0"></span>KANSAL, S.; KUMAR, V.; TYAGI, B. Optimal placement of different type of dg sources in distribution networks. International Journal of Electrical Power & Energy Systems, Elsevier, v. 53, p. 752–760, 2013.

KHATIB, T.; MOHAMED, A.; SOPIAN, K. A review of solar energy modeling techniques. Renewable and Sustainable Energy Reviews, Elsevier, v. 16, n. 5, p. 2864–2869, 2012.

<span id="page-109-3"></span>KHODR, H.; OLSINA, F.; JESUS, P. D. O.-D.; YUSTA, J. Maximum savings approach for location and sizing of capacitors in distribution systems. Electric Power Systems Research, Elsevier, v. 78, n. 7, p. 1192–1203, 2008.

KONZEN, G. Difusão de sistemas fotovoltaicos residenciais conectados à rede no Brasil: uma simulação via modelo de Bass. 108 p. Dissertação (Mestrado) — Dissertação de Mestrado. Programa de Pós-Graduação em Energia, USP. São . . . , 2014.

LINDEN, R. Algoritmos Genéticos. [S.l.]: Editora Ciência Moderna, 2012.

MIETTINEN, K. Nonlinear multiobjective optimization. [S.l.]: Springer Science & Business Media, 2012. v. 12.

<span id="page-110-1"></span>MOHAMMEDI, R.; HELLAL, A.; ARIF, S.; MOSBAH, M. Optimal dg placement and sizing in radial distribution systems using nsga-ii for power loss minimization and voltage stability enhancement. International Review of Electrical Engineering, v. 8, n. 06, 2013.

<span id="page-110-5"></span>MURTY, V.; KUMAR, A. Optimal placement of dg in radial distribution systems based on new voltage stability index under load growth. International Journal of Electrical Power & Energy Systems, Elsevier, v. 69, p. 246–256, 2015.

<span id="page-110-4"></span>NAWAZ, S.; BANSAL, A.; SHARMA, M. An analytical approach for dg placement in reconfigured distribution networks. Journal of Applied Power Engineering, v. 5, n. 3, p. 137–143, 2016.

PEPERMANS, G.; DRIESEN, J.; HAESELDONCKX, D.; BELMANS, R.; D'HAESELEER, W. Distributed generation: definition, benefits and issues. **Energy Policy**, Elsevier, v. 33, n. 6, p. 787–798, 2005.

<span id="page-110-0"></span>PRAKASH, D.; LAKSHMINARAYANA, C. Multiple dg placements in distribution system for power loss reduction using pso algorithm. Procedia Technology, Elsevier, v. 25, p. 785–792, 2016.

<span id="page-110-2"></span>RAO, R. S.; RAVINDRA, K.; SATISH, K.; NARASIMHAM, S. Power loss minimization in distribution system using network reconfiguration in the presence of distributed generation. IEEE transactions on power systems, IEEE, v. 28, n. 1, p. 317–325, 2012.

RAU, N. S.; WAN, Y.-h. Optimum location of resources in distributed planning. IEEE Transactions on Power systems, IEEE, v. 9, n. 4, p. 2014–2020, 1994.

<span id="page-110-3"></span>RAUT, U.; MISHRA, S. An improved elitist–jaya algorithm for simultaneous network reconfiguration and dg allocation in power distribution systems. Renewable Energy Focus, Elsevier, v. 30, p. 92–106, 2019.

REDDY, P. D. P.; REDDY, V. V.; MANOHAR, T. G. Whale optimization algorithm for optimal sizing of renewable resources for loss reduction in distribution systems. Renewables: Wind, Water, and Solar, Springer, v. 4, n. 1, p. 3, 2017.

SHAYANI, R. A. Método para determinação do limite de penetração da geração distribuída fotovoltaica em redes radiais de distribuição. Tese (Doutorado) — Universidade de Brasília, Doutorado em Engenharia Elétrica, 2010.

STERN, D. I. The role of energy in economic growth. Annals of the New York Academy of Sciences, Wiley Online Library, v. 1219, n. 1, p. 26–51, 2011.

SULTANA, U.; KHAIRUDDIN, A. B.; AMAN, M.; MOKHTAR, A.; ZAREEN, N. A review of optimum dg placement based on minimization of power losses and voltage stability enhancement of distribution system. Renewable and Sustainable Energy Reviews, Elsevier, v. 63, p. 363–378, 2016.

VIRAL, R.; KHATOD, D. Optimal planning of distributed generation systems in distribution system: A review. **Renewable and Sustainable Energy Reviews**, Elsevier, v. 16, n. 7, p. 5146–5165, 2012.

WANG, L.; NG, A. H.; DEB, K. Multi-objective evolutionary optimisation for product design and manufacturing. [S.l.]: Springer, 2011.

WEEDY, B. M.; CORY, B. J.; JENKINS, N.; EKANAYAKE, J. B.; STRBAC, G. Electric power systems. [S.l.]: John Wiley & Sons, 2012.

ZAMANI, I. Optimal distributed generation planning based on NSGA-II and MATPOWER. Tese (Doutorado) — Brunel University London, 2015.

ZANGENEH, A.; JADID, S. Fuzzy multiobjective model for distributed generation expansion planning in uncertain environment. European Transactions on Electrical Power, Wiley Online Library, v. 21, n. 1, p. 129–141, 2011.

ZANIN, P. S. Modelo multiobjetivo de alocação e dimensionamento de geraçãoo distribuída para redes de distribuição. Dissertação (Mestrado) — Universidade Federal de Goiás, 2018.

ZIMMERMAN, R. D.; MURILLO-SÁNCHEZ, C. E.; THOMAS, R. J. Matpower: Steady-state operations, planning, and analysis tools for power systems research and education. IEEE Transactions on power systems, IEEE, v. 26, n. 1, p. 12–19, 2010.

#### APÊNDICE A – CURVAS DE CONVERGÊNCIA

As curvas de convergência do NSGA-II para os três objetivos nos sistemas de 33, 69, 85 e 141 barras são apresentadas a seguir. Por inspeção, verifica-se nas Figuras [45,](#page-112-0) [46](#page-113-0) e [47](#page-114-0) uma convergência rápida e estável. Por outro lado, para o sistema de 141 barras, conforme Figura [48,](#page-115-0) a convergência apresentada principalmente para o objetivo *f*<sup>3</sup> referente ao desvio de tensão não foi satisfatória. Tal comportamento sugere ajustes na representação da melhora de perfil de tensão ou o uso de nova técnica de busca para sistemas de maior porte.

<span id="page-112-0"></span>Figura 45 – Curvas de convergência do NSGA-II para alocação de GD no sistema de 33 barras

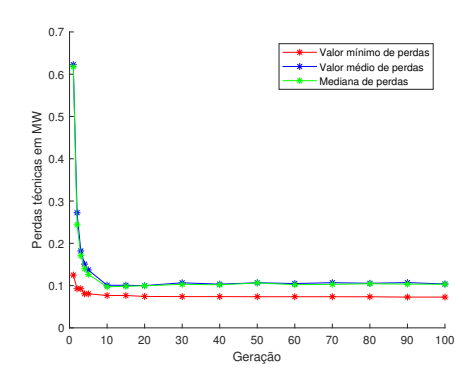

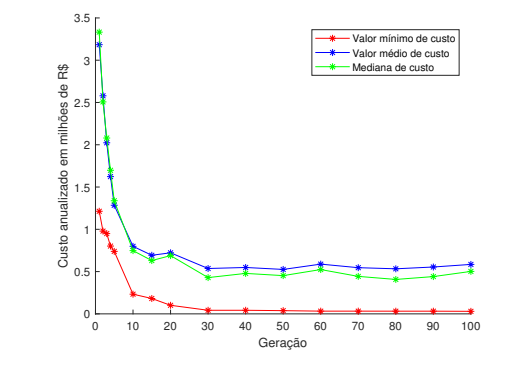

(a) Curva de convergência para perdas

(b) Curva de convergência para custo

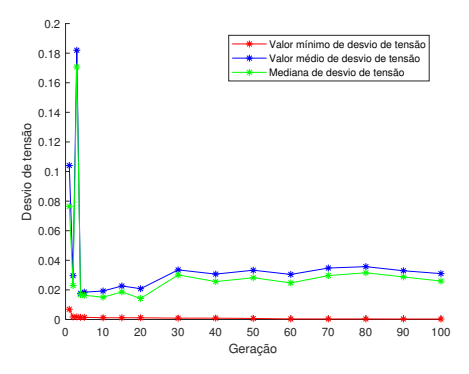

(c) Curva de convergência para desvio de tensão

Fonte: o autor.

<span id="page-113-0"></span>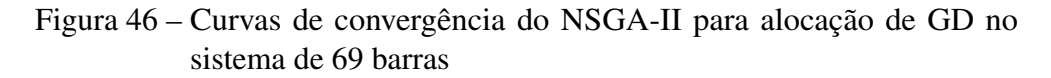

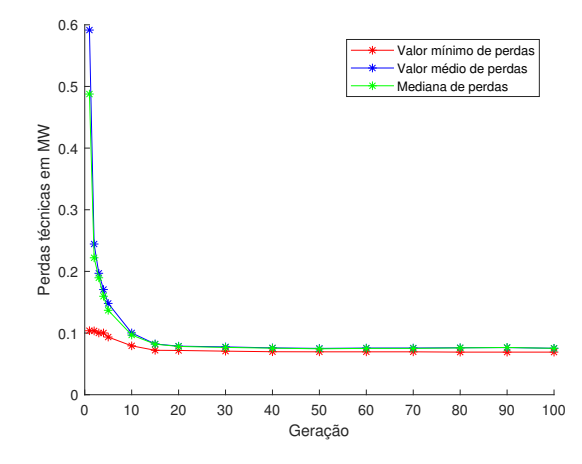

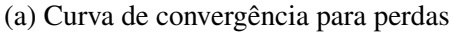

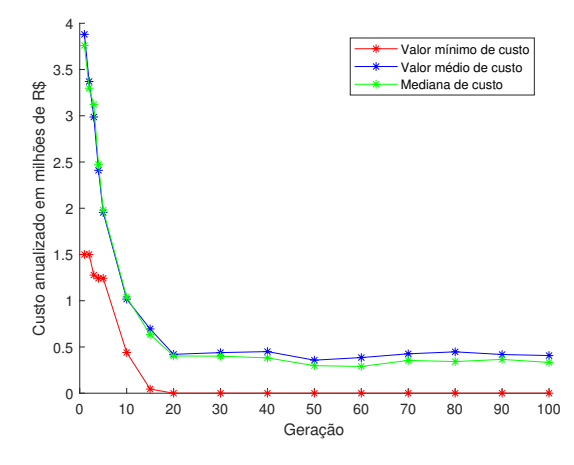

(b) Curva de convergência para custo

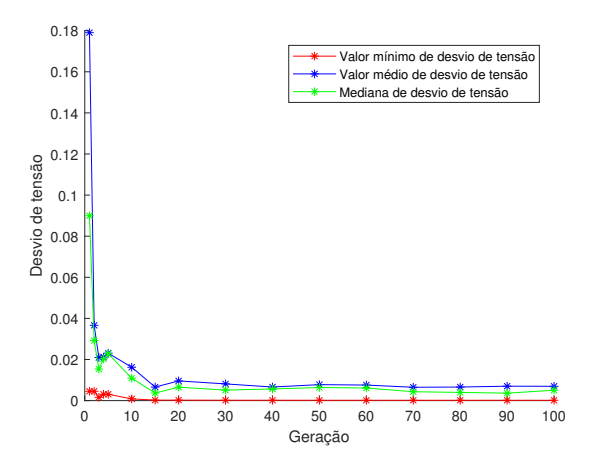

(c) Curva de convergência para desvio de tensão

Fonte: o autor.

<span id="page-114-0"></span>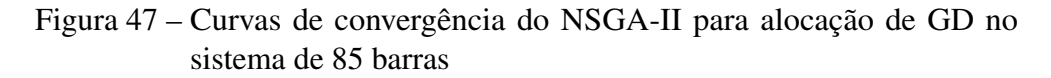

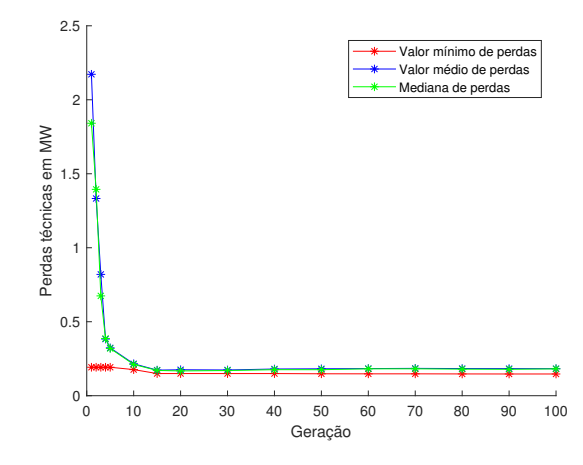

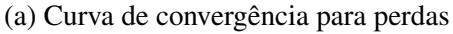

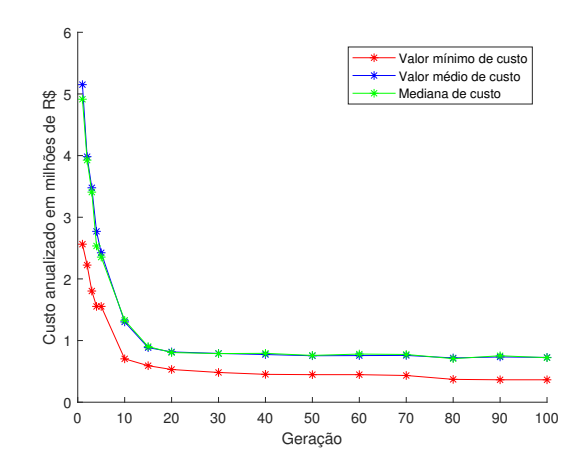

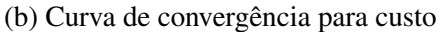

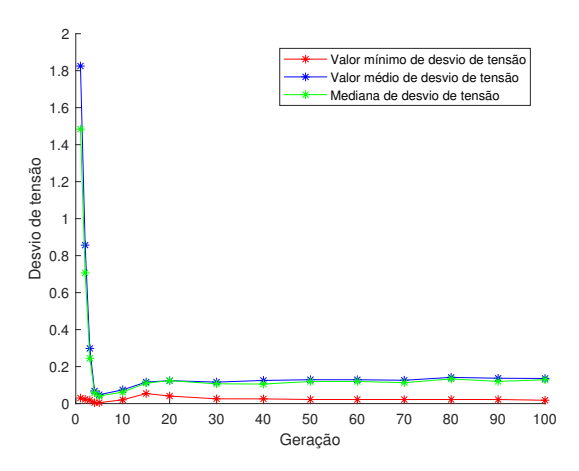

(c) Curva de convergência para desvio de tensão

Fonte: o autor.

<span id="page-115-0"></span>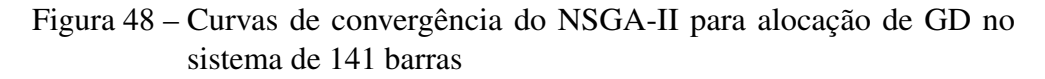

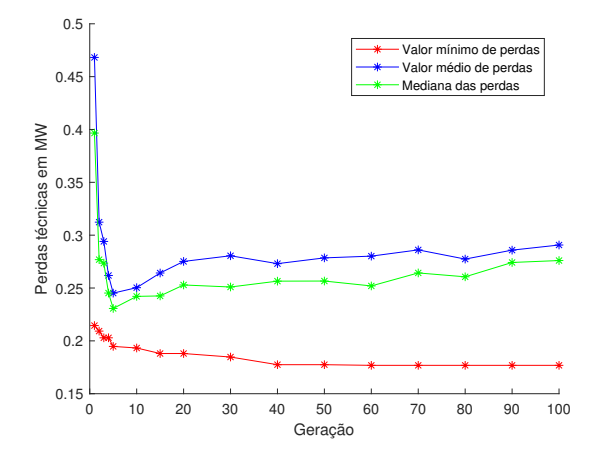

(a) Curva de convergência para perdas

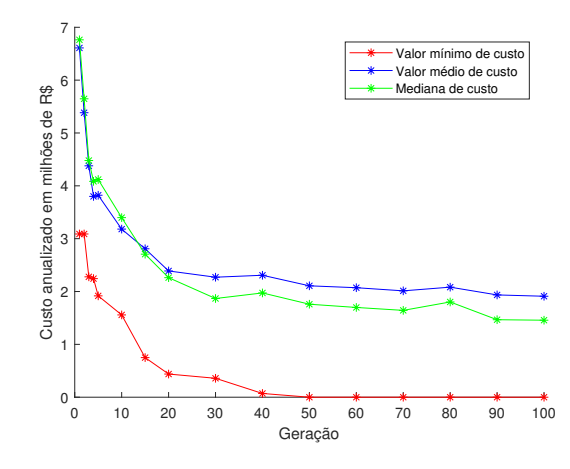

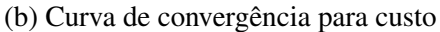

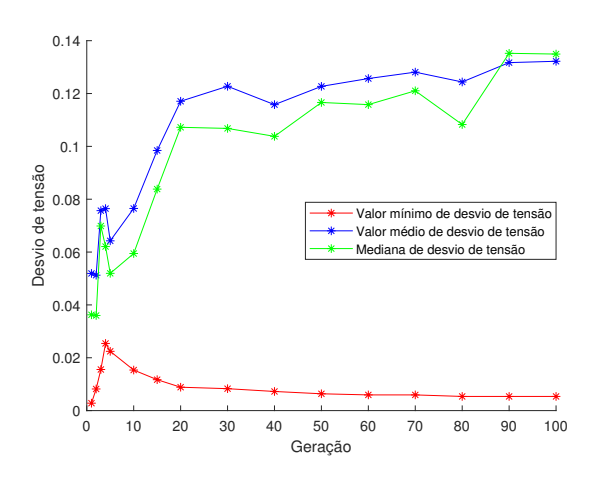

(c) Curva de convergência para desvio de tensão

Fonte: o autor.

# APÊNDICE B – RESULTADOS OBTIDOS EM OUTROS TRABALHOS NA LITERATURA

Tabela 17 – Soluções propostas para *siting* e *sizing* em trabalhos de alocação de GD e resultados alcançados considerando perdas técnicas, custo anualizado em milhões de R\$ e desvio de tensão

| Sistema   | Trabalho                         | Solução (siting, sizing) | Perdas   | Custo  | Desvio |
|-----------|----------------------------------|--------------------------|----------|--------|--------|
| 33 barras | Esse trabalho                    | barra 32 com 0.354 MW    | 96 kW    | 0.518  | 0.023  |
|           |                                  | barra 14 com 0.902 MW    |          |        |        |
| 33 barras | Prakash e Lakshminarayana (2016) | barra 06 com 2.599 MW    | 104.1 kW | 1.0723 | 0.0278 |
| 33 barras | Prakash e Lakshminarayana (2016) | barra 06 com 1.900 MW    | 91 kW    | 1.0516 | 0.0134 |
|           |                                  | barra 14 com 0.649 MW    |          |        |        |
| 33 barras | Prakash e Lakshminarayana (2016) | barra 14 com 0.691 MW    | 76.9 kW  | 1.2188 | 0.0064 |
|           |                                  | barra 24 com 0.986 MW    |          |        |        |
|           |                                  | barra 29 com 1.277 MW    |          |        |        |
| 33 barras | Aman et al. (2016)               | barra 32 com 1.968 MW    | 196 kW   | 1.4539 | 0.0077 |
|           |                                  | barra 14 com 1.555 MW    |          |        |        |
| 33 barras | Kansal et al. (2013)             | barra 06 com 3.15 MW     | 109.4 kW | 1.2996 | 0.0180 |
| 33 barras | Aman et al. (2012)               | barra 07 com 2.895 MW    | 111.3 kW | 1.1945 | 0.0175 |
| 33 barras | Mohammedi et al. (2013)          | barra 07 com 3.715 MW    | 136.5 kW | 1.5327 | 0.0075 |
| 33 barras | Rao et al. (2012)                | barra 18 com 0.107 MW    | 99 kW    | 0.7119 | 0.0137 |
|           |                                  | barra 17 com 0.572 MW    |          |        |        |
|           |                                  | barra 33 com 1.046 MW    |          |        |        |
| 33 barras | Acharya et al. (2006)            | barra 06 com 2.490 MW    | 104.0 kW | 1.0273 | 0.0301 |
| 33 barras | Raut e Mishra (2019)             | barra 32 com 0.372 MW    | 90.4 kW  | 0.4604 | 0.0267 |
|           |                                  | barra 30 com 0.372 MW    |          |        |        |
|           |                                  | barra 14 com 0.372 MW    |          |        |        |
| 69 barras | Esse trabalho                    | barra 49 com 0.168 MW    | 68 kW    | 0.536  | 0.004  |
|           |                                  | barra 61 com 0.538 MW    |          |        |        |
|           |                                  | barra 21 com 0.279 MW    |          |        |        |
|           |                                  | barra 11 com 0.313 MW    |          |        |        |
| 69 barras | Prakash e Lakshminarayana (2016) | barra 61 com 1.872 MW    | 133.0 kW | 0.7723 | 0.0123 |
| 69 barras | Prakash e Lakshminarayana (2016) | barra 18 com 0.477 MW    | 128.6 kW | 0.9667 | 0.0046 |
|           |                                  | barra 61 com 1.866 MW    |          |        |        |
| 69 barras | Prakash e Lakshminarayana (2016) | barra 11 com 0.501 MW    | 129.2 kW | 1.1358 | 0.0053 |
|           |                                  | barra 18 com 0.482 MW    |          |        |        |
|           |                                  | barra 61 com 1.770 MW    |          |        |        |

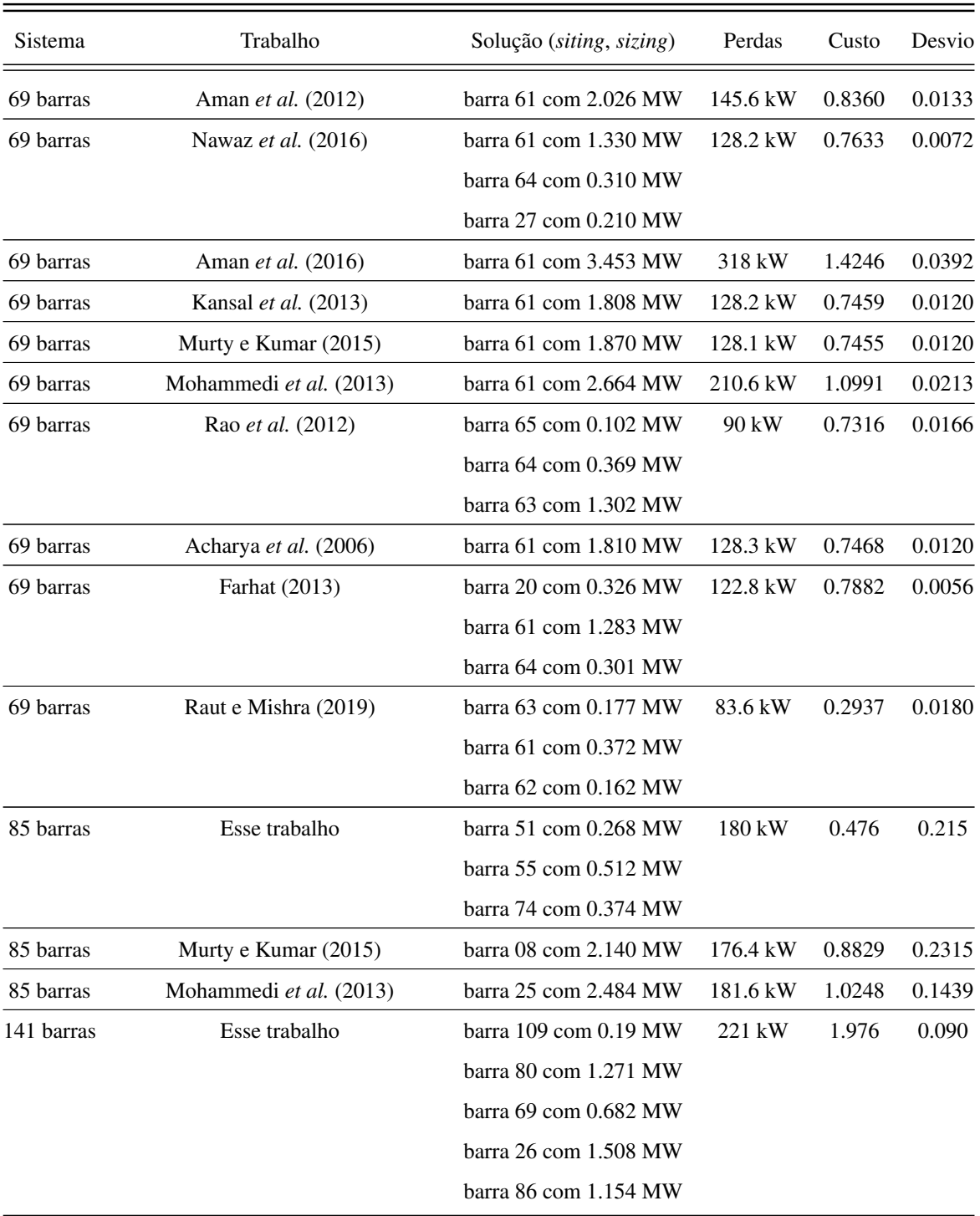

Fonte: o autor.

# ANEXO A – DADOS ELÉTRICOS DO SISTEMA DE 33 BARRAS

| Barra          | $P_k$  | $\mathcal{Q}_k$ | Tipo        |
|----------------|--------|-----------------|-------------|
| $\overline{2}$ | 0,1000 | 0,0600          | Residencial |
| 3              | 0,0900 | 0,0400          | Residencial |
| 4              | 0,1200 | 0,0800          | Residencial |
| 5              | 0,0600 | 0,0300          | Residencial |
| 6              | 0,0600 | 0,0200          | Residencial |
| 7              | 0,2000 | 0,1000          | Residencial |
| 8              | 0,2000 | 0,1000          | Residencial |
| 9              | 0,0600 | 0,0200          | Residencial |
| 10             | 0,0600 | 0,0200          | Residencial |
| 11             | 0,0400 | 0,0300          | Residencial |
| 12             | 0,0600 | 0,0350          | Residencial |
| 13             | 0,0600 | 0,0350          | Residencial |
| 14             | 0,1200 | 0,0800          | Residencial |
| 15             | 0,0600 | 0,0100          | Residencial |
| 16             | 0,0600 | 0,0200          | Residencial |
| 17             | 0,0600 | 0,0200          | Residencial |
| 18             | 0,0900 | 0,0400          | Residencial |
| 19             | 0,0900 | 0,0400          | Comercial   |
| 20             | 0,0900 | 0,0400          | Comercial   |
| 21             | 0,0900 | 0,0400          | Comercial   |
| 22             | 0,0900 | 0,0400          | Comercial   |
| 23             | 0,0900 | 0,0500          | Comercial   |
| 24             | 0,4200 | 0,2000          | Comercial   |
| 25             | 0,4200 | 0,2000          | Comercial   |
| 26             | 0,0600 | 0,0250          | Industrial  |
| 27             | 0,0600 | 0,0250          | Industrial  |
| 28             | 0,0600 | 0,0200          | Industrial  |

Tabela A1 – Dados de carga em cada uma das barras do sistema de 33 barras com exceção da barra 1 (*slack bus*). Os valores de carga *P<sup>k</sup>* e *Q<sup>k</sup>* estão em MW e MVAr

| Barra | $P_k$  | $Q_k$  | Tipo       |
|-------|--------|--------|------------|
| 29    | 0,1200 | 0,0700 | Industrial |
| 30    | 0,2000 | 0,6000 | Industrial |
| 31    | 0,1500 | 0,0700 | Industrial |
| 32    | 0,2100 | 0,1000 | Industrial |
| 33    | 0,0600 | 0,0400 | Industrial |

Fonte: [\(BARAN; WU, 1989\)](#page-108-0) com o tipo definido em [Hung](#page-109-2) *et al.* [\(2014\)](#page-109-2).

Tabela A2: Dados elétricos das linhas de distribuição do sistema de 33 barras. Os valores de *rkm* e *xkm* são apresentados em Ω

| Barra k        | Barra m        | $r_{km}$ | $x_{km}$ |
|----------------|----------------|----------|----------|
| $\mathbf 1$    | $\overline{c}$ | 0,0575   | 0,0293   |
| $\overline{c}$ | 3              | 0,3076   | 0,1567   |
| 3              | $\overline{4}$ | 0,2284   | 0,1163   |
| $\overline{4}$ | 5              | 0,2378   | 0,1211   |
| 5              | 6              | 0,5110   | 0,4411   |
| 6              | 7              | 0,1168   | 0,3861   |
| $\overline{7}$ | 8              | 0,4439   | 0,1467   |
| 8              | 9              | 0,6426   | 0,4617   |
| 9              | 10             | 0,6514   | 0,4617   |
| 10             | 11             | 0,1227   | 0,0406   |
| 11             | 12             | 0,2336   | 0,0772   |
| 12             | 13             | 0,9159   | 0,7206   |
| 13             | 14             | 0,3379   | 0,4448   |
| 14             | 15             | 0,3687   | 0,3282   |
| 15             | 16             | 0,4656   | 0,3400   |
| 16             | 17             | 0,8042   | 1,0738   |
| 17             | 18             | 0,4567   | 0,3581   |
| $\overline{2}$ | 19             | 0,1023   | 0,0976   |
| 19             | 20             | 0,9385   | 0,8457   |
| 20             | 21             | 0,2555   | 0,2985   |

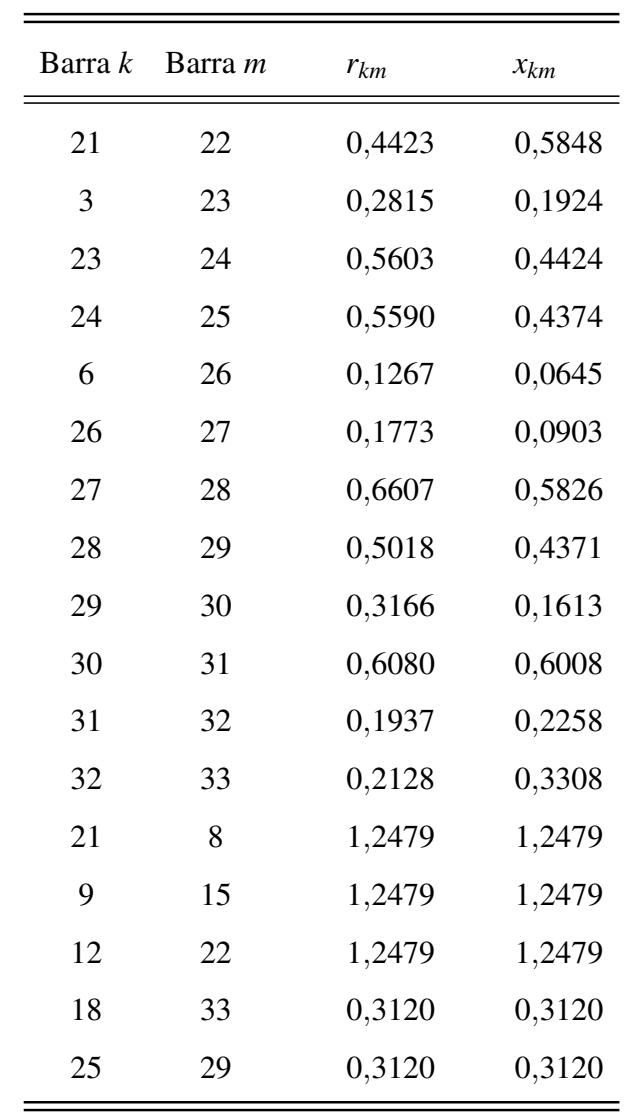

Fonte: [\(BARAN; WU, 1989\)](#page-108-0).

# ANEXO B – DADOS ELÉTRICOS DO SISTEMA DE 69 BARRAS

| Barra          | $P_k$  | $Q_k$  | Tipo        |
|----------------|--------|--------|-------------|
| $\overline{2}$ | 0,0000 | 0,0000 | Residencial |
| 3              | 0,0000 | 0,0000 | Residencial |
| $\overline{4}$ | 0,0000 | 0,0000 | Residencial |
| 5              | 0,0000 | 0,0000 | Residencial |
| 6              | 0,0026 | 0,0022 | Residencial |
| 7              | 0,0404 | 0,0300 | Residencial |
| 8              | 0,0750 | 0,0540 | Residencial |
| 9              | 0,0300 | 0,0220 | Residencial |
| 10             | 0,0280 | 0,0190 | Residencial |
| 11             | 0,1450 | 0,1040 | Residencial |
| 12             | 0,1450 | 0,1040 | Residencial |
| 13             | 0,0080 | 0,0055 | Residencial |
| 14             | 0,0080 | 0,0055 | Residencial |
| 15             | 0,0000 | 0,0000 | Residencial |
| 16             | 0,0455 | 0,0300 | Residencial |
| 17             | 0,0600 | 0,0350 | Residencial |
| 18             | 0,0600 | 0,0350 | Residencial |
| 19             | 0,0000 | 0,0000 | Residencial |
| 20             | 0,0010 | 0,0006 | Residencial |
| 21             | 0,1140 | 0,0810 | Residencial |
| 22             | 0,0053 | 0,0035 | Residencial |
| 23             | 0,0000 | 0,0000 | Residencial |
| 24             | 0,0280 | 0,0200 | Residencial |
| 25             | 0,0000 | 0,0000 | Residencial |
| 26             | 0,0140 | 0,0100 | Residencial |
| 27             | 0,0140 | 0,0100 | Residencial |
| 28             | 0,0260 | 0,0186 | Comercial   |

Tabela B1: Dados de carga em cada uma das barras do sistema de 69 barras com exceção da barra 1 (*slack bus*). Os valores de carga *P<sup>k</sup>* e *Q<sup>k</sup>* estão em MW e MVAr

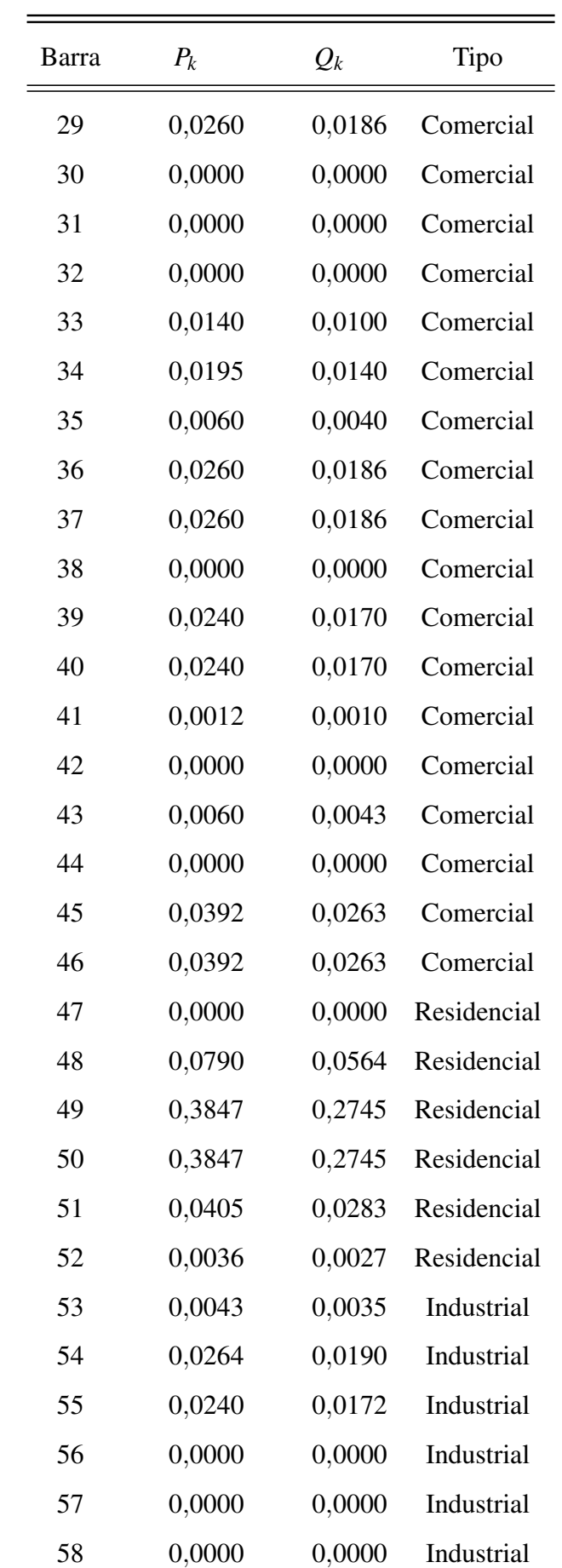

| Barra | $P_k$  | $Q_k$  | Tipo        |
|-------|--------|--------|-------------|
| 59    | 0,1000 | 0,0720 | Industrial  |
| 60    | 0,0000 | 0,0000 | Industrial  |
| 61    | 1,2440 | 0,8880 | Industrial  |
| 62    | 0,0320 | 0,0230 | Industrial  |
| 63    | 0,0000 | 0,0000 | Industrial  |
| 64    | 0,2270 | 0,1620 | Industrial  |
| 65    | 0,0590 | 0,0420 | Industrial  |
| 66    | 0,0180 | 0,0130 | Residencial |
| 67    | 0,0180 | 0,0130 | Residencial |
| 68    | 0,0280 | 0,0200 | Residencial |
| 69    | 0,0280 | 0,0200 | Residencial |

Fonte: [\(DAS, 2008\)](#page-108-1) com o tipo definido em [Hung](#page-109-2) *et al.* [\(2014\)](#page-109-2).

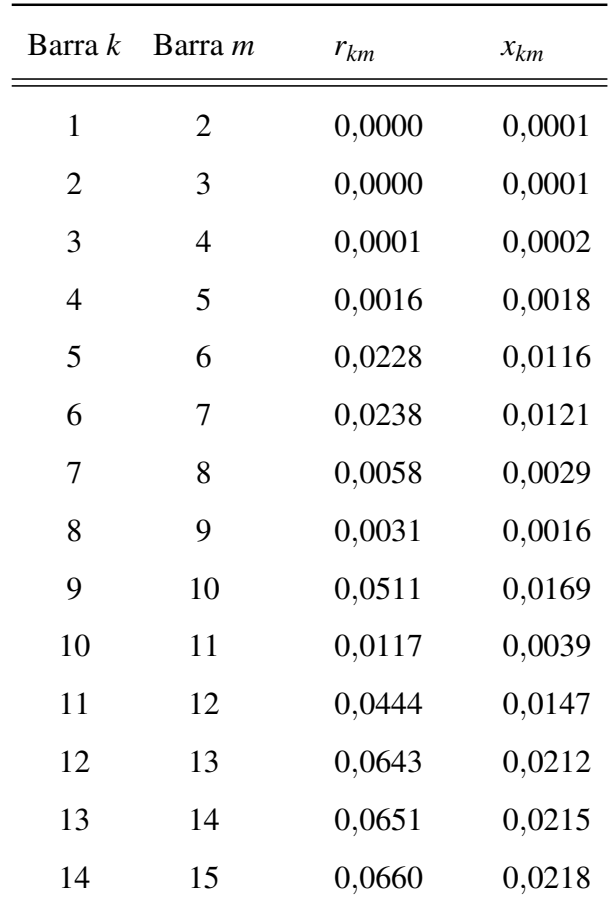

Tabela B2: Dados elétricos das linhas de distribuição do sistema de 69 barras. Os valores de *rkm*

e *xkm* são apresentados em Ω

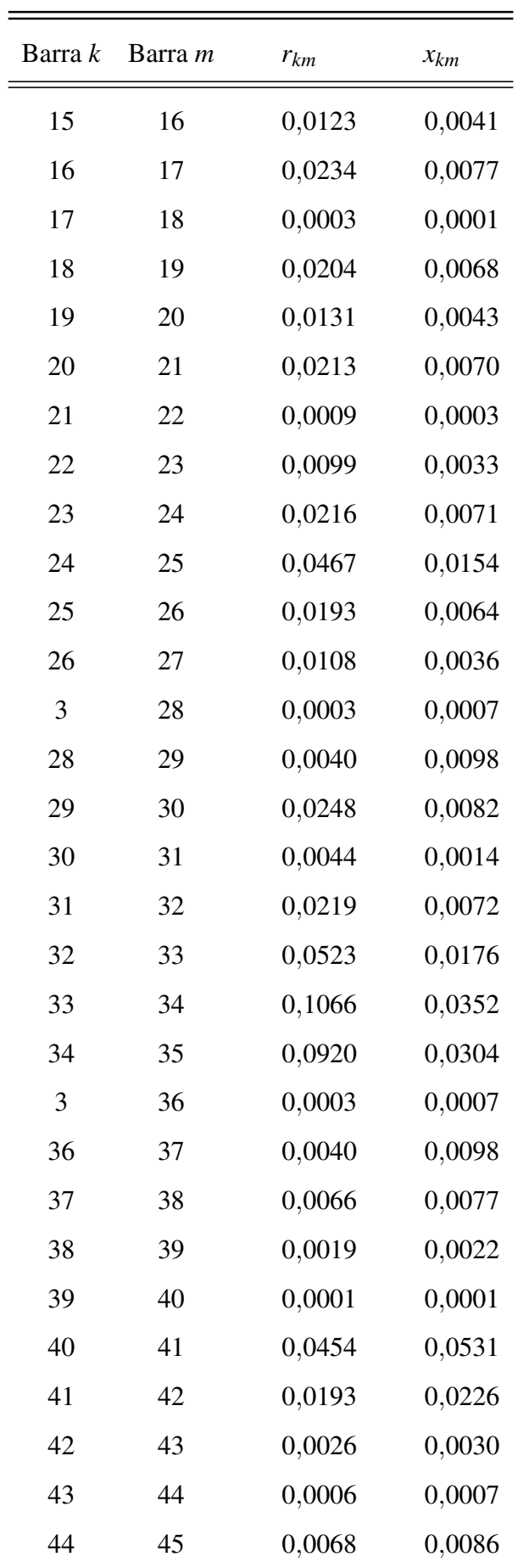

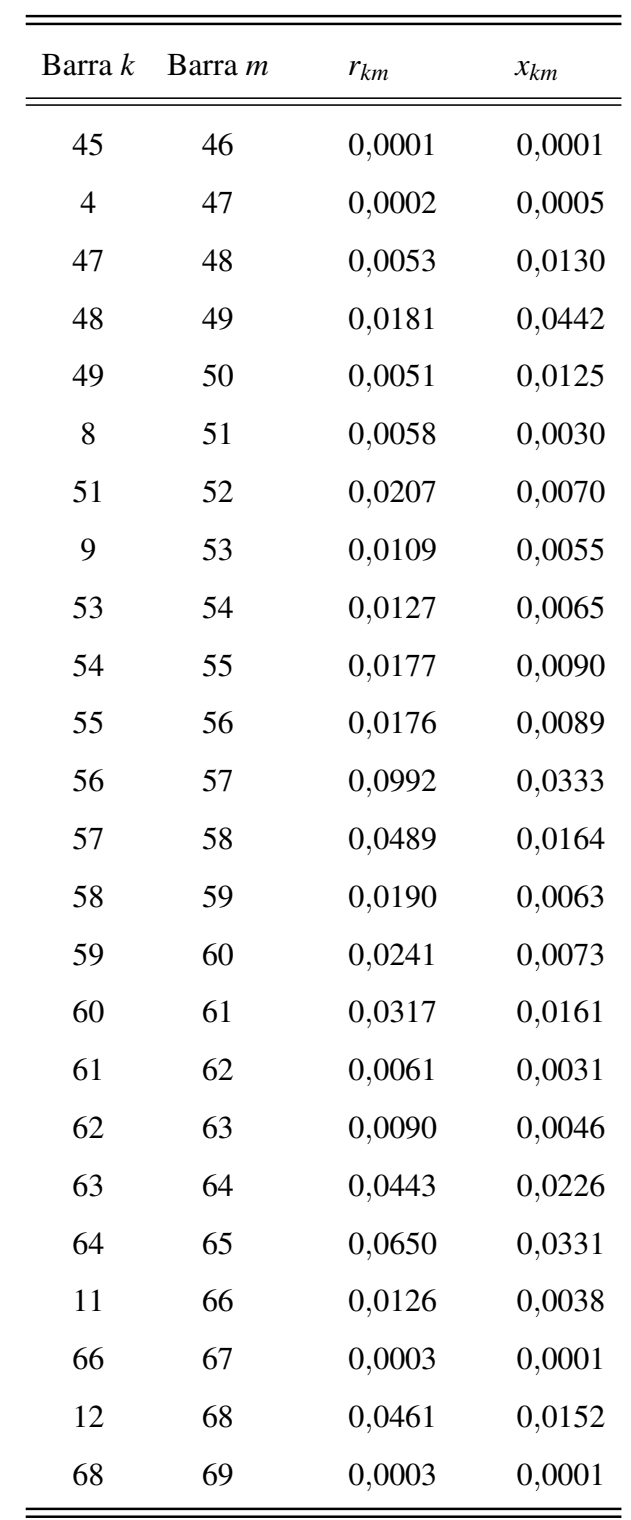

Fonte: [\(DAS, 2008\)](#page-108-1)

# ANEXO C – DADOS ELÉTRICOS DO SISTEMA DE 85 BARRAS

| Barra          | $P_k$  | $\mathcal{Q}_k$ | Tipo        |
|----------------|--------|-----------------|-------------|
| $\overline{2}$ | 0,0000 | 0,0000          | Residencial |
| 3              | 0,0000 | 0,0000          | Residencial |
| $\overline{4}$ | 0,0560 | 0,0571          | Residencial |
| 5              | 0,0000 | 0,0000          | Residencial |
| 6              | 0,0353 | 0,0360          | Residencial |
| 7              | 0,0000 | 0,0000          | Residencial |
| 8              | 0,0353 | 0,0360          | Residencial |
| 9              | 0,0000 | 0,0000          | Residencial |
| 10             | 0,0000 | 0,0000          | Residencial |
| 11             | 0,0560 | 0,0571          | Residencial |
| 12             | 0,0000 | 0,0000          | Residencial |
| 13             | 0,0000 | 0,0000          | Residencial |
| 14             | 0,0353 | 0,0360          | Residencial |
| 15             | 0,0353 | 0,0360          | Residencial |
| 16             | 0,0353 | 0,0360          | Comercial   |
| 17             | 0,1120 | 0,1143          | Comercial   |
| 18             | 0,0560 | 0,0571          | Residencial |
| 19             | 0,0560 | 0,0571          | Residencial |
| 20             | 0,0353 | 0,0360          | Residencial |
| 21             | 0,0353 | 0,0360          | Residencial |
| 22             | 0,0353 | 0,0360          | Residencial |
| 23             | 0,0560 | 0,0571          | Residencial |
| 24             | 0,0353 | 0,0360          | Comercial   |
| 25             | 0,0353 | 0,0360          | Residencial |
| 26             | 0,0560 | 0,0571          | Residencial |
| 27             | 0,0000 | 0,0000          | Residencial |
| 28             | 0,0560 | 0,0571          | Residencial |

Tabela C1: Dados de carga em cada uma das barras do sistema de 85 barras com exceção da barra 1 (*slack bus*). Os valores de carga *P<sup>k</sup>* e *Q<sup>k</sup>* estão em MW e MVAr

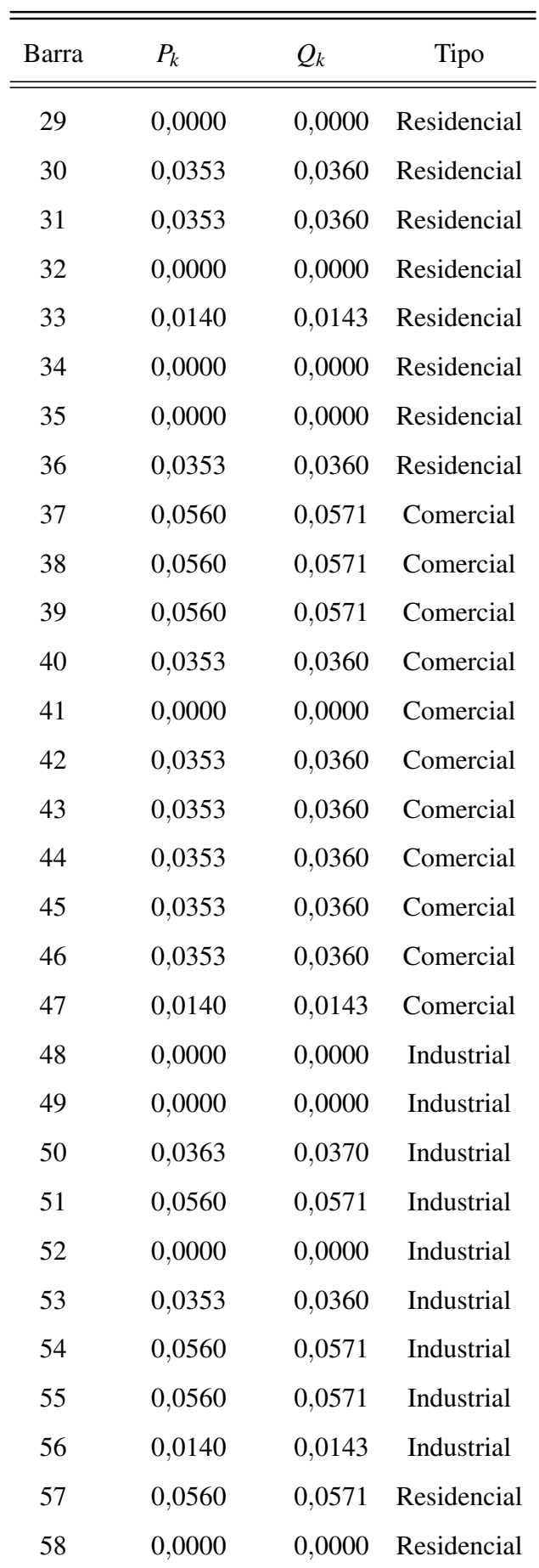

| Barra | $P_k$  | $\mathcal{Q}_k$ | Tipo        |
|-------|--------|-----------------|-------------|
| 59    | 0,0560 | 0,0571          | Residencial |
| 60    | 0,0560 | 0,0571          | Residencial |
| 61    | 0,0560 | 0,0571          | Residencial |
| 62    | 0,0560 | 0,0571          | Residencial |
| 63    | 0,0140 | 0,0143          | Residencial |
| 64    | 0,0000 | 0,0000          | Residencial |
| 65    | 0,0000 | 0,0000          | Residencial |
| 66    | 0,0560 | 0,0571          | Residencial |
| 67    | 0,0000 | 0,0000          | Industrial  |
| 68    | 0,0000 | 0,0000          | Industrial  |
| 69    | 0,0560 | 0,0571          | Industrial  |
| 70    | 0,0000 | 0,0000          | Industrial  |
| 71    | 0,0353 | 0,0360          | Industrial  |
| 72    | 0,0560 | 0,0571          | Industrial  |
| 73    | 0,0000 | 0,0000          | Industrial  |
| 74    | 0,0560 | 0,0571          | Industrial  |
| 75    | 0,0353 | 0,0360          | Industrial  |
| 76    | 0,0560 | 0,0571          | Residencial |
| 77    | 0,0140 | 0,0143          | Residencial |
| 78    | 0,0560 | 0,0571          | Comercial   |
| 79    | 0,0353 | 0,0360          | Residencial |
| 80    | 0,0560 | 0,0571          | Industrial  |
| 81    | 0,0000 | 0,0000          | Industrial  |
| 82    | 0,0560 | 0,0571          | Industrial  |
| 83    | 0,0353 | 0,0360          | Industrial  |
| 84    | 0,0140 | 0,0143          | Industrial  |
| 85    | 0,0353 | 0,0360          | Industrial  |

Fonte: [\(DAS](#page-108-2) *et al.*, [1995\)](#page-108-2) com o tipo definido pelo autor.

| Barra $k$      | Barra m        | $r_{km}$ | $x_{km}$ |
|----------------|----------------|----------|----------|
| $\mathbf{1}$   | $\overline{2}$ | 0,0089   | 0,0062   |
| $\overline{c}$ | 3              | 0,0135   | 0,0093   |
| 3              | 4              | 0,0179   | 0,0123   |
| $\overline{4}$ | 5              | 0,0089   | 0,0061   |
| 5              | 6              | 0,0360   | 0,0246   |
| 6              | 7              | 0,0225   | 0,0154   |
| 7              | 8              | 0,0989   | 0,0678   |
| 8              | 9              | 0,0089   | 0,0061   |
| 9              | 10             | 0,0494   | 0,0339   |
| 10             | 11             | 0,0450   | 0,0308   |
| 11             | 12             | 0,0450   | 0,0308   |
| 12             | 13             | 0,0494   | 0,0339   |
| 13             | 14             | 0,0225   | 0,0154   |
| 14             | 15             | 0,0269   | 0,0184   |
| $\overline{2}$ | 16             | 0,0602   | 0,0250   |
| 3              | 17             | 0,0376   | 0,0156   |
| 5              | 18             | 0,0678   | 0,0281   |
| 18             | 19             | 0,0526   | 0,0218   |
| 19             | 20             | 0,0376   | 0,0156   |
| 20             | 21             | 0,0677   | 0,0281   |
| 21             | 22             | 0,1279   | 0,0531   |
| 19             | 23             | 0,0150   | 0,0062   |
| 7              | 24             | 0,0752   | 0,0312   |
| 8              | 25             | 0,0376   | 0,0156   |
| 25             | 26             | 0,0301   | 0,0125   |
| 26             | 27             | 0,0451   | 0,0187   |
| 27             | 28             | 0,0226   | 0,0093   |
| 28             | 29             | 0,0451   | 0,0187   |

Tabela C2: Dados elétricos das linhas de distribuição do sistema de 85 barras. Os valores de *rkm* e *xkm* são apresentados em Ω

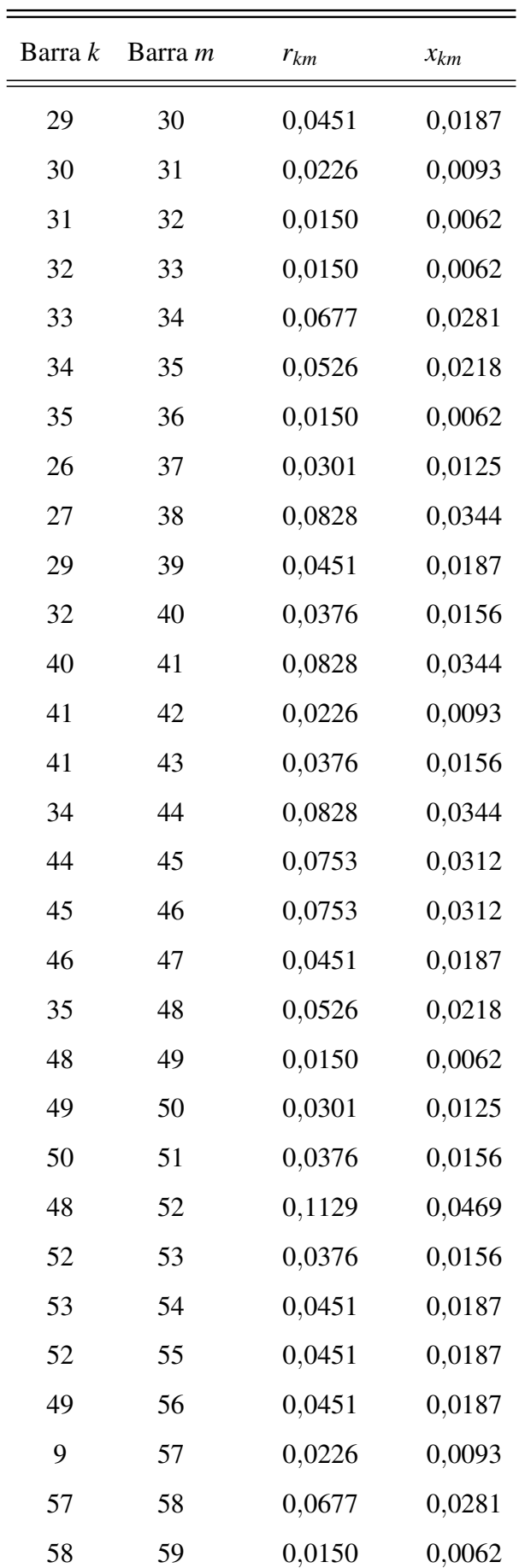

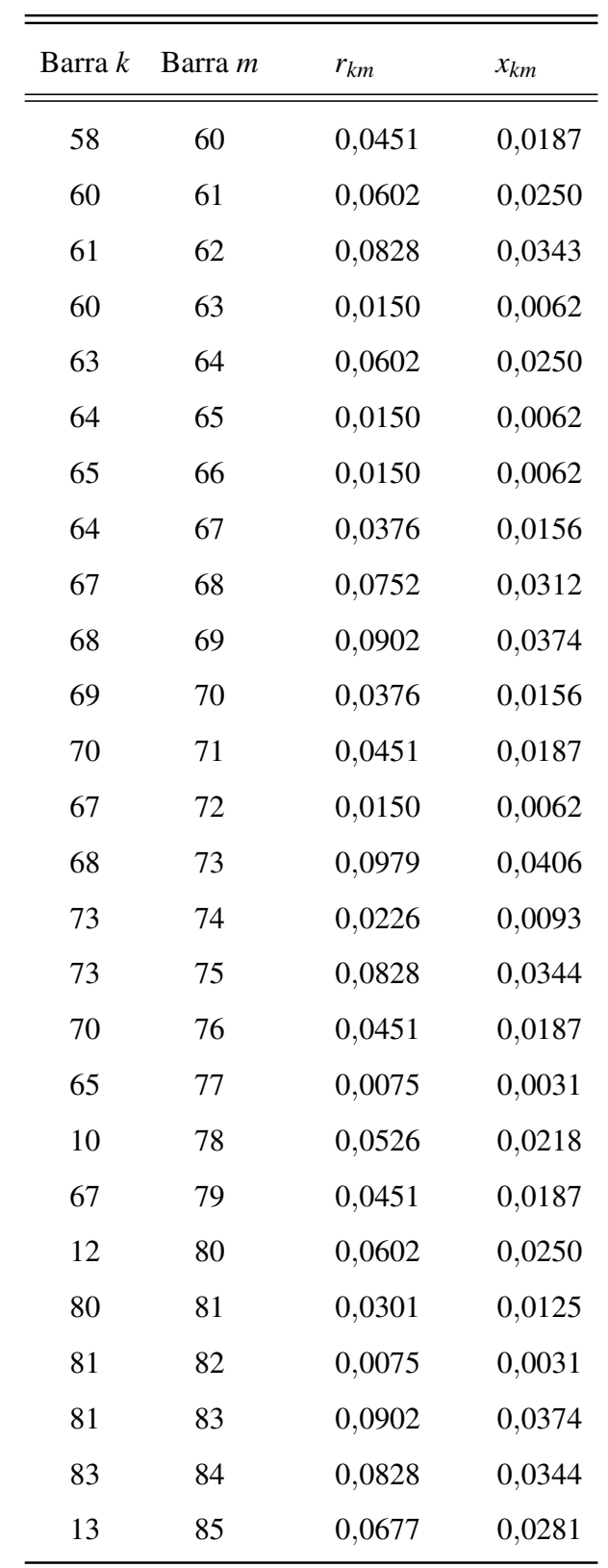

Fonte: [\(DAS](#page-108-2) *et al.*, [1995\)](#page-108-2)

# ANEXO D – DADOS ELÉTRICOS DO SISTEMA DE 141 BARRAS

| Barra          | $P_k$  | $Q_k$  | Tipo        |
|----------------|--------|--------|-------------|
| $\overline{2}$ | 0,0000 | 0,0000 | Industrial  |
| 3              | 0,0000 | 0,0000 | Comercial   |
| $\overline{4}$ | 0,0000 | 0,0000 | Comercial   |
| 5              | 0,0000 | 0,0000 | Comercial   |
| 6              | 0,0000 | 0,0000 | Comercial   |
| 7              | 0,0000 | 0,0000 | Residencial |
| 8              | 0,0638 | 0,0395 | Industrial  |
| 9              | 0,0085 | 0,0053 | Comercial   |
| 10             | 0,0000 | 0,0000 | Industrial  |
| 11             | 0,0000 | 0,0000 | Industrial  |
| 12             | 0,0213 | 0,0132 | Industrial  |
| 13             | 0,0638 | 0,0395 | Residencial |
| 14             | 0,0000 | 0,0000 | Residencial |
| 15             | 0,0000 | 0,0000 | Industrial  |
| 16             | 0,0000 | 0,0000 | Residencial |
| 17             | 0,1275 | 0,0790 | Industrial  |
| 18             | 0,0000 | 0,0000 | Residencial |
| 19             | 0,0000 | 0,0000 | Industrial  |
| 20             | 0,0638 | 0,0395 | Industrial  |
| 21             | 0,0638 | 0,0395 | Residencial |
| 22             | 0,0000 | 0,0000 | Industrial  |
| 23             | 0,0638 | 0,0395 | Industrial  |
| 24             | 0,0000 | 0,0000 | Comercial   |
| 25             | 0,0000 | 0,0000 | Comercial   |
| 26             | 0,1275 | 0,0790 | Comercial   |
| 27             | 0,0638 | 0,0395 | Industrial  |
| 28             | 0,0000 | 0,0000 | Residencial |

Tabela D1: Dados de carga em cada uma das barras do sistema de 141 barras com exceção da barra 1 (*slack bus*). Os valores de carga *P<sup>k</sup>* e *Q<sup>k</sup>* estão em MW e MVAr

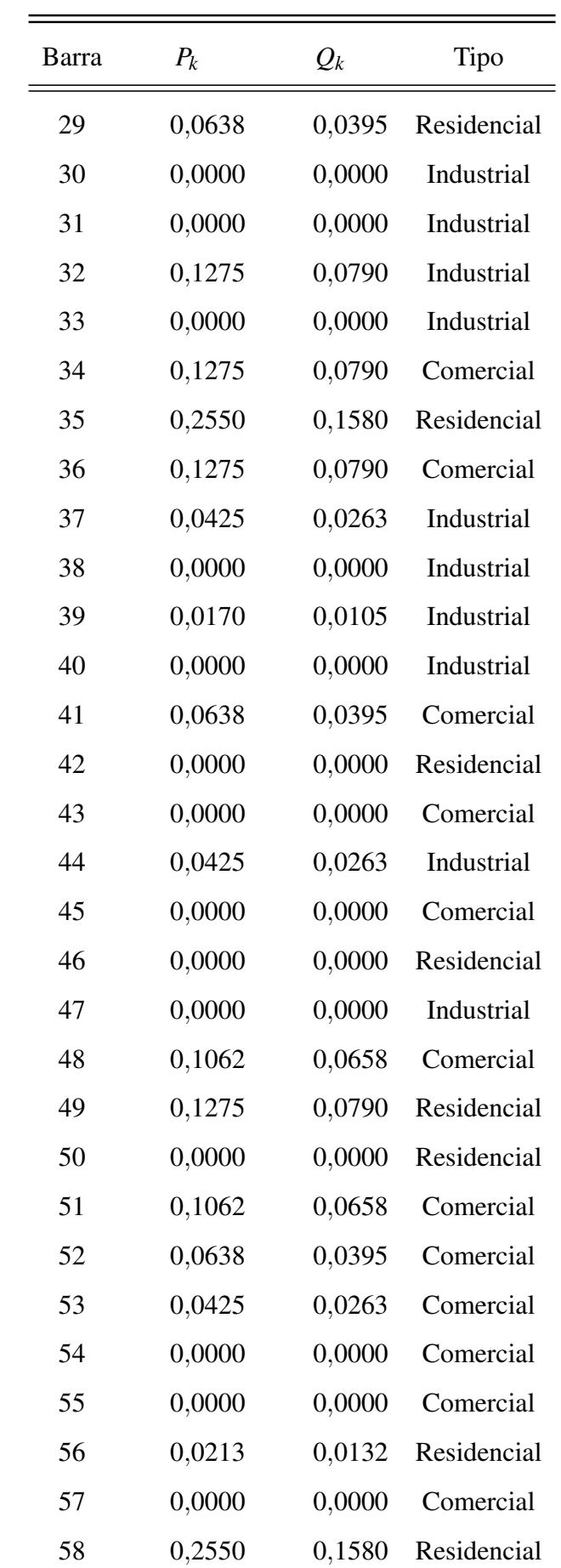

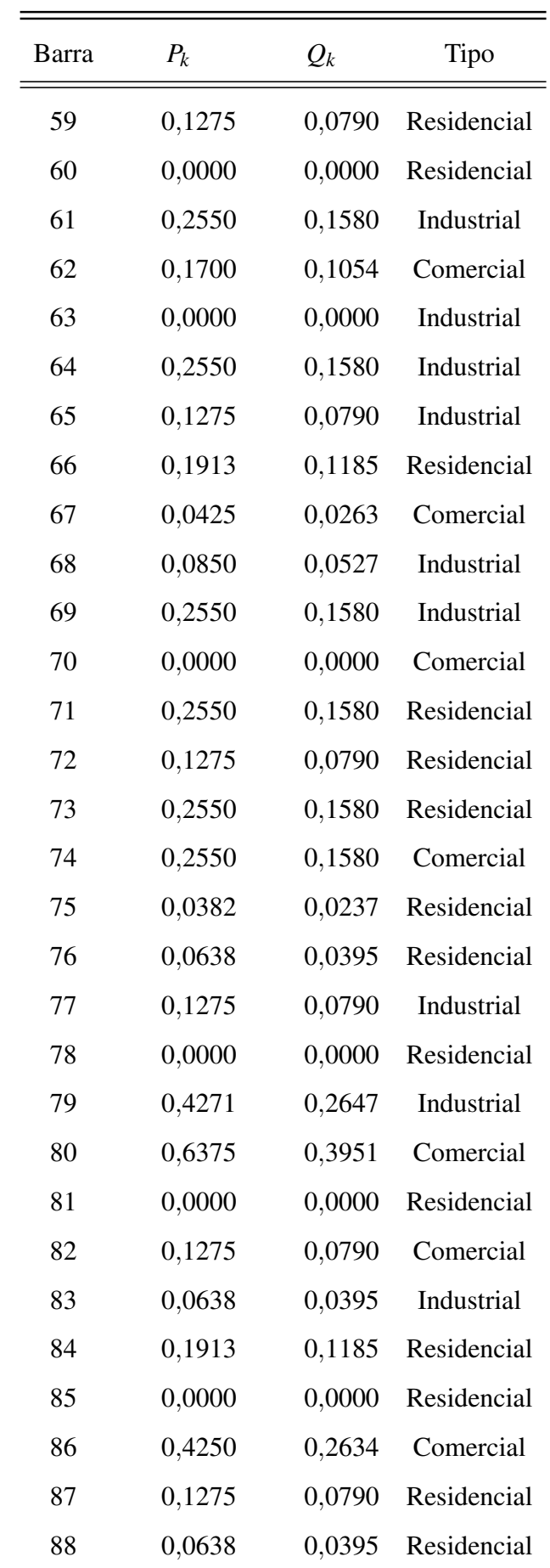

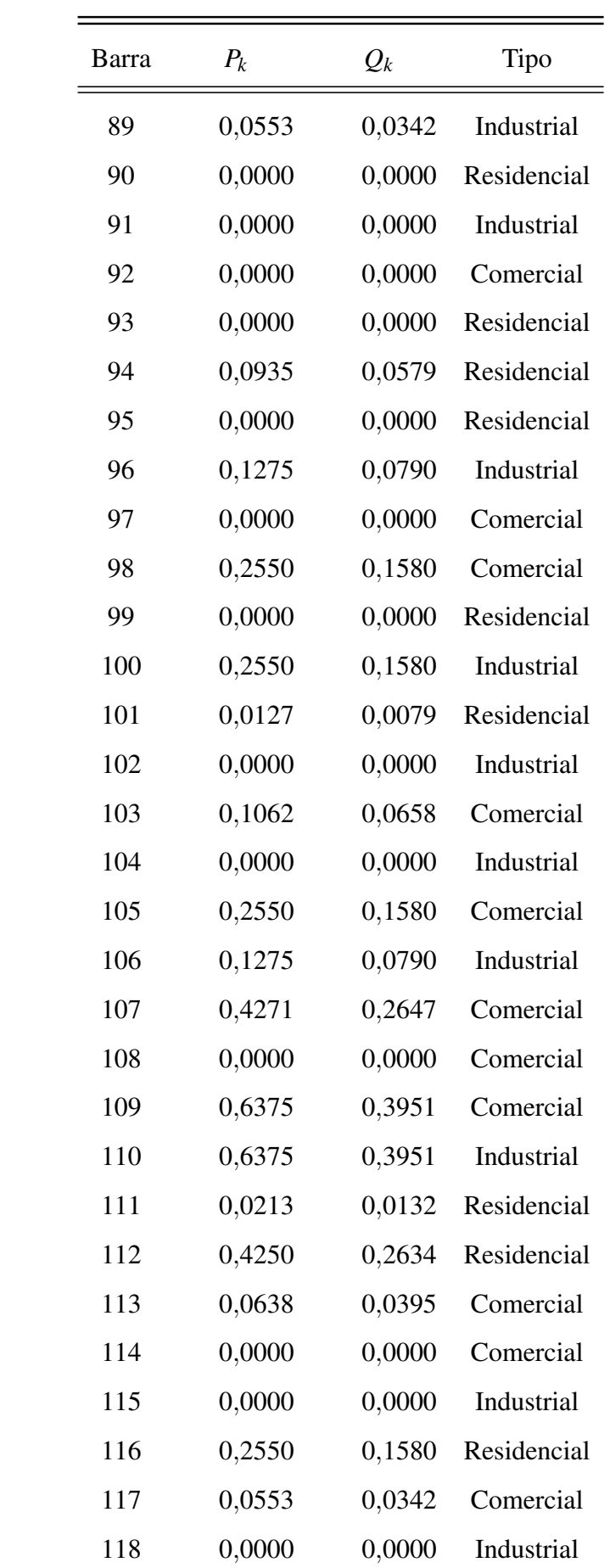

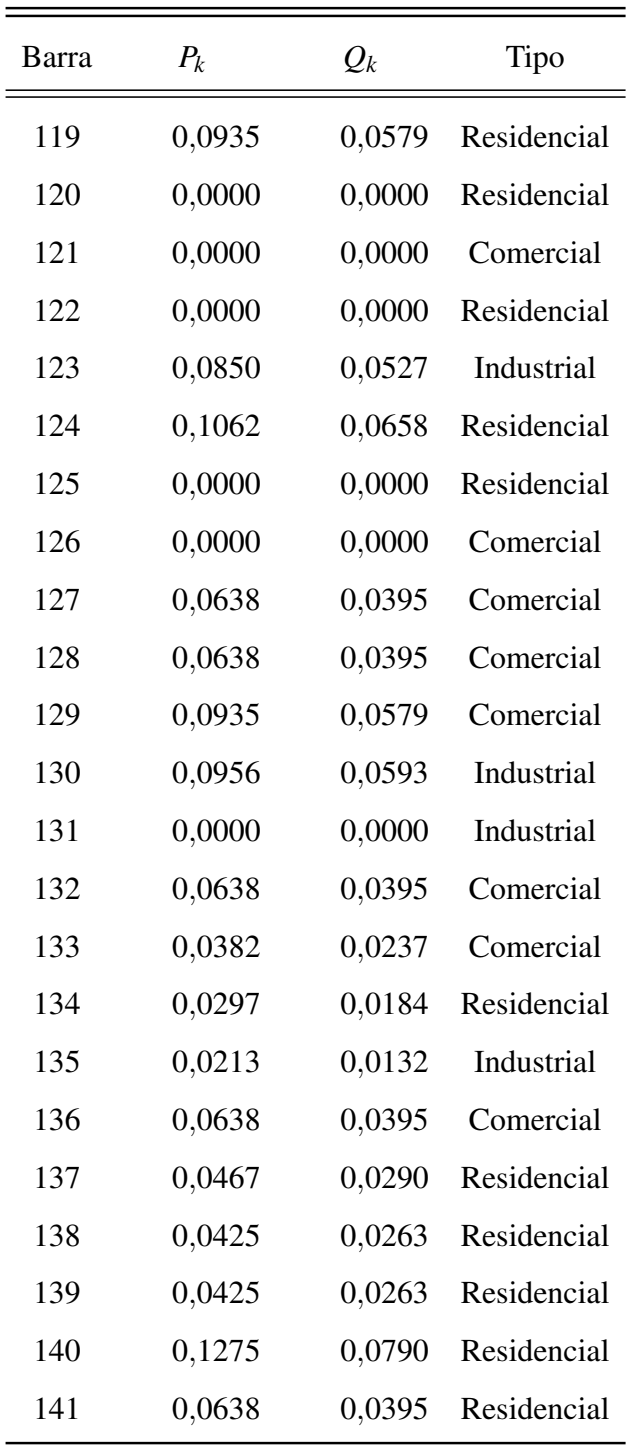

Fonte: [\(KHODR](#page-109-3) *et al.*, [2008\)](#page-109-3) com o tipo definido pelo autor.

Tabela D2: Dados elétricos das linhas de distribuição do sistema de 141 barras. Os valores de

|  | $r_{km}$ e $x_{km}$ são apresentados em $\Omega$ |  |
|--|--------------------------------------------------|--|
|--|--------------------------------------------------|--|

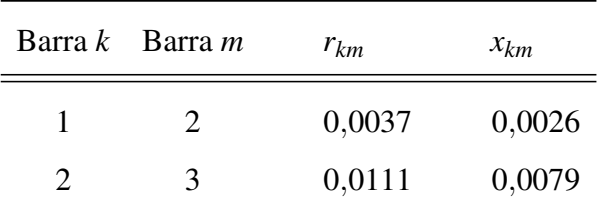

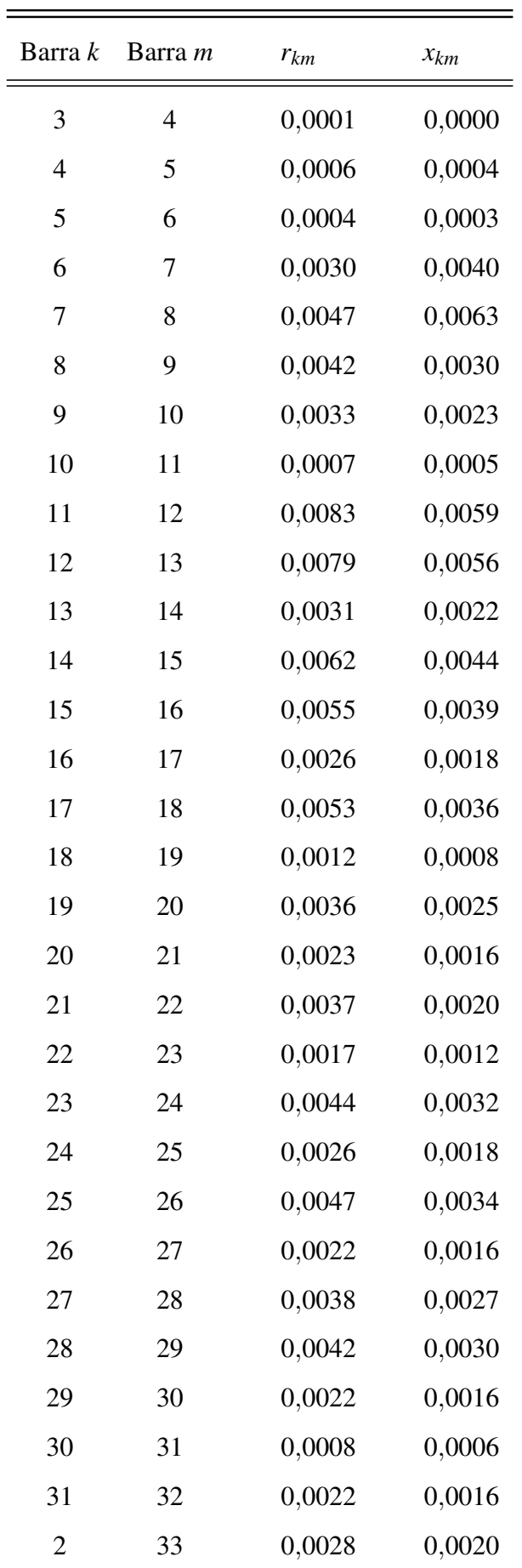

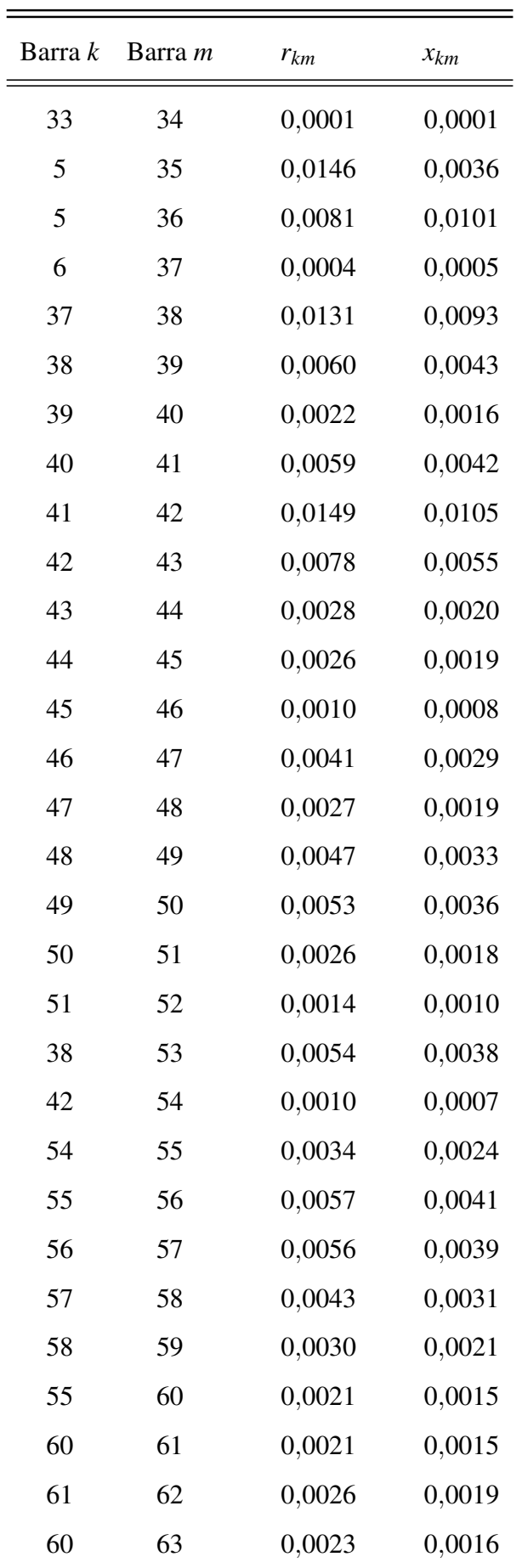

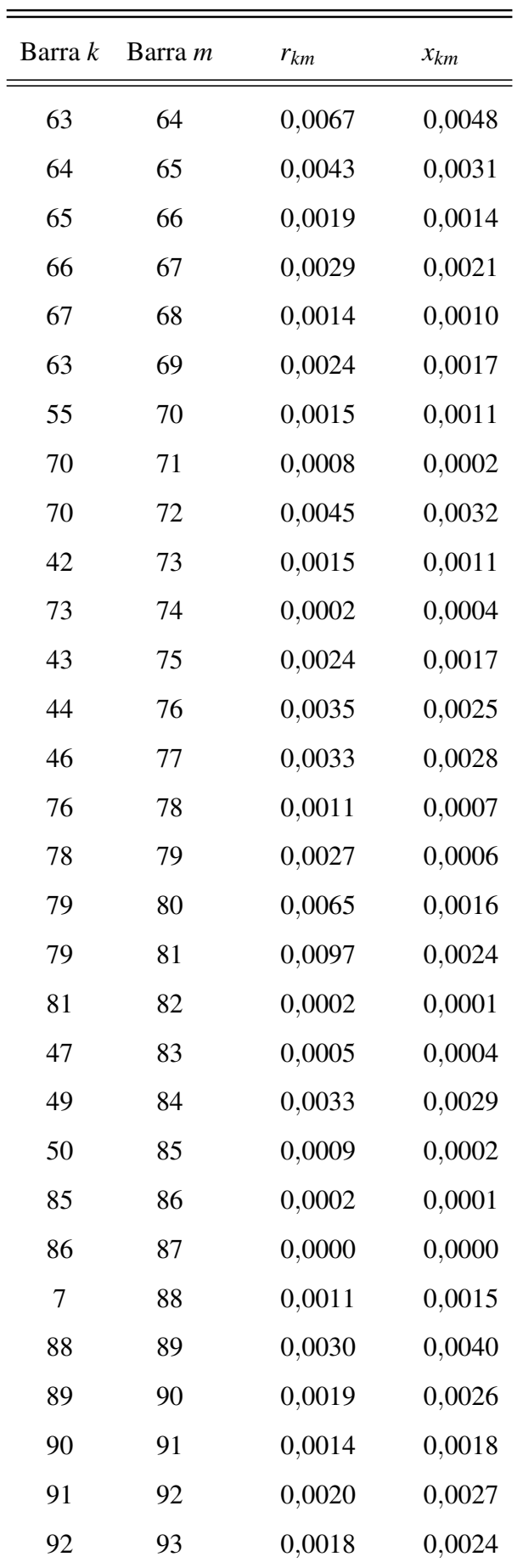

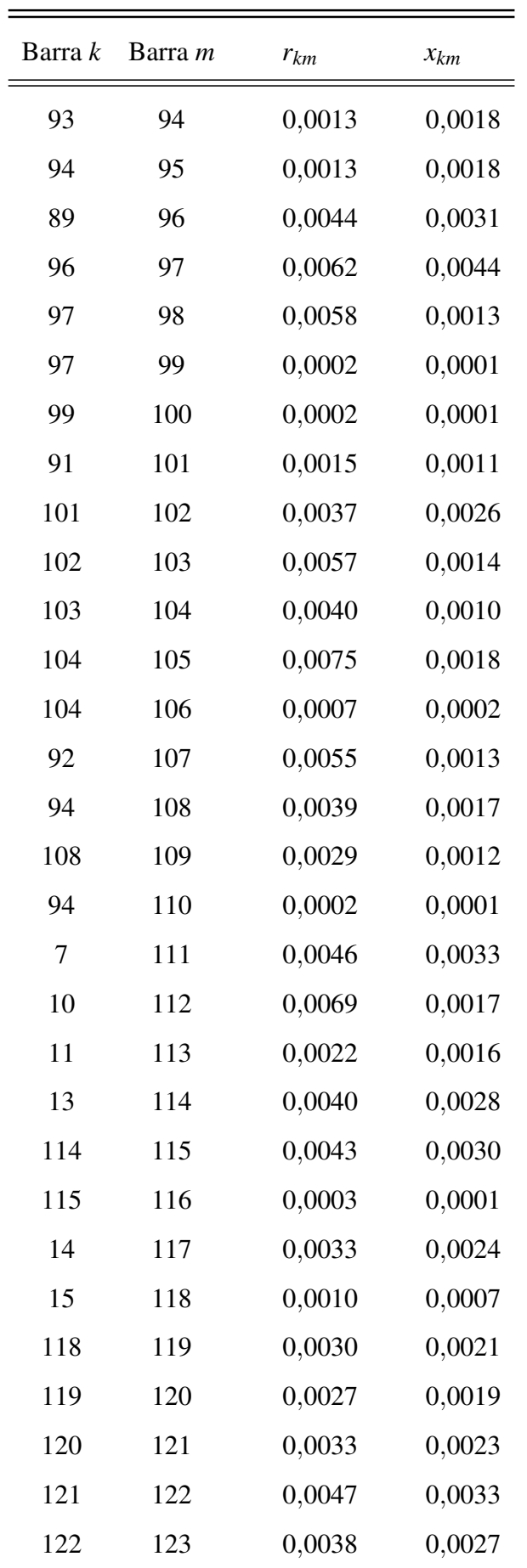

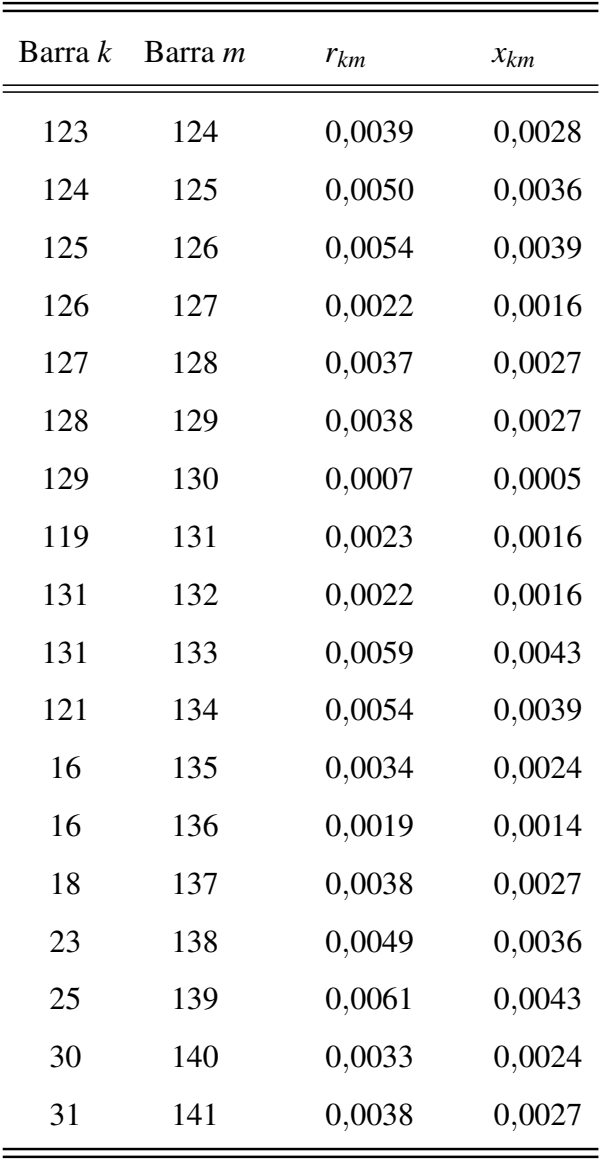

Fonte: [\(KHODR](#page-109-3) *et al.*, [2008\)](#page-109-3)